République Algérienne Démocratique et Populaire Ministère de l'Enseignement Supérieur et de la Recherche Scientifique

> Université de TLEMCEN Faculté de Technologie Département de Génie Civil

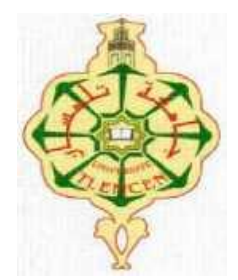

Mémoire pour l'Obtention du Diplôme de MASTER en Génie civil Option : Structures.

Thème:

# **Etude d'un bâtiment R+8 en béton armé à usage d'habitation et commercial à Tlemcen**

 **Présenté en juillet 2019 par :**

HADJ ABDELKADER Mohammed AmineHACHEMI Yassine

**Devant le Jury composé de :**

 Dr. HOUTI F. Président M<sup>me</sup>. GHEZALI S. Examinatrice Dr. RAS A. Encadrant

## **ANNEE UNIVERSITAIRE : 2018-2019**

# Remerciement

 *Avant tous, nous remercions dieu le plus puissant qui nous a donné la santé, la force, la volonté, la patience et le courage pour entamer et terminer ce projet.*

 *Nous voudrons remercier aussi tout particulièrement notre encadrant Dr RAS A. qui nous a suivis tout au long de ce travail, c'est grâce à ces précieux conseils avisés et son soutien qu'on a pu mener et terminer ce travail.*

 *A notre honorable jurées Mr le président HOUTI.F et Mme l'examinatrice GHEZALI.S pour avoir accepté de juger notre travail.*

 *Nos vifs remerciements pour l'ensemble des enseignants du département de génie civil qui ont contribué à notre formation d'ingénieur en génie civil.*

 *Enfin, à tous ceux qui nous ont aidés de près ou de loin pour la réalisation de ce projet de fin d'étude, qu'ils trouvent ici, l'expression de nos sincères remerciements.*

# **DÉDICACE**

*Je dédie ce travail au premier lieu à mes chers parents, qui je ne remercierai jamais assez pour tous ce qu'ils ont fait pour moi et sons eux je ne serai pas arrivé là où j'en suis aujourd'hui.*

*Mes frères Houssem, Mounir et Nadir, que j'aime beaucoup.*

*Mon binôme Mohammed Amine, avec qui j'ai partagé de merveilleux moments.*

*A tous mes amis, tous ceux qui mon soutenue, ma famille paternelle et maternelle et aussi à tous ceux qui ont partagé ma joie en ce jour ci.*

*Tous les enseignants qui m'ont dirigé vers la porte de la réussite.*

*Tous ceux qui ont participé de près ou de loin à la réalisation de ce travail.*

*HACHEMI Yassine*

# **DÉDICACE**

*Je dédie ce travail au premier lieu à mes chers parents, qui je ne remercierai jamais assez pour tous ce qu'ils ont fait pour moi et sons eux je ne serai pas arrivé là où j'en suis aujourd'hui.*

*Mes frères et ma sœur* 

*Toute la famille : HADJ ABDELKADER*

*Mon binôme yassine, avec qui j'ai partagé de merveilleux moments.*

*Tous mes amis de la promotion de génie civil 2019*

*Tous les enseignants qui m'ont dirigé vers la porte de la réussite*

*Tous ceux qui ont participé de près ou de loin à la réalisation de ce travail.*

#### *HADJ ABDELKADER Mohammed Amine*

### **Résumé**

Ce projet est une étude détaillée d'un bâtiment R+8 avec un sous-sol en béton armé implanté à la wilaya de Tlemcen, cette région est une zone de faible sismicité (zone I, selon RPA 99V2003).

Ce travail se compose en deux parties principales :

- La première partie est basée sur une étude complète de la conception et de l'étude de la structure. Cette partie est divisée en plusieurs chapitres :
	- L'introduction et la description de la structure ainsi que les caractéristiques des matériaux utilisés (béton, acier).
	- Descente de charges et pré-dimensionnement des éléments structuraux (poteaux, poutres, voiles).
	- L'étude des éléments secondaires (poutrelles, escalier, acrotère, balcon, ascenseur, dalle pleine).
	- L'étude dynamique de la structure par le logiciel SAP2000 version14 pour déterminer les différentes sollicitations dues aux chargements (charges permanentes, d'exploitation et charge sismique).
	- L'étude des éléments structuraux avant et après séisme (poteau, poutre, voile, radier général), pour déterminer le ferraillage de chaque élément.
- <sup>+</sup> Dans la deuxième partie, on va appliquer un système de dissipation de l'énergie sismique par isolation à la base de la structure. Ceci enlevant les contreventements pour analyser son comportement.

**Mots clés** : Bâtiment, Béton armé, Séisme

#### **Abstract**

This project is a detailed study of a building  $R+8$  with reinforced concrete, located in the wilaya of Tlemcen, this region is a weak seismic zone (zone I, according to RPA 99V2003).

This work consists of two main parts:

÷ The first part starts with a complete study of the design. This study of the structure is divided into several chapters:

- Introduction and description of the elements of structure as well as the characteristics of the materials used (concrete, steel).
- Expenses descent and meadow-sizing of the structural elements (posts, beams, veils)
- The study of the secondary elements (girders, staircase, acroterion, balcony, lift, full slab).
- The dynamic study of the building to choose the system of bracing and to determine different solicitations due to loads, and at the end to assure the stability of structure by using the software «SAP 2000 V 14»
- The study of the resistant elements of structure (post, beam, veil, remove general).
- ÷ In the second part we will apply a seismic dissipation system with isolation at the base of the structure and removing the shear veils.

**Key works:** Building, Reinforced concrete, Seism

#### **ملخص:**

هذا المشروع يقدم دراسة مفصلة للإنجاز سكنية تجار ية تتألف من طابق تحت الأرض+ طابق أر ضي + 08 طوا بق بوالية تلمسان المصنفة ضمن المنطقة الزلزالية رقم I حسب المركز الوطني للبحت المطبقة في هندية مقاوم الزالزل.

اشتملت الدراسة على محورين أساسيين :

- المحور األول:
- مقدمة ووصف عناصر البناية و كذلك مواد البناية ) الخرسانة و الفوالذ (
	- معالجة نزل الحموالت و كذلك أبعاد العناصر المكونة للمبنى
	- حساب مختلف الروافد و العناصر الثانوية مثل المسند، المدرجات
		- الدراسة الديناميكية للبناية بواسطة برنامج 2000SAP
- حساب تسليح العناصر المقاومة للبناية، األعمدة، الروافد، الجدران المسلحة و األساسات
	- المحور الثاني:

سنقوم بتطبيق نظام من تبديد الطاقة الزلزالية عن طريق العازل في القاعدة و شرح كيفية عمل هده أجهزة **الكلمات المفتاحية:** العمارة، الخرسانة المسلحة، الزلزال

## Chapitre I : présentation de l'ouvrage

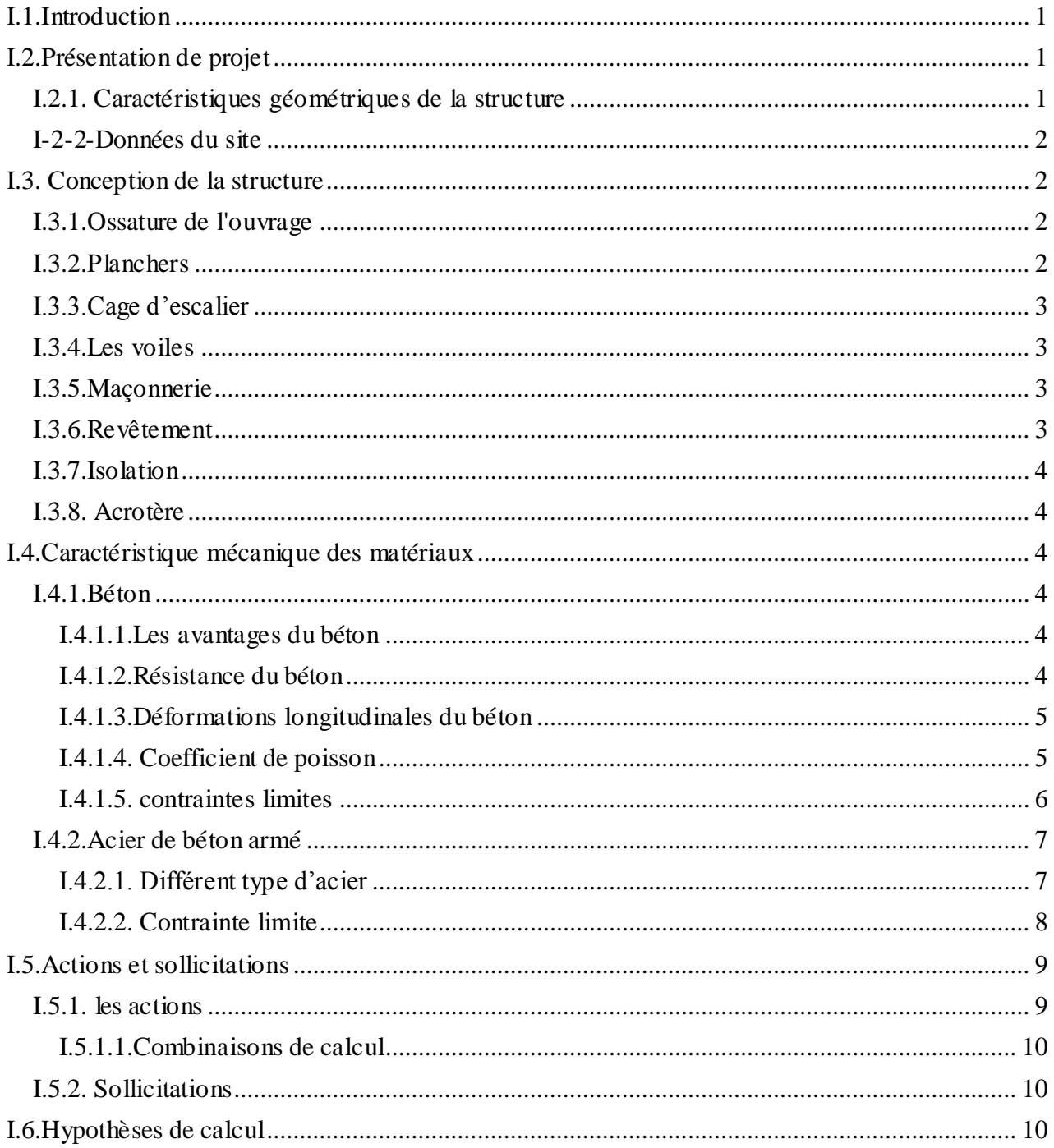

## Chapitre II : Descente de charge et pré-dimensionnement

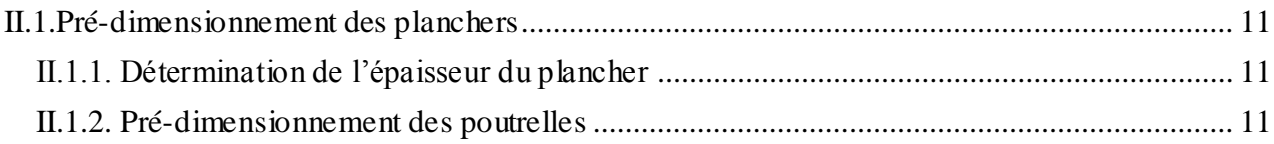

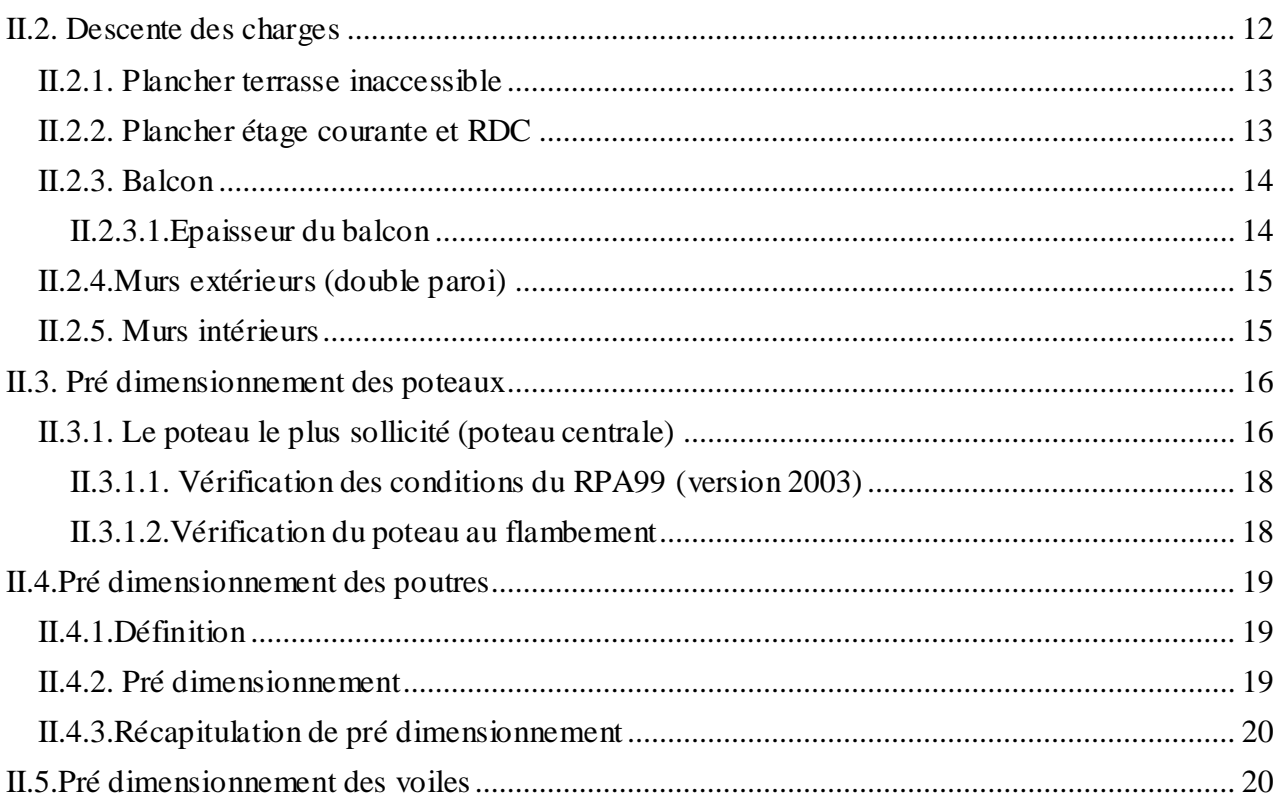

# Chapitre III : Etude des éléments secondaires

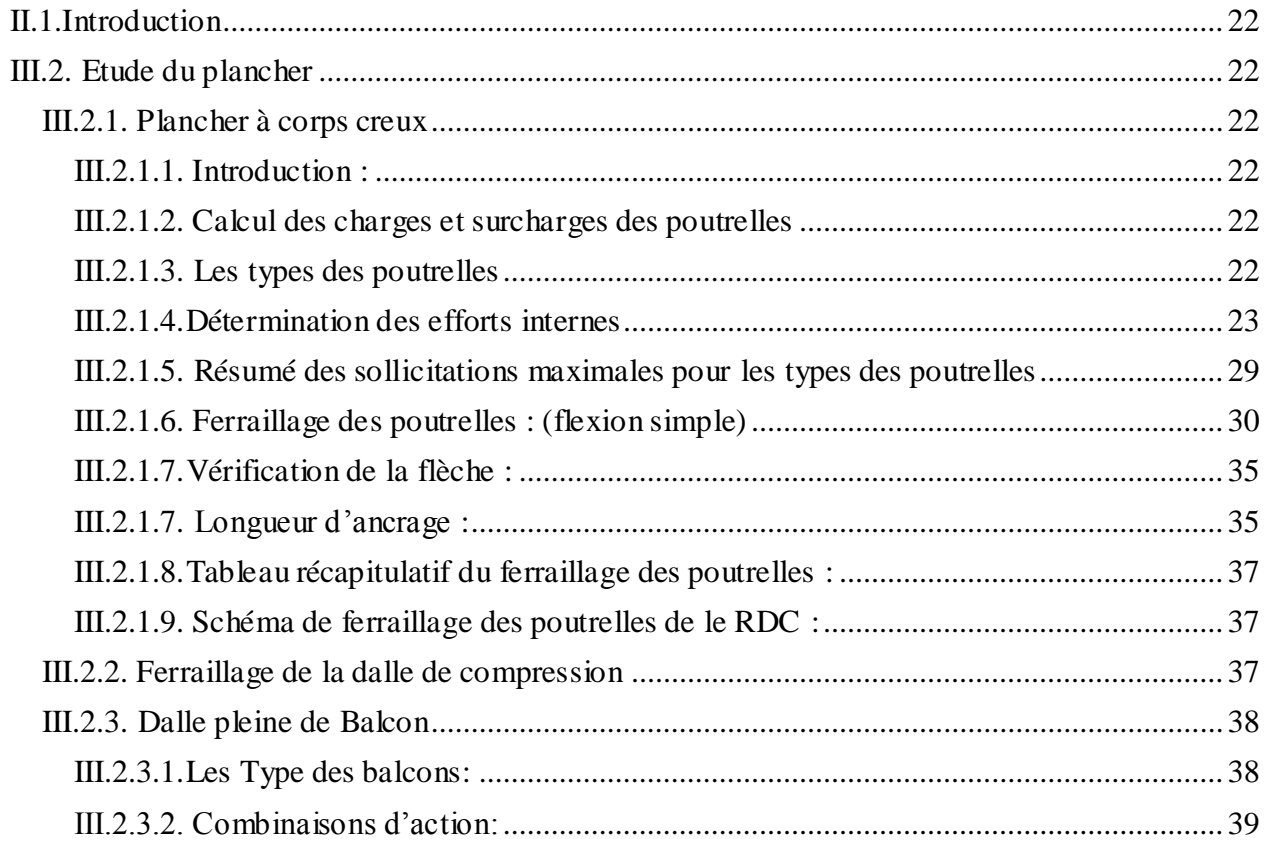

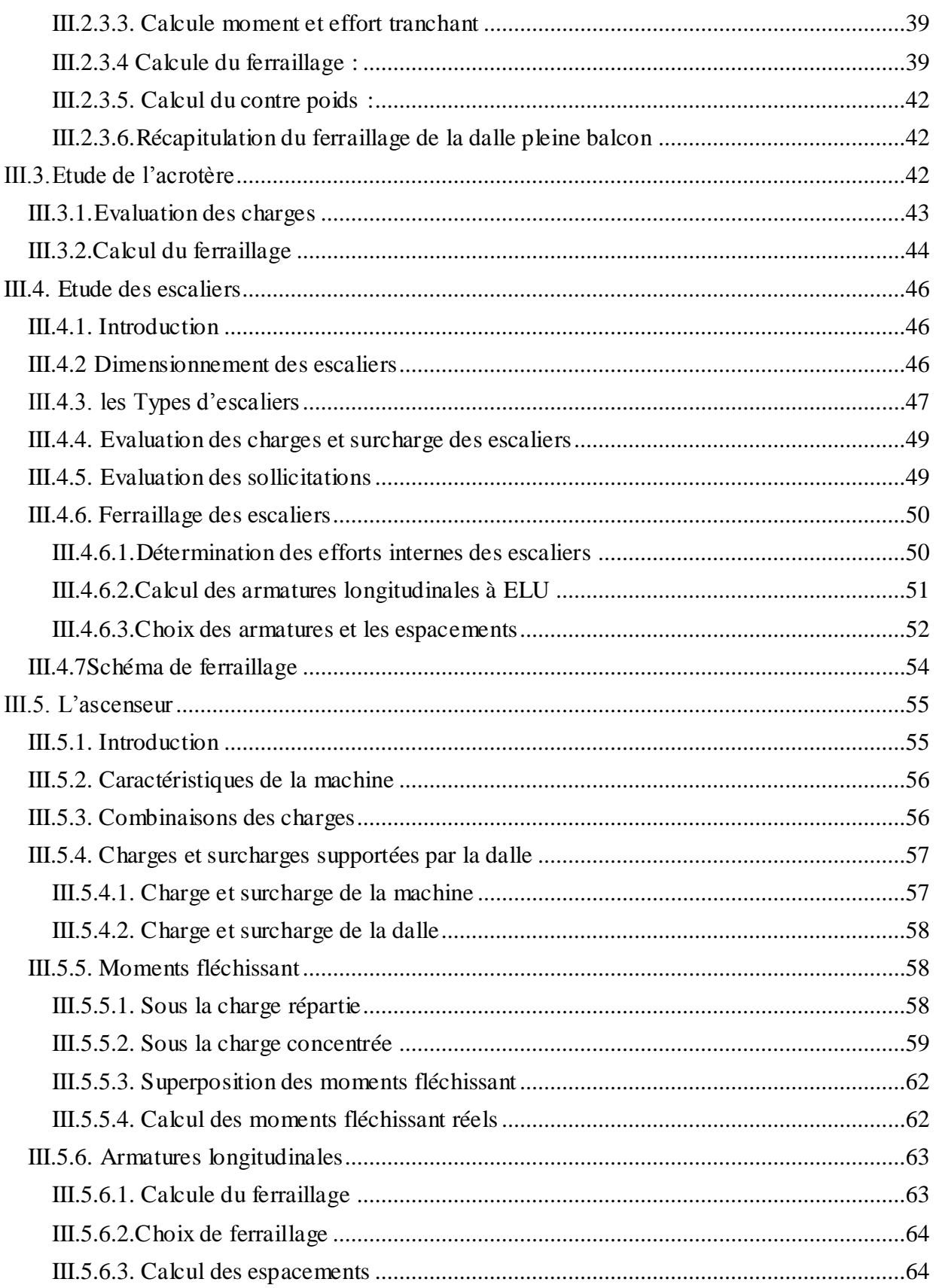

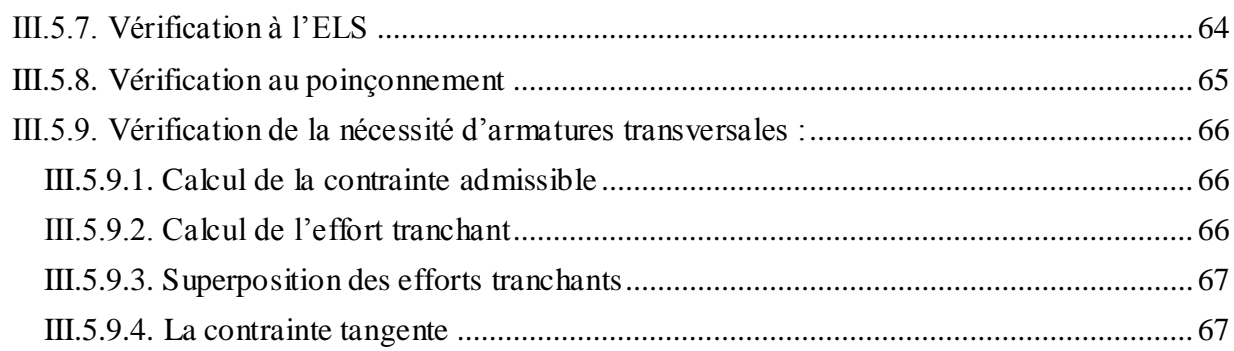

# Chapitre IV : Etude dynamique

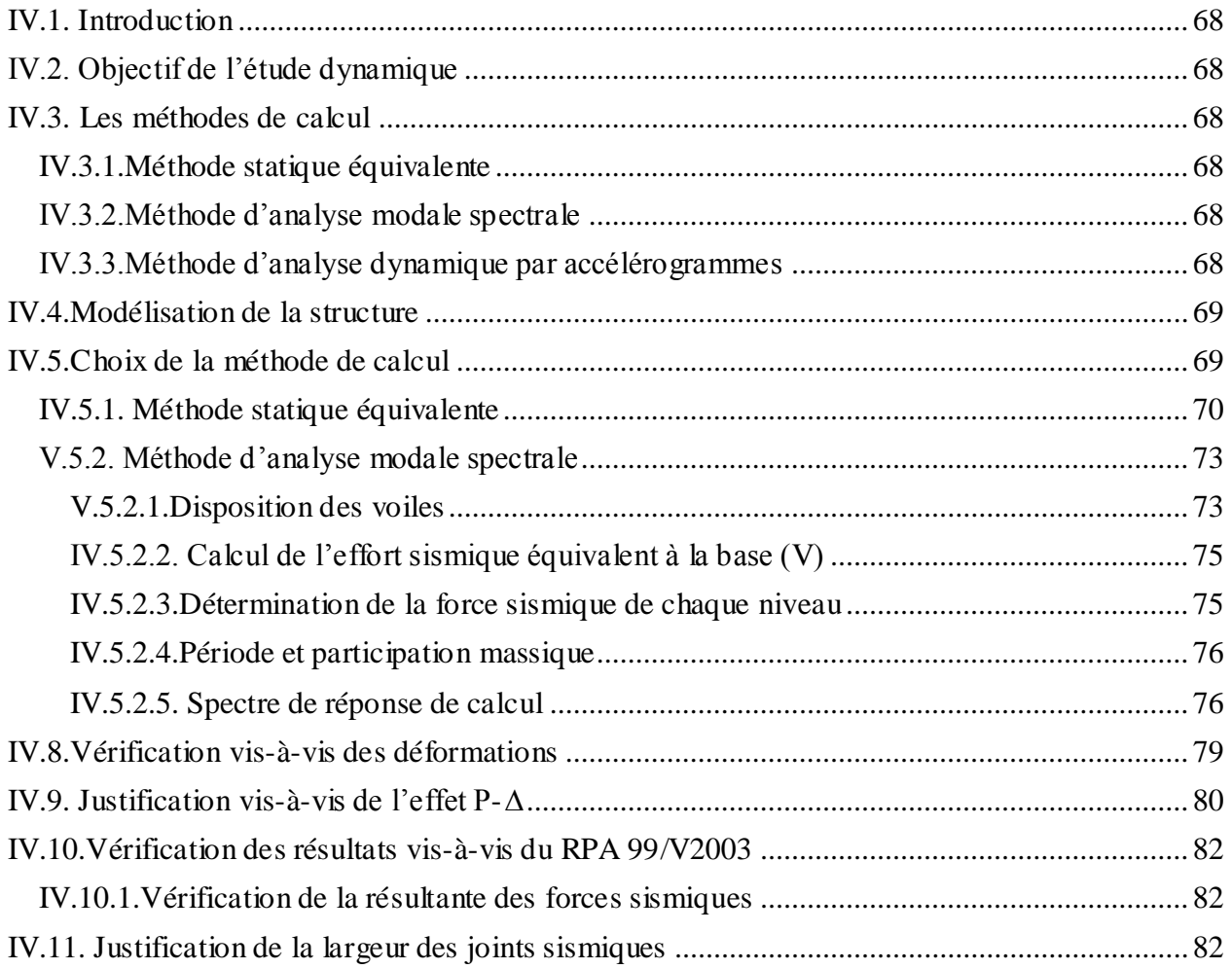

# Chapitre V : Etude des éléments structuraux

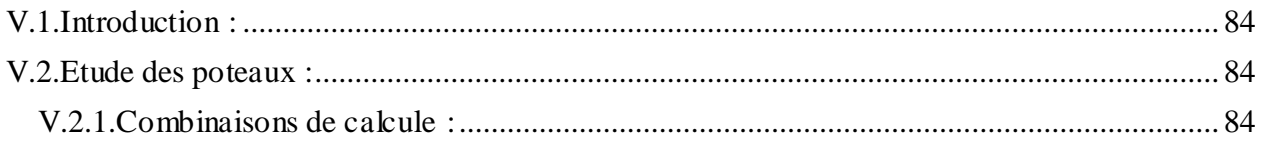

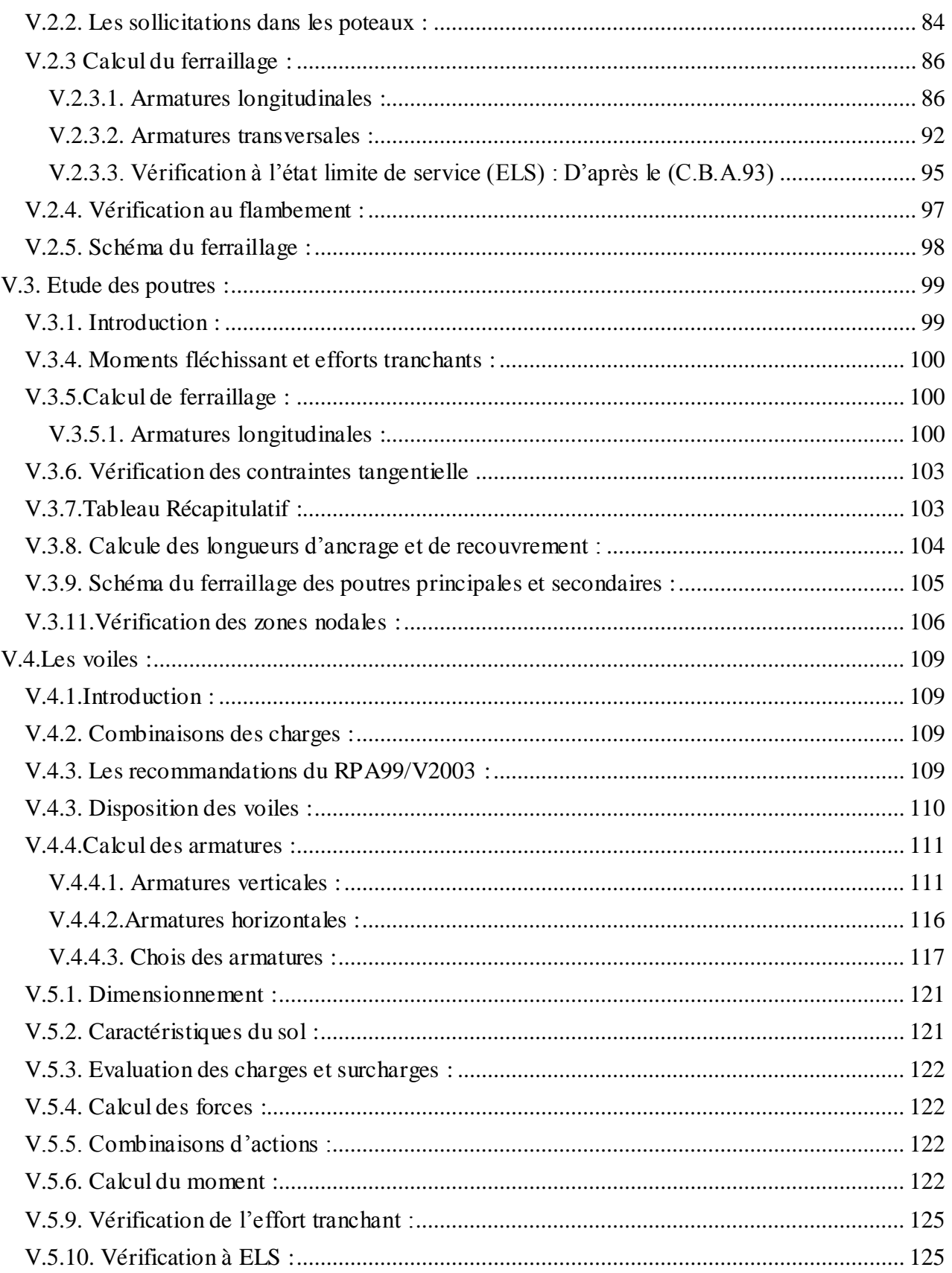

# Chapitre VI : Etude de l'infrastructure

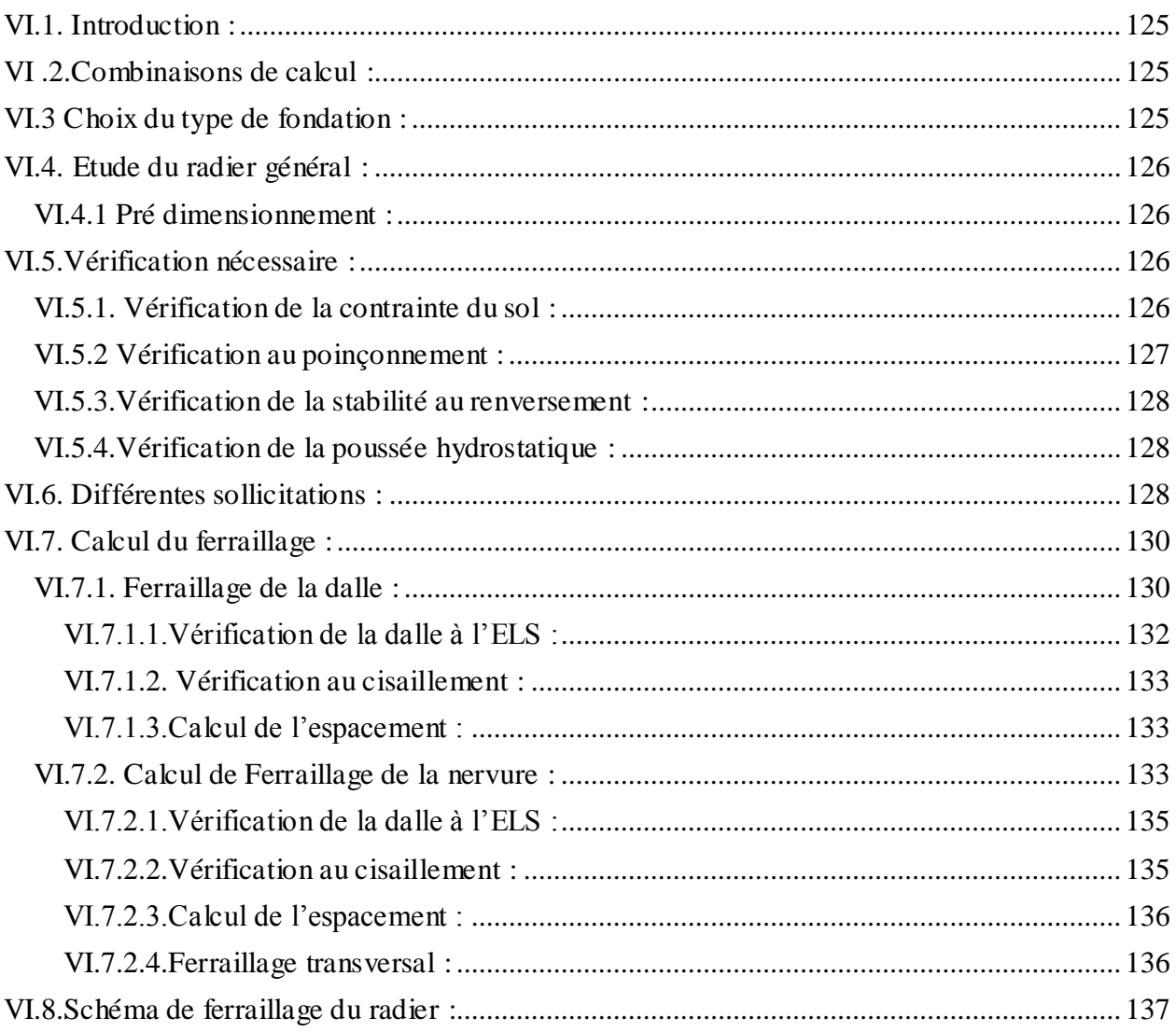

# *Liste des figures*

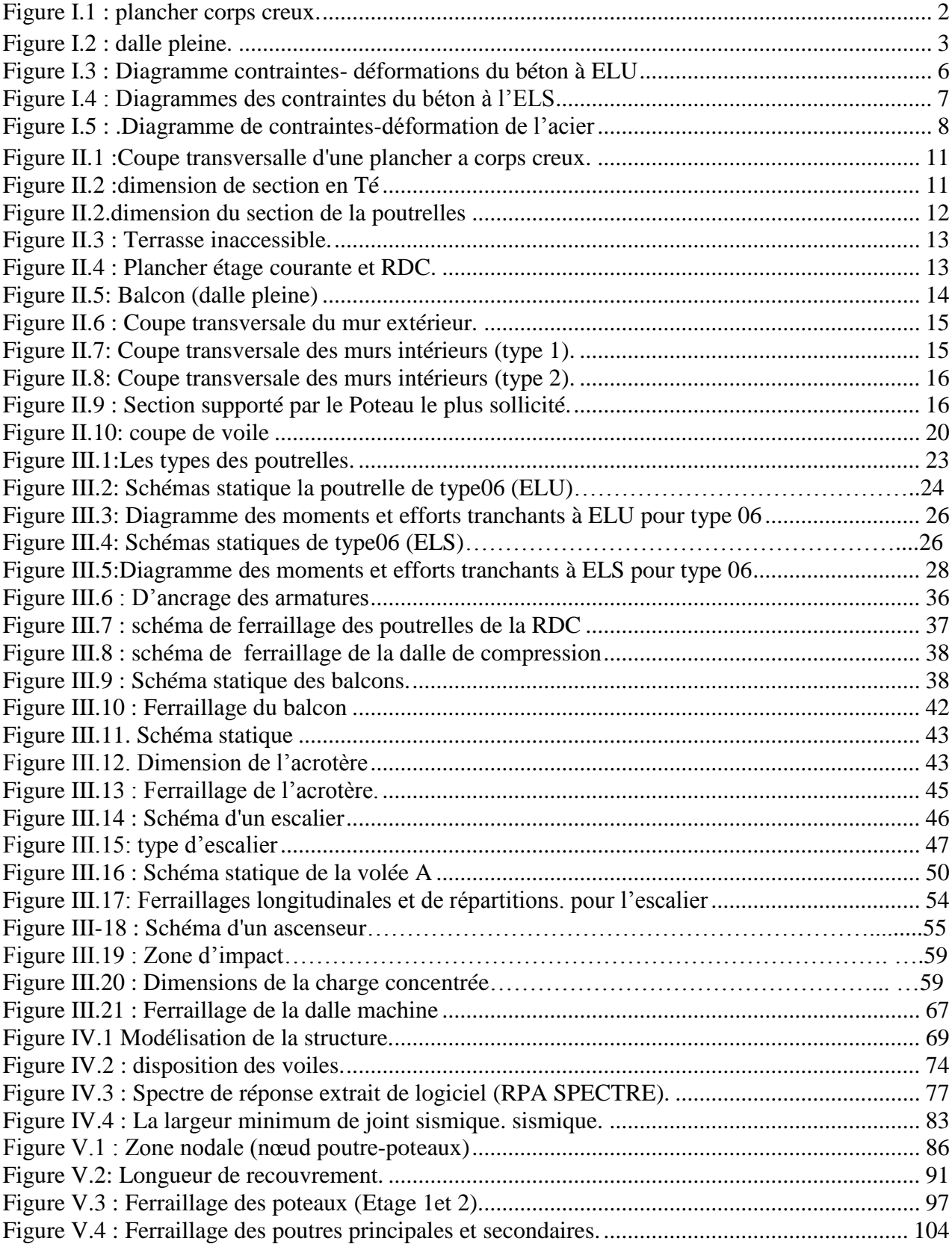

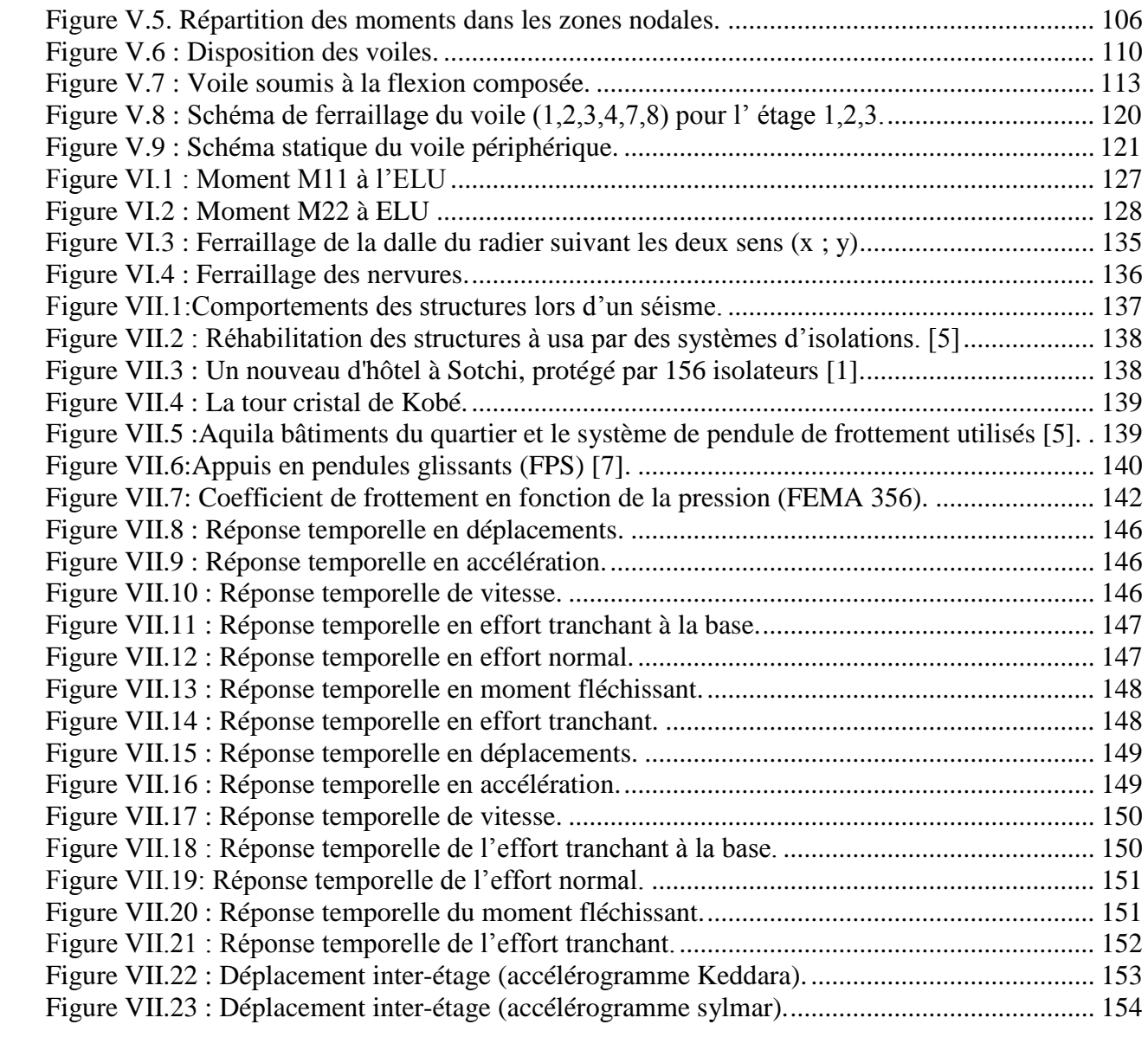

# *Liste des tableaux*

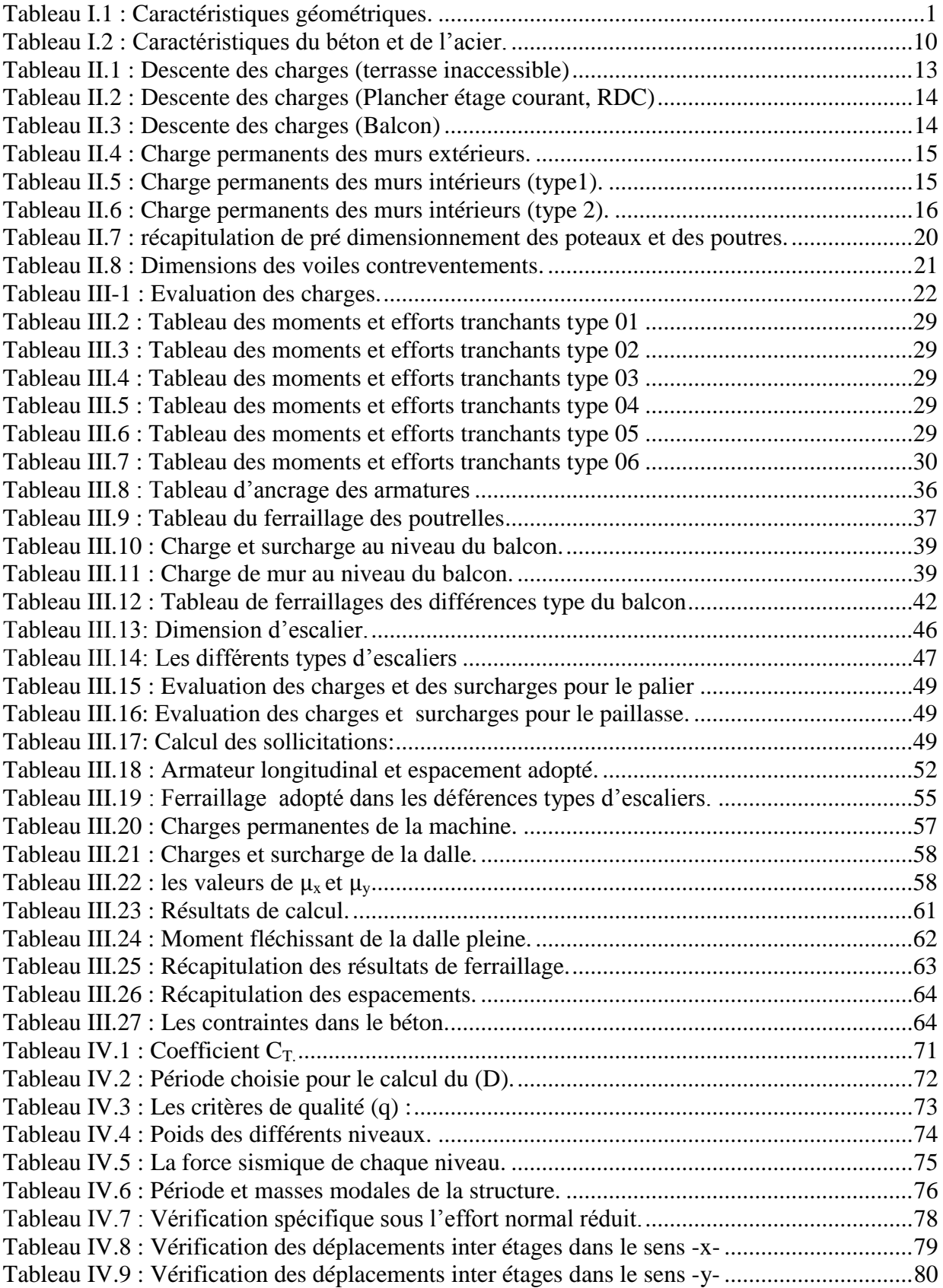

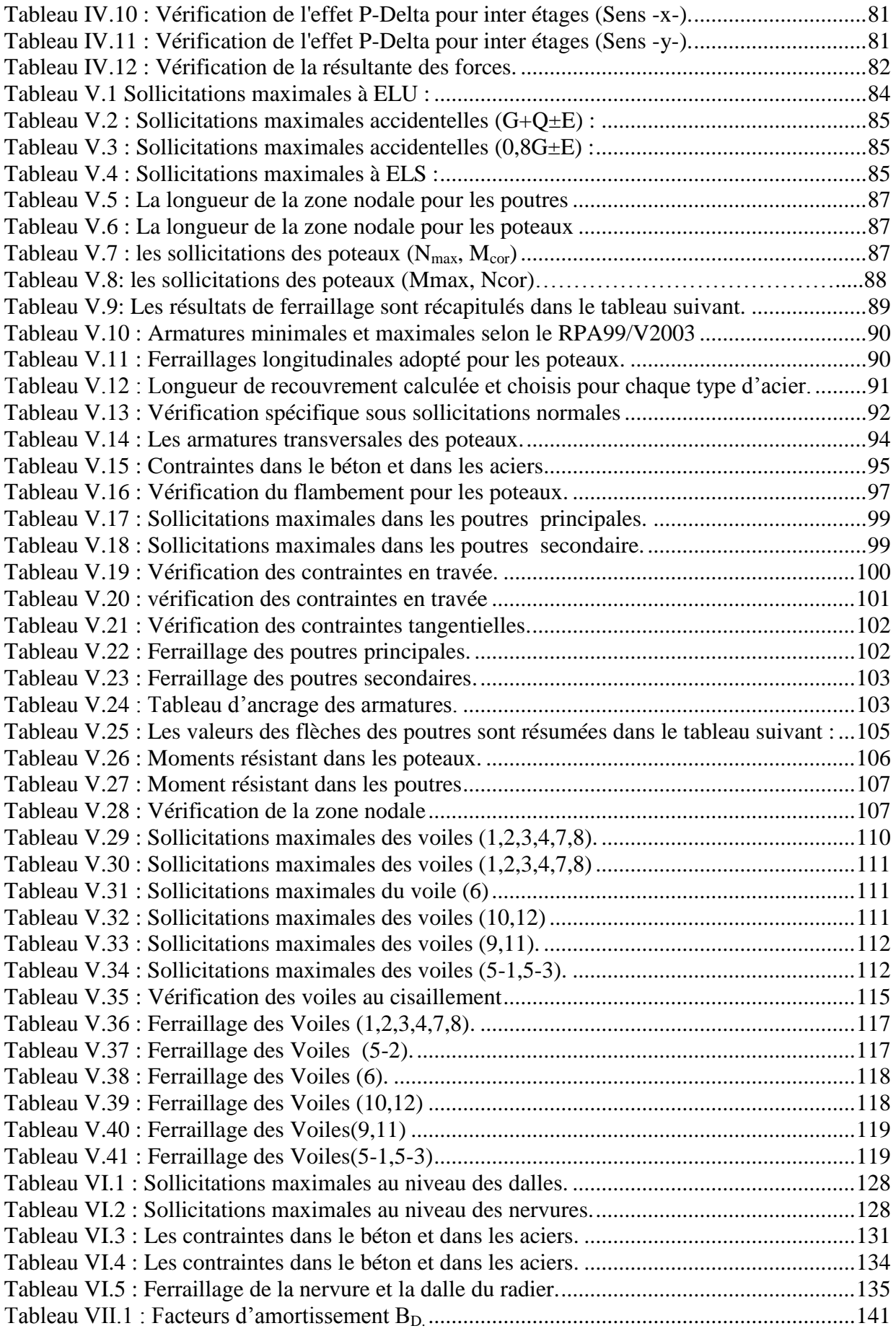

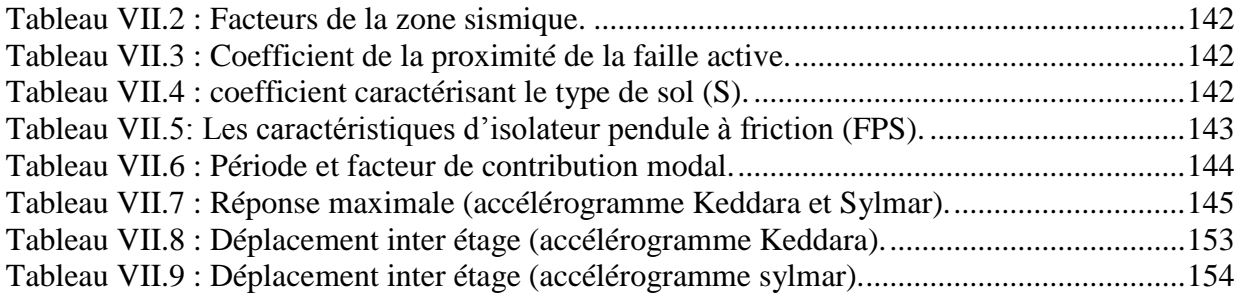

#### **Liste des NOTATION :**

- G : Action permanente.
- Q : Action d'exploitation.
- E : Action accidentelle.
- $\overline{\sigma_{hc}}$ : Contrainte admissible du béton.
- σbc : Contrainte du béton.
- $\overline{\sigma_{\rm st}}$ : Contrainte admissible d'acier.
- σst : Contrainte d'acier.
- $\overline{\tau_u}$  : Contrainte admissible de cisaillement.
- $\tau_u$  : Contrainte ultime de cisaillement.
- $\varepsilon_{bc}$ : Déformation du béton en compression.
- $f_{bc}$ : Contrainte de calcul.
- $f_{cj}$ : Résistance à la compression.
- $f_{ti}$ : Résistance à la traction.
- f<sub>c28</sub>: Résistance caractéristique a 28 jours.
- $E_{ij}$ : Déformations instantanées.
- : Déformations différées.
- υ : Coefficient de poisson.
- : Section d'armature.
- $A_r$ : Armature de répartition.
- $\gamma_b$ : Coefficient de sécurité de béton.
- γ : Coefficient de sécurité d'acier.
- θ: Coefficient d'application.
- η : Facteur de correction d'amortissement.
- $I_x$ ,  $I_y$ : Moment d'inertie.
- $i_y$ ,  $i_y$ : Rayon de giration.
- $\mu_u$ : Moment ultime réduite
- $\alpha$ : Position relative de la fibre neutre
- : Bras de levier
- : Distance séparent entre la fibre la plus comprimée et les armatures inférieures
- $d'$ : Distance entre les armatures et la fibre neutre
- : Facteur de force horizontal
- Es : Module d'élasticité longitudinal.
- λ : L'élancement mécanique des poteaux.
- : Section réduite
- $Mu:$  Moment fléchissant à l'état limite ultime
- : Moment fléchissant à l'état limite service
- $Mt:$  Moment en travée
- $Ma:$  Moment en appuis
- V : Effort tranchant
- : Effort normal
- A : Coefficient d'accélération de zone
- D : Facteur d'amplification dynamique
- : Coefficient de comportement global de la structure
- : Facteur de qualité
- W : Poids total de la structure
- Wi : Poids sismique au niveau « i »
- Ct : Coefficient de période
- $\beta$ : Coefficient de pondération
- Fe : Limite d'élasticité de l'acier.
- L<sup>f</sup> : Longueur de flambement.
- f : Flèche admissible.
- f : Flèche.
- ∅l: Diamètre d'une barre d'acier longitudinal
- ∅t: Diamètre d'une barre d'acier transversale
- St: Espacement.
- ELU : Etat limite ultime.
- ELS : Etat limite service.
- K : Coefficient de raideur du sol.

#### **Introduction général**

La ville de Tlemcen a connu ces dernières années, une croissance démographique importante, ceci a conduit vers la faible disponibilité de terrain de construction. Dans ce cadre, afin de réduire l'effet de cette croissance, les constructions en élévation sont privilégiées, pour économiser la surface occupée au sol, malgré les difficultés de la réalisation, et le coût de la réalisation élevé.

L'étude de ce projet, a pour but d'assurer la stabilité et la sécurité de la structure en fonction de la résistance des différents éléments structuraux (Poteaux, Poutres, Voile) aux différentes sollicitations (compression, flexion, cisaillement)

Pour faire un bon fonctionnement de l'ouvrage, l'ingénieur doit suivre et appliquer le règlement dans l'analyse et le dimensionnement de la structure.

Le site, la hauteur, l'usage de la construction et les contraintes architecturales sont des considérations très nécessaires pour le choix du système de contreventement.

Le présent travail est une étude détaillée d'un bâtiment en béton armé à usage multiple, (habitation et commerce). Ce bâtiment est composé d'un sous-sol à usage de parking, un rez de chaussé composé de 6 locaux commerciaux et les huit autres étages sont à usage d'habitation.

Le projet est implanté à Tlemcen, classé dans la zone I par le règlement parasismique algérien (RPA99 V2003), c'est une zone de faible sismicité.

Pour cette étude de bâtiment, on a suivit les règlements et recommandations en vigueur (BAEL91, RPA99 V2003) et aussi le document technique règlementaire D.T.R.B.C2.2.

Et on a utilisé le SAP2000 pour l'analyse dynamique et l'AUTO CAD pour la réalisation des plans de ferraillages. Ces outils informatiques sont très nécessaires pour le traitement des études de bâtiments.

Pour cela, nous allons suivre un plan de travail qui est structuré comme suite :

- Le premier chapitre consiste en la présentation du bâtiment, la définition des différents éléments et le choix des matériaux à utiliser.
- Le 2<sup>eme</sup> chapitre portera sur le pré dimensionnement des éléments structuraux (poteaux, poutres et voiles).
- Dans le 3eme chapitre, on trouve le calcul des éléments secondaires (tel que les planchers, les escaliers, l'acrotère et l'ascenseur).
- Le quatrième chapitre comporte la modélisation et l'étude dynamique du bâtiment réalisée par le logiciel SAP2000.
- Le calcul des ferraillages des éléments structuraux, fondé sur les résultats du logiciel SAP2000 est l'objet du cinquième chapitre.
- Pour l'avant dernier chapitre, on trouve l'étude des fondations.
- On a ajouté un dernier chapitre qui traite la technique d'isolation à la base. Un système de dissipation à la base de la structure a été appliqué en remplaçant le contreventement. Enfin, une comparaison entre le système de dissipation et le contreventement par les voiles a été effectuée.

Ce travail a été achevé par une conclusion générale.

# Chapitre I:

# PRÉSENTATION DE L'OUVRAGE

#### **I.1.Introduction :**

 L'étude d'un bâtiment en béton armé nécessite des connaissances de base sur lesquelles l'ingénieur prend appuis, et cela pour obtenir une structure à la fois sécuritaire et économique. La stabilité de l'ouvrage est en fonction de la résistance des différents éléments structuraux (poteaux, poutres, voiles...) aux différentes sollicitations (compression, traction, flexion) dont la résistance de ces éléments est en fonction (type des matériaux utilisés, caractéristique et leurs dimensions).

 Le calcul des structures en béton doit être conforme aux règles générales données dans (BAEL91, RPA99 modifié en 2003) qui s'appuie sur la connaissance des matériaux (béton et acier) et le dimensionnement des éléments résistants de la structure.

#### **I.2.Présentation de projet :**

 Le projet étudier consiste à un bâtiment à usage commerciale et d'habitation, compose d'un sous-sol, rez de chaussée plus huit étages. Cette réalisation sera implantée dans la Wilaya de Tlemcen a la commun de Oudjlida , qui est une zone de faible sismicité « zone I » d'après les Règle Parasismiques Algériennes (RPA 99 version 2003).

 Ce projet contient 3 blocs séparés par un joint parasismique et il se compose de 81 logements, un sous-sol comme parking et RDC de 13 locaux commerciaux.

Cette étude concerne le bloc -**B**- qui est composé de :

- Un sous-sol est destiné comme parking sous-terrain (15 places).
- Un Rez-de-chaussée à usage commercial (5 locaux).
- Niveau 1 jusqu'aux niveaux 6 sont à usage d'habitation avec quatre logement (F3).
- Le septième et le huitième étage sont à usage d'habitation avec deux logements (F4).

#### **I.2.1. Caractéristiques géométriques de la structure :**

Les caractéristiques de la structure sont présentées dans le tableau ci-après :

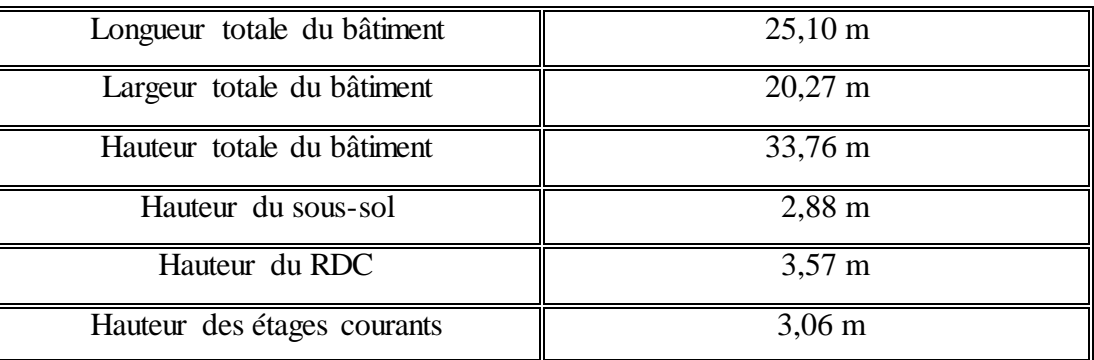

#### **Tableau I.1 :** Caractéristiques géométriques.

#### **I.2.2.Données du site :**

- L'ouvrage appartient au groupe d'usage 2
- Le site est considéré comme site ferme (S2)
- Contrainte admissible du sol  $\bar{\sigma}$ =2,2 bar
- L'ancrage minimal des fondations : D=2 m

#### **I.3. Conception de la structure:**

#### **I.3.1.Ossature de l'ouvrage:**

 Le contreventement de la structure est assuré par des voiles et des portiques tout en justifiant l'interaction (portiques‐ voiles), pour assurer la stabilité de l'ensemble sous l'effet des actions verticales et des actions horizontales. Pour ce genre de contreventement il y a lieu également de vérifier un certain nombre de conditions :

- $\triangleright$  Les voiles de contreventement doivent reprendre au plus 20% des sollicitations dues aux charges verticales.
- Les portiques doivent reprendre au moins 25% de l'effort tranchant d'étage.
- Les charges horizontales sont reprises conjointement par les voiles et les portiques. proportionnellement à leurs rigidités relatives ainsi que les sollicitations résultant de leurs interactions à tous les niveaux.

#### **I.3.2.Planchers** :

Dans notre cas nous avons utilisé deux types de plancher :

Plancher corps creux : pour le RDC et les étages courant

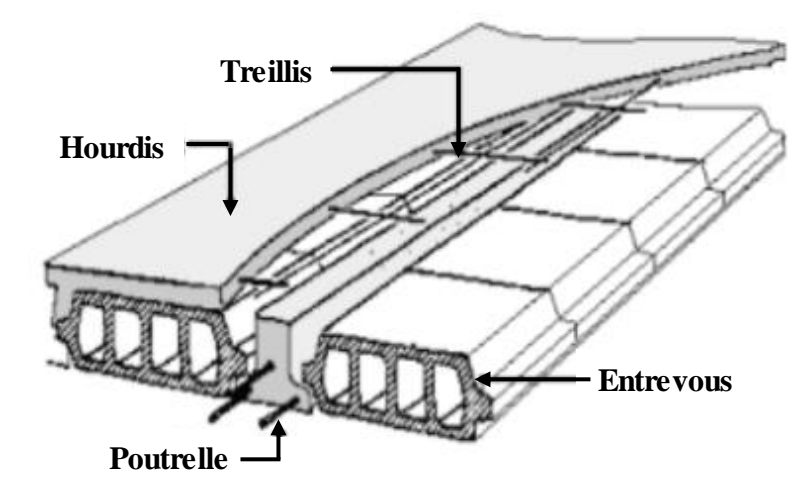

**Figure I.1 :** plancher corps creux.

Dalle pleine : pour les balcons.

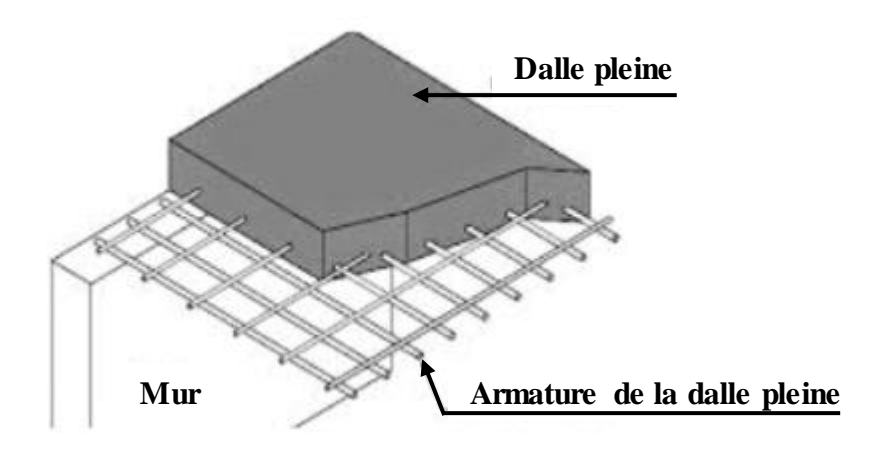

**Figure I.2 :** dalle pleine.

#### **I.3.3.Cage d'escalier :**

Le bâtiment est muni d'une cage d'escalier réalisé en béton armé coulé sur place.

On distingue dans notre projet deux types d'escaliers :

- Un escalier à deux volées droites et un palier intermédiaire pour : les étages courants.
- Un escalier à trois volées pour : RDC.

#### **I.3.4.Les voiles :**

Ils sont réalisés en béton armé avec une épaisseur de 20 cm.

#### **I.3.5.Maçonnerie :**

Elles sont réalisées en brique creuse selon deux types:

- Murs extérieurs : Les murs extérieurs sont réalisés en doubles cloisons de briques creuses il compose de :
	- Brique creuse de 15 cm.
	- L'âme d'air de 5 cm.
	- Brique creuse de 10 cm.
- Murs intérieurs : sont réalisés en simple cloison en brique creuse de 10 cm d'épaisseur.
- Murs de séparation : Les murs de séparation entre logement sont réalisés en briques creuses de 15 cm d'épaisseur.

#### **I.3.6.Revêtement :**

Le revêtement de bâtiment est constitué par :

- Enduit en ciment et en plâtre pour les murs et les plafonds.
- Revêtement en carrelage pour les planchers et les escaliers.
- Revêtement par étanchéité multicouche pour les planchers terrasses.

#### **I.3.7.Isolation :**

- L'isolation acoustique : est assurée par le vide de corps creux et la masse du plancher.
- $\triangleright$  L'isolation thermique : est assurée par les couches de liège pour le plancher terrasse.
- Au niveau de murs extérieurs l'isolation est assurée par le vide d'air entre les deux parois.

#### **I.3.8. Acrotère :**

 Dans cette structure, la terrasse étant inaccessible, le dernier niveau est entouré d'un acrotère en béton armé d'une hauteur de 60 cm et de 10 cm d'épaisseur.

#### **I.4.Caractéristique mécanique des matériaux :**

Les matériaux choisis pour construire notre structure sont : Béton et Aciers.

#### **I.4.1.Béton :**

 On appelle béton un matériau constitué par un mélange de : ciment, sable, gravier et eau et éventuellement d'adjuvants pour en modifier les propriétés.

Le rôle fondamental du béton dans une structure est de reprendre les efforts de compression qui seront développés.

La composition d'un mètre cube du béton est la suivante :

- 350 kg de ciment CEM II/ A 42,5
- $-400$  L de sable  $Cg \le 5$  mm
- $-800$  L de gravillons  $Cg \le 25$  mm
- 175 L d'eau de gâchage.

#### **I.4.1.1.Les avantages du béton :**

Le béton armé a plusieurs avantages tel que :

- **Economie** : le béton est plus économique que l'acier pour la transmission des efforts de compression, et son association avec les armatures en acier lui permet de résister à des efforts de traction.
- **Souplesse des formes** : elle résulte de la mise en œuvre du béton dans les coffrages auxquels on peut donner toutes les sortes de formes.

#### **I.4.1.2.Résistance du béton :**

#### **a. Résistance du béton à la compression:**

 Le projet doit être élaboré à partir d'une classe de résistance du béton correspondant à une valeur spécifiée de résistance caractéristique en compression.

Le béton est définit par sa contrainte déterminée à 28 jours d'âge, d'après des essais sur des éprouvettes normalisées de 16 cm de diamètre et de 32 cm de hauteur. Elle est notée  $f_{c28}$ . - Pour des résistances  $f_{c28} \leq 40 MPa$ :

$$
\begin{cases}\n\text{fcj} = \frac{j}{4,76 + 0,83j} \text{fc28} & \text{si} \quad \text{j} < 28 \text{ jours.} \\
\text{fcj} = 1,1 \text{ fc28} & \text{si} \quad \text{j} > 28 \text{ jours.}\n\end{cases}
$$

- Pour des résistances f<sub>c28</sub> > 40MPa :

$$
\begin{cases}\nfcj = \frac{j}{1,40 + 0,95j}fc28 & \text{si} \quad j < 28 \text{ jours.} \\
fcj = fc28 & \text{si} \quad j > 28 \text{ jours.}\n\end{cases}
$$

Pour notre étude on prend  $f_{c28} = 25MPa$ 

#### **b. Résistance du béton à la traction :**

La résistance caractéristique à la traction du béton à  $(i)$  jours notée  $f_{tj}$  est plus faible que la résistance à la compression et elle est conventionnellement définit par la relation :

$$
\begin{cases}\n\text{ftj} = 0.6 + 0.06\text{fcj} & \text{si} \quad \text{fc28} \le 60 \text{MPa.} \\
\text{ftj} = 0.275(\text{fcj})^{\frac{2}{3}} & \text{si} \quad \text{fc28} > 60 \text{MPa.}\n\end{cases}
$$

Pour :  $f_{c28} = 25 \text{ MPa}$   $\rightarrow$   $f_{t28} = 2,1 \text{ MPa}$ .

#### **I.4.1.3.Déformations longitudinales du béton:**

 $\checkmark$  Le module de déformation longitudinale instantané :

Eij = 11000 $\sqrt[3]{f_{c28}}$  Pour le calcul sous charges de courte durée  $\rightarrow$  Eij=32164,195MPa.

 $\checkmark$  Le module de déformation longitudinale différé :

Evj =3700  $\sqrt[3]{f_{c28}}$ Pour le calcul sous charges de longue durée → Evj =10818,86 MPa

#### **I.4.1.4. Coefficient de poisson:**

 La déformation longitudinale est toujours accompagnée d'une déformation transversale, le coefficient de poisson ν par définition, est le rapport entre la déformation transversale et la déformation longitudinale. $v = \frac{(\Delta a/a)}{(\Delta a/b)}$  $(\Delta l/l)$ 

Avec : Δa: Déformation relative transversale.

Δ: Déformation relative longitudinale.

D'âpres le C.B.A.93, il est pris égale à :

 $\gamma = 0$  dans le calcul des sollicitations à l'ELU (béton fissuré).

 $\begin{cases} v = 0 \text{ days} \\ v = 0.2 \text{ days} \end{cases}$  dans le calcul des déformations à l'ELS.

#### **I.4.1.5. contraintes limites :**

En limitant les contraintes à γ<sub>b</sub> (résistance de compression ultime), et en tenant compte des coefficients de sécurité sur les matériaux, on a :

#### **Etat limite ultime :**

 Le diagramme contrainte-déformation du béton utilisé dans ce cas est le diagramme de calcul dit : « parabole-rectangle » Les sollicitations de calcul à considérer résultant des combinaisons d'actions dont on retient les plus défavorables.

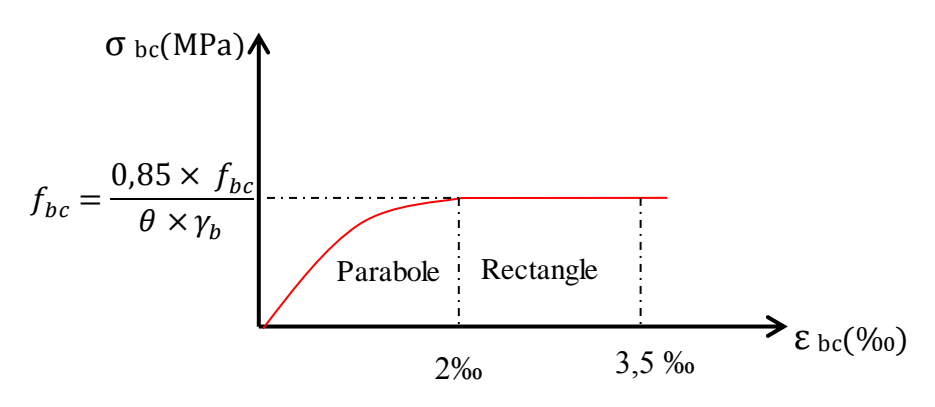

**Figure I.3 :** Diagramme contraintes- déformations du béton à ELU

 $f_{bc}$  = Contrainte ultime du béton en compression Pour  $2\% \leq \varepsilon_{bc} \leq 3.5\%$ .

 $\epsilon_{bc}$ : Déformation du béton en compression.

 $\gamma_{b}$ : Coefficient de sécurité : ( $\gamma_{b}= 1,5$  cas général) et ( $\gamma_{b}= 1,15$  cas accidentel).

 $\theta = 1$  lorsque la durée probable d'application de la combinaison d'actions est > 24 h.

 $\theta$  = 0,9 lorsque cette durée est comprise entre 1 h et 24 h.

 $\theta$  = 0,85 lorsque cette durée est inférieure à 1 h.

Le coefficient de minoration  $0.85$  : pour prennent en compte de l'influence défavorable de la durée d'application des charges et des conditions de bétonnage vis-à-vis des résistances caractéristiques obtenues par essaies sur éprouvettes.

D'où la contrainte  $σ<sub>bc</sub>$  est en fonction de son raccourcissement :

$$
0 < \varepsilon_{bc} < 2\% \qquad \Rightarrow \quad \sigma_{bc} = f_{bc} \times [1 - \left(\frac{2 \times 10^{-3} - \varepsilon_{bc}}{2 \times 10^{-3}}\right)^2]
$$

 $2\% \text{°} < \varepsilon_{\text{bc}} < 3.5\% \text{°}$   $\rightarrow \sigma_{\text{bc}} = f_{bc}$ 

#### **Etat limite de service :**

Dans le cas de l'ELS, on suppose que le diagramme des contraintes reste dans le domaine élastique linéaire, et est défini par son module d'élasticité.

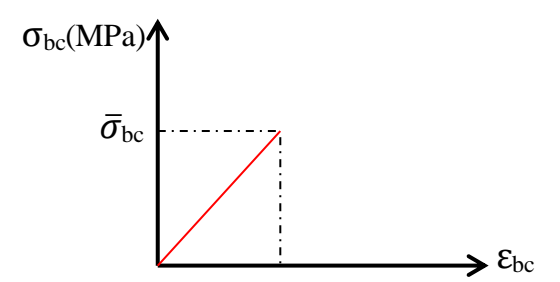

**Figure I.2 :** Diagrammes des contraintes du béton à l'ELS

La contrainte de compression du béton doit être au plus égale à:

 $\bar{\sigma}_{bc} = 0.6 \times f_{c28} = 0.6 \times 25$   $\rightarrow \bar{\sigma}_{bc} = 15 \text{ Mpa}.$ 

**Contrainte limite de cisaillement:**

$$
\tau_{\mathbf{u}} = \frac{V_u}{b_0 \times d}
$$

Vu: L'effort tranchant ultime.

b0: Largeur de la section.

d: Hauteur utile.

On vérifier par la c'est condition:

 $\tau_{\mathrm{u}} \leq \min$  ( $\frac{0.2 f_{c28}}{2}$  $\gamma_b$ ;5 Mpa ) = 3,33 Mpa  $\rightarrow$  si la fissuration est peu préjudiciables.

 $\tau_{\mathrm{u}} \leq \min \left( \frac{0.15 f_{c28}}{1} \right)$  $\gamma_b$ ;4Mpa ) = 2,50 Mpa  $\rightarrow$ si la fissuration est préjudiciable ou tréspréjudiciable.

#### **I.4.2.Acier de béton armé :**

 Un acier est un alliage métallique constitué principalement de fer et de carbone en faible pourcentage (comprises entre 0,02 % et 2 % en masse pour le carbone).

Les aciers sont nécessaires généralement pour reprendre les efforts de traction, pour limiter

la fissuration.

Le module d'élasticité longitudinal de l'acier est pris égale à : Es=200 000 MPa.

#### **I.4.2.1. Différent type d'acier :**

On utilise en construction les nuances d'acier suivantes :

- **a) Les ronds lisses (R.L) :**
- $\bullet$  Fe E 215 MPA
- $\bullet$  Fe E 235 MPA
- **b) Les hautes adhérences (H.A) :**
- $\bullet$  Fe E 400 MPA
- $\bullet$  Fe E 500 MPA
- **c) Les treillis soudés (T.S) :**
- Treillis soudés de maille  $150 \times 150$  mm<sup>2</sup> avec  $\Phi = 3.5$  mm
- Treillis soudés de maille  $200 \times 200$  mm<sup>2</sup> avec  $\Phi = 5$  mm

#### **I.4.2.2. Contrainte limite :**

#### **ELU :**

Dans les calculs relatifs aux états limites, on introduit un coefficient de sécurité  $(\gamma_s)$  qui a les valeurs suivantes :

 $(ys = 1,15 \text{ Cas général})$ ;  $(ys = 1,00 \text{ Cas des combinations accidentelles}).$ 

Dans la pratique, on utilise les nuances d'aciers suivantes :

 $Fe = 400 MPa$   $\rightarrow$  Pour les armatures longitudinales.

 $Fe = 235 MPa$   $\rightarrow$  Pour les armatures transversales.

**Cas général :** 

$$
\begin{cases}\n\sigma_{st} = \frac{fe}{\gamma_s} = \frac{400}{1,15} = 348 \text{ MPa} & \text{(Contrainte dans les aciers).} \\
(\varepsilon_{st}) = \frac{\sigma_{st}}{Es} = \frac{348}{200000} = 1,73 \text{ % (Déformation dans les aciers).}\n\end{cases}
$$

**Cas accidentel :**

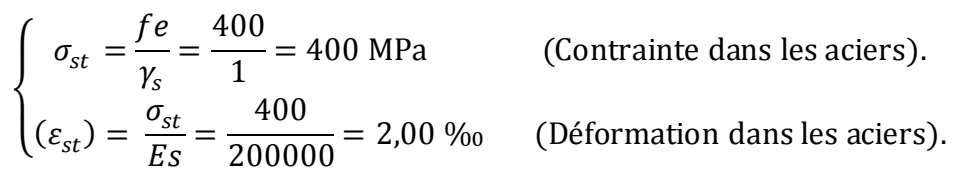

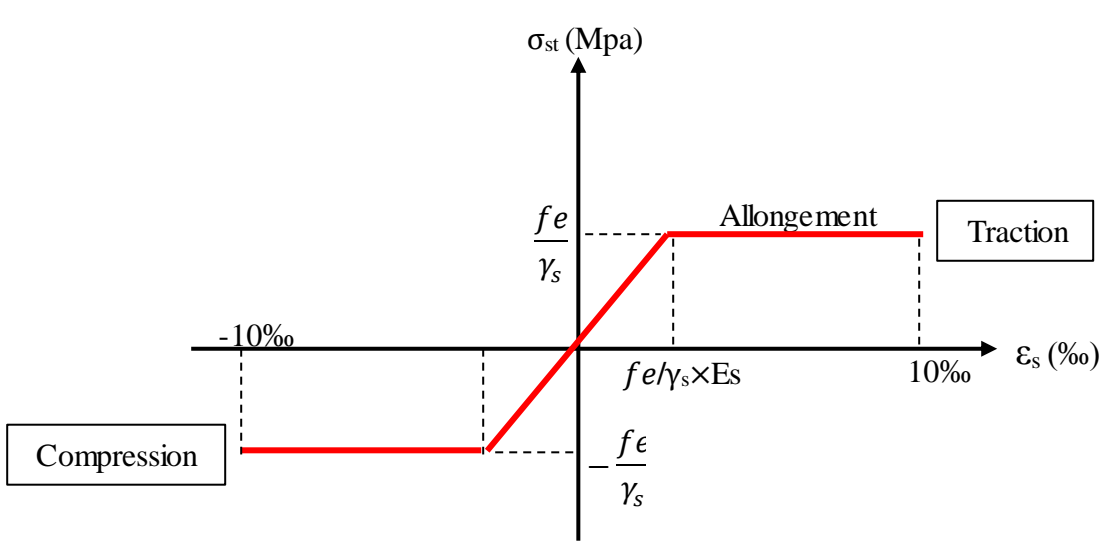

**Figure I.3 :** .Diagramme de contraintes-déformation de l'acier

#### **ELS :**

Dans l'état limite de service, la contrainte  $\sigma_{st}$  sera limitée uniquement pour l'ouverture des fissures :

-Fissuration non (peu) préjudiciable :  $\sigma_{st}$  pas de limite

-Fissuration préjudiciable :  $\sigma s = \min$  ( $\frac{2}{3}$ )  $\frac{2}{3}$  fe, 110  $\sqrt{\eta f_{t28}}$ 

-Fissuration très préjudiciable :  $\sigma s = \min \left( \frac{1}{2} \right)$  $\frac{1}{2}$  fe,  $90\sqrt{\eta f_{t28}}$ 

Avec :

 $\eta$ : Coefficient de fissuration :  $\rightarrow \begin{cases} n = 1 \\ n - 1 \leq \text{row} \leq H \end{cases}$  $n = 1,6$  pour les HA

#### **I.5.Actions et sollicitations :**

#### **I.5.1. les actions :**

Les actions sont les forces et les couples dues aux charges appliquées à une structure et aux déformations imposées, elles proviennent donc :

#### **Les actions permanentes (G)**

Les actions permanentes ont une intensité constante ou très peu variable dans le temps ; elles comprennent :

- Le poids propre de la structure.
- Cloisons, revêtement, superstructures fixes.
- Le poids des poussées des terres ou les pressions des liquides.
- Les déformations imposées à la structure.

#### **Les actions variables (Q)**

Les actions variables ont une intensité varie fréquemment d'une façon importante dans le temps ; elles comprennent :

- Les charges d'exploitations.
- Les charges climatiques (neige et vent).
- Les effets thermiques.

#### **Les actions accidentelles (FA)**

 Ce sont celles provenant de phénomènes qui se produisant rarement et avec une courte durée d'application, on peut citer :

- Les chocs.
- Les séismes.
- Les explosions.
- Les feux.

#### **I.5.1.1.Combinaisons de calcul :**

 Les combinaisons de calcul à considérer pour la détermination des sollicitations et des déformations sont :

- Situations durables  $\{ELU: 1,35G + 1,5Q\}$  $ELS: G + Q$
- Situations accidentelles :  $\begin{cases} G + Q \pm E \\ 0.8 \times C + 1 \end{cases}$  $0.8 \times G \pm E$

#### **I.5.2. Sollicitations** :

 Les sollicitations sont des forces et des moments produits par les actions dans les éléments d'une construction et on compte :

- Effort Normal N.
- Effort Tranchant V.
- Moment Fléchissant Mf.
- Couple de Torsion T.

#### **I.6.Hypothèses de calcul :**

Les caractéristiques du béton et de l'acier utilisé sont données dans le tableau suivant :

| <b>Matériaux</b> | Caractéristiques mécaniques                                      | Valeurs (MPa) |
|------------------|------------------------------------------------------------------|---------------|
|                  | La résistance du béton à la compression à 28 jours ( $f_{c28}$ ) | 25            |
|                  | La résistance du béton à la traction à 28 jours ( $f_{t28}$ )    | 2,1           |
|                  | Contrainte dans le béton à l'accidente l $(f_{bc})$              | 18,48         |
| béton            | Le module d'élasticité instantané (Eij)                          | 32164,195     |
|                  | Le module d'élasticité différé (Evj)                             | 10721,39      |
|                  | Contrainte dans le béton à ELU $(f_{bc})$                        | 14,17         |
|                  | Contrainte dans le béton à ELS $(\overline{\sigma_{hc}})$        | 15            |
|                  | La limite élastique des armatures longitudinales (Fe)            | 400           |
| <b>Acier</b>     | La limite élastique des armatures transversales (Fe)             | 235           |
|                  | La limite élastique des treillis soudés (Fe)                     | 500           |
|                  | Module d'élasticité (E)                                          | 200000        |

Tableau I.2 : Caractéristiques du béton et de l'acier.

# Chapitre II:

# DESCENTE DE CHARGES ET PRÉ DIMENSIONNEMENT

#### **II.1.Pré-dimensionnement des planchers :**

 Le plancher est un élément qui sépare entre deux niveaux. Il transmet les charges et les surcharges qui lui sont directement appliquées aux éléments porteurs tout en assurant des fonctions de confort comme l'isolation phonique, thermique et l'étanchéité des niveaux extrêmes. Dans ce projet, on utilise des planchers à corps creux en partie courante.

#### **II.1.1. Détermination de l'épaisseur du plancher :**

D'après le BAEL (article B.6.8.4.2.4) l'épaisseur du plancher ht doit vérifier la condition de

flèche suivante :  $\frac{h_t}{h_t}$  $\frac{\text{h}_t}{\text{L}} \geq \frac{1}{22}$ 22,5

Avec :

L : la portée max d'une poutrelle, L<sub>max</sub> = 4,00 m  $\rightarrow$  h<sub>t</sub>  $\geq \frac{400}{22.5}$  $\frac{188}{22,5}$  = 17,77 cm

Donc on adoptera des planchers à corps creux de  $(16 + 5) = 21$  cm.

- $\bullet$  Hauteur de corps creux = 16 cm.
- $\bullet$  Hauteur de la dalle de compression = 5 cm.

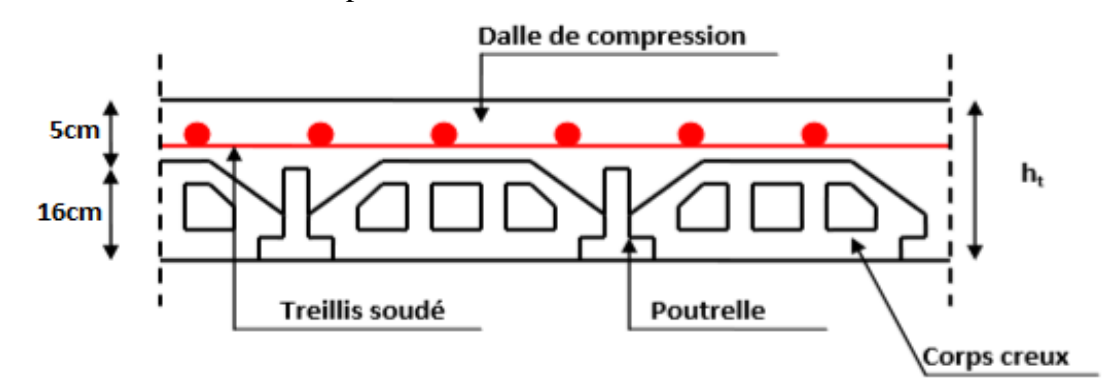

**Figure II.1 :** Coupe transversalle d'une plancher a corps creux.

#### **II.1.2. Pré-dimensionnement des poutrelles :**

Leur pré-dimensionnement est donné par le C.B.A.93.

La section transversale de la poutrelle est assimilée a une section en " **Té** "**(voir figure II-2)**

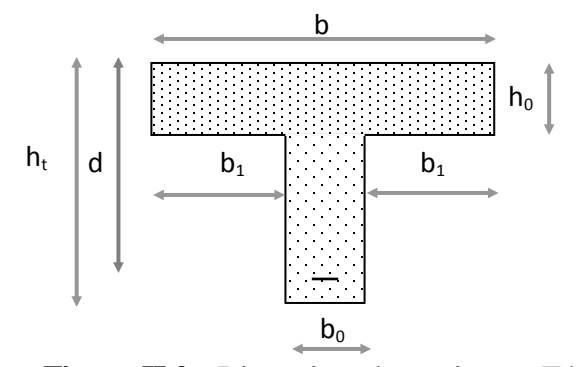

**Figure II.2 :** Dimension de section en Té.

- b: la largeur de la table de compression.
- h<sup>0</sup> : l'épaisseur de la table de compression.
- b<sup>0</sup> : la largeur de l'âme (la nervure).
- h<sup>t</sup> : L'épaisseur du plancher

La largeur de la table de compression est définie par :

 $0,4 \times h_t \le b_0 \le 0,8 \times h_t$   $\rightarrow 0,4 \times 21 \le b_0 \le 0,8 \times 21$   $\rightarrow 8,40 \le b_0 \le 16,80$ Soit:  $b_0=12$  cm

$$
b_1 \geq min\ (\frac{L_1}{10};\frac{L_2}{2})
$$

Avec :

 $L_1$ : longueur de la petite porté ( $L_1$ = 4,00 m). L<sup>2</sup> : distance entre nus de deux nervure voisine.

 $L_2 = 65 - b_0 = 65 - 12 = 53$  cm.

 $b_1 \geq min \left( \frac{400}{100} \right)$  $\frac{100}{10}$ ;  $\frac{53}{2}$  $\frac{15}{2}$ En prend :  $b_1 = 26.5$  cm  $b = 2 \times b_1 + b_0 = 2 \times 26.5 + 12 = 65$  cm. Danc:  $b = 65$  cm.

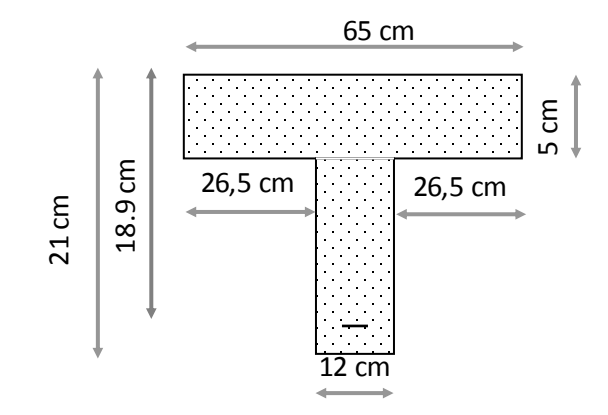

**Figure II.2 :** Dimension du section de la poutrelles.

#### **II.2. Descente des charges :**

 La descente de charges a pour but de déterminer les charges et les surcharges appliquée aux éléments porteurs au niveau de chaque plancher.

Les charges qui sont définies par le D.T.R sont les suivantes :

- **G** : La charge permanente représente le poids mort.
- **Q** : La charge d'exploitation ou la surcharge.

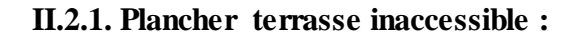

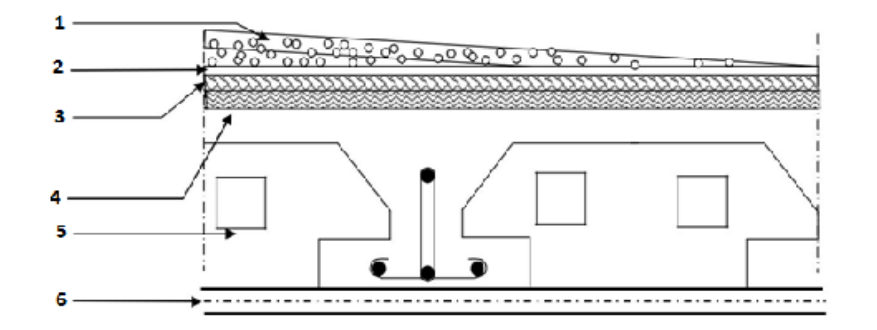

**Figure II.3 :** Terrasse inaccessible.

**Tableau II.1 :** Descente des charges (terrasse inaccessible)

| N | <b>Désignation</b>            | $E_p$ (cm)    | Masse volumique $(KN/m^3)$ | Poids $(KN/m^2)$ |
|---|-------------------------------|---------------|----------------------------|------------------|
|   | Protection gravillon          |               |                            | 0,68             |
| 2 | Etanchéité multicouche        | $\mathcal{D}$ | 6                          | 0,12             |
| 3 | Forme de pente                | 10            | 22                         | 2,20             |
| 4 | Isolation thermique en liège  | 4             | 4                          | 0,16             |
| 5 | Plancher corps creux          | $16 + 5$      |                            | 2,85             |
| 6 | Enduit en plâtre sous plafond |               | 10                         | 0,20             |
|   |                               |               |                            | $\Sigma = 6,21$  |

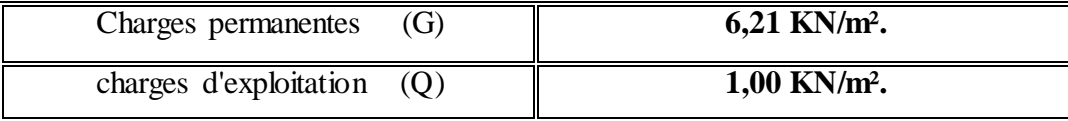

#### **II.2.2. Plancher étage courante et RDC :**

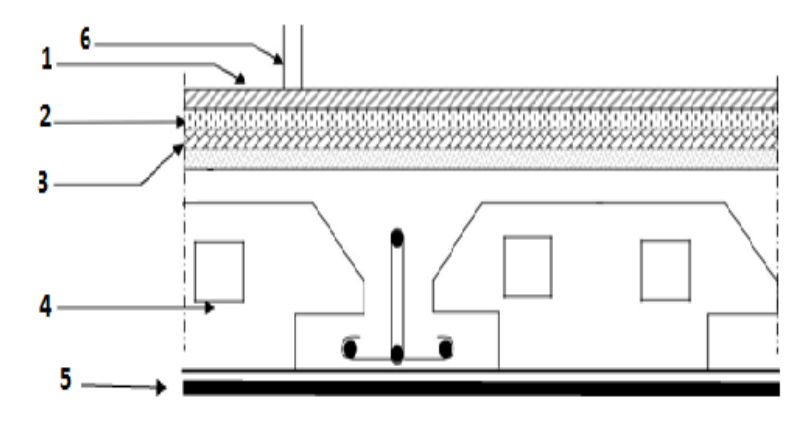

**Figure II.4 :** Plancher étage courante et RDC.

|   | <b>Désignation</b>          | $E_p$ (cm)    | Masse volumiques $(KN/m3)$ | Poids (KN/m <sup>2</sup> ) |
|---|-----------------------------|---------------|----------------------------|----------------------------|
|   | Revêtement en carrelage     | ∍             | 22                         | 0,44                       |
|   | Mortier de ciment           | っ             | 20                         | 0,4                        |
| 3 | Mortier de pose (sable fin) | $\mathcal{D}$ | 17,5                       | 0,35                       |
|   | Revêtement en carrelage     | $16 + 5$      |                            | 2,85                       |
|   | Enduit en plâtre            |               | 10                         | 0,2                        |
| 6 | Cloisons                    |               |                            | 0,9                        |
|   |                             |               |                            | $\Sigma = 5,14$            |

**Tableau II.2 :** Descente des charges (Plancher étage courant, RDC)

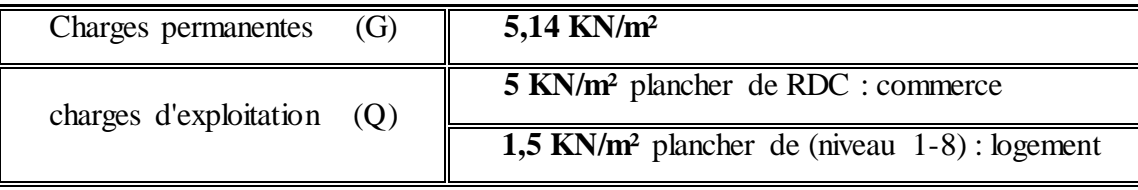

#### **II.2.3. Balcon :**

#### **II.2.3.1.Epaisseur du balcon:**

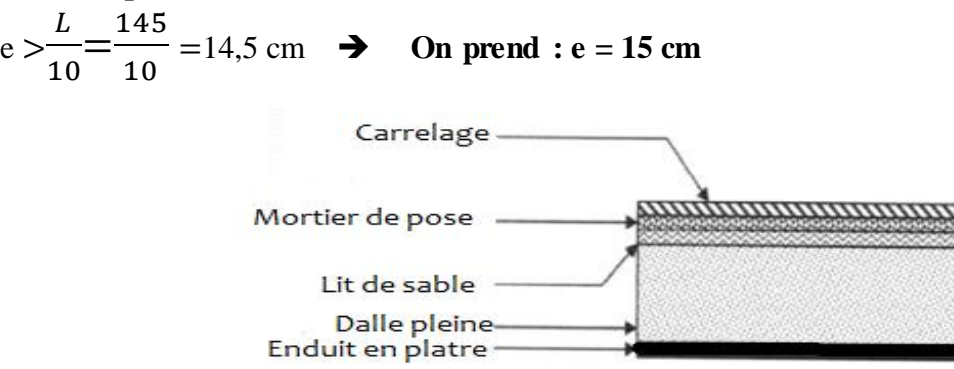

**Figure II2.5:** Balcon (dalle pleine)

| N | <b>Désignation</b>  | $E_p$ (cm) | Masse volumiques $(KN/m3)$ | Poids (KN/m <sup>2</sup> ) |
|---|---------------------|------------|----------------------------|----------------------------|
|   | Carrelage           |            | 22                         | 0,44                       |
|   | Mortier de pose     |            | 20                         | 0,40                       |
|   | Lit de sable        |            | 17,5                       | 0,35                       |
| 4 | Dalle en Béton armé | 15         | 25                         | 3,75                       |
|   | Enduit en plâtre    |            | 10                         | 0,20                       |
|   |                     |            |                            | $\Sigma = 5,14$            |

**Tableau II.3 :** Descente des charges (Balcon).
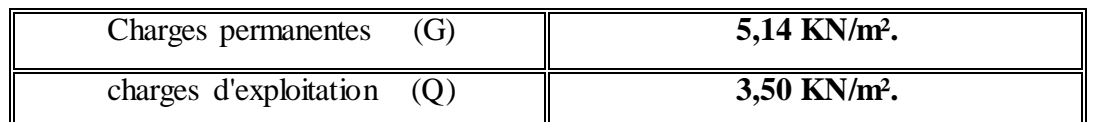

**II.2.4.Murs extérieurs (double paroi) :**

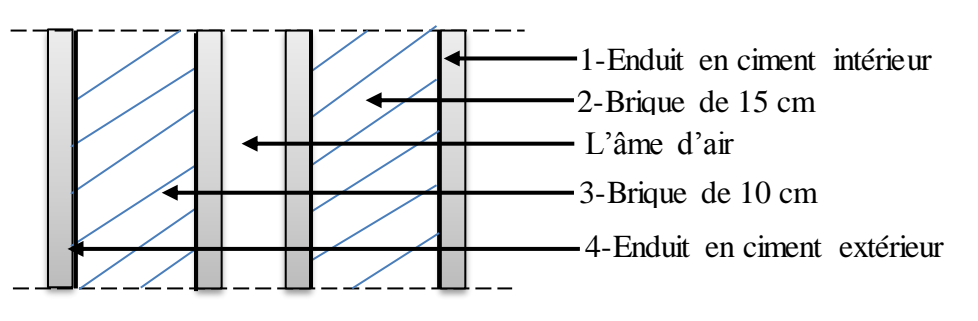

**Figure II.6 :** Coupe transversale du mur extérieur.

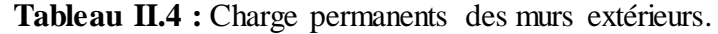

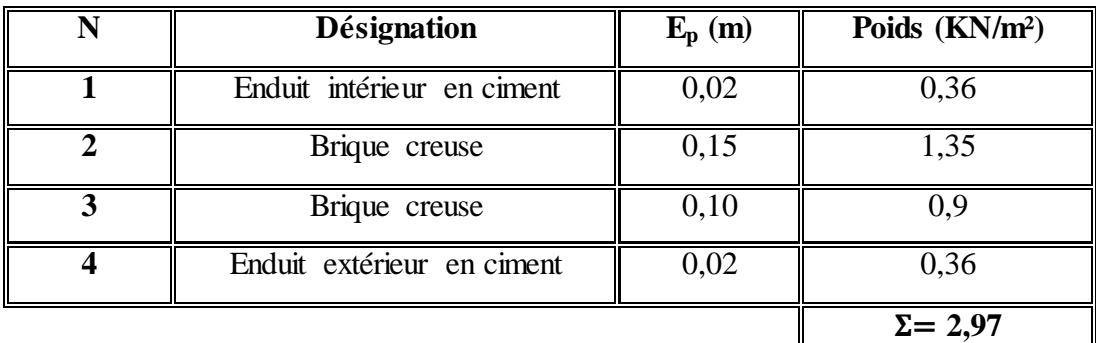

### **II.2.5. Murs intérieurs :**

**Type 1:** entre chambre :

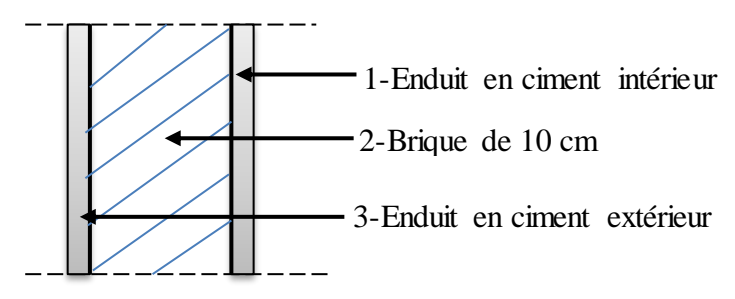

**Figure II.7:** Coupe transversale des murs intérieurs (type 1).

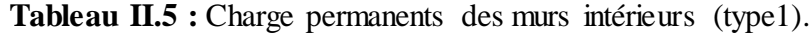

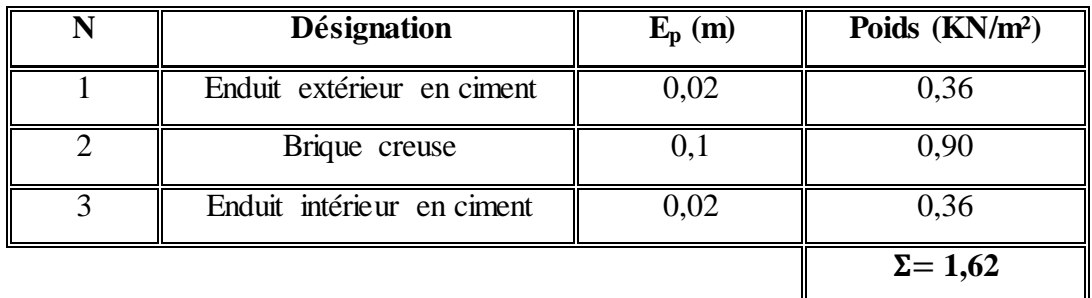

# **Type 2 :** commerces :

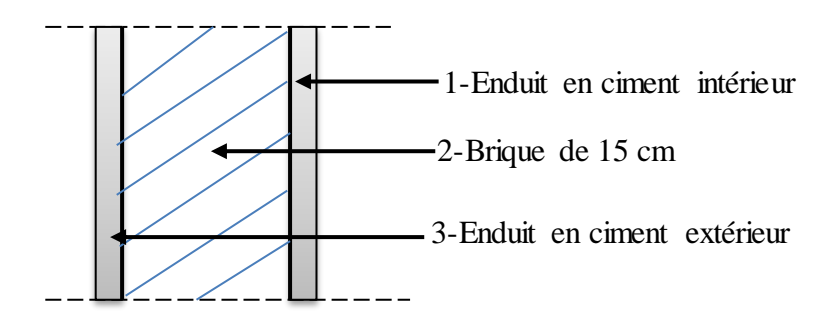

**Figure II.8:** Coupe transversale des murs intérieurs (type 2).

| <b>Désignation</b>         | $E_p(m)$ | Poids (KN/m <sup>2</sup> ) |
|----------------------------|----------|----------------------------|
| Enduit extérieur en ciment | 0,02     | 0,36                       |
| Brique creuse              | 0,15     | 1,35                       |
| Enduit intérieur en ciment | 0,02     | 0,36                       |
|                            |          | $\Sigma = 2,07$            |

**Tableau II.6 :** Charge permanents des murs intérieurs (type 2).

#### **II.3. Pré dimensionnement des poteaux :**

#### **II.3.1. Le poteau le plus sollicité (poteau centrale) :**

 Le Pré dimensionnement s'effectue d'après le B.A.E.L.91, selon la condition de stabilité de forme et en même temps on vérifie les exigences données par le règlement RPA99/V2003. D'après le plan architectural on prend le poteau le plus chargé non lié aux voiles Pour chaque poteau on considère :

- Son poids propre.
- La charge du plancher qu'il supporte.
- Le poids propre des poutres qu'il supporte.

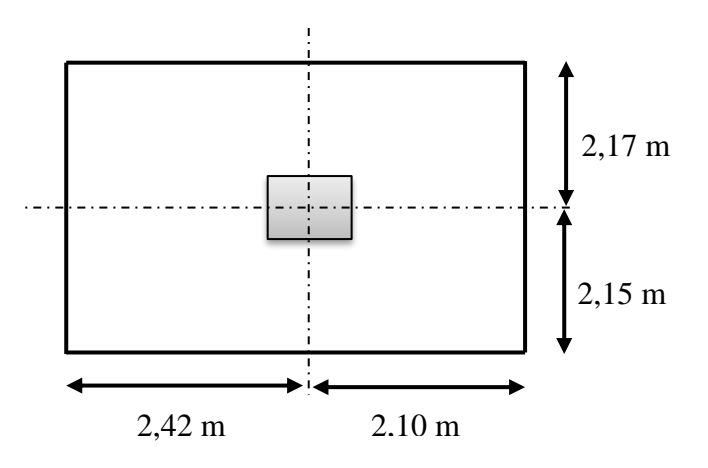

**Figure II.9** : Section supporté par le Poteau le plus sollicité.

Surface supporté par le poteau le plus défavorable **S=19,70 m².** 

On suppose une charge moyenne de : **Q =1 t/m²**

**N<sup>u</sup> = Q**×**S**×**n**

Avec :

- N<sup>u</sup> : Effort normal ultime.
- Q : Charge moyenne répartie de 1t/m².
- n : Nombre d'étage (plancher).

#### **Poteaux de sous-sol (n=10) :**

 $N_u=1\times19,7\times10=197,10$  t

**Nu=1,97 MN.**

Soit : 
$$
\alpha = \frac{L_f \times 2\sqrt{3}}{\lambda}
$$
 avec :  $\lambda = 35$ 

$$
L_f = 0.7 \times L_o
$$
 avec :  $L_o$ : La hauteur d'étage = 3.57m.

$$
A = \frac{0.7 \times L_0 \times 2\sqrt{3}}{\lambda} = \frac{0.7 \times 3.57 \times 2\sqrt{3}}{35} = 0.246m \implies \alpha = 24.6 \text{ cm}.
$$

$$
\triangleright \quad \text{Section réduite (Br)}:
$$

Selon les règles du **B.A.E.L 91**, l'effort normal ultime N<sub>u</sub> doit être :

$$
B_r \ge \frac{\beta \times N_u}{(\frac{f_{bc}}{0.9} + 0.85 \frac{A_s \times f_e}{B_r \times \gamma_s})}
$$
  

$$
\beta = 1 + 0.2 \times (\frac{\lambda}{35})^2 \implies \beta = 1.2
$$
  

$$
f_{bc} = \frac{0.85 \times f_{c_{28}}}{\gamma b \times \theta} = \frac{0.85 \times 25}{1.5 \times 1} \implies f_{bc} = 14.17 \text{ MPa.}
$$

Le pourcentage **minimal** des armatures est de 0,7% en zone I, on peut prendre :

$$
\begin{cases}\n\frac{A_s}{B_r} = 1\% \\
f_{bc} = 14,17 \, Mpa \\
\gamma_s = 1,15 \\
f_e = 400Mpa\n\end{cases}
$$
\n
$$
Br \ge \frac{1,2 \times 1,97}{\frac{14,17}{0,9} + 0,85 \frac{1 \times 400}{100 \times 1,15}} = 0,1264m^2
$$
\n
$$
Br = (a-0,02) \times (b-0,02) > 0,1264m^2
$$
\n
$$
a=b \ge 0,514 \, m
$$
\nOn prend:  $\mathbf{a} = \mathbf{b} = 60 \, \text{cm}$ .

#### **II.3.1.1. Vérification des conditions du RPA99 (version 2003) :**

- Min (a, b) ≥25 cm **…………………………………… Condition vérifiée.**
- Min (a, b) ≥ he/20 = 357/20 = 17 cm **…………………… Condition vérifiée.**
- 1/4 < a/b < 4 1/4 < 1< 4 **……………………….... Condition vérifiée.**

#### **II.3.1.2.Vérification du poteau au flambement :**

Le poteau le plus défavorable est le poteau du 8ème étage parce qu'il a la plus faible section.

Calcul de moment d'inertie :

$$
Ix = Iy = \frac{axb^3}{12} = \frac{40 \times 40^3}{12} = 2133333333 \text{ cm}^4
$$

 $\triangleright$  Rayon de giration  $i_x, i_y$ :

$$
i_x = i_y = \sqrt{\frac{IX}{ab}} = \sqrt{\frac{21333333333}{1600}} = 11,547
$$
cm

 $i_x = i_y = 11,547$ cm

Elancement mécanique  $\lambda(x,y)$ 

 $L_f = K \times h_0$ 

Avec :

- L<sup>f</sup> : longueur de flambement.
- $h_0 = 3,06$ m (la hauteur d'étage).
- $K = 0.7$ ; Pour le poteau d'un bâtiment à étage multiple.

$$
\lambda_x = \lambda_y = \frac{L_f}{i_x} = \frac{0.7 \times 3.06}{0.11547} = 18.55
$$

λ<sup>x</sup> = λ<sup>y</sup> =**18,55 < 70 ………….Vérifiée.**

#### **II.4.Pré dimensionnement des poutres :**

#### **II.4.1.Définition :**

 D'une manière générale en peut définir les poutres comme étant des éléments porteurs horizontaux on a deux types de poutres :

#### **Les poutres principales :**

Elles reçoivent les charges transmises par les solives (Poutrelles) et les réparties aux poteaux sur lesquels ces poutres reposent.

- Elles relient les poteaux.
- Elles Supportent la dalle.
- **Les poutres secondaires (chainages) :**

Elles relient les portiques entre eux pour ne pas basculer.

#### **II.4.2. Pré dimensionnement :**

D'après les règles de **B.A.E.L 91** on a :

$$
\frac{L_{\max}}{15}\leq h\leq \frac{L_{\max}}{10}
$$

Avec :

Lmax : La plus grande portée entre les axes des poteaux.

h : hauteur de la poutre.

 $\geq$  Les poutres principales : L = 6,50 m

Donc: 
$$
\frac{650}{15} \le h \le \frac{650}{10}
$$
 → 43,30 ≤ h ≤ 65

Alors :

On prend : **h=50cm.**

$$
\frac{h}{5} \le b \le \frac{h}{2} \quad \blacktriangleright 10 \le b \le 25
$$

On prend min de **RPA99**  $\rightarrow$  **b**=30 cm.

D'après le **R.P.A 99(version 2003) :**

- $b \ge 25$  cm  $\rightarrow$  30 cm > 25 cm **…………. Vérifiée.** -  $h \ge 30$ cm  $\rightarrow 40$  cm > 30 cm **………….. Vérifiée.**
- h/b < 4 1,66 < 4 **……………Vérifiée.**

$$
\geq \text{Les pourres secondaires : } L = 4,44m
$$

$$
\text{Donc } \frac{444}{15} \le h \le \frac{444}{10} \qquad \blacktriangleright \quad 29 \le h \le 44
$$

Alors :

On prend : **h=35 cm.**

$$
\frac{h}{5} \le b \le \frac{h}{2} \implies 8 \le b \le 20
$$

On prend min de **RPA99/V2003 : b=30 cm.**

#### D'après le **RPA 99/V 2003 :**

-  $b \ge 25$  cm  $\rightarrow$  30 cm > 25 cm ............. **Vérifiée.** - h ≥ 30cm 35 cm > 30 cm **…………Vérifiée.** - h/b < 41,16 < 4 **……………. Vérifiée.**

**II.4.3.Récapitulation de pré dimensionnement :**

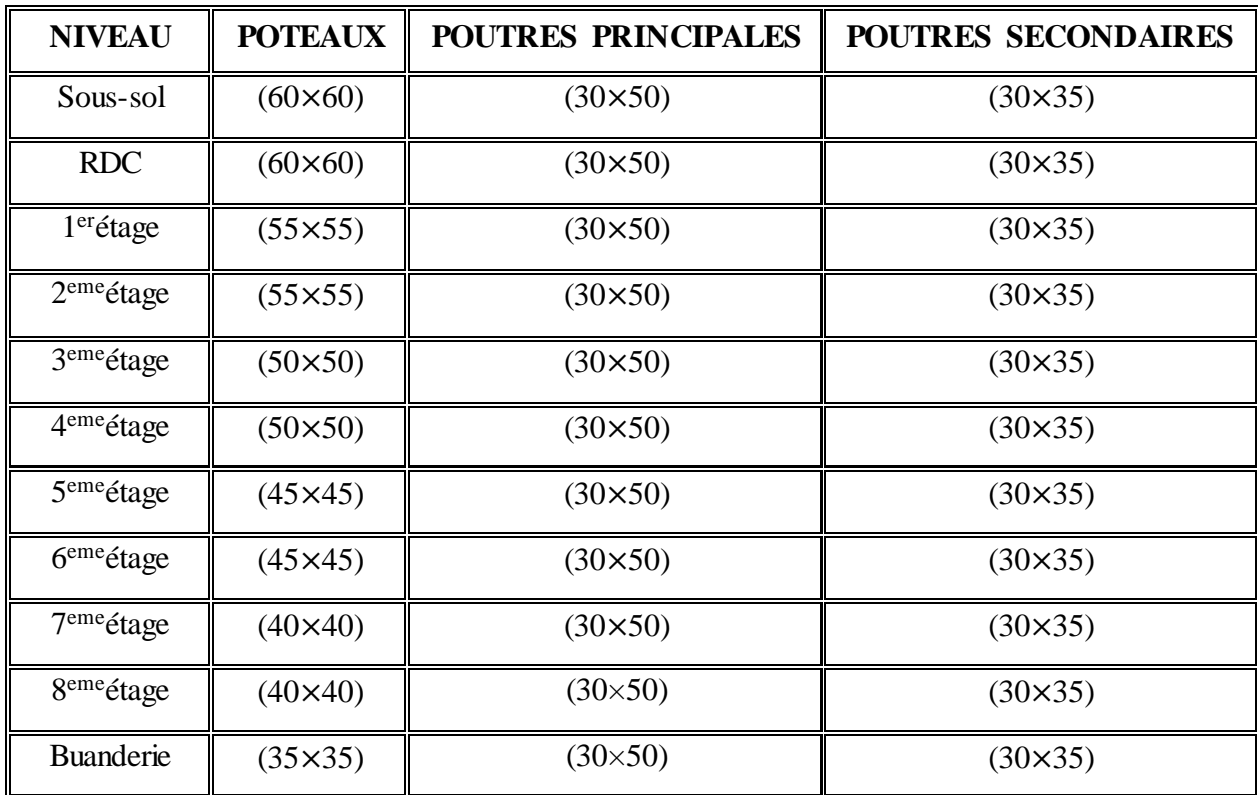

**Tableau II.7 :** Récapitulation de pré dimensionnement des poteaux et des poutres.

#### **II.5.Pré dimensionnement des voiles :**

Les voiles sont des éléments destinés à assurer la stabilité globale d'un ouvrage vis-à-vis des effets horizontaux dues au vent et au séisme.

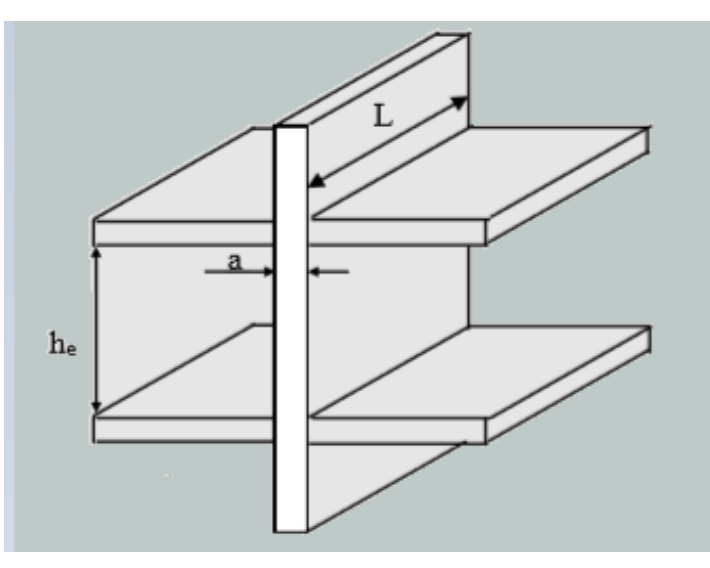

**Figure II.10**: Coupe de voile

 Le RPA99/V2003 considère comme voiles de contreventement les voiles satisfaisant les conditions suivantes :

$$
\begin{cases}\n L > 4a \\
 a > \frac{h_e}{20}\n \end{cases}
$$

Avec :

L : longueur du voile.

a: épaisseur des voiles (amin =15 cm).

h<sup>e</sup> : hauteur libre d'étage.

**Epaisseur :**

 $\overline{\mathcal{L}}$  $\mathsf{l}$  $\mathbf{I}$  $\mathbf{I}$  $he = 288 - 21 = 267$  cm  $\rightarrow a \geq \frac{267}{20}$  $\frac{207}{20}$  = 13,35 cm ... ... ... ... pour Sous – sol.  $he = 357 - 21 = 336$   $cm \rightarrow a \ge \frac{336}{20}$  $\frac{330}{20}$  = 16,80 cm ... ... ... ... ... ... ... pour RDC.  $he = 306 - 21 = 285$  cm  $\rightarrow a \ge \frac{285}{30}$  $\frac{205}{20}$  = 14,25 cm ... ... ... ... . pour les étages.

On prend  $a = 20$  cm pour tous les niveaux.

**La longueur :**

{  $L > 55$ cm  $L > 70$  cm  $L > 60$  cm

**Tableau II.8 :** Dimensions des voiles contreventements.

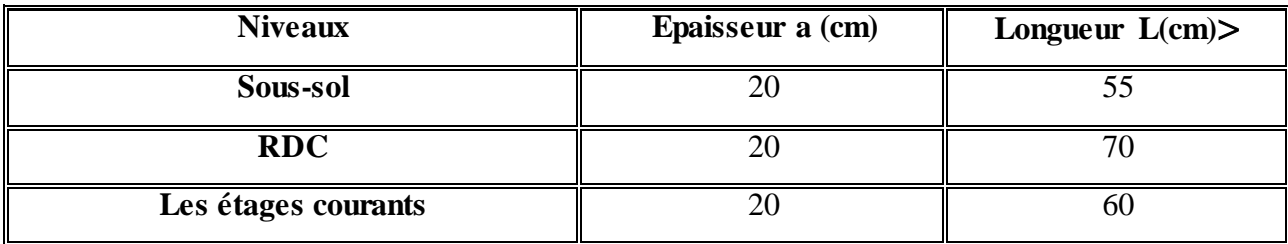

# **Chapitre III :**

# ETUDE DES éléments SECONDAIRES

#### **II.1.Introduction :**

 La construction est un ensemble d'éléments qui sont classés en deux catégories, des éléments principaux et des éléments secondaires. Dans ce chapitre on s'intéresse uniquement à l'étude des éléments secondaires qui ne contribuent pas directement au contreventement, donc l'étude de ces éléments est indépendante de l'action sismique.

#### **III.2. Etude du plancher :**

 Les planchers sont des éléments horizontaux de la structure capables de reprendre les charges verticales, ils sont considéré comme des éléments infiniment rigide et peut être exécuté en bois en acier ou en béton armé.

Dans cette structure, on a deux types de planchers

- Plancher en béton arme (dalle pleine) : balcon.
- Plancher en corps creux  $(16+5)$  cm= poutrelle + corps creux + dalle de compression.

#### **III.2.1. Plancher à corps creux :**

#### **III.2.1.1. Introduction :**

Les planchers en corps creux sont les plus utilisés dans les bâtiments courants (habitation), Dans cette structure, les planchers sont en corps creux (16+5 = 21cm). On peut considérer les corps creux comme des poids morts n'interviennent pas dans la résistance de l'ouvrage.

#### **III.2.1.2. Calcul des charges et surcharges des poutrelles :**

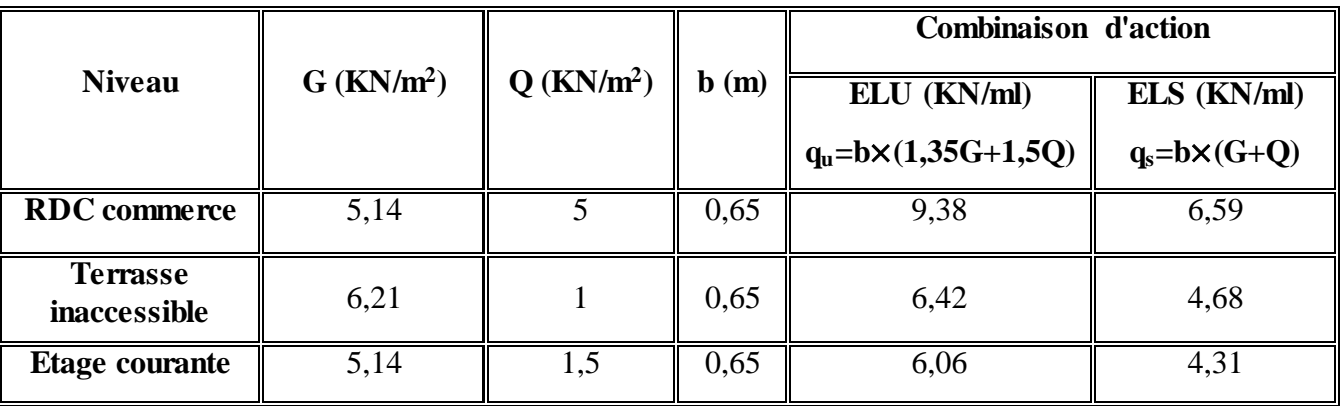

**Tableau III-1** : Evaluation des charges.

**III.2.1.3. Les types des poutrelles :**

Type 01 :

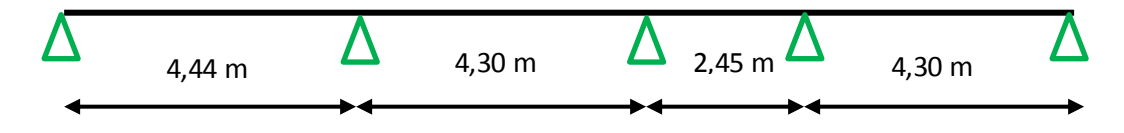

Type 02 :

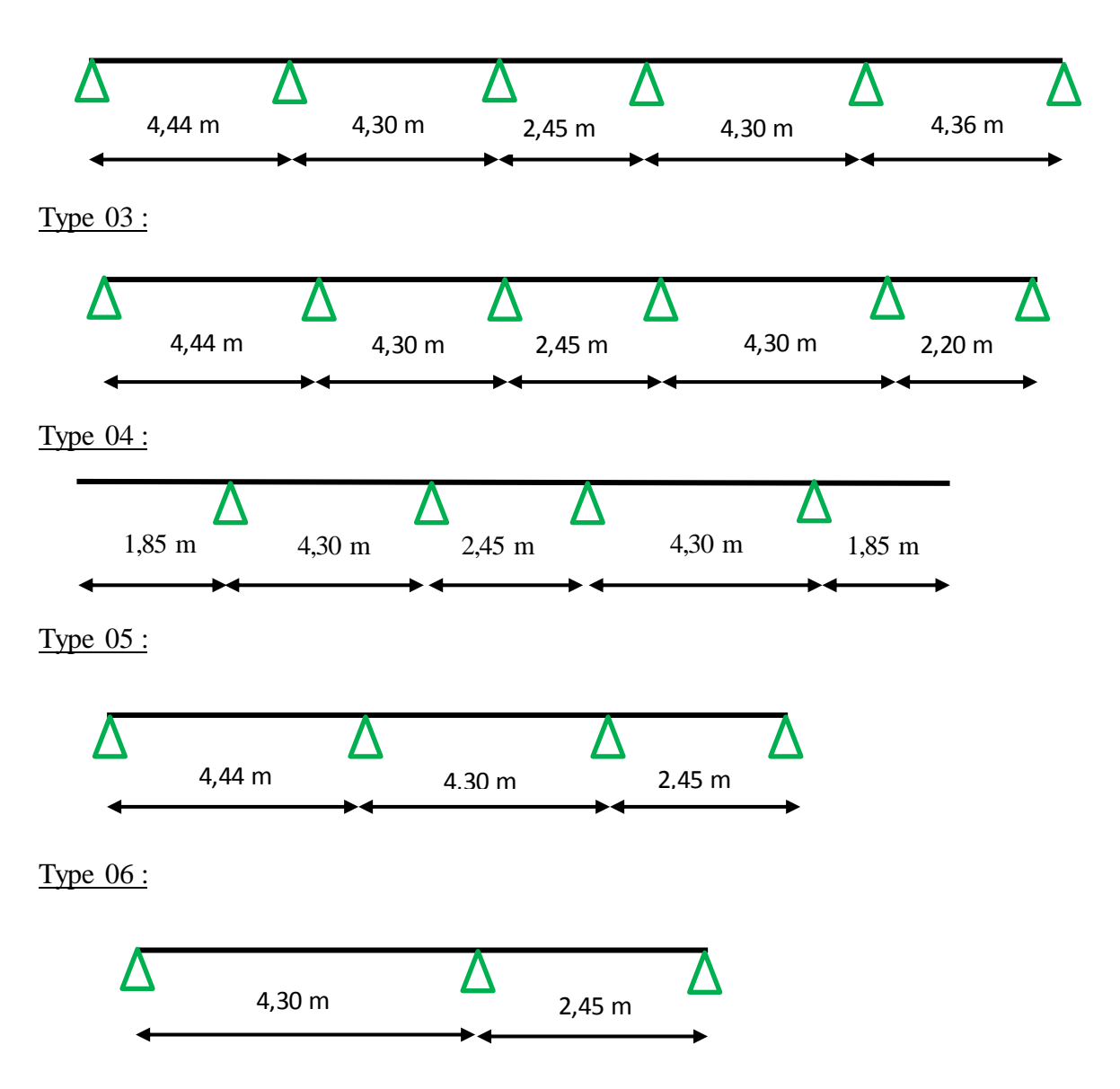

**Figure III.1: Les types des poutrelles.**

#### **III.2.1.4.Détermination des efforts internes :**

 Ils ont à six types des poutrelles, on va déterminer les efforts internes pour le type 06 par la méthode des trois moments et les autres sont calculés directement par logiciel SAP2000.

#### **ELU :**

L'équation des trois moments s'écrit :  $L_{i-1} M_{i-1} + 2(L_{i-1} + L_i) M_i + L_i M_i + 6A_i = 0$  Avec  $A_i = R_i g + R_i d$ qu= 6,42 KN/m

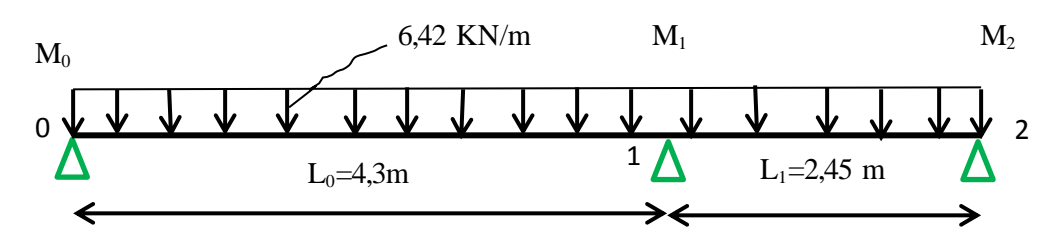

**Figure III.2:** Schémas statique la poutrelle de type06 (ELU)

Nombre d'équation = r−2 avec r : Nombre d'appui.

On obtient une seule équation car  $3-2=1$ 

 $L_0 M_0 + 2 \times (L_0 + L_1) \times M_1 + L_1 \times M_2 + 6 A_1 = 0$ 

Supposant :  $M_0 = M_2 = 0$  KN.m

 $4,3M_0 + 2 \times (4,30 + 2,45) \times M_1 + 2,45 \times M_2 + 6 A_1 = 0$   $\rightarrow$  13,5M<sub>1</sub>+6A<sub>1</sub>=0

#### **-Calcul d'A<sup>1</sup> :**

 $A_1=R_1g+R_1d$ 

**Travée 0-1 :**

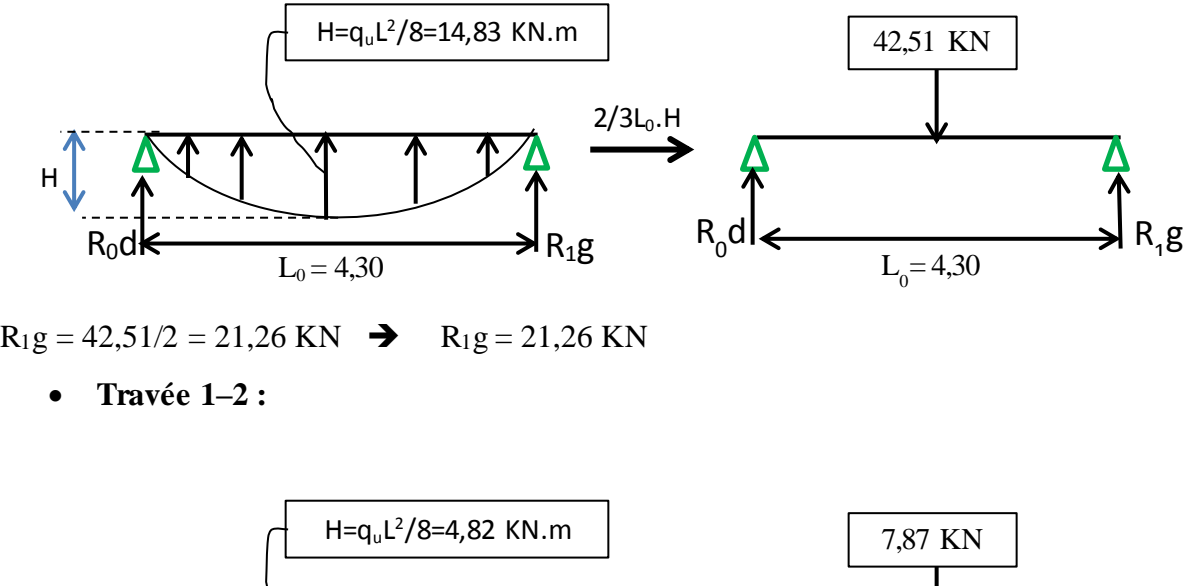

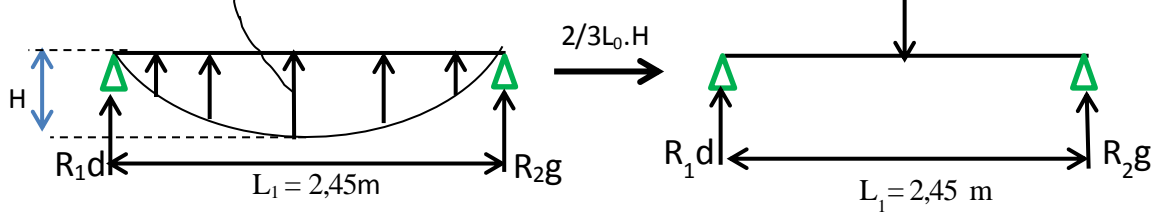

 $R_1d = 7,87/2 = 3,91KN$   $\rightarrow$   $R_1d = 3,91 KN$ Alors : A1 = 21,26 + 3,91  $\rightarrow$  A1 = 25,20 KN.

# $-$ **Calcul**  $d^{\prime}M_1$  **:**

13,5M<sub>1</sub>+6A1=0  $\rightarrow$  M<sub>1</sub>= - 6(25,20)/13,5= - 11,20 KN.m

Calcul de l'effort tranchant est moment fléchissant en travée :

 **Travée 0-1 :**  $R_0 + R_1 = q_u.L_0 = 27{,}60$  KN.  $\Sigma M/0=0$ :  $-R_1.L_0+q_u.L_0^2/2-M_1=0.$  $R_1 = 16,40$  KN  $R_0 = 11,21$  KN.

#### $0 \leq$ **x** ≤ 4,30 m

$$
M(x)=R_0.x-q_u.x^2/2 \quad \blacktriangleright \begin{cases} M(0)=0\,\text{KN.\,m} \\ M(4,3)=-11,20\,\text{KN.\,m} \end{cases}
$$

 $T(x)=R_0-q_u.x$  $T(0) = 11,21$ KN  $T(4,3) = -16,40$ KN  $M_{max}: \text{si } T(x) = 0 \implies x = R_0 / q_u \rightarrow x = 1,75 \text{m}$ Mmax =9,78 KN.m

#### **Travée 1-2 :**

 $R_1 + R_2 = q_u.L_1 = 15,72$  KN.  $\Sigma M/l = 0$ :  $R_2.L_1 - q_u.L_1^2/2 - M_1 = 0.$  $R_1 = 12{,}44$  KN  $R_2 = 3{,}29$  KN.

#### **0≤ x ≤ 2,45 m**

 $M(x)=R_1.x-q_0.x^2/2-11,21$   $\rightarrow \begin{cases} M(0) = -11,20 \text{ KN/m} \\ M(2,45) = 0.5 \text{ KN/m} \end{cases}$  $M(2, 45) = 0$  KN/m

 $T(x)=R_1-q_u.x$  $T(0) = 12,44$ KN  $T(2, 45) = -4, 29$  KN

 $M_{\text{max}}$ : si T(x) = 0  $\rightarrow x = R_1 / q_u \rightarrow x = 1,78m$  $M_{max} = 0,77KN.m.$ 

Diagramme des moments fléchissant et des efforts tranchants :

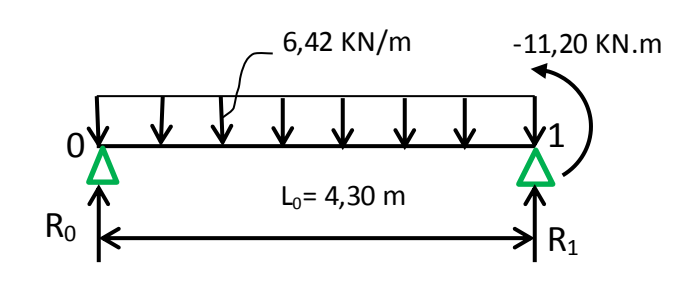

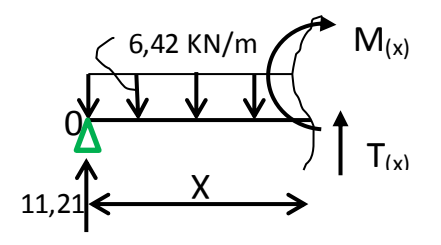

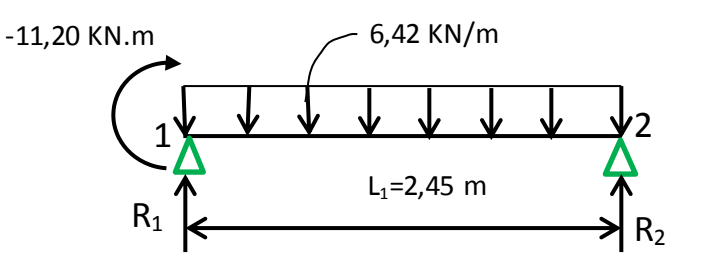

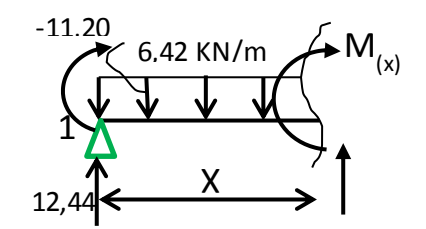

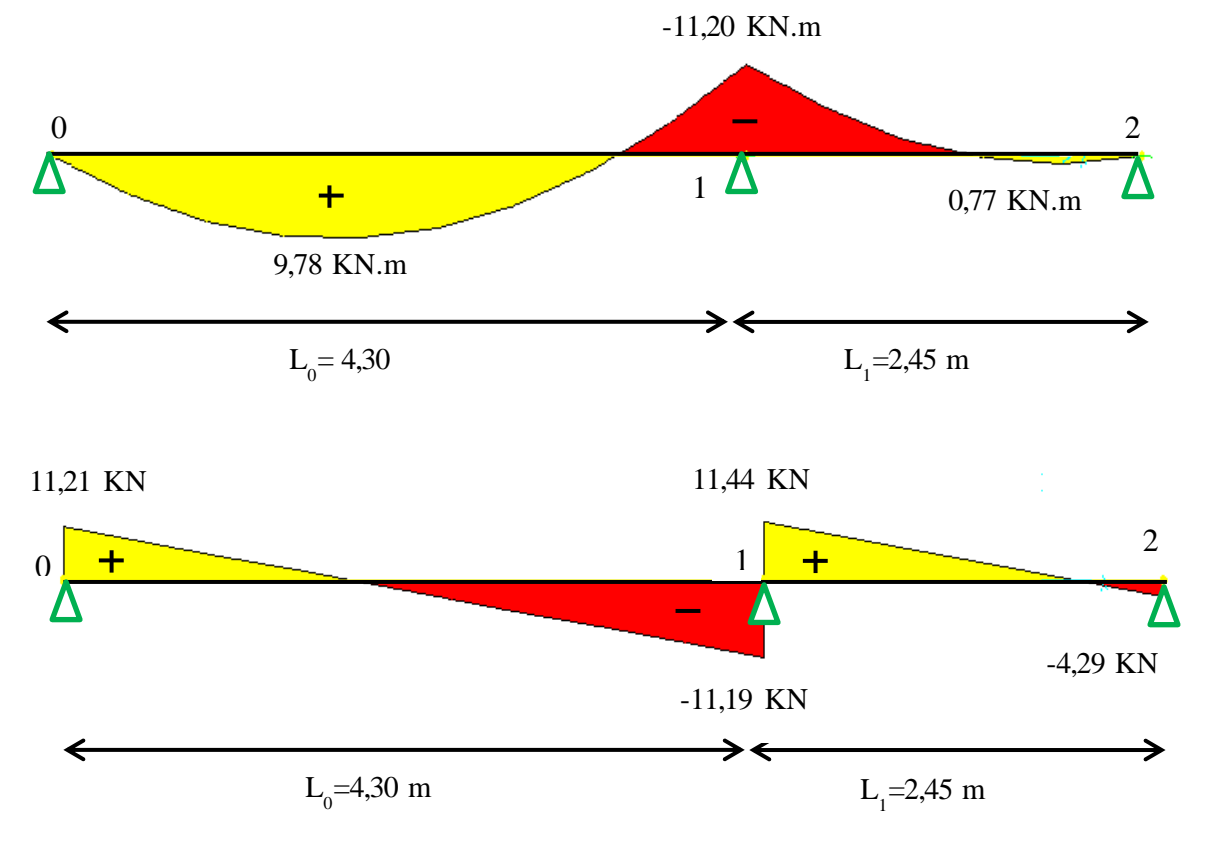

**Figure III.3**: Diagramme des moments et efforts tranchants à ELU pour type 06

#### **ELS :**

L'équation des trois moments s'écrit :

 $L_{i-1} M_{i-1} + 2(L_{i-1} + L_i) M_i + LiMi_{i+1} + 6A_i = 0$  avec  $A_i = R_i g + R_i d$ 

 $qs = 4,68$  KN/m

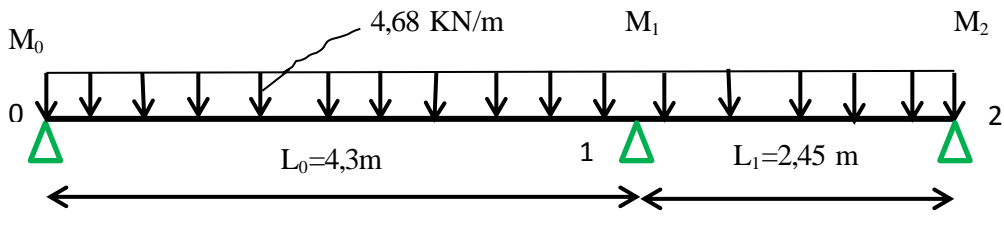

**Figure III.4:** Schémas statiques de type06 (ELS)

Nombre d'équation = r−2 Avec r : nombre d'appui. On obtient une seule équation car  $3-2=1$  $L_0 M_0 + 2 \times (L_0 + L_1) \times M_1 + L_1 \times M_2 + 6 A_1 = 0$ Supposant  $M_0 = M_2 = 0$  KN.m  $4,3M_0 + 2 \times (4,30 + 2,45) \times M_1 + 2,45 \times M_2 + 6 A_1 = 0$  $\rightarrow$ 13,5M<sub>1</sub>+6A<sub>1</sub>=0

# **-Calcul d'A<sup>1</sup> :**

 $A_1=R_1g+R_1d$ 

**Travée 0-1 :**

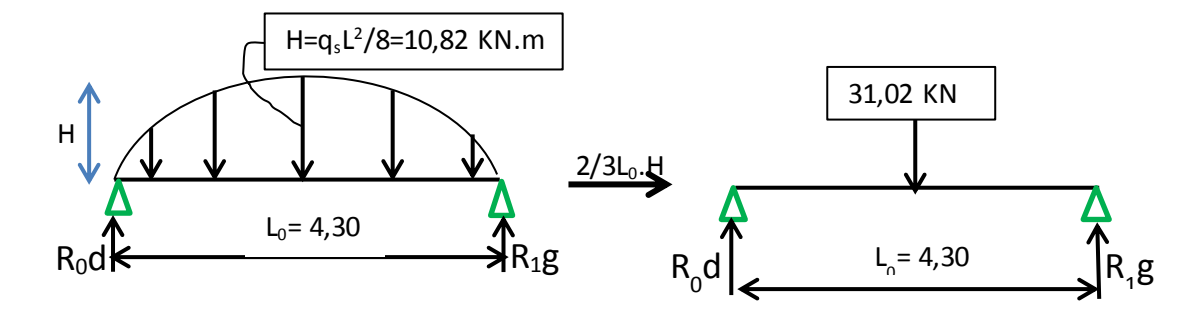

 $R_1g=31,02/2$  =15,51 KN  $\rightarrow$   $R_1g=15,51$  KN

**Travée 1–2 :**

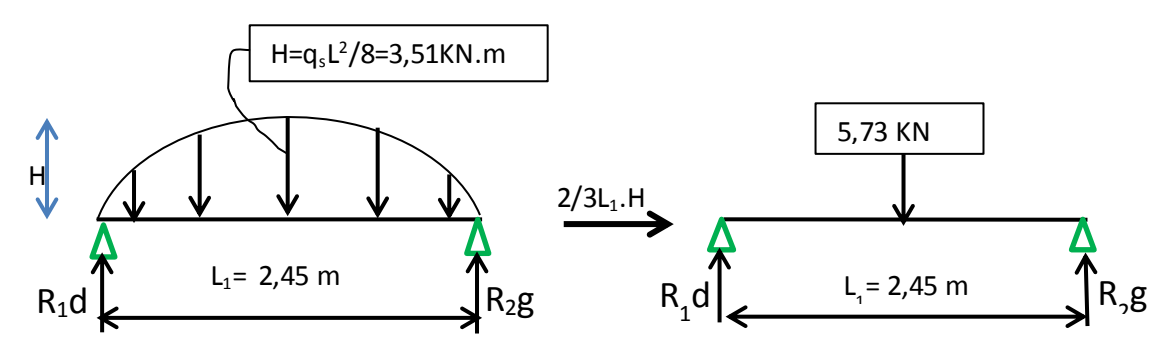

 $R_1d = 5,73/2 = 2,87KN$   $\rightarrow$   $R_1d = 2,87 KN$ Alors : A1 = 15,51+2,87=18,38 KN  $\rightarrow$  A1 = 18,38 KN.

# **-Calcul d'M<sup>1</sup> :**

13,5M<sub>1</sub>+6A1=0  $\rightarrow$  M<sub>1</sub>= - 6×(18,38)/13,5= - 8,17 KN.m

Calcul de l'effort tranchant est moment fléchissant en travée :

#### **Travée 0-1 :**

R<sub>0</sub> + R<sub>1</sub> = q<sub>s</sub>.L<sub>0</sub>= 20,12 KN.  
\n
$$
\Sigma M/0= 0: \quad R_1. L_0 - q_s. L_0^2/2 - M_1 = 0.
$$
\nR<sub>1</sub> =11,96KN  $\qquad$  R<sub>0</sub> =8,16 KN.  
\n0≤ x ≤ 4,30 m  
\nM(x)=R<sub>0</sub>.x-q<sub>s</sub>.x<sup>2</sup>/2  $\rightarrow$  {  $M(0) = 0$  KN.m  
\nM(x)=R<sub>0</sub>.q<sub>s</sub>.x  $\rightarrow$  {  $T(0) = 8,16$ KN  
\n $T(x)=R_0-q_s.x$   $\rightarrow$  {  $T(0) = 8,16$ KN  
\nM<sub>max</sub>: si T(x) = 0  $\rightarrow$  x = R<sub>0</sub>/q<sub>s</sub>  $\rightarrow$  x=1,74m

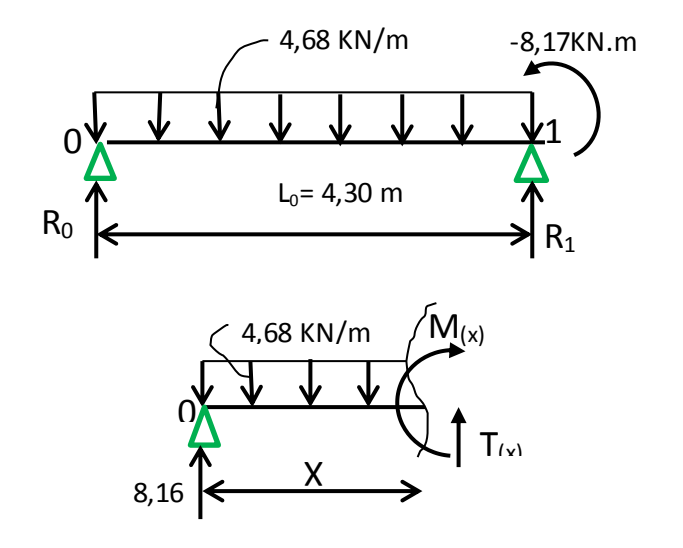

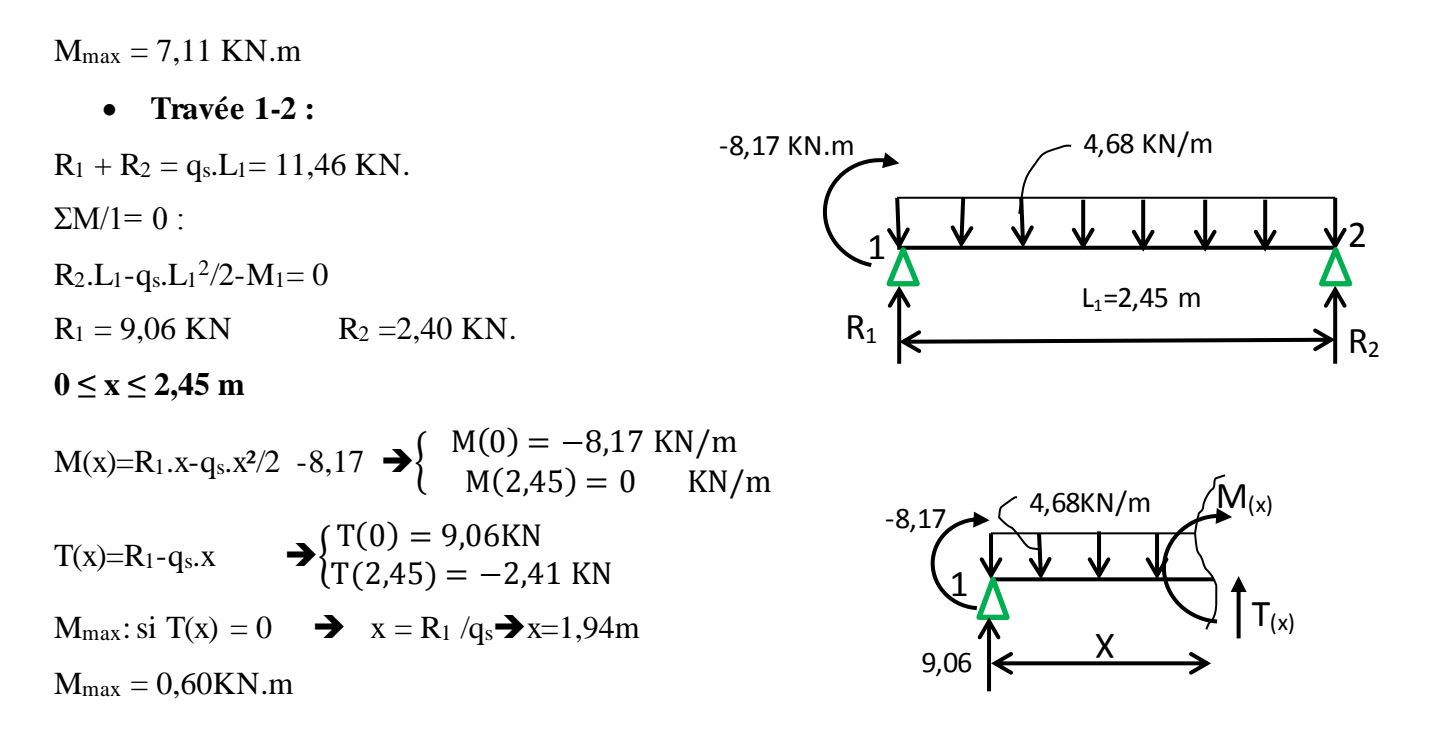

Diagramme des moments fléchissant et des efforts tranchants :

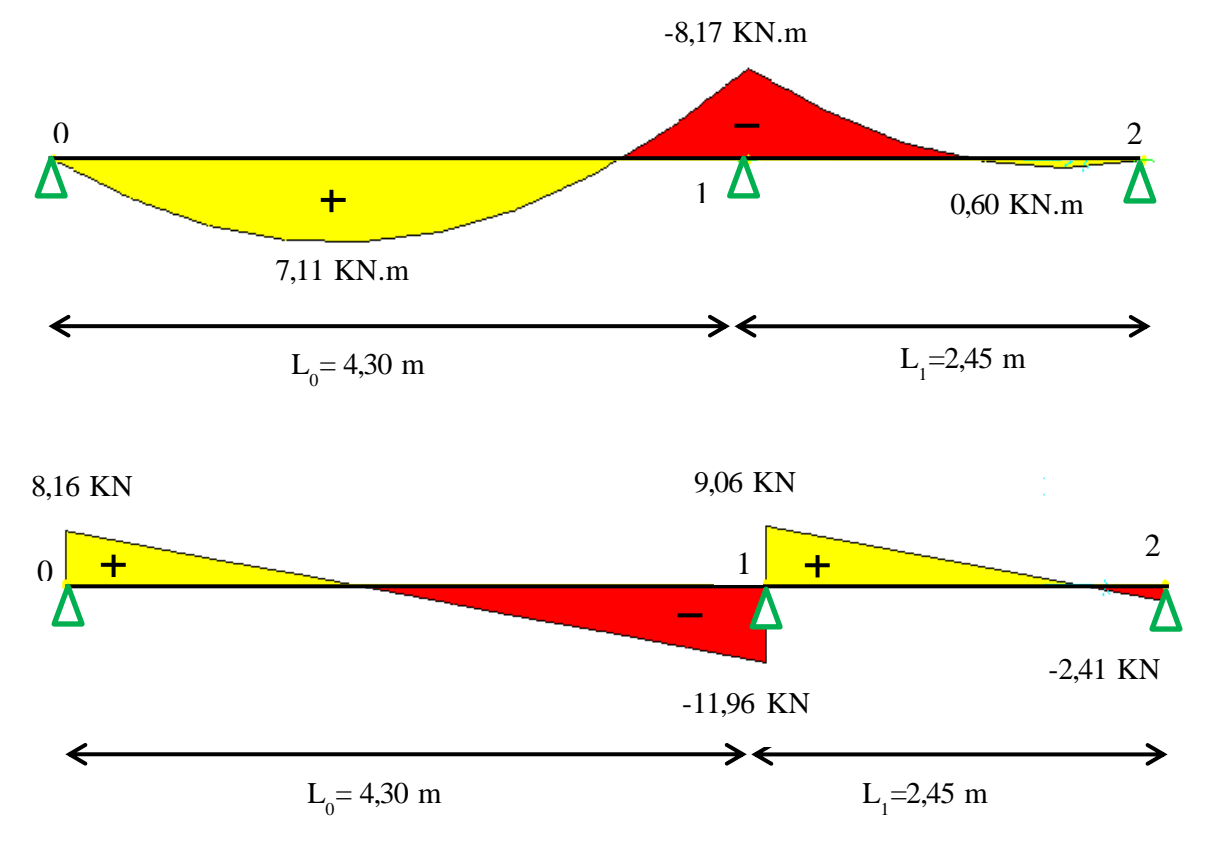

**Figure III.3**:Diagramme des moments et efforts tranchants à ELS pour type 06

#### **III.2.1.5. Résumé des sollicitations maximales pour les types des poutrelles:**

 Les résultats obtenus par logiciel SAP 2000 sont représentés dans les tableaux ci-après : Type 01 :

|                         |                                                          | ELU (KN.m) |           | $ELS$ $(KN.m)$                                    |          |           |  |
|-------------------------|----------------------------------------------------------|------------|-----------|---------------------------------------------------|----------|-----------|--|
| <b>Plancher</b>         | $M_{\text{travée}}$ max $\parallel M_{\text{appui}}$ max |            | $T_{max}$ | $M_{\text{travée}}$ max    $M_{\text{appui}}$ max |          | $T_{max}$ |  |
| <b>RDC</b>              | 15.37                                                    | $-21,06$   | 26,30     | 10,95                                             | $-15.01$ | $-18,74$  |  |
| Etages courants $(1-6)$ | 10,11                                                    | $-13,86$   | 17,30     | 7,34                                              | $-10,06$ | 12,56     |  |

**Tableau III.2 :** Tableau des moments et efforts tranchants type 01.

Type 02 :

#### **Tableau III.3** : Tableau des moments et efforts tranchants type 02.

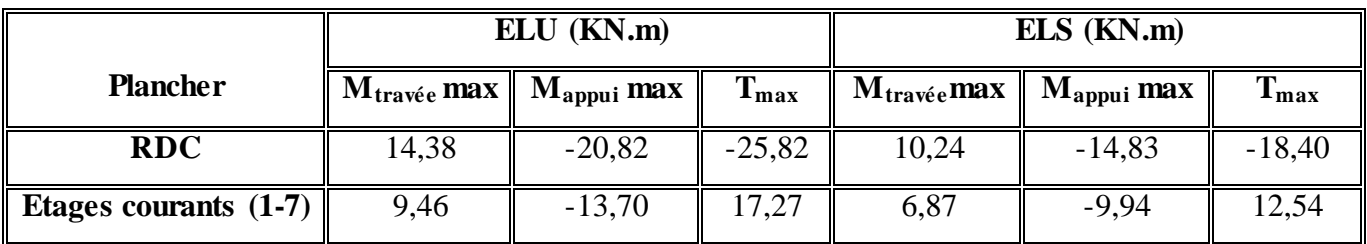

Type 03 :

# **Tableau III.4 :** Tableau des moments et efforts tranchants type 03.

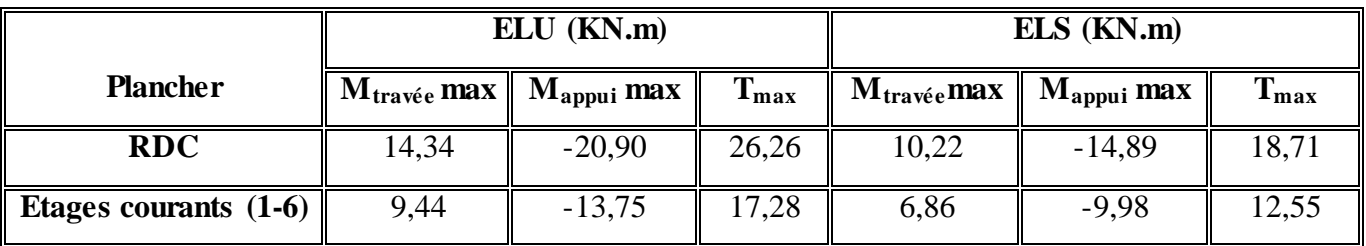

Type 04 :

**Tableau III.5 :** Tableau des moments et efforts tranchants type 04.

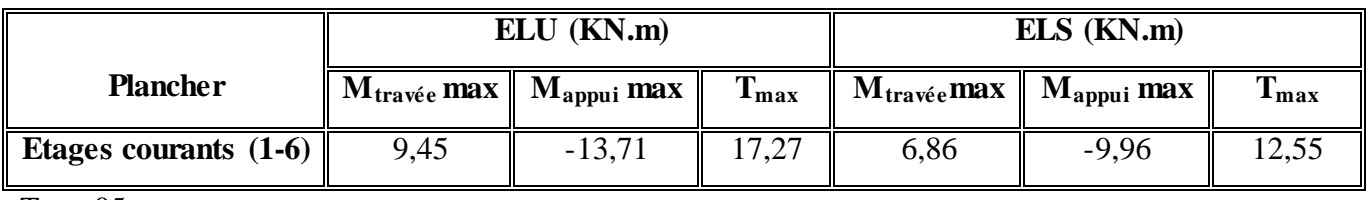

Type 05 :

**Tableau III.6 :** Tableau des moments et efforts tranchants type 05.

|                       | $ELU$ ( $KN.m$ )                 |                        |               | $ELS$ $(KN.m)$ |                                                          |              |
|-----------------------|----------------------------------|------------------------|---------------|----------------|----------------------------------------------------------|--------------|
| <b>Plancher</b>       | $\mathbf{M}_{\text{travée}}$ max | $M_{\text{appui}}$ max | $T_{\rm max}$ |                | $M_{\text{travée}}$ max $\parallel M_{\text{appui}}$ max | <b>⊥</b> max |
| Etages courants (7-8) | 9,57                             | $-13,45$               |               | 6,95           | $-9,76$                                                  | 2.50         |

Type06 :

**Tableau III.7 :** Tableau des moments et efforts tranchants type 06.

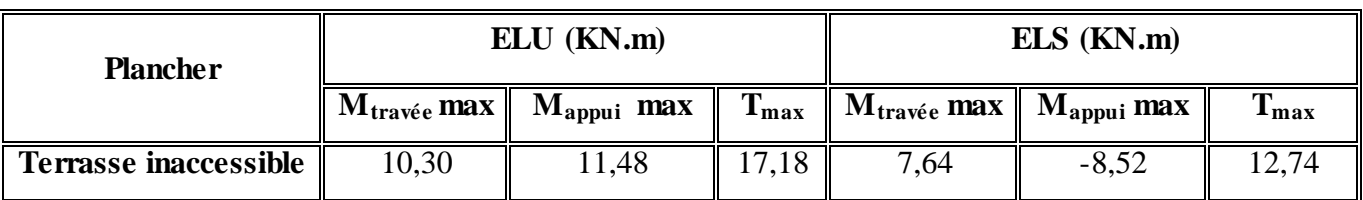

#### **III.2.1.6. Ferraillage des poutrelles : (flexion simple)**

Le calcul se fera pour une section en T soumise à la flexion simple.

Dans ce projet on a plusieurs types des poutrelles, donc on prend le «Type01» comme un exemple de calcul car il est le plus sollicité.

#### **a. Ferraillage longitudinal :**

- **ELU** :
	- **En Travée** :

 $M<sub>u</sub>$ <sub>max</sub> = 15,37 KN.m = 0,01537 MN.m

$$
Mt = b \times h_0 \times f_{bc} \times (d - h_0/2)
$$

Avec :

 $b = 0.65$  m;  $h_0 = 0.05$  m;  $f_{bc} = 14.17$  Mpa;  $h = 0.21$ m

 $d = 0.9 \times h = 0.9 \times 0.21 = 0.189$  m

Donc :

$$
Mt = 0.65 \times 0.05 \times 14.17 \times (0.189 - 0.05/2) = 0.076
$$
 MN.m

Donc Mt > M<sub>max</sub>, cela implique que l'axe neutre est dans la table.

Le calcul se fait avec une section étant rectangulaire, de base b=65 cm et hauteur h=21cm.

 $\mu$  = M<sub>u max</sub> / b×d<sup>2</sup> × f<sub>bc</sub> = 0,01537 / 0,65×(0,189<sup>2</sup>) × 14,17

 $\mu$ = 0,047 <  $\mu$ <sub>R</sub> = 0,392 (FeE 400)

Donc ; les armatures comprimées ne sont pas nécessaire  $(A<sub>sc</sub>=0)$ .

La section est à simple armature.

 $\alpha=1,25 \left(1-\sqrt{1-2\mu}\right)$   $\rightarrow$   $\alpha=1,25 \left(1-\sqrt{1-2 \times 0.047}\right) = 0.06$ Z= d (1–0,4α) = 0,189(1- 0,4×0,06) = 0,184 m σst = fe/γ<sub>s</sub>=400/1,15=347,826 MPa.  $A_{st} \geq \frac{M_u \max}{Z}$  $\frac{a_{u} \max}{z \text{ s}}$   $\rightarrow$  A<sub>st</sub>  $\geq \frac{0.01537}{0.184 \times 347.826}$  = 2.40 cm<sup>2</sup>

Les choix est de : **3T12**=3,39 cm<sup>2</sup>

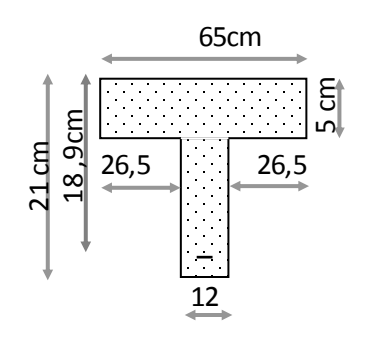

-Condition de non fragilité :

$$
Ast \ge Max\left(\frac{b \times h}{1000} : 0.23 \times b \times d \times \frac{ft28}{400}\right) \text{ cm}^2
$$
  
\n
$$
Ast \ge Max\left(\frac{65 \times 21}{1000} : 0.23 \times 65 \times 18.9 \times \frac{2.1}{400}\right) \text{ cm}^2
$$
  
\n
$$
Ast \ge Max\left(1.36 : 1.48\right) \text{ cm}^2
$$
  
\n
$$
Donc \text{ Ast} \ge 1.48 \text{ cm}^2 \implies \text{Condition } \text{veinfinite.}
$$

#### **En Appui :**

 $M_{\text{u max}} = 21,06\text{KN}$ .m

 $M_{\text{u}\,\text{max}}$   $\lt$  Mt  $\blacktriangleright$  on fait le calcul pour la même section rectangulaire (65x 21 cm<sup>2</sup>).  $\downarrow \models M_u$  max / b d<sup>2</sup> fbc= 0,02106 / 0,12× (0,189<sup>2</sup>) × 14,17  $\mu$ = 0,346<  $\mu$ <sub>R</sub>= 0,392 Donc ; les armatures comprimées ne sont pas nécessaire  $(A<sub>sc</sub>=0)$ .

La section est à simple armature.

 $\alpha = 1,25 \left(1-\sqrt{1-2\mu}\right) \rightarrow \alpha = 1,25 \left(1-\sqrt{1-2 \times 0.064}\right) = 0,083$ 

Z=  $dx(1-0.4\alpha) = 0.189 \times (1-0.4 \times 0.083) = 0.183$  m

 $A_{st} \geq \frac{M_u}{Z}$  max  $\frac{a_{u} \max}{2\sigma s t}$   $\rightarrow$   $A_{st} \geq \frac{0.02106}{0.183 \times 347}$  $\frac{0.02100}{0.183 \times 347,826} = 3,30 \text{cm}^2$ 

On prend :  $1T16 + 1T14 = 3{,}55$  cm<sup>2</sup>.

-Condition de non fragilité :

$$
Ast \ge Max \left(\frac{b \times h}{1000}; 0,23 \times b \times d \times \frac{f_{t28}}{400}\right) \text{ cm}^2
$$
  

$$
Ast \ge Max \left(\frac{65 \times 21}{1000}; 0,23 \times 65 \times 18,9 \times \frac{2,1}{400}\right) \text{ cm}^2
$$

Ast  $\geq$  Max (1,36; 1,48) cm<sup>2</sup>

Donc Ast  $\geq 1,48$  cm<sup>2</sup>  $\rightarrow$  Condition vérifiée.

**ELS :**

$$
\triangleright
$$
 En través :

 $M<sub>ser Max</sub> = 10,95 KN.m$ 

 Position de l'axe neutre  $b x^2$  $\frac{x}{2}$  + n Asc (x-d') - n Ast (d-x) avec n=15  $32,5 \text{ x}^2 - 50,85 \text{ (18,9- x)} = 0$  $32,5 \text{ x}^2 + 50,85 \text{ x} - 961,06 = 0$ 

 $\sqrt{\Delta}$  = 357,10

$$
\blacktriangleright
$$
 x= 4,71 cm > 4 cm  $\blacktriangleright$  l'axe neutre se trouve dans la nervure, Donc :

$$
\frac{bx^2}{2} - n \text{ Ast (d-x)} - (\frac{b-b_0}{2}) (x - h_0)^2 = 0
$$
  
32,5 x<sup>2</sup> - 50,85 (18,9 - x) - 26,5 (x - 5)<sup>2</sup> = 0  
32,5 x<sup>2</sup> + 50,85x - 961,06 - 26,5 x<sup>2</sup> - 662,5+ 265 x = 0  
6x<sup>2</sup> + 315,85x - 1623,56 = 0

 $\sqrt{\Delta}$  = 372,46 → x= 4,71 cm

Détermination de moment d'inertie de la section :

$$
I = \frac{bx^3}{3} - \left(\frac{b - b_0}{3}\right)(x - h_0)^3 + n \times Ast \ (d - x)^2
$$
  
\n
$$
I = \frac{65 \times 4.71^3}{3} - \left(\frac{65 - 12}{3}\right)(4.71 - 5)^3 + 15 \times 3.39 (18.9 - 4.71)^2
$$
  
\n
$$
I = 12503,276 \text{ cm}^4.
$$

#### **Calcule de la contrainte** :

-Contrainte maximale dans le béton comprimé :

$$
\sigma_{bc} = \frac{M_{ser} \times X}{1}
$$
\n
$$
\sigma_{bc} = \frac{10,95 \times 10^{-5} \times 4,71}{12503,276 \times 10^{-8}} = 4,12 \text{Mpa}
$$
\n
$$
\overline{\sigma_{bc}} = 0,6 \text{ fc28} = 15 \text{ Mpa}
$$
\n
$$
\sigma_{bc} < \overline{\sigma_{bc}}
$$
\n
$$
\rightarrow
$$
 Condition verify  
\n
$$
\sigma_{\text{other}} = \frac{M \cdot \text{S} \cdot \text{C} \cdot \text{C} \cdot \text
$$

**En appui :**

 $M_{ser\ Max} = 15,01\ KN.m$ 

#### **Position de l'axe neutre :**

 $bx^2$  $\frac{12}{2}$  + n Asc (x-d') - n Ast (d-x) avec n=15  $32,5 \text{ x}^2 - 53,25(18,9) - \text{x} = 0$  $32.5 \text{ x}^2 + 53.25 \text{ x} - 1006.425 = 0$  $\sqrt{\Delta}$  = 365.61  $x = 4,80$  cm > 4 cm  $\rightarrow$  l'axe neutre se trouve dans la nervure, Donc :  $bx^2$  $\frac{x^2}{2} - n$  Ast (d-x)  $-(\frac{b-b_0}{2})$  $\frac{b_0}{2}$  (x - h<sub>0</sub>)<sup>2</sup> = 0  $32,5 \text{ x}^2 - 53,25 \text{ (18,9 - x)} - 26,5 \text{ (}x - 5)^2 = 0$  $32.5 \text{ x}^2 + 53.25 \text{ x} - 1006.425 - 26.5 \text{ x}^2 - 662.5 + 265 \text{ x} = 0$  $6x^2 + 318,25x - 1668,925 = 0$  $\sqrt{\Delta}$  = 375,95  $\rightarrow$  x = 4.81 cm

#### **Détermination de moment d'inertie de la section :**

I=
$$
\frac{bx^3}{3}
$$
 -  $(\frac{b-b_0}{3})(x-h_0)^3$  + n × Ast  $(d-x)^2$   
\nI= $\frac{65 \times 4.81^3}{3}$  -  $(\frac{65-12}{3})(4.81-5)^3$  + 15 x 3.55  $(18.9 - 4.81)^2$   
\nI=12983.34 cm<sup>4</sup>

#### **Calcule de la contrainte :**

-Contrainte maximale dans le béton comprimé :  $\sigma_{bc} = \frac{M_{ser} \times X}{I}$ I  $\sigma_{bc}$ =  $15,01\times10^{-5}$  ×4,81  $\frac{1}{12983,34 \times 10^{-8}} = 4,12 \text{ MPa}.$ 

 $\overline{\sigma_{bc}}$ = 0,6 fc<sub>28</sub> = 15 Mpa

# $\sigma_{bc} < \overline{\sigma_{bc}}$   $\rightarrow$  Condition vérifiée.

-Contrainte maximale dans l'acier tendu :

$$
\sigma_{st} = n \frac{Mser (d-x)}{I} = 15 \times \frac{15,01 \times 10^{-5} (18,9-4,81)}{12983,34 \times 10^{-8}}
$$

 $\sigma_{st}$  = 195,74Mpa

$$
\overline{\sigma_{st}} = \min \left( \frac{2}{3} f e ; 110 \sqrt{\eta f_{t28}} \right)
$$
 Fissuration préjudiciable, avec :  $\eta = 1.6$ 

 $\overline{\sigma_{st}}$  = min (266,66, 201,63)

 $\overline{\sigma_{st}}$  = 201,63 Mpa

 $\sigma_{st} < \overline{\sigma_{st}} \rightarrow$  Condition vérifiée.

**Vérification au cisaillement :**

 $\tau u = \frac{T u}{l}$  $b_0d$ =  $26,30 \times 10^{-3}$ 0,12 x 0,18  $\tau u=1,22Mpa$  $\overline{\tau_{u}}$ =min  $\frac{(0.2 f_{c28})}{v_{h}}$  $\frac{1728}{\gamma_b}$ ; 5 MPa) = 3,33 MPa (fissuration peu préjudiciable)  $\tau u<\tau_u$   $\rightarrow$  Condition vérifiée.

#### **b. Diamètre des armatures transversales :**

 $\varnothing t \le \min(\varnothing_1 : h/35 : b_0/10) = \min(1, 2 : 20/35 : 12/10)$ ∅≤ 0,6 On prend :  $\rightarrow$  0t=6 cm

#### **Calcul de l'espacement :**

Daprés le RPA 99 version 2003 :

Zone Nodale :

St  $\leq$  min (h/4 ; 12 $\varphi$ <sub>1</sub>; 30cm)

St  $\leq$  min (20/4; 12x1,2; 30 cm)

On prend:  $\rightarrow$  **St** = 5 cm

Zone courant :

 $St \le h/2 = 20/2$ 

On prend :  $\rightarrow$  **St** = 10 cm.

-Condition de non fragilité:

 $A_t.f_e$  $b_0.s_t$  $\geq$  max  $\left(\frac{\tau u}{2}\right)$ ; 0,4 MPa) 0,24.400 12.10 ≥ max (0,61 ; 0,4 )MPa  $0,8 \ge 0,61$   $\rightarrow$  Condition vérifiée

#### **Vérification au glissement:**

En appui :  $V_u$  –  $Mu$  $0,9\times d$  ≤ 0 (BAEL91page 83;A6.1;3) Avec : Mu= 21,06 KN.m; Vu = 26,30 KN  $26,30-\frac{21,06}{3,000}$ 0,9×0,18  $= -103.7 \leq 0$   $\rightarrow$  Condition vérifiée.

Donc il n'est pas nécessaire de vérifier les armatures aux appuis

#### **III.2.1.7.Vérification de la flèche :**

 $f \leq f_{\text{admissible}}$ 

#### **La flèche admissible :**

- Si  $L \leq 500$  fadm= L /500
- Si  $L > 500$  fadm=  $0.5 + L / 1000$

Si les conditions suivantes sont satisfaites, le calcul de la flèche n'est pas nécessaire.

$$
\begin{cases}\n\frac{h}{l} \ge \frac{1}{16} \dots \dots \dots (1) \\
\frac{h}{l} \ge \frac{Mt}{10 M_0} \dots (2) \\
\frac{A}{b_0 d} \ge \frac{4.2}{fe} \dots \dots (3)\n\end{cases}
$$

20  $\frac{20}{444}$  = 0,045  $\leq \frac{1}{16}$  $\frac{1}{16}$  la condition (1) n'est pas vérifié donc on procède au calcul de la flèche L=440< 500  $\rightarrow$  f<sub>admissible</sub>=L /500=0,0088m

#### **Calcul de f :**

$$
I_0 = \frac{b x h^3}{12} + 15 \times Ast \left(\frac{h}{2} - d'\right)^2 = \frac{0.65 \times 0.20^3}{12} + 15 \times 3.39 \times 10^{-4} \times \left(\frac{0.20}{2} - 0.02\right)^2
$$

 $I_0 = 21.99 \times 10^{-4}$  m<sup>4</sup>  $\lambda i = \frac{0.05 \times ft28}{b_0}$  $\varphi$ (2+3  $\times \frac{b_0}{b_0}$  $\frac{10}{b}$ Avec  $\varphi = \frac{Ast}{1}$  $b_0 \times d$  $=\frac{3,39\times10^{-4}}{0.43\times10^{-4}}$  $\frac{0.533 \times 10}{0.12 \times 0.18}$   $\rightarrow \varphi = 0.0156$ Donc  $=\frac{0,105}{0,000}$  $\frac{0,185}{0,0398}$   $\rightarrow \lambda i = 2,64$  $u = 1 - \frac{1.75 \times f_{t28}}{4 \times 0.0 \times \text{cst}}$  $\frac{1,73 \times 128}{4 \times \varphi \times \sigma st + f_{t28}}$   $\rightarrow u = 0,84$  $I_{fi} = \frac{1,1 \times I_0}{1,1 \times I_0}$  $1+\lambda_i\times u$  $=\frac{1,1\times21,99\times10^{-4}}{1+2,64\times0,84}$   $\rightarrow$  I<sub>fi</sub>= 7,517×10<sup>-4</sup> m<sup>4</sup>  $\mathbf{1}$  $\frac{1}{\gamma} = \frac{Mser}{E_i \times I_f}$  $E_i \times I_{fi}$  $=\frac{0,01095}{223.64.3 \times 7.545}$  $\frac{0.01095}{32164,2 \times 7,517 \times 10^{-4}}$  = 0,000453m<sup>-1</sup> avec E<sub>i</sub>=11000  $\sqrt[3]{f c_{28}}$  = 32164,2 Mpa Donc la flèche:  $f = \frac{L^2}{4.8}$  $rac{L^2}{10} \times \frac{1}{\gamma}$  $\frac{1}{\gamma}$  =  $4,40^2$  $\frac{10}{10}$  ×0,000453

 $f = 0,000877 < f_{\text{admissible}} = 0,0088 \text{ m}$   $\rightarrow$  Condition vérifiée.

#### **III.2.1.7. Longueur d'ancrage :**

 Par simplification, on considère que l'ancrage par courbure des barres tendues avec un pliage supérieur à 90° est assuré moyennant une longueur d'ancrage équivalente qui peut être prise égale à : L  $\geq L_2 + r + \frac{\emptyset}{2}$ 2

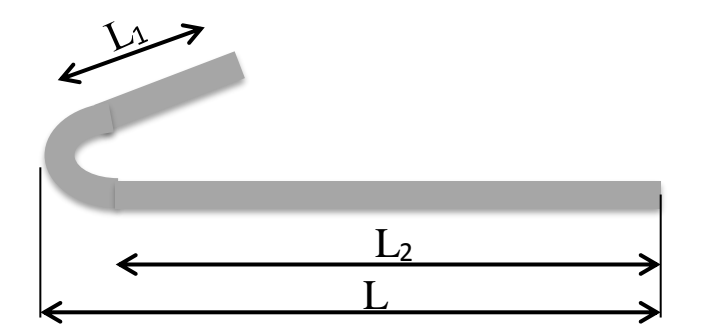

**Figure III.6 :** D'ancrage des armatures.

$$
Ls = \frac{\phi \times fe}{4 \times rs'}
$$
  
\nAvec : rs' = 0,6( $\psi$ )<sup>2</sup>×f<sub>ij</sub> ( $\psi$  = 1,5 acier HA)  
\nrs' = 0,6×(1,5)<sup>2</sup>×2,1 = 2,835 Mpa  
\n
$$
Ls = \frac{1,2 \times 400}{4 \times 2,835} = 42,328cm = 423mm
$$
  
\nOn adopte un crochet à 90°  $\rightarrow \alpha$  = 1,87 et  $\beta$  = 2.19  
\nr = 5,5% (Acier HA)  
\nr = 5,5×1,2 = 6,6cm = 66mm  
\n $L \ge L_2 + r + \frac{\phi}{2}$   
\n $L_2 = L_s - \alpha L_1 - \beta r$   
\nAvec L<sub>1</sub> = 10 $\phi$  = 10×1,2 =12 cm = 120 mm........ (Règle CBA93)  
\n $L_2$  = 423–(1,87×120)–(2,19×66)  
\n $L_2$  = 54,06 mm  
\n $L \ge 54,06 + 66 + \frac{12}{2} = 126,06$  mm  
\nOn prend : L = 15 cm.

Tableau l'ancrage des armatures :

| $\phi$ (mm) | $\tau s'$ (Mpa) | $\mathbf{L}\mathbf{s}$ (cm) | $L_1$ (cm) | $\mathbf{r}$ (cm) | $L_2$ ( cm | $L$ ( cm |
|-------------|-----------------|-----------------------------|------------|-------------------|------------|----------|
| 12          | 2,835           | 42,328                      |            | 6,6               | 5,40       |          |
| 14          | 2,835           | 49,382                      | 14         | 77                | 6,34       |          |
| 16          | 2,835           | 56,437                      |            | 8,8               | 7,24       | די       |

**Tableau III.8** : Tableau d'ancrage des armatures.

# **III.2.1.8.Tableau récapitulatif du ferraillage des poutrelles :**

|                 | Type de   | Ast calculé $(cm2)$ |             | <b>Armatures</b><br>longitudinales |                 | <b>Armatures</b> | <b>Espacement</b> (cm) |                        |
|-----------------|-----------|---------------------|-------------|------------------------------------|-----------------|------------------|------------------------|------------------------|
| <b>Niveau</b>   | poutrelle | En<br>travée        | En<br>appui | En<br>travée                       | En<br>appui     | transversales    | <b>Zone</b><br>nodale  | <b>Zone</b><br>courant |
|                 | Type 1    | 2,40                | 3,30        | 3T12                               | $1T16+$<br>1T14 |                  |                        |                        |
| <b>RDC</b>      | Type 2    | 2,52                | 3,45        | 3T12                               | $1T16+$<br>1T14 | Ø6               | 5                      | 10                     |
|                 | Type 3    | 2,35                | 3,46        | 3T12                               | $1T16+$<br>1T14 |                  |                        |                        |
|                 | Type 1    | 1,64                | 2,27        | 2T12                               | 2T14            |                  |                        |                        |
| <b>Etage</b>    | Type 2    | 1,54                | 2,24        | 2T12                               | 2T14            |                  | 5                      | 10                     |
| courante        | Type 3    | 1,53                | 2,25        | 2T12                               | 2T14            | Ø6               |                        |                        |
| $(1-7)$         | Type 4    | 1,53                | 2,24        | 2T12                               | 2T14            |                  |                        |                        |
|                 | Type 5    | 1,55                | 2,20        | 2T12                               | 2T14            |                  |                        |                        |
| <b>Terrasse</b> | Type 6    | 1,67                | 1,87        | 2T12                               | 2T14            | Ø6               | 5                      | 10                     |

**Tableau III.9 :** Tableau du ferraillage des poutrelles

**III.2.1.9. Schéma de ferraillage des poutrelles de RDC**

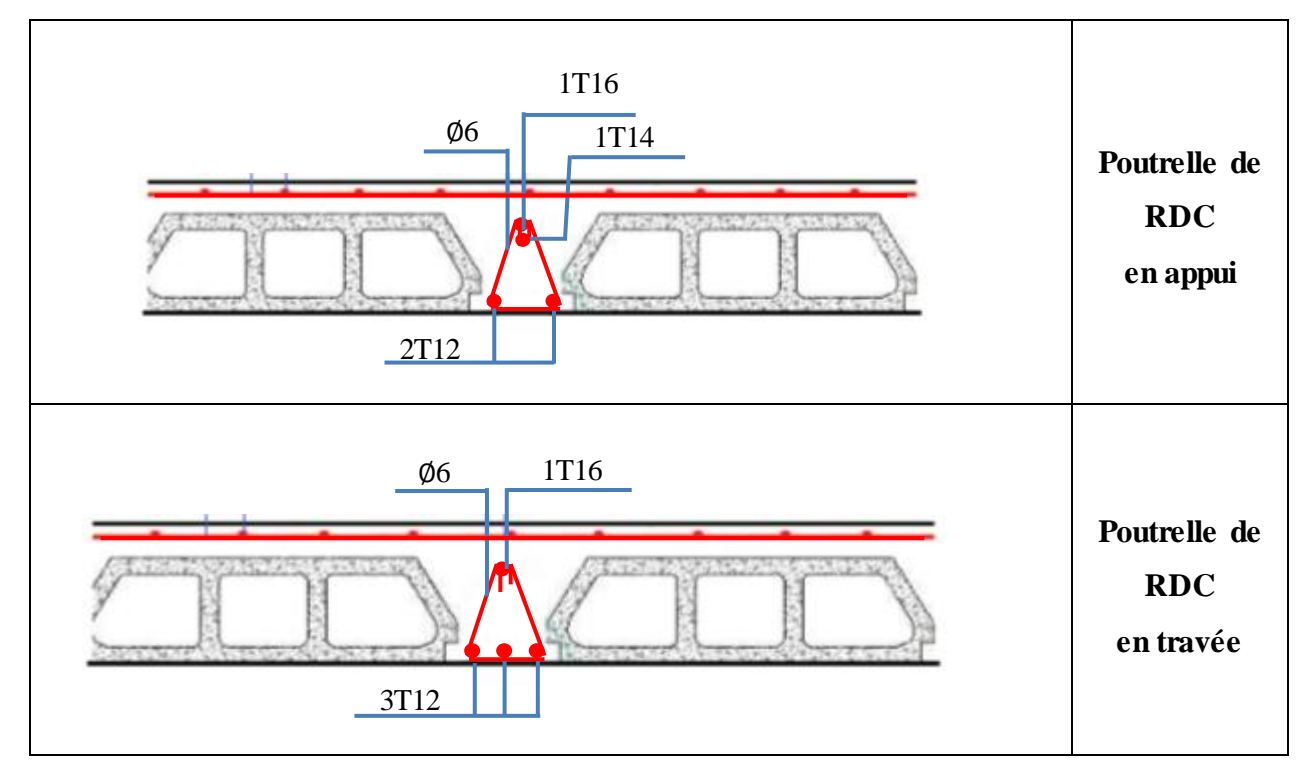

**Figure III.7 :** Schéma de ferraillage des poutrelles de la RDC.

#### **III.2.2. Ferraillage de la dalle de compression :**

Selon le BAEL 91(B.6.8.4.2.3) :

Le ferraillage de la dalle de compression doit se faire par un quadrillage dont Les dimensions des mailles ne doivent pas dépasser :

- 20cm (5 p.m) pour les armatures perpendiculaire aux nervures.

- 33cm (3 p.m) pour les armatures parallèles aux nervures.

Les sections doivent êtres :

$$
50 \text{ cm } \leq \text{ L}_1 \leq 80 \text{ cm } \blacktriangleright A_1 = \frac{4 \times \text{L}_1}{f_e} \qquad \text{(L}_1 \text{ en cm)}
$$

$$
L_1 \leq 50 \text{ cm} \blacktriangleright A_2 = \frac{200}{f_e}
$$

Avec :

 $L_1$ : Distance entre axes des poutrelles  $(L_1=65cm)$ 

 $f_e = 400$  Mpa

Pour Armatures perpendiculaires aux poutrelles :

$$
A_1 = \frac{4 \times 65}{400} = 0,65 \text{ cm}^2/\text{ml}
$$

Pour Armatures parallèles aux poutrelles :

$$
A_2 = \frac{A_1}{2} = 0.32
$$
 cm<sup>2</sup>/ml

On adopte un treillis soudé pour les différents planchers de TSØ5 (15×15) cm<sup>2</sup>

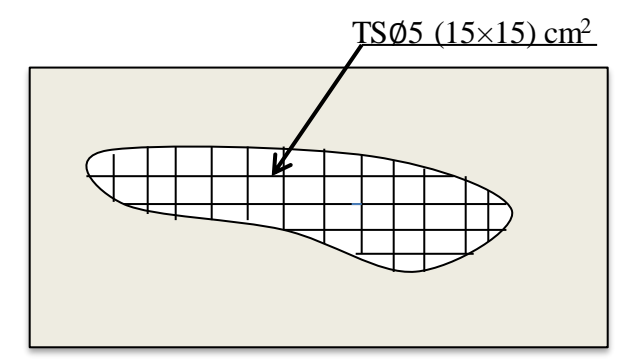

**Figure III.8 :** Schéma de ferraillage de la dalle de compression.

#### **III.2.3. Dalle pleine de Balcon :**

 Les balcons sont des éléments décoratifs dans les bâtiments à usage d'habitation, ils sont constitués de dalle pleine dont l'épaisseur est relativement faible par rapport aux autres dimensions. Ils sont calculés comme des consoles encastrées, soumise à son poids propre et à une charge d'exploitation et aussi le poids propre du mur. On adopte une épaisseur : (h =15 cm)

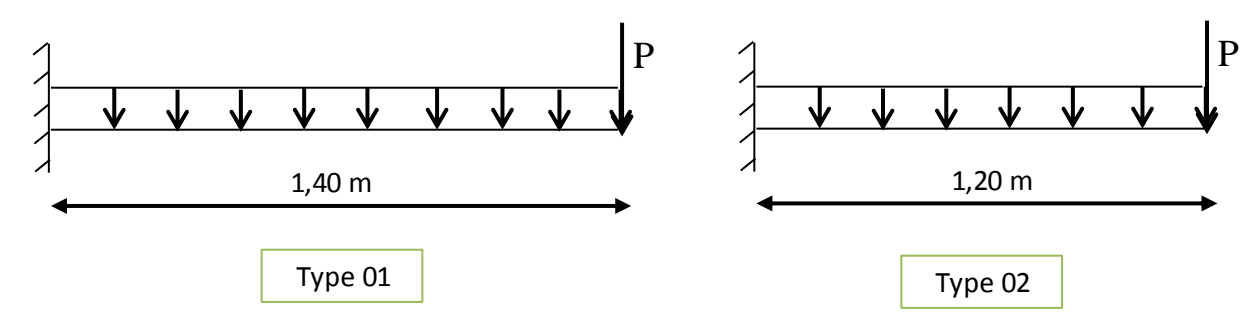

**III.2.3.1.Les Types des balcons:**

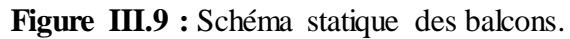

P : Charge des murs (Force concentrée)

Donc on prend **type 1** comme un exemple de calcul et on pose les résultats trouvé de autre type dans un tableau récapitulatif.

#### **III.2.3.2. Combinaisons d'action:**

Tableau III.10 : Charge et surcharge au niveau du balcon.

| $G$ (KN/m <sup>2</sup> ) | Q(KN/m <sup>2</sup> ) | <b>Bande</b> (ml) | ELU (KN/ml)<br>$(1,35G+1,5Q)\times 1ml$ | ELS (KN/ml)<br>$(G+Q)\times 1ml$ |
|--------------------------|-----------------------|-------------------|-----------------------------------------|----------------------------------|
| 5.14                     | ບ.∪                   |                   | 12,19                                   | 8,64                             |

**Tableau III.11 :** Charge de mur au niveau du balcon.

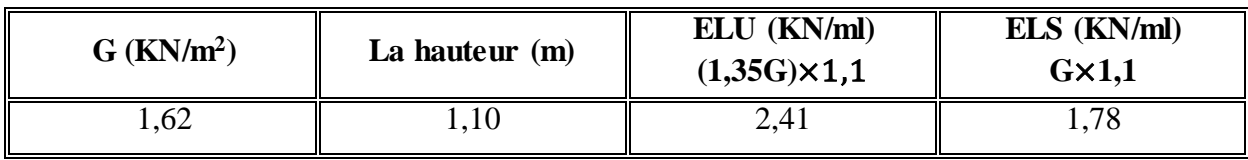

#### **III.2.3.3. Calcule moment et effort tranchant :**

**ELU :**  
\n
$$
0 < x < 1,4
$$
  
\n $M(x) = -q_u \frac{x^2}{2} - P_u \rightarrow \begin{cases} M(0) = 0 \\ M(1,4) = -15,32 \text{KN} \end{cases}$   
\n $T(x) = q_u x + P_u \rightarrow \begin{cases} T(0) = 2,41 \text{ KN} \\ T(1,4) = 19,48 \text{ KN} \end{cases}$ 

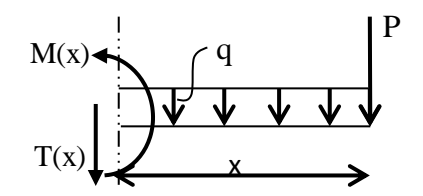

**ELS :**

 $0 < x < 1,4$ 

$$
M(x) = -q_s \frac{x^2}{2} - P_s \implies \begin{cases} M(0) = 0\\ M(1,4) = -10,96 \text{ KN.m.} \end{cases}
$$

$$
T(x) = q_s x + P_s \implies \begin{cases} T(0) = 1.78 \text{ KN} \\ T(1.5) = 13.88 \text{ KN} \end{cases}
$$

#### **III.2.3.4 Calcule du ferraillage :**

 En considère le balcon comme une poutre en console soumise à la flexion simple et le calcul se fait par une bande de 1 ml.

 $\mathrm{d}' = 0.1\mathrm{h} = 1.5 \mathrm{cm}$  $h = 15$  cm  $d = 0.9h = 13.5$  cm

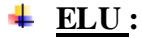

h 1 ml d'  $d\mathbf{I}$ 

 $M<sub>u</sub>$ <sub>max</sub> = 15,32KN .m

 $\mu$ = M<sub>u max</sub> /b ×d<sup>2</sup>× f<sub>bc</sub>= 0,01532 /1 × (0,135<sup>2</sup>) × 14,17

**μ= 0,059 < μR= 0,392 ( FeE 400)**

Donc ; les armatures comprimées ne sont pas nécessaire.

La section est à simple armature

$$
\alpha = 1.25 \left(1 - \sqrt{(1 - 2\mu u)}\right) = 1.25 \left(1 - \sqrt{(1 - 2 \times 0.059)}\right) = 0.82
$$

 $Z = d(1-0.4\alpha) = 0.135(1-0.4 \times 0.82) = 0.1305$  m

$$
A_{st} \ge \frac{Mu}{Z\sigma st} \implies A_{st} \ge \frac{0.01532}{0.1305 \times 347.826} = 3.37 \text{ cm}^2/\text{ml}
$$

Le choix est **: 4T12=4,52 cm<sup>2</sup> /ml**

**condition non fragilité :**

$$
A_{st} \ge b \times d \times 0
$$
,  $23 \times \frac{ft28}{fe} = 1,63 \text{ cm}^2$ 

 $A_{st} > 1,63$  cm<sup>2</sup> **Condition vérifiée.**

**Armature de répartitions :** 

$$
A_r = \frac{A_{st}}{4} = \frac{4,52}{4} = 1,13 \text{ cm}^2
$$

Le choix est : **3T10 = 2,36 cm<sup>2</sup> .**

#### **Espacement :**

 $S_t \le \min$  (3h; 33 cm) = min (3×15; 33)= 33 cm **B.A.E.L 91**  $S_t = \frac{100 - (4 \times 1,2) - 3}{2}$  $\frac{(x_1, y_1, z_2, z_3)}{3}$  = 30 cm  $\lt$  33cm  $\Rightarrow$  condition vérifiée **ELS:**

**Position de l'axe neutre :** 

$$
\frac{bx^2}{2} - nA_{st}(d - x) = 0
$$

 $50 x^2+67,8x-915,30=0$  $\sqrt{\Delta}$ =433,193 → x= 3,65 cm **Moment d'inertie :**  $I=\frac{bx^3}{2}$  $\frac{x^3}{3} + nA_{st}(d - x)^2 \Rightarrow 1 = 8199,029 \text{ cm}^4 = 8,199 \times 10^{-5} \text{m}^4$  **Calcul des contraintes : Béton :**  $\sigma_{bc} =$  $M_s$ x I =  $10,96 \times 10^{-3} \times 0,0365$  $\frac{1}{8,199 \times 10^{-5}}$  = 4,87 MPa **Acier :**   $\sigma_{st}$  = n × Ms(d − x) I =  $15 \times 10,96 \times 10^{-3}(0,135-0,0365)$  $\frac{8,199 \times 10^{-5}}{2}$  = 197,50 MPa **Calcul des contraintes admissibles : Béton :**   $\overline{\sigma_{bc}}$  = 0,6 ×  $f_{c28}$  = 15 MPa **Acier :**   $\overline{\sigma_{st}} = \min\left(\frac{2}{3}\right)$  $\frac{2}{3}f_e$ ; 110 $\sqrt{n} f_{t28}$ ) = 201,63 MPa (Fissuration préjudiciable) **Vérification :**   $\sigma_{bc} = 5,20 \, MPa \lt \overline{\sigma_{bc}} = 15 \, MPa$  **+** Condition vérifiée.  $\sigma_{st} = 156,17 \, MPa < \overline{\sigma_{st}} = 201,63 \, MPa$   $\rightarrow$  Condition vérifiée. **Vérification au cisaillement :**   $\tau_u =$ Tumax  $\frac{\text{Fumax}}{\text{b} \times \text{d}} \leq \overline{\tau_u}$  $\overline{\tau_u} = \min(\frac{0.15 \times f_{c28}}{v}$  $\frac{1.7728}{v_b}$ ; 4*MPa*) = 2,5 MPa  $\tau_u =$  $19,48\times10^{-3}$  $\frac{7.15 \times 10^{10}}{1 \times 0.135}$  = 0,141MPa <  $\overline{\tau_u}$   $\rightarrow$  Condition vérifiée.

#### **Vérification de la nécessité d'armatures transversales** :

D'après le  $(C.B.A.93)$  et  $(BAEL.91)$ , le balcon ne nécessite aucune armature transversale si : La contrainte tangente vérifie :  $\tau u \leq \overline{\tau_u}$ 

$$
\tau u = 0,141 \text{ MPa} < \overline{\tau_u} = 0,07 \times f c 28 \gamma_b = 0,07 \times 25 \times 1,5 = 1,16 \text{ MPA}
$$

Donc : Le balcon ne nécessite aucune armature transversale.

#### **Vérification la flèche :**

Si les conditions suivantes sont satisfaites, le calcul de la flèche n'est pas nécessaire :

$$
\begin{cases}\n\frac{\mathsf{h}}{\mathsf{l}} \ge \frac{1}{16} \blacktriangleright \dots \dots \dots \text{(condition vérifiée)} \\
\frac{\mathsf{h}}{\mathsf{l}} \ge \frac{\mathsf{M} \mathsf{t}}{10 \, \mathsf{M}_0} \blacktriangleright \dots \text{(condition vérifiée)} \\
\frac{\mathsf{A}}{\mathsf{b}_0 \, \mathsf{d}} \ge \frac{4,2}{\mathsf{fe}} \blacktriangleright \dots \dots \text{(condition vérifiée)}\n\end{cases}
$$

Les trois conditions sont vérifiées, donc la vérification de la flèche n'est pas nécessaire.

#### **III.2.3.5. Calcul du contre poids :**

 Pour assurer un bon équilibre il faut que le poids de la console et du contre poids soient égaux :

 $P_{(Balcon)} = e_{( Balcon)} \times L_{( Balcon)} \times \gamma b = 0.15 \times 1.40 \times 25 = 5.25$  KN/ml

 $P$  (Contrepoids) = e (Plancher)  $\times$  L (Plancher)  $\times$   $\gamma b = 0.21 \times 25 \times$  L (Plancher) = 5,25 L(Plancher)

 $P_{(Balcon)} = P_{(Contrepoids)} \rightarrow 5,25$  KN/ml = 5,25 L (Plancher)

L (Plancher) =  $1m \rightarrow$  On adopte un contrepoids de **1 m** 

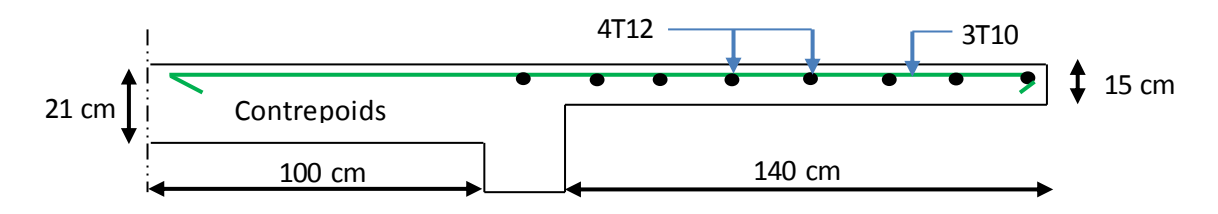

**Figure III.10 :** Ferraillage du balcon.

#### **III.2.3.6.Récapitulation du ferraillage de la dalle pleine balcon :**

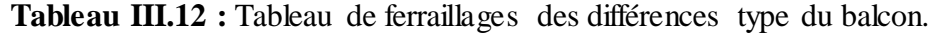

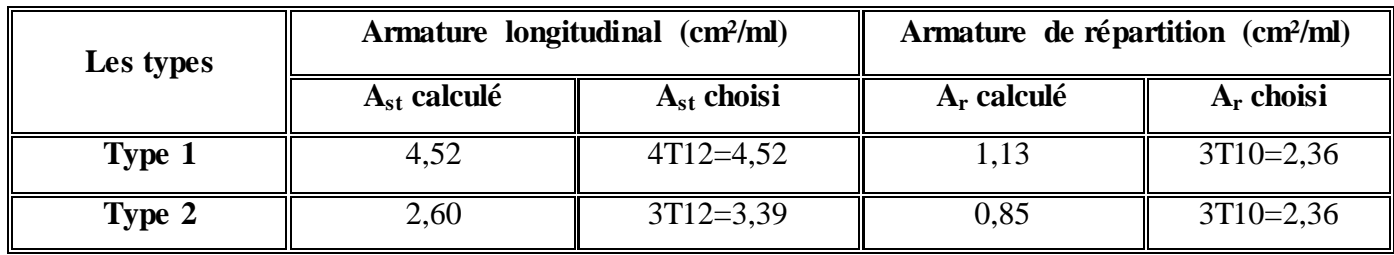

#### **III.3.Etude de l'acrotère :**

 L'acrotère est un élément non structural entourant le bâtiment au niveau du plancher terrasse. Il est conçu pour la protection contre l'infiltration des eaux pluviales et il sert à l'accrochage du matériel des travaux d'entretien des bâtiments.

Il est considéré comme une console encastrée dans le plancher terrasse, soumis à son Poids propre(G), à une force latérale Fp due à l'effet sismique et une surcharge horizontale (Q) due à la main courante.

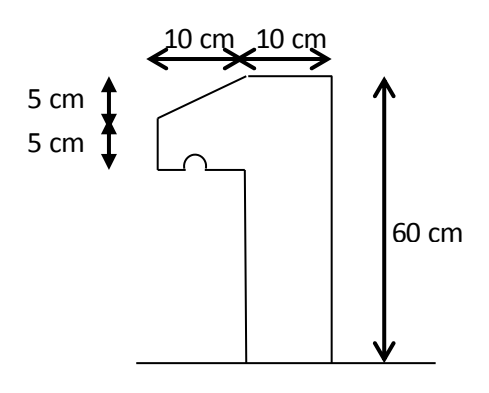

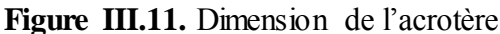

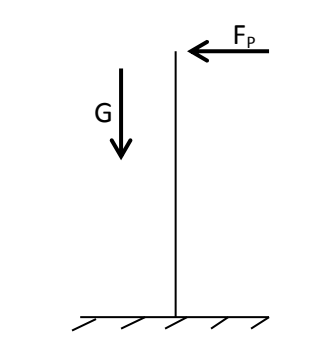

**Figure III.12.** Schéma statique

-Hypothèse de calcule :

- L'acrotère est sollicité en flexion composée.
- La fissuration est concéderez comme préjudiciable.
- Le calcul se fait pour une bande de un mètre linéaire.

#### **III.3.1.Evaluation des charges :**

-La surface :  $S = 0,0675$  m<sup>2</sup>

- Poids propre :  $G_1 = \gamma_{b \notin \text{ton}} \times S = 25 \times 0,0675 = 1,6875$  KN
- Poids d'enduit extérieur (ciment : e =2cm)  $G_2 = 0.4$  KN
- Poids d'enduit intérieur (ciment :  $e = 2$ cm)  $G_3 = 0.36$  KN

-Le poids total :  $W_p = G_1 + G_2 + G_3 = 2,45$  KN

-La charge due à la main courante :  $Q=1KN$ 

-La force sismique horizontale Fp qui est donnée par la formule :

$$
F_p = 4 \times A \times C_p \times W_p
$$
 (RPA99/V2003 Article 6.2.3)

Avec :

A: Coefficient d'accélération en fonction de la zone (groupe d'usage 2, zone I, A= 0,1).

 $C_p$ : Facteur de force horizontal ( $C_p = 0.8$ ).

Wp: Poids total de l'acrotère.

Donc :  $F_p=4\times0, 1\times0, 8\times2, 45=0, 78$  KN

# **ELU :**

 $Nu = 1,35 \times W_p = 1,35 \times 2,45$  $Nu = 3,30$  KN  $Mu = 1.5 x Fp x h$  $Mu = 0,702KN.m$ 

#### **Calcul de l'excentricité :**

 $e = Mu / Nu \rightarrow e = 0,702 /3,3 \rightarrow e = 0,213$  m  $h/6 = 10/6=1.67$  cm

 $e > h/6$   $\rightarrow$  La section est partiellement comprimée, parce que le centre de pression est appliqué à l'extérieur du noyau central.

#### **III.3.2.Calcul du ferraillage :**

#### **a. Ferraillage longitudinales:**

$$
Ma = Nu \times e_a \quad \text{avec } e_a = e + (h/2 - d^{\prime}) = 0,25 \text{ m}
$$

 $Ma=3,3\times0,25=0,825$  KN.m

 $\mu$ u=M<sub>a</sub> / b× d<sup>2</sup> ×f<sub>bc</sub> = 0,000825/1×0,09<sup>2</sup>×14,17

$$
\mu_u = 0.0072 < \mu_R = 0.392
$$

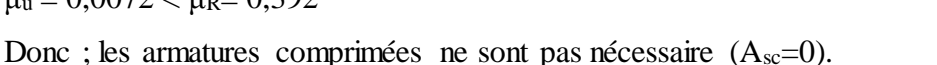

La section est à simple armature.

$$
\alpha=1,25 \ (1-\sqrt{1-2\mu}) \rightarrow \alpha=1,25 \ (1-\sqrt{(1-2\times0,0072)}) = 0,00903
$$
  
\n
$$
Z = d(1-0,4\alpha) = 0,18(1-0,4\times0,091) = 0,0896 \text{ m}
$$
  
\n
$$
A_{st} = \frac{1}{\sigma_{st}} \left[ \frac{M_a}{z} - Nu \right] = \frac{1}{347,83} \left[ \frac{0.825 \times 10^{-3}}{0.0896} - 3,3 \times 10^{-3} \right] = 1,6984 \times 10^{-5} \text{ m}^2
$$
  
\n
$$
A_{st} = 0,169 \text{ cm}^2.
$$
  
\n-La condition de non fragilité :  
\n
$$
A_{\text{min}}=0,23 \times b \times d \times \frac{f_{t28}}{400} = 0,23 \times 1 \times 0,09 \times 2,1/400 = 1,0867 \times 10^{-4} \text{ m}^2
$$
  
\n
$$
A_{\text{min}} = 1,086 \text{ cm}^2
$$

Les choix est de :  $4T8 = 2,01$  cm<sup>2</sup>.

#### **b. Les armatures de répartition :**

Ar=Ast/4=2,01/4=0,502 cm<sup>2</sup> On prend :  $3T8 = 1,51$  cm<sup>2</sup> et (st=15 cm)

# **ELS :**

 $Ns=W_{P}=2,45$  KN  $Ms = Fp x h$ Ms=0,468KN.m

#### **Calcul de l'excentricité :**

e=Ms/Ns=0,468/2,45=0,19 m

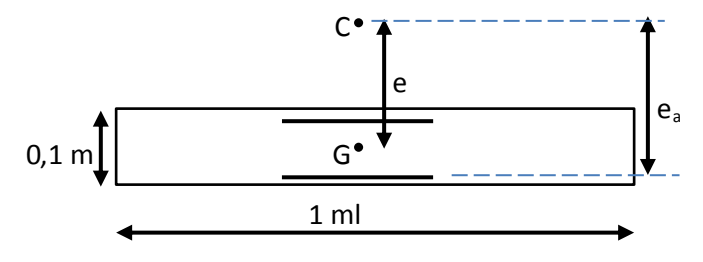

$$
p=-3\times (e-\frac{h}{2})^2 + \frac{6\times n \times Ast}{b} \times (e-\frac{h}{2}+d)
$$
  
\n
$$
p=-3\times (0,19-\frac{0.1}{2})^2 + \frac{6\times 15\times 2,01\times 10^{-4}}{1} \times (0,19-\frac{0.1}{2}+0,09)=-0,0546 \text{ m}^2
$$
  
\n
$$
q=2\times (e-\frac{h}{2})^3 - \frac{6\times n \times Ast}{b} \times (e-\frac{h}{2}+d)^2
$$
  
\n
$$
q=2\times (0,19-\frac{0.1}{2})^3 - \frac{6\times 15\times 2,01\times 10^{-4}}{1} \times (0,19-\frac{0.1}{2}+0,09)^2=0,004531 \text{ m}^3
$$
  
\n
$$
e_1=\sqrt[3]{-p\times e-q}=\sqrt[3]{(-(-0,0546)\times 0,19-0,04531}=0,18 \text{ m}
$$
  
\n
$$
x=h/2+e_1-e=0,1/2+0,18-,019=0,04 \text{ m}
$$
  
\n
$$
\delta=\frac{bx^2}{2}+n \text{ Asc (x-d')-n Ast (d-x)}
$$
  
\n
$$
\delta=\frac{1\times 0.04^2}{2}-15\times 2,01\times 10^{-4} (0,09-0,04)=6,4925\times 10^{-4} \text{ m}^3
$$
  
\n
$$
\sigma_{bc}=\frac{Ns\times x}{\delta}=\frac{2,45\times 10^{-3}\times 0,04}{6,4925\times 10^{-4}}=0,15 \text{ Mpa}
$$
  
\n
$$
\sigma_{bc}=0,15 \text{ Mpa}.
$$
  
\n
$$
\sigma_{bc}=0,15 \text{ Mpa}.
$$
  
\n
$$
\sigma_{bc}=\frac{Ns(d-x)}{\delta}=\frac{2,45\times 10^{-3}(0,09-0,04)}{6,4925\times 10^{-4}}=0,18 \text{ MPa}.
$$
  
\n
$$
\sigma_{st}=0,18 \text{ Mpa}.
$$
  
\n

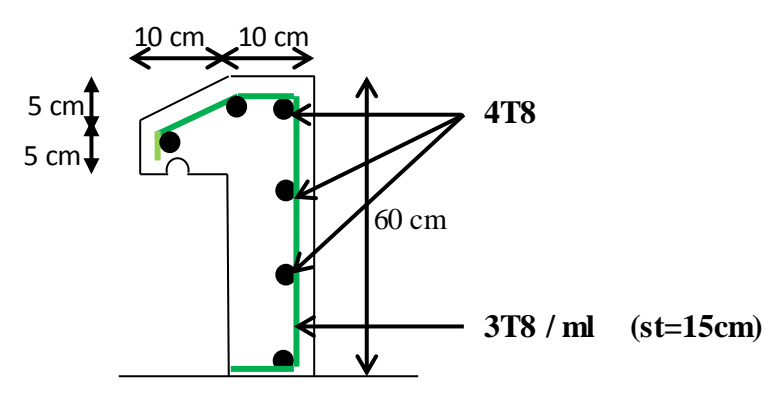

**Figure III.13 :** Ferraillage de l'acrotère.

#### **III.4. Etude des escaliers :**

#### **III.4.1. Introduction :**

 L'escalier est un composant important qui permet de monter ou de descendre afin de changer de niveau. Il est composé d'un ensemble de marches ou de gradins, conçu de manière à être parcouru par les utilisateurs avec un minimum d'effort et maximum de sécurité. Les caractéristiques d'un escalier :

- Emmarchement : La largeur de la volée.
- Giron : largeur d'une marche.
- Paillasse : la dalle inclinée qui soutient les gradins.
- Palier : partie de plancher située aux deux extrémités d'une volée.
- Contre marche : partie verticale de la marche.

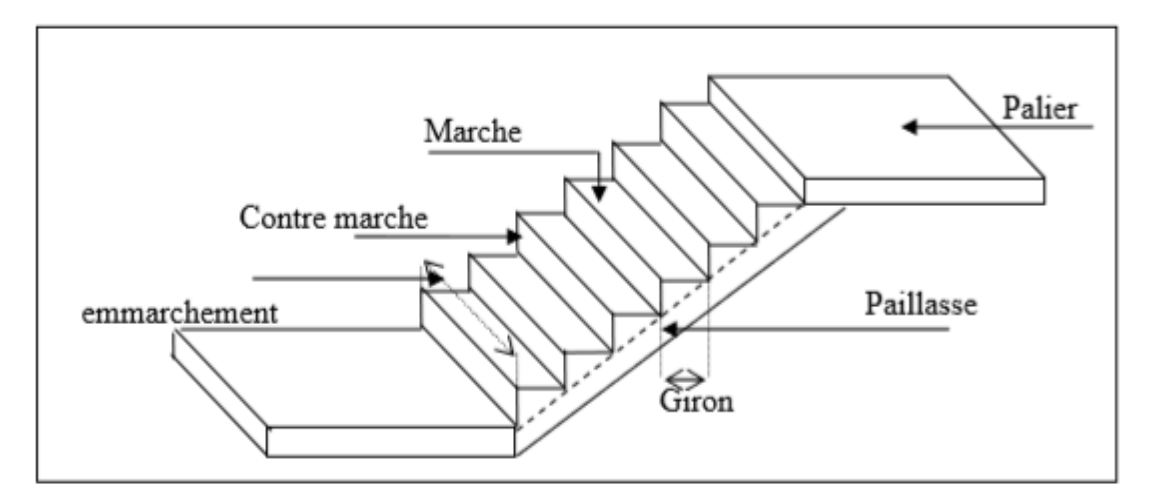

**Figure III.14 :** Schéma d'un escalier

#### **III.4.2 Dimensionnement des escaliers :**

Pour passer d'un étage à un autre facilement, on prend « h »entre 14 et 20 cm :

 $14cm \leq h \leq 20cm$ 

Et «  $g \rightarrow$  entre le 22cm et 33cm : 22cm  $\leq g \leq 33$ cm

Pour verifier que la condition convient, on utilise la formule empirique de « BLONDEL » :

g +2h=m, Avec: 59cm≤m≤66cm

Dans ce cas nous avons :

 $14 \text{ cm} < h = 17 \text{ cm} < 20 \text{ cm}$  $22 \text{ cm} \leq \text{ g} = 30 \text{ cm} \leq 33 \text{ cm}$ 59 cm  $\leq$  g+2h = 64cm  $\leq$  66cm

Donc on prend :

 $h = 17$  cm;  $g = 30$  cm

| <b>Niveaux</b>      | H(m) | h(m) | $L_h(m)$ | n  | n  | g(m)  |
|---------------------|------|------|----------|----|----|-------|
| sous-sols           | 2,88 | 0,17 | 2,40     |    | 16 | 0,30  |
| <b>RDC</b>          | 3,57 | 0,17 | 2,40     | 21 | 20 | 0, 30 |
| les étages courants | 3,06 | 17   | 2,40     | 18 |    | 0.30  |

**Tableau III.13:** Dimension d'escalier.

H : hauteur de l'étage.

L<sup>h</sup> : projection horizontale de la longueur totale de la volée.

h : hauteur de la marche.

n : nombre de contre marches.

n' : nombre de marches.

g : largeur de la marche.

#### **III.4.3. les Types d'escaliers :**

Dans ce projet il existe deux types d'escaliers.

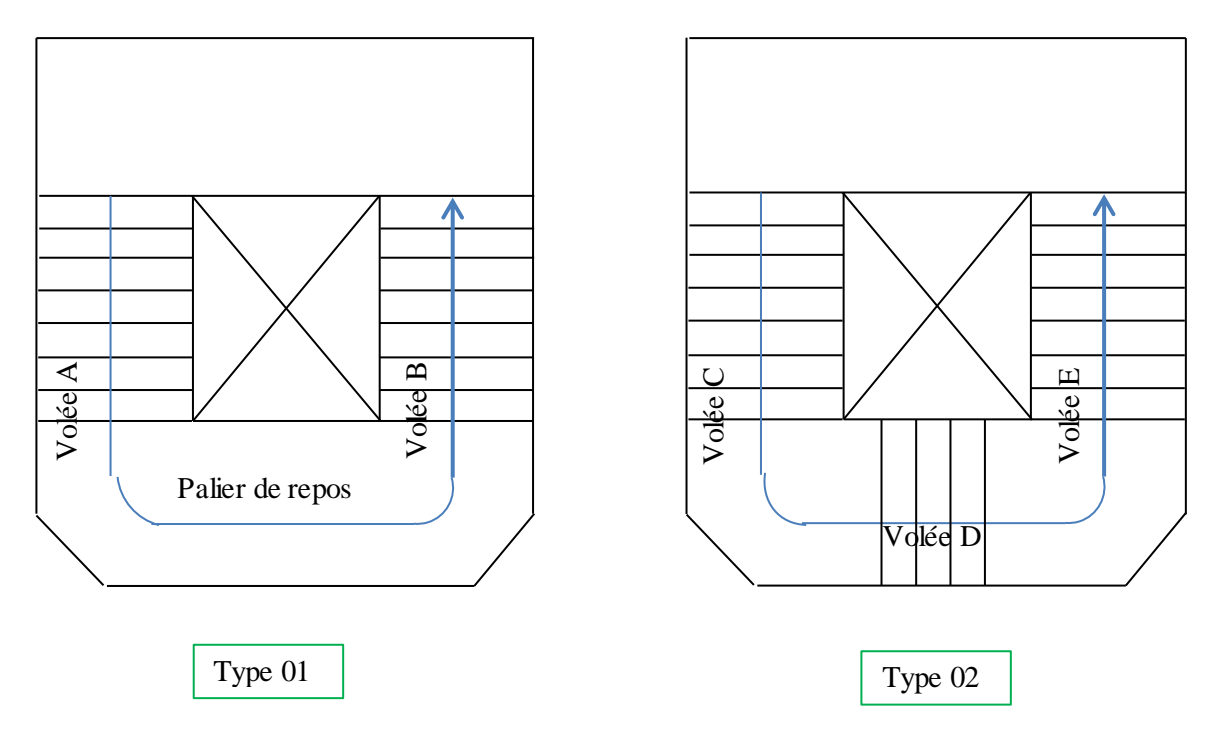

**Figure III.15**: type d'escalier

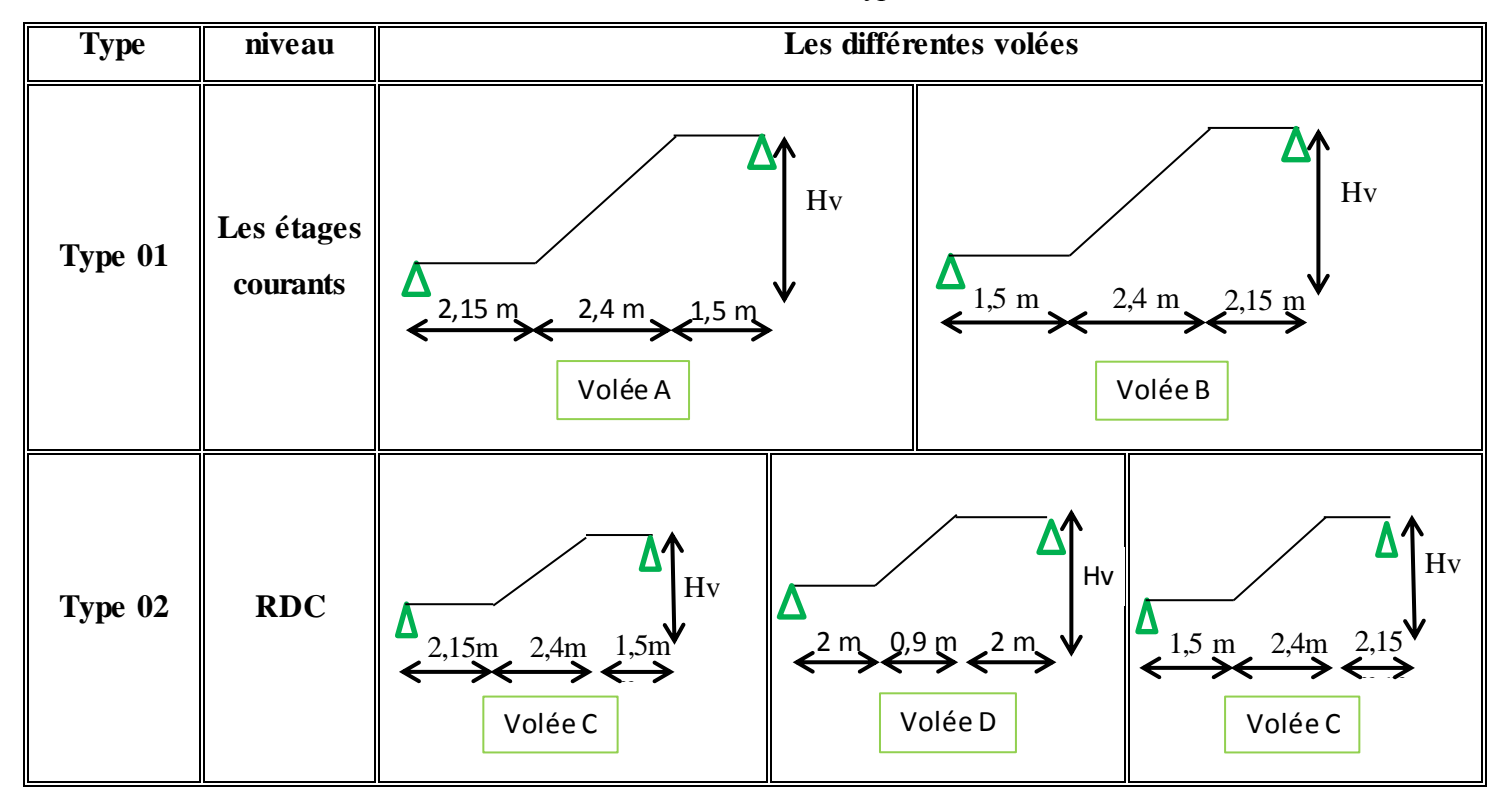

#### **Tableau III.14:** Les différents types d'escaliers.

#### **L'inclinaison de la paillasse :**

$$
\alpha = \arctg~(\frac{Hv}{L_h})
$$

Avec :

Hv : la hauteur verticale de la volée.

$$
\alpha=\arctg\ (\frac{1,53}{2,4})=36{,}13^\circ
$$

#### **a. L'épaisseur de la paillasse (ev):**

 $L_{\rm max}$ 30  $\leq e_v \leq \frac{L_{\max}}{20}$  $\frac{\text{max}}{20}$  Avec : L<sub>max</sub> = 240 cm 390  $\frac{390}{30} \leq e_v \leq \frac{390}{20}$  $\frac{358}{20}$   $\rightarrow$  13  $\leq$  e<sub>v</sub> $\leq$  19,5

On prend :  $e_v = 15$ cm.

#### **L'épaisseur de palier (ep):**

L<sub>max</sub> 30  $\leq e_v \leq \frac{L_{\max}}{2.2}$  $\frac{\text{max}}{20}$  Avec : L<sub>max</sub>=390 cm 390 20  $\leq e_v \leq$ 390  $\overline{15}$   $\rightarrow$  19,5  $\le e_v \le 26$  On prend :  $e_v = 20$ cm.

**On prend:**  $e_v = e_p = 20$  cm.

# **III.4.4. Evaluation des charges et surcharge des escaliers :**

**a. Palier :**

**Tableau III.15 :** Evaluation des charges et des surcharges pour le palier.

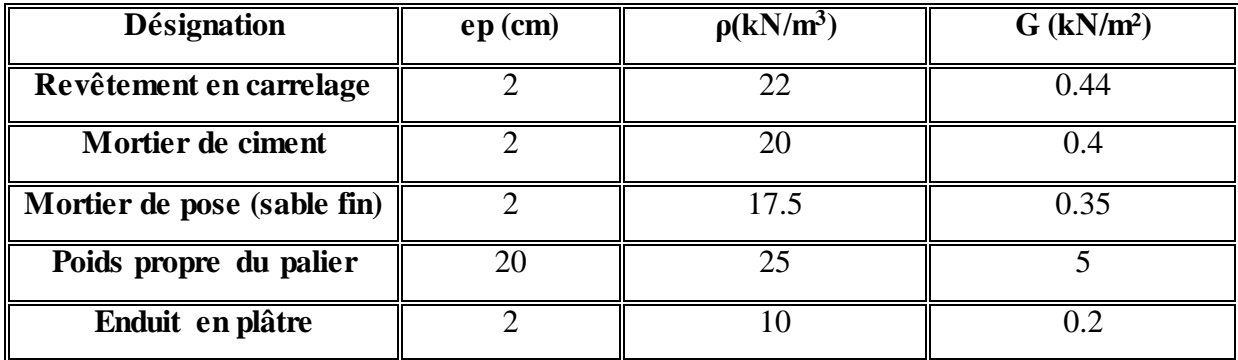

- Charge permanente **G=6,39 KN/m<sup>2</sup> .**
- $\triangleright$  Surcharge  $Q=2,5$  KN/m<sup>2</sup>.

#### **b. Paillasse:**

Tableau III.16: Evaluation des charges et surcharges pour le paillasse.

| <b>Désignation</b>                 | $ep$ (cm)                   | $\rho(kN/m^3)$     | $G$ (kN/m <sup>2</sup> ) |
|------------------------------------|-----------------------------|--------------------|--------------------------|
| Revêtement en carrelage horizontal | $\mathcal{D}_{\mathcal{L}}$ | 22                 | 0.44                     |
| Mortier de ciment horizontal       | $\overline{2}$              | 20                 | 0,4                      |
| Mortier de pose (sable fin)        | 2                           | 17.5               | 0,35                     |
| Revêtement en carrelage vertical   | 2                           | $22.\frac{h}{h}$   | 0,25                     |
| Mortier de ciment vertical         | $\mathcal{D}_{\mathcal{L}}$ | $20^{\frac{h}{-}}$ | 0,23                     |
| Poids propre de la marche          | 17<br>$\overline{2}$        | 22                 | 1,87                     |
| Enduit en plâtre                   | $\mathcal{D}$               | 10<br>'cosα        | 0,23                     |
| Poids propre du paillasse          | 20                          | $\cos \alpha$      | 5,92                     |

Charge permanente **G=9,69 KN/m<sup>2</sup> .**

Surcharge **Q=2,5KN/m<sup>2</sup> .**

#### **III.4.5. Evaluation des sollicitations:**

Sur une bande de 1 mètre on a :
| Combinaison d'action | Paillasse (KN/m) | Palier (KN/m) |
|----------------------|------------------|---------------|
| ELU                  | 16,83            | 12,37         |
| ELS                  | 12,19            | 8.89          |

**Tableau III.17:** Calcul des sollicitations.

#### **III.4.6. Ferraillage des escaliers :**

Le calcul se fait manuellement et selon les conditions d'appuis : poutre simplement appuyé ou plus au moins encastrée. (0,85M<sup>0</sup> en travée et 0,5M<sup>0</sup> en appuis).

La détermination des armatures se fait en prenant les moments fléchissant et les efforts tranchants maximum pour le calcul de type le plus défavorable, en prend comme un exemple de calcul **: type 1 (volée A)** .

Donnée :  $b = 1$ ml ;  $h = 20$ cm ;  $d = 0.9h = 18$ cm.

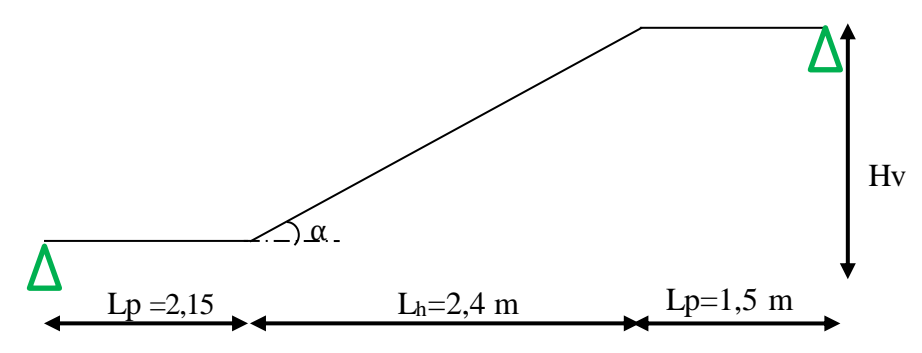

**Figure III.16 :** Schéma statique de la volée A.

#### **III.4.6.1.Détermination des efforts internes des escaliers :**

**ELU** :

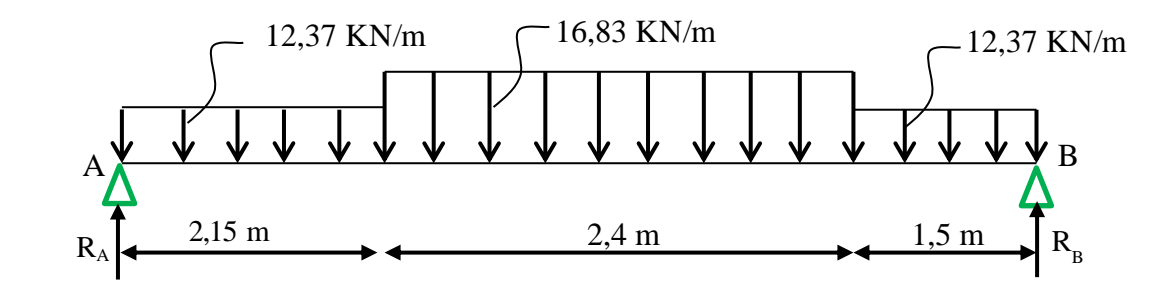

$$
\Sigma F_v = 0
$$
  $\rightarrow$   $R_A + R_B - (12,37 \times 1,5) - (16,83 \times 2,4) - (12,37 \times 2,15) = 0$ 

#### $R_A + R_B = 85,54$  KN

 $\sum M/A = (12,37 \times 2,15 \times 1,075) + (16,83 \times 2,4 \times 3,35) + (12,37 \times 1,5 \times 5,3) - R_B \times 6,05$ RB=43,35 KN RA= 42,19 KN

**Le moment fléchissant et les efforts tranchants :**

# $0 < x < 2,15$

$$
M(x)=R_Ax-12,37\times\frac{x^2}{2} \quad \left\{\n\begin{aligned}\nM(0) &= 0 \text{ KN.m} \\
M(2,15) &= 62,12 \text{ KN.m}\n\end{aligned}\n\right.
$$
\n
$$
T(x)= R_A-12,37\times\left\{\n\begin{aligned}\nT(0) &= 42,35 \text{ KN} \\
T(2,15) &= 16,75 \text{ KN}\n\end{aligned}\n\right.
$$
\n
$$
M(x)=R_Ax-12,37\times2,15\times(x-\frac{2,15}{2})-16,83\times\frac{(x-2,15)^2}{2} \quad \left\{\n\begin{aligned}\nM(2,15) &= 62,12 \text{ KN.m} \\
M(4,55) &= 51,07 \text{ KN.m}\n\end{aligned}\n\right.
$$
\n
$$
T(x)= R_A-12,37\times2,15-16,83\times(x-2,15) \quad \left\{\n\begin{aligned}\nT(2,15) &= 15,59 \text{ KN} \\
T(4,55) &= -24,80 \text{ KN}\n\end{aligned}\n\right.
$$
\n
$$
M_{\text{max}}: \text{ si } T(x) = 0 \quad \Rightarrow \quad x = 51,77/16,83 \quad \Rightarrow \quad x = 3,07 \text{ m}
$$
\n
$$
M_{\text{max}} = 69,34 \text{ KN.m}
$$
\n
$$
0 < x < 1,5
$$
\n
$$
M(x) = R_Bx-12,37\times\frac{x^2}{2} \quad \left\{\n\begin{aligned}\nM(0) &= 0 \text{ KN.m} \\
M(1,5) &= 62,12 \text{ KN.m}\n\end{aligned}\n\right.
$$
\n
$$
T(x) = R_B-12,37x \quad \left\{\n\begin{aligned}\nT(0) &= 43,35 \text{ KN} \\
T(1,5) &= 24,80 \text{ KN}\n\end{aligned}\n\right.
$$

#### **ELS :**

Avec la même méthode on obtient :

R<sub>A</sub>=31,42 KN R<sub>B</sub>= 32,27 KN

 $M_{\text{smax}} = 51,61 \text{ KN.m} \text{ et } T_{\text{smax}} = 32,27 \text{ KN}.$ 

#### **III.4.6.2.Calcul des armatures longitudinales à ELU :**

On détermine les sections des armatures longitudinales en appui et en travée.

Avec : b= 1,00 ml; h= 0,2 m; d= 0,18 m;  $f c_{28} = 25 \text{ MPa}$ ; Fe = 400 MPa;  $\sigma$ st= 348 MPa;

 $f_{bc} = 14,17 \text{ MPa } ; \mu \text{R} = 0,392 ; f_{t28} = 2,1 \text{ MPa } ; \text{M}_{(\text{travée})} = 58,93 \text{ KN} \cdot \text{m } ; \text{M}_{(\text{appui})} = 34,67 \text{ KN} \cdot \text{m}$ 

#### **En travée :**

 $M_u$  (travée) = 58,93 KN.m

$$
\mu = \frac{M_u}{b \times d^2 \times abc} = \frac{58,93 \times 10^{-3}}{1 \times (0,18)^2 \times 14,17} = 0,128 < \mu
$$
 R = 0,392

Donc ; les armatures comprimées ne sont pas nécessaire  $(A_{sc}=0)$ .

La section est à simple armature.

$$
\alpha=1,25(1-\sqrt{1-2\mu_u})=1,25(1-\sqrt{1-2\times 0,128})=0,171
$$

z=d (1−0,4α)=0,168 m

$$
A_{st} = \frac{M_{u}}{z \times \sigma st} = \frac{58,93 \times 10^{-3}}{0,168 \times 348} = 10,07 \text{ cm}^2/\text{ml}.
$$

#### **En appui :**

 $M_{u (appui)} = 34,67$  KN.m

$$
\mu = \frac{M_{u}}{b \times d^{2} \times \text{obc}} = \frac{34,67 \times 10^{-3}}{1 \times (0,18)^{2} \times 14,17} = 0,075 < \mu_{R} = 0,392
$$

Donc ; les armatures comprimées ne sont pas nécessaire  $(A_{sc}=0)$ .

La section est à simple armature.

 $\alpha = 1,25(1-\sqrt{1-2\mu u})=1,25(1-\sqrt{1-2\times 0.075})=0,097$ 

• 
$$
z=d(1-0,4\alpha)=0,173
$$
 m

$$
A_{st} = \frac{M_{\text{max}}}{z \times \sigma st} = \frac{34,67 \times 10^{-3}}{0,173 \times 348} = 5,75 \text{ cm}^2/\text{ml}.
$$

#### **III.4.6.3.Choix des armatures et les espacements :**

Armatures longitudinales : D'après C.B.A.93, le pourcentage total minimum des aciers longitudinaux est donné par :

**-Condition non fragilité** :  $f_{t28}$  $\frac{228}{16}$  avec  $(f_{128}=2,1MPa; f_e=400MPa)$ **Ast ≥ 2,17cm²………………Condition vérifiée.**

**Tableau III.18 :** Armateur longitudinal et espacement adopté.

|                 | Choix d'Armateur            |                        |
|-----------------|-----------------------------|------------------------|
| <b>Position</b> | $A_{st}$ (cm <sup>2</sup> ) | <b>Espacement</b> (cm) |
| Travée          | $7T14 = 10,78$              |                        |
| appui           | $6T12 = 6,79$               |                        |

-Armatures de répartition :

 D'après le B.A.E.L.91. La quantité d'armatures de répartition dans le cas où il y a que des charges réparties est au moins égale à Ast**/**4

 $\triangleright$  En travée : Ar=10,78/4 = 2,69 cm<sup>2</sup>/ml  $\rightarrow$  on prend A<sub>r</sub> = 4T10=3,14 cm<sup>2</sup>/ml

- $\triangleright$  En appui : Ar=6,79/4 = 1,69 cm<sup>2</sup>/ml  $\rightarrow$  on prend A<sub>r</sub> = 4T10=3,14 cm<sup>2</sup>/ml
- **Vérification à ELS :**

D'après (C.B.A.93) : Les escaliers sont protégés (couverts), ils sont soumis à des fissurations peu nuisibles et par conséquent on ne vérifie que les contraintes dans le béton.

 $\sigma_{bc} < \overline{\sigma_{bc}}$  Avec  $\overline{\sigma_{bc}} = 0.6 \times f c 28 = 0.6 \times 25 = 15 \text{ MPa}$  $b = 1$  m;  $h = 0.2$  m;  $d = 0.18$  m;  $d' = 0.02$  m; Fe=400MPa;  $n = 15$ 

**En travée :**

 **Position de l'axe neutre :**  $bx^2$  $\frac{1}{2}$  – n×A<sub>st</sub>×(d–x)=0  $100x^2$  $\frac{32}{2}$  – 15×10,78 (18–x)=0 50x²+161,7x−2910,6=0  $\sqrt{\Delta}$ =779,91  $\rightarrow$  x=6,18cm. **Moment d'inertie :**  $I=\frac{bx^3}{a}$  $\frac{3}{3}$ +n×A<sub>st</sub>×(d–x)<sup>2</sup>  $I = \frac{100(6.18)^3}{8}$ 3 +15×10,78(18−6,18)² **I=30459,13cm<sup>4</sup> Vérification des contraints :**  $\sigma_{bc} = \frac{Ms \cdot x}{l}$  $\frac{\sin \theta}{\sin \theta} =$  $43,87\times10^{-3}(6,18)10^{-2}$  $\frac{30459,13\times10^{-8}}{30459,13\times10^{-8}}$  = 8,90MPa.  $\sigma_{bc} < \overline{\sigma_{bc}} \rightarrow$  Condition vérifiée **En appui : Position de l'axe neutre :**  $bx^2$  $\frac{1}{2}$  – n×A<sub>st</sub>×(d–x)=0  $100x^2$  $\frac{32}{2}$  –15×6,79 (18–x) = 0  $50x^2+101,85x-1833,3=0$  $\sqrt{\Delta} = 614,03$   $\rightarrow x = 5,12$ cm. **Moment d'inertie :**  $I=\frac{bx^3}{a}$  $\frac{3}{3}$ +n×A<sub>st</sub>×(d–x)<sup>2</sup>  $I=\frac{100(5,12)^3}{2}$  $\frac{3,12}{3}$ +15×6,79(18–5,12)<sup>2</sup>  $\rightarrow$  **I** = 21370,27cm<sup>4</sup>. **Vérification des contraints :**

$$
\sigma_{bc} = \frac{M_S \times x}{I} = \frac{25.81 \times 10^{-3} (5.12) 10^{-2}}{21370.27 \times 10^{-8}} = 6{,}18 MPa.
$$

 $\sigma_{bc} < \overline{\sigma_{bc}}$   $\rightarrow$  Condition vérifiée.

#### **Vérification au cisaillement :**

D'après le (C.B.A.93) : La contrainte tangentielle doit satisfaire la condition suivante:

$$
\tau_{u} < \overline{\tau_{u}}
$$
\n
$$
\tau_{u} = \frac{T_{u}}{b \times d} = \frac{0.04335}{1 \times 0.18} = 0.24 \text{MPa} \quad \text{avec } T_{u} : \text{L'effort tranchant à ELU.}
$$
\n
$$
\overline{\tau_{u}} = \min \left( \frac{0.15 \text{fc}_{28}}{\gamma b} \right); \text{4MPa} = 2.5 \text{MPa}
$$

 $\tau_u$ <sub><</sub> $\overline{\tau_u}$   $\rightarrow$  Condition vérifiée.

#### **Vérification de la nécessite d'armateurs transversales :**

D'après le(C.B.A)et(BAEL), l'escalier ne nécessite aucune armateur transversale si : La contrait tangentielle vérifier la condition suivante :  $\tau_u \leq \overline{\tau_u}$ 

Avec 
$$
\overline{\tau_u}
$$
=0,07 $\times \frac{f_{c28}}{\gamma_b}$ =0,07 $\times \frac{25}{1.5}$ =1,16 MPa

τu=0,24 MPa

 $\tau_u < \overline{\tau_u}$  donc : L'escalier ne nécessite aucune armature transversale.

#### **III.4.7Schéma de ferraillage :**

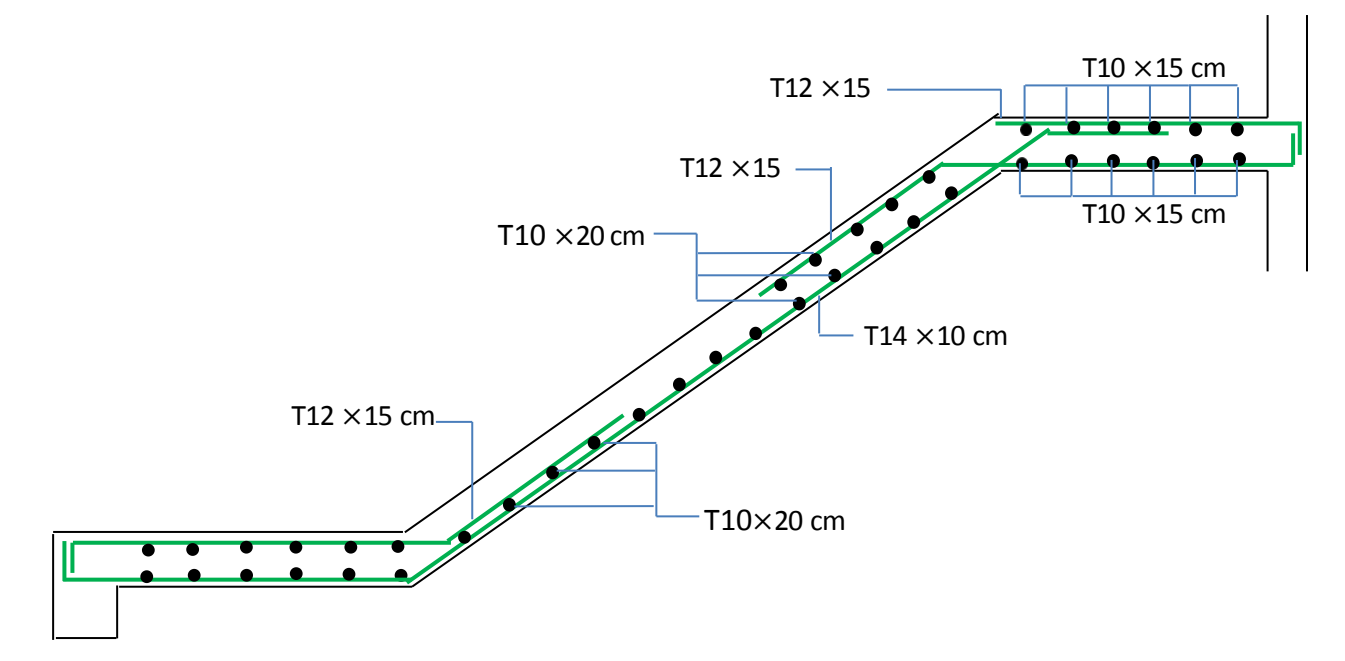

Figure III.17: Ferraillages longitudinales et de répartitions.

|                                           |        | Armateur longitudinale $(cm2)$    |                  |                  | Armateur de répartition $(cm2)$ |             |        |                  |
|-------------------------------------------|--------|-----------------------------------|------------------|------------------|---------------------------------|-------------|--------|------------------|
| Type d'escalier                           |        | <b>Ast Choisie</b><br>Ast calculé |                  | Ast calculé      |                                 | Ast choisie |        |                  |
|                                           | Travée | Appui                             | Travée           | <b>Appui</b>     | Travée                          | Appui       | Travée | Appui            |
| <b>Type1</b><br>$(vol\acute{e}e A,B,C,E)$ | 10,07  | 5,75                              | 7T14             | 6T12             | 2,69                            | 1,69        | 4T10   | 4T <sub>10</sub> |
| Type2 (Volée D)                           | 6,01   | 3,47                              | 6T <sub>12</sub> | 6T <sub>10</sub> | 1,69                            | 1,17        | 4T8    | 4T <sub>8</sub>  |

**Tableau III.19** : Ferraillage adopté dans les déférences types d'escaliers.

#### **III.5. L'ascenseur :**

#### **III.5.1. Introduction :**

 L'ascenseur est un appareil mécanique, servant à déplacer verticalement des personnes ou des chargements vers différents étages ou niveaux à l'intérieur d'un bâtiment. Il est prévu pour les structures de cinq étages et plus, dans lesquelles l'utilisation des escaliers devient très fatigant. Un ascenseur est constitué d'une cabine qui se déplace le long d'une glissière verticale dans une cage d'ascenseur, on doit bien sur lui associer les dispositifs mécaniques permettant de déplacer la cabine (le moteur électrique; le contre poids; les câbles).

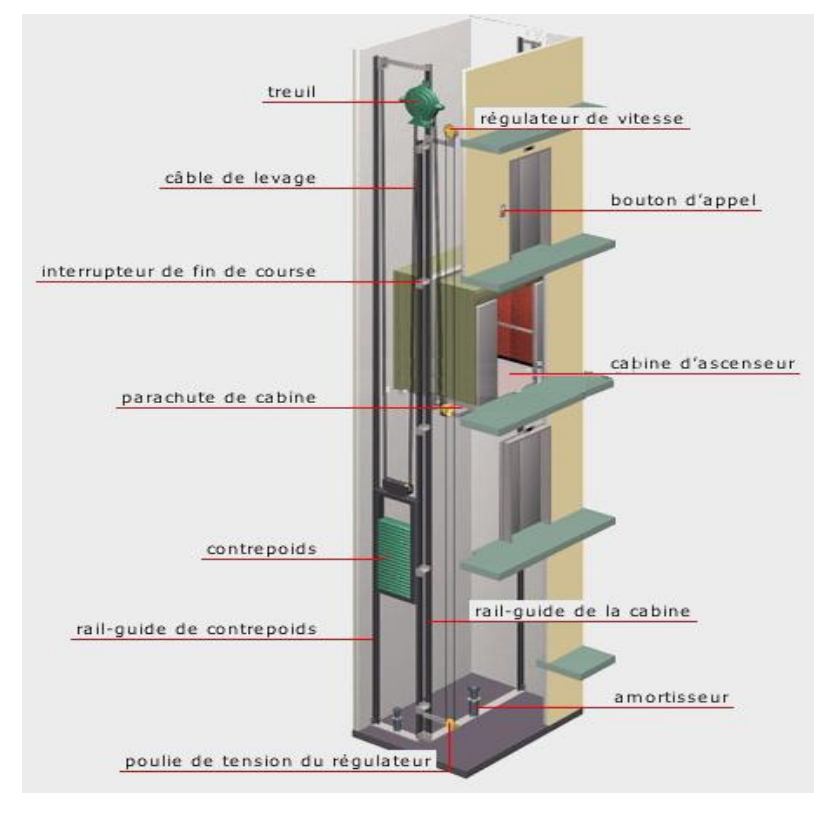

**Figure III-18 :** Schéma d'un ascenseur.

#### **III.5.2. Caractéristiques de la machine :**

 Dans notre structure, nous avons choisi un ascenseur à traction à câbles, il est disponible dans le marché algérien, et il est constitué de :

- Une cabine : La cabine est l'habitacle dans lequel les usagés voyagent, elle est disposée sur un noyau d'ascenseur et glisse verticalement sur des câbles. La cabine à une capacité de huit personnes.
- Un contrepoids : Le contrepoids est une masse inerte (Acier) posée sur un étrier, il est utilisé pour contrebalancer le poids de la cabine. Le contrepoids facilite la manœuvre des charges lourdes dans la poulie.
- Une machine : La machine de l'ascenseur est constituée de plusieurs éléments : (Moteur ; Treuil ; Châssis ; Poulie ; Limiteur de vitesse ; Câbles ; Parachute…). La machine repose sur un châssis de quatre pieds de  $(10\times10)$  cm<sup>2</sup>/1 pied.
- Accessoires : Y compris les armoires de commandes.

#### **III.5.3. Combinaisons des charges** : D'après le (C.B.A.93) :

Les combinaisons fondamentales sont :

 $ELU: 1,35 G + 1,5 O$  $ELS : G + Q$ 

#### **III.5.4. Charges et surcharges supportées par la dalle :**

La dalle reprend deux types de charges, une charge répartie dû à son poids propre et une charge concentrée due à la machine.

#### **III.5.4.1. Charge et surcharge de la machine :**

 D'après les normes européennes (EN 81-20 et EN 81-50) et d'après la fiche technique de l'ascenseur qu'on a choisi (GEARLESS.maGO), les charges et les surcharges de la machine sont résumées dans le tableau ci-dessous.

#### **Charge d'exploitation :**

Dans notre structure on utilise un ascenseur pour huit(8) personnes. Alors le poids estimatif pour ce nombre de personnes est de 630kg. **(Q=630kg)**

#### **Charge permanentes :**

**Tableau III.20 :** Charges permanentes de la machine.

| Les composantes     | $G_{(machines)}$ (kg) |
|---------------------|-----------------------|
|                     |                       |
| Moteur              | $\overline{300}$      |
| Treuil              | 500                   |
| Châssis             | 100                   |
| Limiteur de vitesse | 50                    |
| Cabine vide         | 700                   |
| Etrier              | 100                   |
| Câble               | 50                    |
| Accessoire          | 50                    |
| Contre poids        | 1017,50               |
|                     | $\Sigma = 2867,50$    |

#### **Combinaison des charges de la machine :**

**ELU** :  $P_U = (1,35 \times 28,675) + (1,5 \times 6,35) = 48,24$  KN/m<sup>2</sup>

**ELS** :  $P_S = 28,675 + 6,35 = 35,025$  KN/m

#### **III.5.4.2. Charge et surcharge de la dalle** :

#### **Dimensionnement de la dalle :**

La dalle est appuyé sur leur pourtour avec :  $(Lx = 1.75 \text{ m})$ ;  $(Ly = 2.34 \text{ m})$ 

$$
\alpha = \frac{Lx}{Ly} = \frac{1.75}{2.34} = 0.75
$$

 $\alpha = 0.75 > 0.4 \rightarrow$  (La dalle portant dans les deux sens (x, y)).

- $h \geq \frac{Lx}{40}$   $\rightarrow$   $h \geq \frac{175}{40}$  $\frac{175}{40}$  → h ≥ 3,88 → Selon la condition de résistance.
- $h \geq 11$  cm  $\rightarrow$  Selon la condition de coupe-feu pendant 2 heures.
- $h \ge 15,00 \text{ cm}$   $\rightarrow$  D'après C.B.A.93.

La dalle reprend des charges très importantes, donc on adopte une épaisseur de (20 cm), et on utilise un revêtement (Carrelage) pour que les conditions du poinçonnement doivent vérifiées.

#### **Charges et surcharges de la dalle :**

| <b>Désignation</b>         | $\rho$ (KN/m <sup>3</sup> ) | e(m) | $G$ (KN/m <sup>2</sup> ) |
|----------------------------|-----------------------------|------|--------------------------|
| Carrelage                  | 22                          | 0,02 | 0,44                     |
| Mortier de pose            | 20                          | 0,03 | 0,60                     |
| Lit de sable               | 18                          | 0,02 | 0,36                     |
| Enduit en plâtre           | 10                          | 0,02 | 0,2                      |
| Dalle pleine en (B.A) 20cm | 25                          | 0,2  | 5,00                     |
|                            |                             |      | $\Sigma = 6,60$          |

Tableau III.21 : Charges et surcharge de la dalle.

- charge permanente (poids propre)  $\rightarrow$  G=6,60 KN/m<sup>2</sup>.
- Charge d'exploitation (Réparation et travaux d'entretien) **Q=1KN/m².**

#### **Combinaison des charges de la dalle :**

**ELU** :  $P'U = (1,35 \times 6,60) + (1,5 \times 1,00) = 10,41$  KN/m<sup>2</sup>

**ELS** :  $P's = 6,60 + 1,00 = 7,60$  KN/m<sup>2</sup>

#### **III.5.5. Moments fléchissant :**

#### **III.5.5.1. Sous la charge répartie :** D'après C.B.A.93 :

Avec :  $(Lx = 1.75m)$ ;  $(Ly = 2.34m)$ ;  $(P_{U1} = 10.41 \text{ KN/m}^2)$ ;  $(P_{S1} = 7.60 \text{ KN/m}^2)$ .

$$
\alpha = \frac{Lx}{Ly} = \frac{1.75}{2.34} = 0.75 > 0.4 \implies \text{(La dalle portant dans les deux sens (x,y))}.
$$

D'après l'ANNEXE 1 de C.B.A.93 : Pour la valeur de  $(\alpha = 0.75)$ , on adopte :

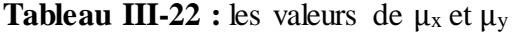

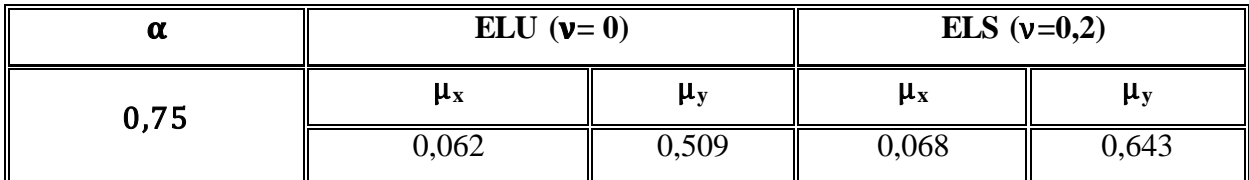

#### **Calcul à ELU :**

Sens (x-x) :  $M_{xu'} = \mu_x \times P_{U1} \times (Lx)^2 = 0.062 \times 10.41 \times (1.75)^2 = 1.98$  KN.m Sens (y-y) :  $M_{vu} = \mu_v \times M_{xul} = 0,509 \times 1,98 = 1,01$  KN.m

#### **Calcul à ELS :**

Sens  $(x-x)$ :  $M_{xs'} = \mu_x \times P_{s1} \times (Lx)^2 = 0,068 \times 7,60 \times (1,75)^2 = 1,58$  KN.m Sens (y-y) :  $M_{ys'} = \mu_y \times M_{xs1} = 0,643 \times 1,58 = 1,02$  KN.m

#### **III.5.5.2. Sous la charge concentrée :**

 Pour calculer les moments de flexion sous charge concentrée, on utilise l'une des méthodes PIGEAU qui nécessite le calcul de la zone d'impact.

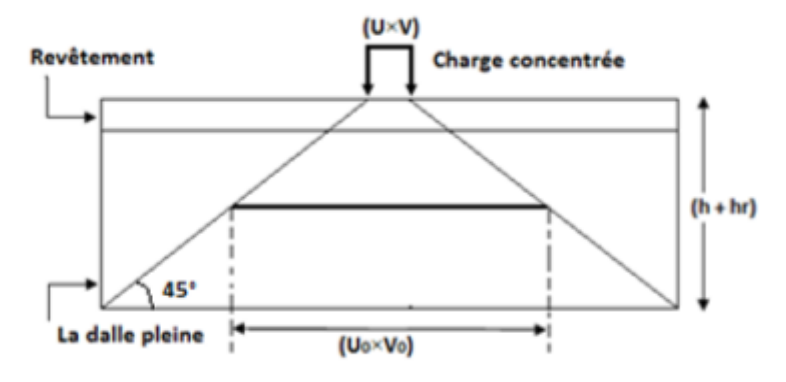

**Figure III.19** : Zone d'impact.

La machine est placée sur un châssis de quatre pieds, le châssis est posé au centre de la dalle pleine. D'après la fiche technique, les dimensions du châssis sont présentées dans la figure suivante :

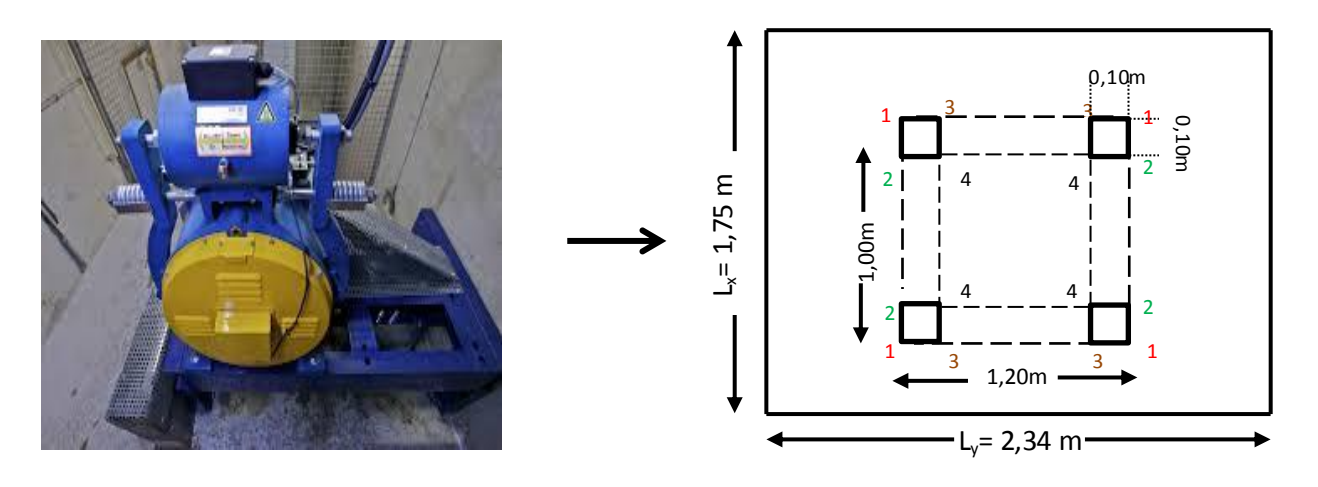

**Figure III.20** : Dimensions de la charge concentrée.

 On prend quatre panneaux, (Panneau 1-1) ; (Panneau 2-2) ; (Panneau 3-3) ; (Panneau 4-4) La valeur du moment fléchissant devient :

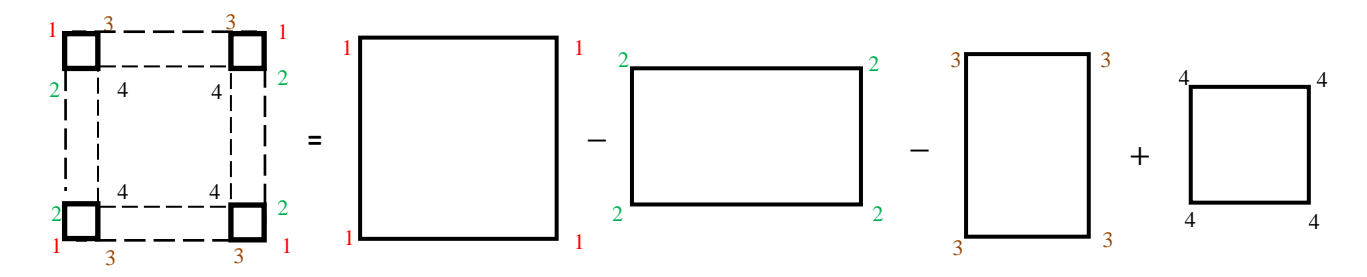

 $Mx = Mx1 - Mx2 - Mx3 + Mx4$  et  $My = My1 - My2 - My3 + My4$ 

**-Exemple de calcul:** On prend comme exemple de calcul **le panneau (1.1).**

**ELU :** (U = 1,00 m) ; (V = 1,20 m) ; (h<sub>(La dalle)</sub> = 0,20 m) ; (h(Revêtement)=0,05 m)

Pu (La machine) =  $48,24$  KN / S<sub>(4 Pieds)</sub>  $\rightarrow$  (Charge répartie).

S (4 Pieds) =  $(4 \times 0.1 \times 0.1) = 0.04$  m<sup>2</sup>

Pu (La machine) = 
$$
\frac{48,24}{0,04}
$$
 = 1206 KN/m<sup>2</sup>

 $U_0 = U + h$  (La dalle) + 1,5  $\times h$  (Revêtement)  $\rightarrow$  Cas d'un revêtement souple.

 $U_0 = 1,00 + 0,20 + 1,5 \times (0,05) = 1,275$  m

 $V_0 = V + h$  (La dalle) + 1,5 h (Revêtement)  $\rightarrow$  Cas d'un revêtement souple.

 $V_0 = 1,20 + 0,20 + 1,5 \times (0,05) = 1,475$  m

Lx  $\frac{2\pi}{Ly}$  = 1,80  $\frac{2,00}{2,00}$  = 0,9  $\rightarrow$  On utilise l'abaque 9 pour la détermination des moments (M1 ; M2)  $U_0$  $\frac{16}{2} =$ 1,275 1,80  $= 0.71$   $\rightarrow$  { M<sub>1</sub> = 7,1 × 10<sup>-2</sup>} et  $v = 0$  à (ELU)  $U_0$  $\frac{16}{2} =$ 1,475 2,00  $= 0.74$   $\rightarrow$  {M<sub>2</sub> = 5,5 × 10<sup>-2</sup>} et v = 0 à (ELU)  $Pu_1 = Pu$  (machine)  $\times U \times V = 1206 \times 1,00 \times 1,20 = 1447,20$  KN

 $M_{xul} = (M_1 + v \times M_2) \times Pu = 0,071 \times 1447,20 = 102,7512$  KN.m

 $M_{\text{vul}} = (M_2 + v \times M_1) \times Pu = 0,055 \times 1447,20 = 79,596$  KN.m

**ELS** : (U = 1,00 m) ; (V = 1,20 m) ; (h<sub>(La dalle)</sub> = 0,20 m) ; (h<sub>(Rev</sub>êtement) = 0,05) Ps (La machine) =  $35,025$  KN / S<sub>(4 Pieds)</sub>  $\rightarrow$  (Charge répartie) S (4 Pieds) =  $(4 \times 0.1 \times 0.1) = 0.04$  m<sup>2</sup>  $\text{Ps}$  (La machine)  $=\frac{35,025}{8,0.25}$  $\frac{0.028}{0.04}$  = 875,625 KN/m<sup>2</sup>  $U_0 = 1,00 + 0,20 + 1,5 \times (0,05) = 1,275$  m  $V_0 = 1,20 + 0,20 + 1,5 \times (0,05) = 1,475$  m  $U_0$  $\frac{16}{2} =$ 1,275 1,80  $=0,71$   $\rightarrow$  { M1 = 7,1 × 10−2} et v = 2 à (ELS)  $U_0$  $\frac{16}{\text{Ly}} =$ 1,475 2,00  $= 0.74$   $\rightarrow$  {M<sub>2</sub> = 5,5 × 10<sup>-2</sup>} et v = 2 à (ELU)  $P_{s1} = P_{S(machine)} \times U \times V = 875{,}625 \times 1{,}00 \times 1{,}20 = 1050{,}75$  KN  $M_{xs1} = (M1 + v \times M2) \times Ps = (0.071 + (0.2 \times 0.055)) \times 1050,75 = 86,1615$  KN.m  $M_{\text{ys1}} = (M2 + v \times M1) \times Ps = (0,055 + (0,2 \times 0,071)) \times 1050,75 = 72,712$  KN.m Les résultats de calcul sont résumés dans les tableaux suivant:

| panneau | $\bf{U}$ (m) | V<br>(m) | $U_0(m)$ | $V_0(m)$ | $U_0/L_X$ | $V_0/L_Y$ |
|---------|--------------|----------|----------|----------|-----------|-----------|
| $(1-1)$ | 1,00         | 1,20     | 1,275    | 1,475    | 0,71      | 0,74      |
| $(2-2)$ | 0,80         | 1,20     | 1,075    | 1,475    | 0,60      | 0,74      |
| $(3-3)$ | 1,00         | 1,00     | 1,275    | 1,275    | 0,71      | 0,64      |
| $(4-4)$ | 0,80         | 1,00     | 1,075    | 1,275    | 0,60      | 0,64      |

**Tableau III.23** : Résultats de calcul.

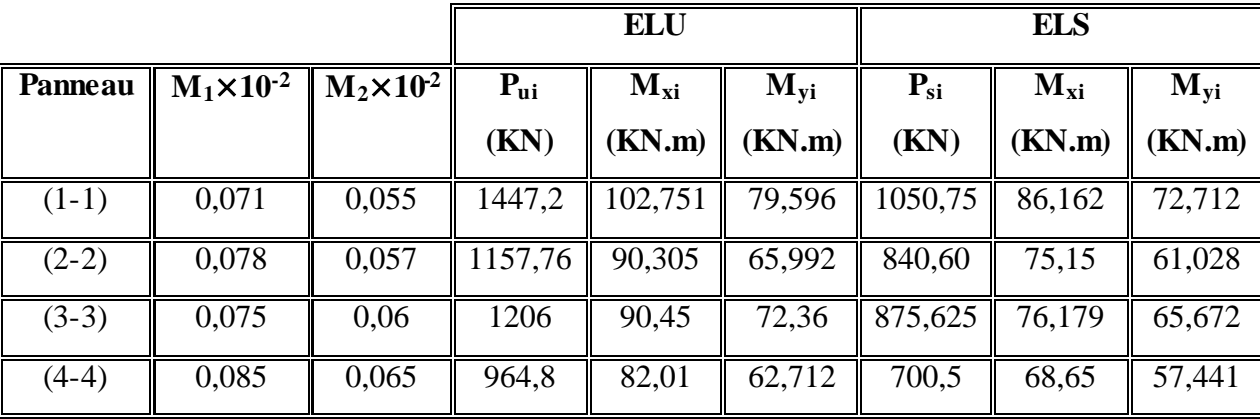

**ELU:**  $M_{xu} = M_{xu1} - M_{xu2} - M_{xu3} + M_{xu4} = 102,751 - 90,305 - 90,45 + 82,008 = 4,004$  KN.m  $M_{yu} = M_{yu1} - M_{yu2} - M_{yu3} + M_{yu4} = 79{,}596 - 65{,}992 - 72{,}36 + 62{,}712 = 3{,}956$  KN.m

**ELS:**  $M_{xs} = M_{xs1} - M_{xs2} - M_{xs3} + M_{xs4} = 86{,}162 - 75{,}15 - 76{,}179 + 68{,}649 = 3{,}482$  KN.m  $M_{ys} = M_{ys1} - M_{ys2} - M_{ys3} + M_{ys4} = 72{,}712 - 61{,}028 - 65{,}672 + 57{,}441 = 3{,}453$  KN.m

#### **III.5.5.3. Superposition des moments fléchissant :**

 La dalle est soumise à deux types de chargement, donc on fait une superposition des moments fléchissant.

#### **ELU :**

 $M_{XU} = M_{xu'} + M_{xu} = 1,98 + 4,004 = 5,984$  KN.m

 $M_{\text{YU}} = M_{\text{yu}} + M_{\text{yu}} = 1,01 + 3,956 = 4,966$  KN.m

#### **ELS :**

 $M_{XS} = M_{xs'} + M_{xs} = 1,58 + 3,482 = 5,062$  KN.m  $M_{YS} = M_{ys'} + M_{ys} = 1,02 + 3,453 = 4,473$  KN.m

#### **III.5.5.4. Calcul des moments fléchissant réels:**

D'après C.B.A.93 : Lorsqu'il s'agit de la portée principale, On doit vérifier la condition :

$$
M_t+\frac{M_\mathbf{W}+M_\mathbf{e}}{2}\geq 1{,}25~M_x
$$

#### **ELU :**

Sens  $(x-x)$ :  $M_{XU} = 5,984$  KN.m Moment en appui :  $M_{w,e}^{x} \ge (0.5 \times 5.984)$  On prend :  $M_{w,e}^{x} = 3.00$  KN.m <u>Moment en travée</u> :  $M_t^x \ge (0.85 \times 5.984)$  On prend :  $M_t^x = 5.08$  KN.m

#### **Vérification de la condition** :

 $M_t + \frac{M_w + M_e}{2}$  $\frac{1+\mathsf{M}_e}{2} \geq 1,25 \text{ M}_x \rightarrow 5,08 + \frac{3,00+3,00}{2}$  $\frac{12,000}{2} \ge 1,25\times5,984$ 

 $\rightarrow$  8,08  $\geq$  7,48  $\rightarrow$  Condition vérifiée.

Sens  $(y-y)$ :  $MyU = 4,966$  KN.m

<u>Moment en appui</u> :  $M_{w,e}^{Y} \ge 2,48$  On prend:  $M_{w,e}^{Y} = 2,50$  KN.m

<u>Moment en travée</u> :  $M_t^y \ge 4.22$  On prend :  $M_t^y = 4.30$  KN.m

#### **Vérification de la condition :**

$$
4,30 + \frac{2,50+2,50}{2} \ge 1,25 \times 4,966 \rightarrow 6,80 \ge 6,20 \rightarrow
$$
 Condition vérifie.  
★ ELS :

Sens  $(x-x)$ :  $M_{XS} = 5,062$  KN.m Moment en appui :  $M_{w,e}^{x} \ge (0.5 \times 5.062)$  On prend :  $M_{w,e}^{x} = 2.55$  KN.m Moment en travée :  $M_t^x \ge (0.85 \times 5.062)$  On prend :  $M_t^x = 4.30$  KN.m

**Vérification de la condition :**

 $M_t + \frac{M_W + M_e}{R}$  $\frac{1+\mathsf{M}_e}{2} \geq 1,25 \text{ M}_x \rightarrow 4,30 + \frac{2,55+2,55}{2}$  $\frac{12,000}{2} \ge 1,25 \times 5,062$ 

### 6,85≥6,32 **Condition vérifiée.**

Sens  $(y-y)$ :  $M_{YS} = 4,473$  KN.m <u>Moment en appui</u> :  $M_{w,e}^{Y} \ge 2,24$  On prend:  $M_{w,e}^{Y} = 2,25$  KN.m <u>Moment en travée</u> :  $M_t^y \ge 3{,}79$  On prend :  $M_t^y = 3{,}80$  KN.m

**Vérification de la condition :** 

$$
3,80+\frac{2,25+2,25}{2} \ge 1,25\times4,473 \rightarrow 6,05\ge 5,59 \rightarrow
$$
 Condition vérifie.

|             | <b>ELU</b>           |      | <b>ELS</b>                                                        |      |
|-------------|----------------------|------|-------------------------------------------------------------------|------|
| <b>Sens</b> | $M_{(Travée)}(KN.m)$ |      | $\  M_{(Appui)}(KN.m) \  M_{(Travée)}(KN.m) \  M_{(Appui)}(KN.m)$ |      |
| $X-X$       | 5,08                 | 3,00 | 4,30                                                              | 2,55 |
| y-y         | 4,30                 | 2,55 | 3,80                                                              |      |

 **Tableau III.24** : Moment fléchissant de la dalle pleine.

# **III.5.6. Armatures longitudinales :** D'après le C.B.A.93 :

 Les dalles pleines sont sollicitées en flexion simple, sous un moment fléchissant, On détermine les sections des armatures longitudinales et on prend en compte les conditions de non fragilité dans le choix des armatures.

$$
Ast \ge 0,23 \times b \times d \times \frac{f_{t28}}{fe} \implies \text{ Ast} \ge (0,23 \times 1 \times 0,18 \times 2,10/400) \implies \text{ Ast} \ge 2,18 \text{ cm}^2
$$
  

$$
\text{ Ast} \ge 0,08 \text{ % } B \text{ (HA)} \implies \text{ Ast} \ge 0,08 \text{ % } (1 \times 0,2) \implies \text{ Ast} \ge 1,60 \text{ cm}^2
$$

**III.5.6.1. Calcule du ferraillage** : On calcul pour une bande de 1ml

\n Avec : (b = 1,00 ml) ; (h = 0,20 ml) ; (d = 0,9 × 0,2 = 0,18 ml) ; (f<sub>c28</sub> = 25 MPa) (F<sub>e</sub> = 400 MPa) ; (σ<sub>st</sub> = 348 MPa) ; (f<sub>bc</sub> = 14,17 MPa) ; (µ<sub>RE</sub> = 0,392)   
\n 
$$
\triangleright
$$
 En travée (Sens x-x) :   
\n \mu<sub>u</sub> = \frac{5,08 × 10^{-3}}{1 × 0,18^{2} × 14,17} = 0,011 < µ<sub>RE</sub> = 0,392 → section simple armature (Asc = 0)   
\n \alpha=1,25(1-√1-2µ<sub>u</sub>) =1,25(1-√1-2(0,011)) = 0,014   
\n z = d(1- 0,4\alpha) = 0,18   
\n Ast = \frac{M<sub>U</sub>}{2.0st} = \frac{5,08 × 10^{-3}}{0,18 × 348} = 0,81 \text{ cm}^2/\text{ml}\n $\triangleright$  En appui (Sens x-x) :   
\n \mu<sub>u</sub> = \frac{3 × 10^{-3}}{1 × 0,18^{2} × 14,17} = 0,0065 < µ<sub>RE</sub> = 0,392 → section simple armature (Asc = 0)   
\n \alpha=1,25(1-√1-2µ<sub>u</sub>) =1,25(1-√1-2(0,0065)) = 0,0082   
\n z=d(1-0,4\alpha)=0,179   
\n Ast = \frac{M<sub>U</sub>}{2 × 0st} = \frac{3 × 10^{-3}}{0,179 × 348} = 0,48 \text{cm}^2/\text{ml}.\n 

#### **III.5.6.2.Choix de ferraillage :**

Les résultats de calcul et le choix des armatures sont résumés dans le tableau suivant :

|             | <b>Calculé</b>                       |                                         | Adopté                                  |                                                   |
|-------------|--------------------------------------|-----------------------------------------|-----------------------------------------|---------------------------------------------------|
| <b>Sens</b> | Ast (Appui)<br>(cm <sup>2</sup> )/ml | Ast (Travée)<br>$\text{cm}^2\text{/ml}$ | Ast (Appui)<br>$\text{(cm}^2\text{/ml}$ | Ast (Travée)<br>$\text{cm}^2\text{/ml}$           |
| $X-X$       | 0.48                                 | 0,81                                    |                                         | T10 $\times$ 20=4,71/ml   T10 $\times$ 20=4,71/ml |
| y-y         | 0,44                                 | 0,78                                    |                                         | T10 $\times$ 20=4,71/ml   T10 $\times$ 20=4,71/ml |

**Tableau III.25 :** Récapitulation des résultats de ferraillage.

#### **III.5.6.3. Calcul des espacements :** D'après le C.B.A.93 :

Les espacements entre les armatures sont limités par les valeurs suivantes :

**Tableau III.26 :** Récapitulation des espacements.

| direction | Espacement (adopté) | Espacement Max (Charge concentrée)        |    |
|-----------|---------------------|-------------------------------------------|----|
| $X-X$     | 20 cm               | Min $(2h ; 22 cm) = 22 cm$                | CV |
| v-v       | 20cm                | Min $(3h; 33 \text{ cm}) = 33 \text{ cm}$ | CV |

**III.5.7. Vérification à l'ELS:** D'après (C.B.A.93) :

 Les dalles pleines sont soumises à des fissurations peu nuisibles et par conséquent on ne vérifie que les contraintes dans le béton.

 $\sigma_{bc} < \bar{\sigma}_{bc}$   $\rightarrow \bar{\sigma}_{bc} = 0.6 \times f_{c28} = 0.6 \times 25 = 15 \text{ MPa}$ 

Même ferraillage adopté en appui et en travée, (x ; y) restent constants.

Avec :  $(b = 1 \text{ m})$ ;  $(h = 0.20 \text{ m})$ ;  $(d = 0.18 \text{ m})$ ;  $(d' = 0.02 \text{ m})$ ;  $(Fe=400 MPa)$ ;  $(n = 15)$ 

**Position de l'axe neutre :**  $(Asc = 0)$ ;  $Ast = 6T10/ml = 4.71$  cm<sup>2</sup>/ml

 $bx^2$  $\frac{\pi}{2}$ -n×Ast (d-x)=0  $50 x^2 + 70{,}65 x - 1271{,}7 = 0$  $\sqrt{\Delta}$  = 509,24  $\rightarrow x$  = 4,38 cm **Moment d'inertie :** 

$$
I = \frac{bx^{3}}{3} + n \times Ast \times (d-x)^{2}
$$
  
\n
$$
I = \frac{100 \times 4.38^{3}}{3} + (15) \times (4.71) \times (18 - 4.38)^{2} \rightarrow I = 15906.81 \text{ cm}^{4}
$$

#### **Contrainte du béton :**

$$
\sigma_{bc}\!=\!\frac{Ms\times x}{I}
$$

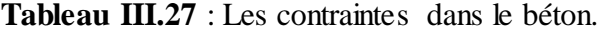

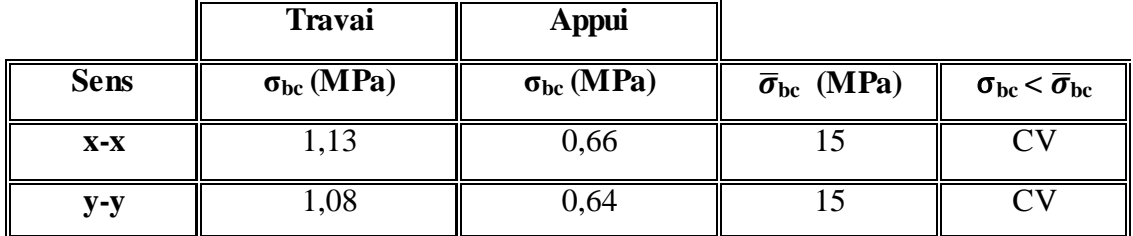

#### **III.5.8. Vérification au poinçonnement :**

 Le Châssis est posé (appuyé) sur quatre appuis, risque de nous créer le poinçonnement au niveau de la dalle.

La charge totale ultime de la machine est de (48,24 KN).

La charge appliquée sur chaque appui est : Qu = 48,24  $\frac{1}{4}$  = 12,06 KN

Le règlement C.B.A.93 exige la condition suivante :

$$
Qu \leq 0.045 \times Pc \times h \times fc28 \gamma_b
$$

Avec : (h (Dalle) = 0,20 m) ; (h(Revêtement) = 0,05 m) ; ( $f_{c28}$  = 25 MPa) ; ( $\gamma_b$  = 1,50)

Pc : Périmètre du contour au niveau de feuillet moyen

(U ; V): Dimensions du pied de châssis  $(0,10 \times 0,10)$  m<sup>2</sup>

 $U_0 = 0,10 + 0,20 + 1,5 \times (0,05) = 0,375$  m

 $V_0 = 0,10 + 0,20 + 1,5 \times (0,05) = 0,375$  m

$$
Pc = 2 \times (U_0 + V_0) = 2 \times (0,375 + 0,375) = 1,50 \text{ m}
$$

$$
Qu \le 0.045 \times Pc \times h \times fc28 \, \gamma b \implies 12.06 \le 0.045 \times 1.50 \times 0.20 \times \frac{25000}{1.5} \implies 12.06 \le 225
$$

Donc: Le risque de poinçonnement n'existe pas.

#### **III.5.9. Vérification de la nécessité d'armatures transversales :**

D'après le (C.B.A.93) et (BAEL), La dalle ne nécessite aucun armatures transversales si :

- La dalle est bétonnée sans reprise dans son épaisseur.
- La contrainte tangente vérifie :  $\tau_u \leq \bar{\tau}_u$

#### **III.5.9.1. Calcul de la contrainte admissible :** D'après (C.B.A.93) et (B.A.E.L) :

 $\bar{\tau}$ u=0,07 $\times$  $\frac{f_{c28}}{f_{c28}}$  $\gamma_b$  $= 0.07 \times \frac{25}{15}$  $\frac{25}{1,5}$ =1,16 MPa

#### **III.5.9.2. Calcul de l'effort tranchant:** D'après (B.A.E.L):

Lorsqu'agissent simultanément des charges réparties et des charges concentrées, on admet :

$$
(V_X=V_x+V_a)\quad \text{et}\quad (V_Y=V_y+V_b\,)
$$

Avec :  $(V_x; V_y)$ : Effort tranchant de la charge répartie à ELU.

 $(V_a; V_b)$ : Effort tranchant de la charge concentrée à ELU.  $\alpha = 0.75 > 0.4$ 

**Charge répartie :**

$$
V_x = \frac{p r_u \times L_x}{2} \times \frac{1}{1 + \frac{\alpha}{2}} = \frac{10,41 \times 1,75}{2} \times \frac{1}{1 + \frac{0,75}{2}} = 6,62 \text{ KN}
$$

$$
V_y = \frac{p\prime_u \times L_x}{3} = \frac{10,41 \times 1,75}{3} = 6,07 \text{ KN} < V_x
$$

#### **Charge concentrée :**

D'après le B.A.E.L.91, l'effort tranchant de la charge concentrée est donné par :

$$
V_a = \frac{p}{2b+a} \qquad \text{et} \qquad V_b = \frac{p}{3b} \le V_a
$$

Nous avons quatre pieds, c'est-à-dire quatre charges concentrées, donc l'effort tranchant est

donné par la formule suivante : 
$$
V_a = V_{a1} - V_{a2} - V_{a3} + V_{a4}
$$
 et  $V_b = V_{b1} - V_{b2} - V_{b3} + V_{b4}$ 

$$
V_{1a} = \frac{1206 \times 1,2 \times 1,2}{(2 \times 1,20) + 1} = 510,78 \text{ KN}
$$
  
\n
$$
V_{2a} = \frac{1206 \times 1,2 \times 0,8}{(2 \times 1,20) + 0,8} = 361,80 \text{ KN}
$$
  
\n
$$
V_{3a} = \frac{1206 \times 1 \times 1}{(2 \times 1) + 1} = 402 \text{ KN}
$$
  
\n
$$
V_{4a} = \frac{1206 \times 1 \times 0,8}{(2 \times 1) + 0,8} = 344,57 \text{ KN}
$$
  
\n
$$
V_{1a} = \frac{1206 \times 1,2 \times 1,2}{(3 \times 1,20)} = 482,4 \text{ KN} \le V_{1a}
$$
  
\n
$$
V_{2b} = \frac{1206 \times 1,2 \times 0,8}{(3 \times 1,20)} = 321,6 \text{ KN} \le V_{2a}
$$
  
\n
$$
V_{3b} = \frac{1206 \times 1 \times 1}{(3 \times 1)} = 402 \text{ KN} = V_{3a}
$$
  
\n
$$
V_{4b} = \frac{1206 \times 1 \times 0,8}{(3 \times 1)} = 321,60 \text{ KN} \le V_{4a}
$$
  
\n
$$
V_{4b} = \frac{1206 \times 1 \times 0,8}{(3 \times 1)} = 321,60 \text{ KN} \le V_{4a}
$$
  
\n
$$
V_{b} = 482,4 - 321,6 - 402 + 321,60 = 80,40 \text{ KN}
$$

#### **III.5.9.3. Superposition des efforts tranchants:**

 $V_X = V_x + V_a = 6{,}62 + 91{,}55 = 98{,}17KN$  $V_Y = V_y + V_b = 6,07 + 80,40 = 86,67$  KN

#### **III.5.9.4. La contrainte tangente :**

Avec : (b = 1ml) ; (d = 0,9h = 0,18 m) = 98,17 × 10−3 1 × 0,18 = 0,5454 MPa ≤ u =1,16 MPa **Condition vérifiée.** = 86,67 × 10−3 1 × 0,18 = 0,4815 MPa ≤ u =1,16 MPa **Condition vérifiée.**

Donc les armatures transversales ne sont pas nécessaires.

# **III.5.10. Schéma de ferraillage :**

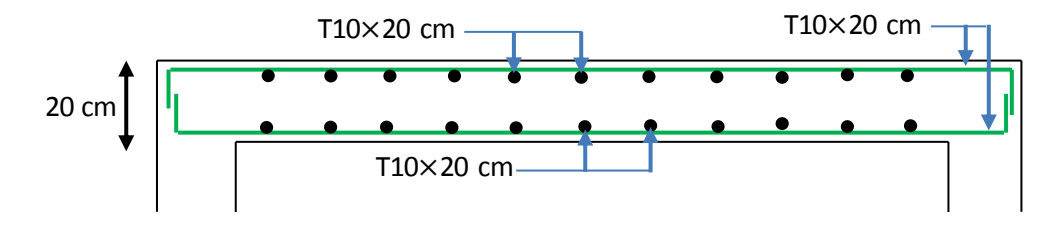

**Figure III.21** : Ferraillage de la dalle machine

# **Chapitre IV :**

# ETUDE DYNAMIQUE

#### **IV.1. Introduction :**

 Le nord de l'Algérie est une région ou de violants séismes peuvent se produire en provoquant des dégâts importants (matériels et humains), pour cela, pour une ouvrages courants, les objectifs ainsi visées consistent à doter la structure d'une rigidité, résistance et d'une ductilité suffisante pour limiter les dommages face à un séisme modéré, relativement fréquent, pour permettre à la structure se subir des déplacements inélastiques avec des dommages limités et sans effondrement.

#### **IV.2. Objectif de l'étude dynamique :**

 L'analyse dynamique nécessites toujours initialement de créer un modèle de calcul représentant la structure. Ce modèle est introduit en suite dans un programme de calcul dynamique, ce qui permet la détermination de ses modes propres de vibration et des efforts engendrés par l'action sismique.

#### **IV.3. Les méthodes de calcul :**

 Le calcul de la force sismique globale à la base d'un bâtiment peut se faire à l'aide de trois méthodes :

#### **IV.3.1.Méthode statique équivalente:**

Dans cette méthode, le RPA99/ V2003 propose de remplacer les forces réelles dynamiques engendrées par un séisme, par un système de forces statiques fictives dont les effets seront identiques et considérées appliquées séparément suivant les deux directions définies par les axes principaux de la structure.

 L'utilisation de cette méthode exige la vérification de certaines conditions définies par le RPA99/V2003 (régularité en plan, régularité en élévation, etc.)

#### **IV.3.2.Méthode d'analyse modale spectrale :**

 La méthode modale spectrale est, sans doute, la méthode la plus utilisée pour l'analyse sismique des structures. Dans cette méthode, on recherche pour chaque mode de vibration le maximum des effets engendrés dans la structure par les forces sismiques représentées par un spectre de réponse de calcul. Ces effets vont être combinés par la suite suivant la combinaison la plus appropriée pour obtenir la réponse totale de la structure.

#### **IV.3.3.Méthode d'analyse dynamique par accélérogrammes :**

 Cette méthode peut être utilisée au cas par cas par un personnel qualifié, ayant justifié auparavant le choix des séismes de calcul et des lois de comportement utilisées ainsi que la méthode d'interpolation des résultats et des critères de sécurité à satisfaire.

#### **IV.4.Modélisation de la structure :**

 L'étude de la réponse dynamique d'une structure, (périodes et modes propres), nécessite le choix d'un modèle dynamique adéquat, traduisant le plus concrètement possible la nature du système réel.

Le modèle dynamique, pour le calcul de l'ouvrage, est une console verticale infiniment rigide encastré à sa base (modèle brochette), dont les masses sont concentrées au niveau du centre de gravité de chaque niveau. Le logiciel utilisé est le SAP2000/V14 pour les modélisations et l'analyse de l'ouvrage ce qui permettent de simplifier suffisamment les calculs.

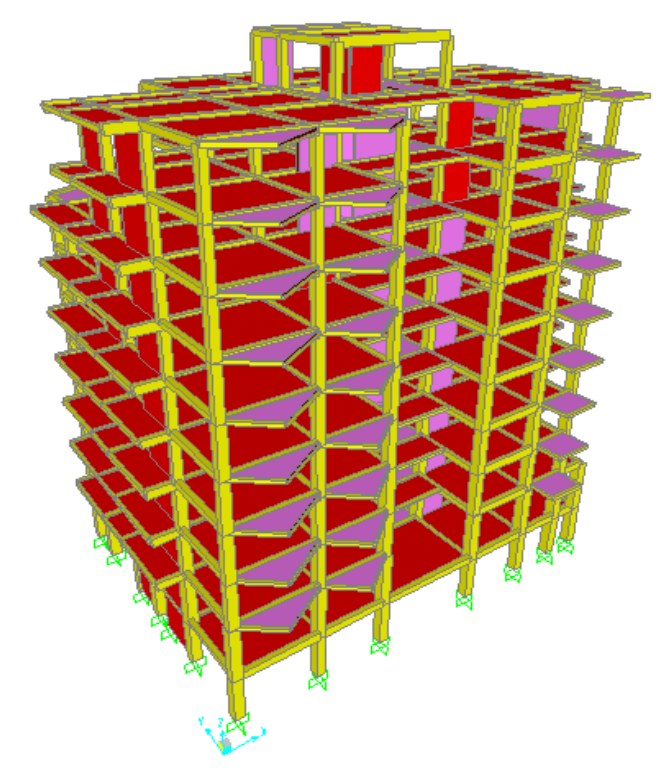

**Figure IV.1** Modélisation de la structure.

#### **IV.5.Choix de la méthode de calcul :**

 Pour le choix de la méthode à utilisée, on doit vérifier un certain nombre de conditions suivant les règles en vigueur en Algérie (RPA99/V2003). Ici les conditions d'application de la méthode statique équivalente ne sont pas toutes remplies, il faut donc utiliser la méthode dynamique modale spectrale en utilisant le spectre de réponse défini dans le RPA99/V2003.

 Néanmoins, à cause de certaines vérifications nécessaires il est indispensable de passer par la méthode statique équivalente.

 Une fois l'effort dynamique est calculé, le RPA99/V2003 prévoit de faire la vérification suivante :

 $V_{\text{(dynamic)}} \geq 80\%V_{\text{(statique)}}$ 

Avec :

V (dynamique) : L'effort tranchant dynamique (calculé par la méthode spectral modal).

V (statique) : L'effort tranchant statique à la base du bâtiment.

#### **IV.5.1. Méthode statique équivalente:**

 D'après l'art 4.2.3 de RPA99/V2003, l'effort sismique équivalent (V) appliqué à la base de la structure dans les deux directions (x,y) est donné par la formule suivante :

$$
V_{(statique)} = \frac{A{\times}D{\times}Q{\times}W}{R}
$$

Tel que :

- A : Coefficient d'accélération de zone.
- Q : Facteur de qualité.
- R : Coefficient de comportement de la structure.
- D : Facteur d'amplification dynamique moyen.
- W : Poids total de la structure.

Les paramètres cités au-dessus dépendent des caractéristiques de notre structure:

#### **Coefficient d'accélération de zone (A) :**

 $\chi$  baviages coarants ou a importance moyenne.  $\chi$  droupe a asage (2) <br>(D'après la classification sismique des wilayas : Tlemcen  $\rightarrow$  Zone(I) Ouvrages courants ou d'importance moyenne:  $\rightarrow$  Groupe d'usage (2)  $\Gamma$ 'onnès le classification sigminus des villares : Tlamean  $\rightarrow$  Zana(1)

Alors d'après les deux critères précédents, on obtient : A = **0,1 (Tableau 4-1 RPA99 /V2003).**

#### **Coefficient de comportement (R) :**

 Dans le cas de notre projet, on adopte un système de contreventement de structures en portiques par des voiles en béton armé, donc : **R = 4**. (**Tableau 4-3 RPA99/V2003)**

#### **Facteur d'amplification dynamique moyen (D) :**

 Fonction de la catégorie de site, du facteur de correction d'amortissement (η) et de la période fondamentale de la structure (T).

$$
D=\begin{cases} 2{,}5\eta & \text{si} \quad 0 \le T \le T_2\\ 2{,}5\eta \left(\frac{T_2}{T}\right)^{\frac{2}{3}} & \text{si} \quad T_2 \le T \le 3{,}0s\\ 2{,}5\eta \left(\frac{T_2}{3{,}0}\right)^{\frac{2}{3}}\left(\frac{3{,}0}{T}\right)^{\frac{5}{3}} & \text{si} \quad T \ge 3{,}0s \end{cases}
$$

Avec :

**η** : Facteur de correction d'amortissement donné par la formule :

$$
\eta = \sqrt{\frac{7}{(2+\xi)}}
$$

Ou (ξ) est le pourcentage d'amortissement critique en fonction du matériau constitutif, du type de structure et de l'importance des remplissages.

Pour notre cas on a des portiques en béton armé dense  $\rightarrow \xi$ =7%

$$
\eta = \sqrt{\frac{7}{(2+7)}} = 0,88 > 0,7 \dots \dots \dots \text{Condition } \text{veinfinite}.
$$

**T**₂ : Période caractéristique associée à la catégorie du site et donnée par le tableau (4.7) du RPA99/V2003.

Selon le rapport géotechnique notre site est ferme (S2) donc du tableau (4.7)  $\rightarrow$   $\begin{cases} T_1 = 0, 15s \\ T_2 = 0, 40s \end{cases}$  $T_2 = 0,40s$ **T** : la période fondamentale de la structure donnée par la formule suivant :

Le contreventement de notre structure est assuré par un système mixte, donc :

$$
\mathbf{T} = \min \left( \mathbf{C}_{\mathbf{T}} \mathbf{h}_{\mathbf{N}}^{3/4} \; ; \; \frac{\mathbf{0.09} \cdot \mathbf{h}_{\mathbf{N}}}{\sqrt{\mathbf{D}}} \right)
$$

Avec :

h<sub>N</sub>: Hauteur mesurée en mètres à partir de la base de la structure jusqu'au dernier niveau

 $h_N = 33,76 \text{ m}$ 

 $C_T$ : Coefficient en fonction du système de contreventement du type de remplissage

**Tableau IV.1** : Coefficient CT.

| Système de contreventement                                                           |      |
|--------------------------------------------------------------------------------------|------|
| Contreventement assuré partiellement ou totalement par des voiles en béton armé, des | 0,05 |
| palées triangulées et des murs en maçonnerie.                                        |      |

D : La dimension du bâtiment mesurée à sa base dans la direction de calcul considérée,

 $D_X$ : Dimension du bâtiment suivant  $(X) \rightarrow D_X = 25,10 \text{ m}$  $D_Y$ : Dimension du bâtiment suivant (Y)  $\rightarrow$   $D_Y = 20,27$  m

#### -**Sens- x :**

 $T(x) = min (0.05 \times 33.76^{3/4} ; \frac{0.09 \times 33.76}{\sqrt{25.40}})$  $\frac{79\times33,76}{\sqrt{25,10}}$  $T(x) = \min(0.70; 0.61) \implies T(x) = 0.61$  **s**  - **Sens-y :**

$$
T_{(Y)} = \min (0.05 \times 33.76^{3/4} ; \frac{0.09 \times 33.76}{\sqrt{20.27}})
$$

$$
T_{(Y)} = \min (0.7 ; 0.67) \implies T_{(Y)} = 0.67s
$$

**Remarque :**

**Tableau IV.2 :** Période choisie pour le calcul du (D).

| Si:                                                                       | La période choisie pour le calcul du |  |
|---------------------------------------------------------------------------|--------------------------------------|--|
|                                                                           | facteur D est:                       |  |
| $T_{analytique} \leq T_{empirique}$                                       | $T =$ $T_{analytique}$               |  |
| $T_{\text{empirique}} < T_{\text{analytique}} < 1.3 T_{\text{empirique}}$ | $T = T_{empirique}$                  |  |
| $T_{analytique} \geq 1,3$ Tempirique                                      | $T=1,3$ Tempirique                   |  |

La période de vibration ne doit pas dépasser 30% de la période calcule par la formule empirique (**Art (4.2.4)) :**

```
Avec : T_{analytique} = 1,03 s
```
 $T_{(analytique)} = 1,03 \text{ s } \ge 1,3 \text{ T}_{(x \text{ empirique})} = 0,793 \text{ s } \rightarrow T_{(x \text{ majoré})} = 1,3 \times 0,61 = 0,793 \text{ s}$  $T_{(analytique)} = 1,03s \ge 1,3$   $T_{(y \text{ empirique})} = 0,871 \text{ s}$   $T_{(Y \text{ majoré})} = 1,3 \times 0,67 = 0,871 \text{ s}$ 

Donc :

 $\triangleright$  **Suivant le sens x :** T<sub>(x majoré)</sub> = 0,793 s

On a 
$$
0.4s \leq T \leq 3.0s
$$
:

$$
D_x=2,5\times 0,88\times \left(\frac{0,4}{0,793}\right)^{\frac{2}{3}}=1,39
$$

$$
D_x=1,39
$$

 $\triangleright$  **Suivant le sens y :** T<sub>(Y majoré)</sub> = 0,871 s

On a  $0.4 \text{ s} \leq T \leq 3.0 \text{s}$ :

$$
D_y=2,5\times 0,88\times \left(\frac{0,4}{0,871}\right)^{\frac{2}{3}}=1,31
$$
  

$$
D_y=1,31
$$

#### **Facteur de qualité (Q)** :

Le facteur de qualité (Q) est déterminé par la formule :

$$
Q=1+\!\!\sum_1^6Pq
$$

Avec :

Pq : Est la pénalité à retenir selon que le critère de qualité (q) est satisfait ou non.

Page 72

| <b>Critères</b>                                          |        |        |  |
|----------------------------------------------------------|--------|--------|--|
|                                                          | Sens x | Sens y |  |
| 1. Conditions minimales sur les files de contreventement | 0,05   | 0,05   |  |
| 2. Redondance en plan                                    | 0,05   | 0,05   |  |
| 3. Régularité en plan                                    |        | 0,05   |  |
| 4. Régularité en élévation                               | 0,05   |        |  |
| 5. Contrôle de la qualité des matériaux                  |        |        |  |
| 6. Contrôle de la qualité de l'exécution                 |        |        |  |

**Tableau IV.3 :** Les critères de qualité (q) :

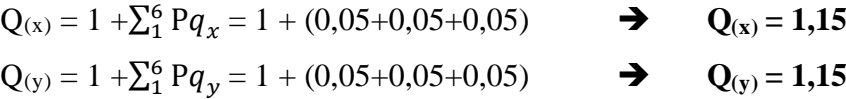

#### **Poids total de la structure(W) :**

La valeur de W comprend la totalité des charges permanentes pour les bâtiments d'habitation. Il est égal à la somme des poids Wi, calculés à chaque niveau (i) :

 $W=\sum_{i=1}^n W_i$ avec :  $W_i = W_{Gi} + \beta \times w_{Qi}$ 

WGi : Poids du aux charges permanentes et à celles des équipements fixes éventuels, solidaire de la structure.

WQi : Charge d'exploitation.

β : Coefficient de pondération, fonction de la nature et de la durée de la charge d'exploitation, (β= 0,2) Pour un bâtiment à usage d'habitation.

#### **V.5.2. Méthode d'analyse modale spectrale :**

#### **V.5.2.1.Disposition des voiles :**

 La période de la structure est déterminée après la modélisation de la structure sur logiciel de calcul SAP2000 .Cette période doit être inferieur ou égale à T=0,871 s.

La structure modélisée par le logiciel SAP2000 a été renforcée par des voiles pour chaque position et après Chaque changement de la longueur des voiles ou bien carrément de ces positions, on note la valeur de la période propre. Plusieurs essais de disposition de voiles ont été testés et on a opté pour la disposition qui suit :

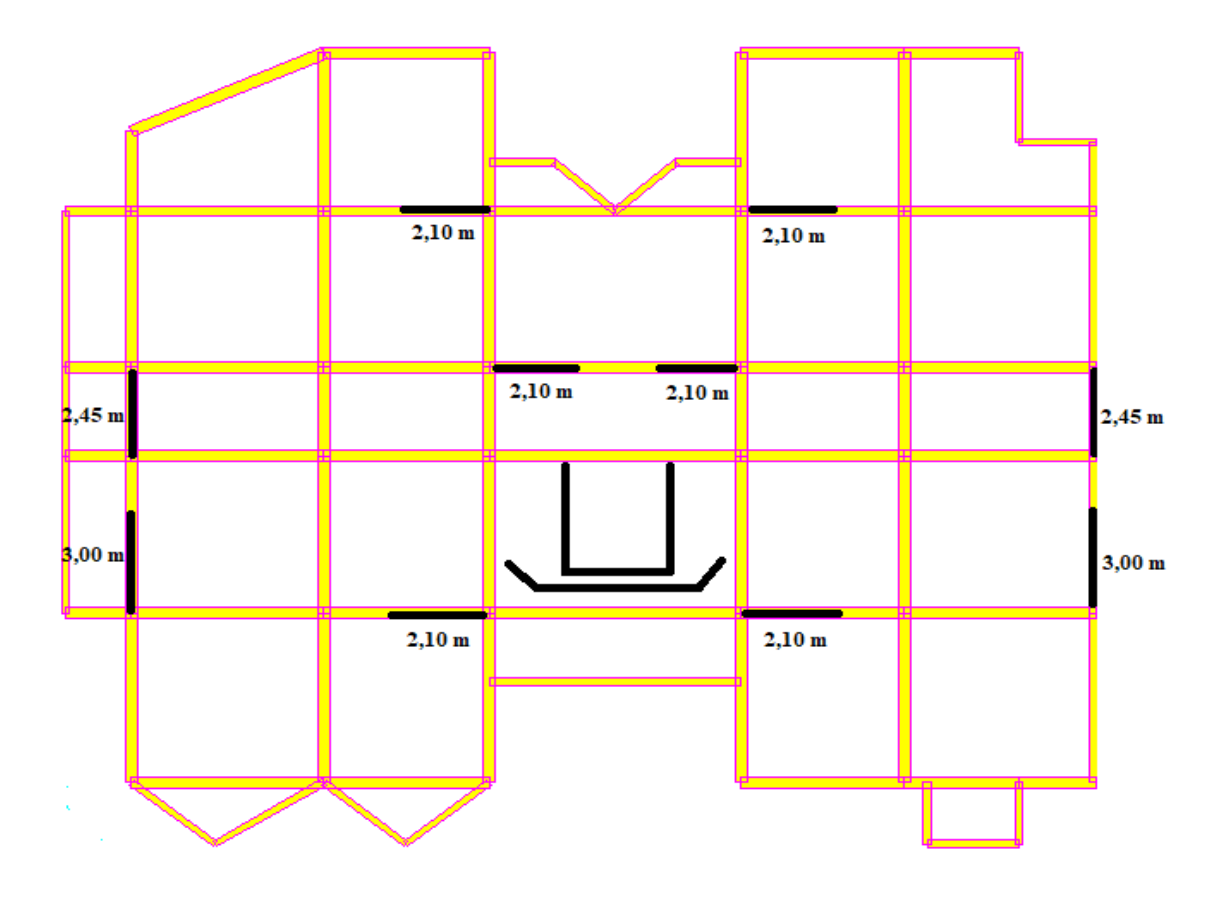

Figure IV.2 : disposition des voiles.

Les poids de la structure ont été calculés par le logiciel SAP2000, ils sont résumés dans le tableau suivant :

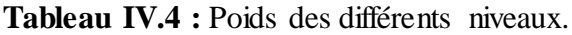

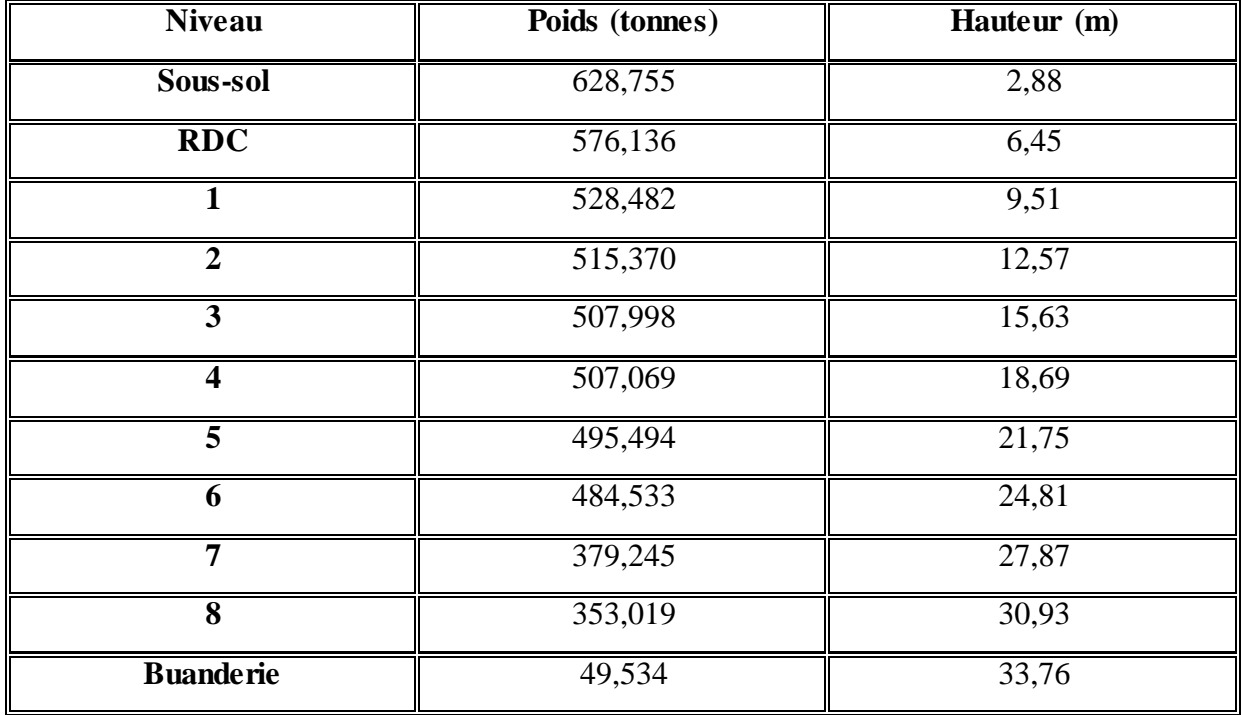

Le poids total de la structure :  $W_T = 5025,635$  **t** 

**IV.5.2.2. Calcul de l'effort sismique équivalent à la base (V) :**

$$
V_x = \frac{A \times D_x \times Q_x \times W_T}{R} = \frac{0.1 \times 1.39 \times 1.15 \times 50256.35}{4}
$$
 
$$
V_y = \frac{A \times D_y \times Q_y \times W_T}{R} = \frac{0.1 \times 1.31 \times 1.15 \times 50256.35}{4}
$$
 
$$
V_y = 1892,779 \text{ KN}
$$

#### **IV.5.2.3.Détermination de la force sismique de chaque niveau :**

La force sismique totale (V) doit être distribuée sur la hauteur de la structure suivant la formule

$$
\textbf{(4-11 du RPA99/ V2003)}: \text{ Fi} = \frac{(V - Ft) \times Wi \times hi}{\sum Wi \times hj}
$$

Avec :

F<sup>t</sup> : La force concentrée au sommet de la structure

 $F_t = 0.07 \times T \times V$  (Ft=0 si T  $\leq$  0.7s)

On a :

 $T_x > 0.7s$   $\rightarrow$   $F_{tx} = 0.07 \times 0.793 \times 2008,369 = 111,484$  KN

 $T_y < 0.7s$   $\rightarrow$   $F_{ty} = 0$ 

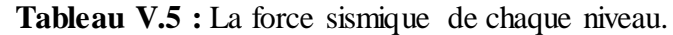

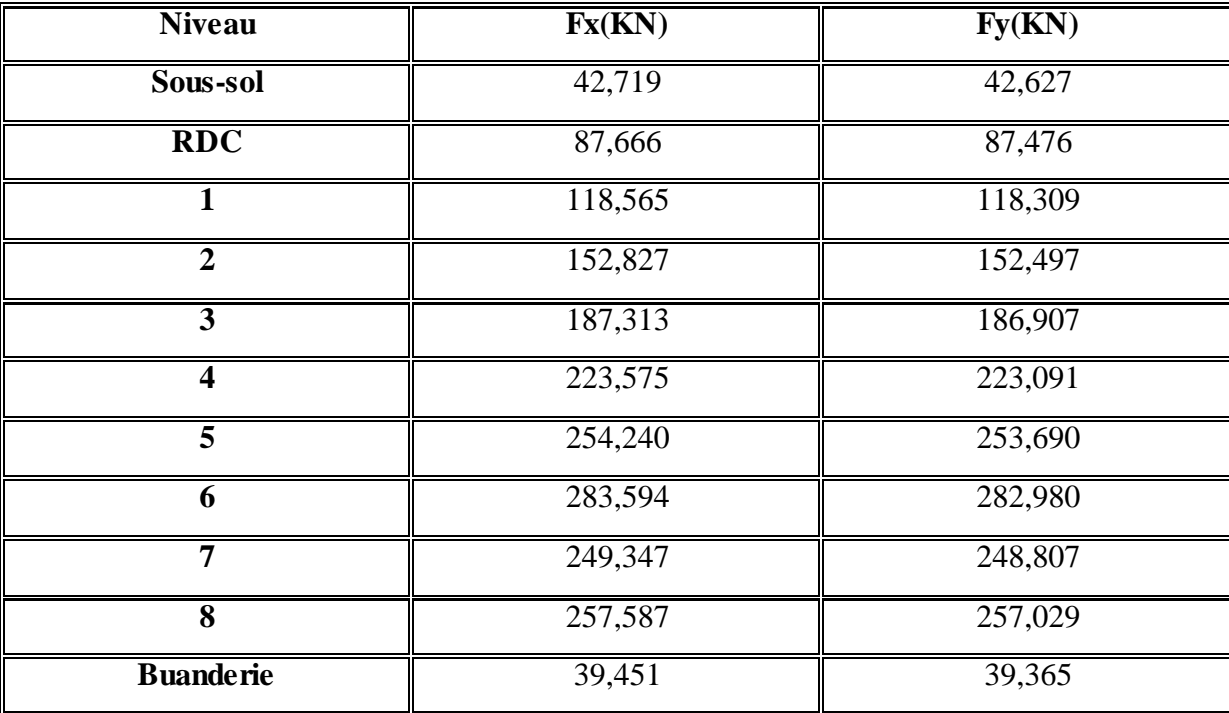

#### **IV.5.2.4.Période et participation massique :**

 Il faudra que la somme de la masse modale effective atteigne 90% de la masse totale de la structure dans les deux sens.

| Mode | Période $(s)$ | Ux(%)     | $Uy$ <sup>(%)</sup> | Sum $Ux(\%)$ | Sum $Uy$ <sup>(%)</sup> |
|------|---------------|-----------|---------------------|--------------|-------------------------|
|      | 0,861426      | 0,000055  | 0,68579             | 0,000055     | 0,68579                 |
| 2    | 0,69122       | 0.6974    | 0,00012             | 0,69746      | 0,68592                 |
| 3    | 0,637667      | 0,01512   | 0,00052             | 0,71258      | 0,68644                 |
| 4    | 0,245902      | 1,205E-07 | 0,15485             | 0,71258      | 0,84129                 |
| 5    | 0,209911      | 0,13842   | 0,000009311         | 0,851        | 0,8413                  |
| 6    | 0,186554      | 0,00134   | 0,00075             | 0,85235      | 0,84206                 |
| 7    | 0,115886      | 0,000026  | 0,06097             | 0,85237      | 0,90303                 |
| 8    | 0,104161      | 0,05353   | 0,00009855          | 0,90591      | 0,90313                 |

**Tableau V.6** : Période et masses modales de la structure.

D'après les résultats de SAP2000 on constate que :

- La période dynamique  $T_1 = 0,861s$ , par contre  $1,3T_{\text{empiringue}} = 0,871s$ . Donc : la condition du RPA99/V2003 est vérifiée :**T1=0,861s< 1,3Tempirique=0,871s**
- Le premier mode de vibration est une translation suivant l'axe (yy').
- Le 2eme est une translation suivant l'axe (xx').
- Et le 3eme mode de torsions.

#### **IV.5.2.5. Spectre de réponse de calcul :**

 Pour la méthode dynamique modale spectrale, les forces sismiques sont représentées par spectre de réponse de calcul suivant **(art 4-13 du RPA 99/V2003) :**

$$
\begin{pmatrix}\n\mathbf{S}_a \\
\mathbf{S}_b\n\end{pmatrix} = \begin{cases}\n1,25A\left[1 + \left(\frac{T}{T_1}\right)\left(2,5n\left(\frac{Q}{R}\right) - 1\right)\right] & 0 \le T \le T_1 \\
2,5n(1,25A)\left(\frac{Q}{R}\right) & T_1 \le T \le T_2 \\
2,5n(1,25A)\left(\frac{Q}{R}\right)\left(\frac{T_2}{T}\right)^{2/3} & T_2 \le T \le 3,0s \\
2,5n(1,25A)\left(\frac{T_2}{3}\right)^{2/3}\left(\frac{3}{T}\right)^{3/5}\left(\frac{Q}{R}\right) & T \ge 3,0s\n\end{cases}
$$

Le spectre a été calculé à l'aide d'un programme de calcul des spectres selon le RPA99/V2003 :

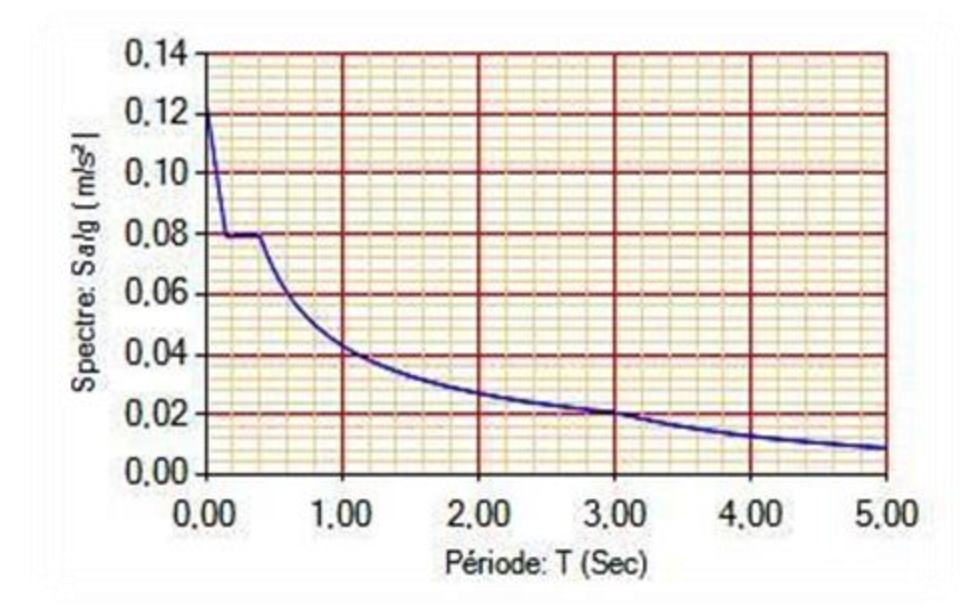

**Figure IV.3 :** Spectre de réponse extrait de logiciel (RPA SPECTRE).

#### **Résultante des forces sismique de calcul:**

 Après l'analyse modale par logiciel (Sap2000), on a obtenu les résultats suivants : Les efforts tranchants à la base obtenue par la combinaison des valeurs modales suivant les axes  $(x ; y)$ 

 $V_{(x)}$  Dynamique = 2276,055KN  $V_{(y)}$  Dynamique = 2020,452KN

#### **IV.6.Vérification du coefficient de comportement R :**

 Pour un système portiques contreventés par des voiles en béton armé R=4 ,on doit vérifier la condition suivant :

$$
\frac{V_{\text{voiles}}}{V_{\text{global}}}
$$
  $\leq$  100%

Vglobal : L'effort tranchant de la structure global. Vvoiles : L'effort tranchant des voiles.

Du SAP2000 :

 **Sens -x- :**  $V_{x \text{ global}} = 1896,884$  KN  $V_{x \text{ voiles}} = 1408,628 \text{KN}$ 1408,628  $\frac{1160,625}{1896,884} = 0,74$   $\rightarrow$  74 % <100%  $\rightarrow$  Condition vérifiée.

 **Sens -y- :** V<sup>Y</sup> global=1892,778 KN V<sup>Y</sup> voiles=1549,960 KN 1549,960  $\frac{1892,778}{1892,778}$  = 0,82 → 82%<100% → Condition vérifiée.

Les conditions sont vérifiées suivant les deux directions x et y. Donc on garde le coefficient de comportement R=4.

#### **IV.7. Justification de l'effort normal réduit :**

 D'après les règles de RPA99/V2003, Dans le but d'éviter ou limiter le risque de rupture fragile sous sollicitation d'ensemble dues au séisme. Le RPA99/V2003 exige de vérifier l'effort normal de compression de calcul qui est limité par la condition suivante :

$$
\upsilon=\frac{\text{N}_d}{\text{B}\times \text{f}_{c28}}<0{,}30
$$

Avec :

 $N_d$ : L'effort normal maximum appliqué sur les poteaux sous les combinaisons sismique B : La section transversale des poteaux

 $f_{c28}= 25 \text{ MPa}.$ 

Les résultats de calcul sont résumés dans le tableau suivant :

**Tableau IV.7 :** Vérification spécifique sous l'effort normal réduit.

| <b>Niveaux</b>          | $B(m^2)$ | $N_{d(max)}$ (MN) | $\mathbf{v}$ | Remarque |
|-------------------------|----------|-------------------|--------------|----------|
| Sous-sol                | 0,36     | 2,538             | 0,282        | Vérifiée |
| RDC                     | 0,36     | 2,258             | 0,251        | Vérifiée |
|                         | 0,3025   | 1,975             | 0,26         | Vérifiée |
| $\overline{2}$          | 0,3025   | 1,711             | 0,232        | Vérifiée |
| $\overline{3}$          | 0,25     | 1,449             | 0,209        | Vérifiée |
| $\overline{\mathbf{4}}$ | 0,25     | 1,196             | 0,192        | Vérifiée |
| $\overline{5}$          | 0,2025   | 0,946             | 0,186        | Vérifiée |
| 6                       | 0,2025   | 0,702             | 0,138        | Vérifiée |
| 7                       | 0,16     | 0,458             | 0,114        | Vérifiée |
| $\overline{\mathbf{8}}$ | 0,16     | 0,229             | 0,057        | Vérifiée |
| <b>Buanderie</b>        | 0,16     | 0,107             | 0,027        | Vérifiée |

#### **IV.8.Vérification vis-à-vis des déformations :** D'après le RPA99/Version2003

Les déplacements relatifs latéraux d'un étage par rapport aux étages qui lui sont adjacents ne doivent pas dépasser 1% de sa hauteur.

Avec :

δ (ek) : Déplacement horizontal maximal dû aux forces sismiques au niveau (K) dans les deux sens  $(x,y) \rightarrow$  (Les déplacements sont calculés par logiciel Sap2000)

 $\delta$  (k) =  $\delta$  (ek)  $\times$  R

R : Coefficient de comportement  $(R = 4)$ 

#### $\Delta$ <sub>(k)</sub> : Le déplacement relatif au niveau (K) par rapport au niveau (K-1) dans les deux

sens  $(x,y)$ 

 $\Delta$  (k) =  $\delta$  (k) -  $\delta$  (k-1)  $\rightarrow \Delta$  (k)  $\leq 1\%$  (he)

he : La hauteur de chaque niveau. Les résultats sont résumés dans le tableau suivant : Les résultats sont résumés dans le tableau suivant :

| <b>Niveau</b>    | $\delta$ (ek) (cm) | $\delta$ <sub>(k)</sub> (cm) | $(cm)$<br>$\Delta_{(k)}$ | $1\%$ (he) (cm)   | <b>Observation</b> |
|------------------|--------------------|------------------------------|--------------------------|-------------------|--------------------|
| <b>Buanderie</b> | 0,854              | 3,416                        | 0,188                    | 2,83              | Vérifiée           |
| Etage 8          | 0,807              | 3,228                        | 0,252                    | 3,06              | Vérifiée           |
| <b>Etage 7</b>   | 0.744              | 2,976                        | 0,264                    | 3,06              | Vérifiée           |
| Etage 6          | 0,678              | 2,712                        | 0,320                    | 3,06              | Vérifiée           |
| Etage 5          | 0,598              | 2,392                        | 0,360                    | 3,06              | Vérifiée           |
| <b>Etage 4</b>   | 0,508              | 2,032                        | 0,388                    | 3,06              | Vérifiée           |
| Etage 3          | 0,411              | 1,644                        | 0,408                    | 3,06              | Vérifiée           |
| Etage 2          | 0,309              | 1,236                        | 0,404                    | $\overline{3,06}$ | Vérifiée           |
| Etage 1          | 0,208              | 0,832                        | 0,372                    | 3,06              | Vérifiée           |
| <b>RDC</b>       | 0,115              | 0,460                        | 0,336                    | 3,57              | Vérifiée           |
| Sous-sol         | 0,0309             | 0,124                        | 0,124                    | 2,88              | Vérifiée           |

**Tableau IV.8 :** Vérification des déplacements inter étages dans le sens -x-

| <b>Niveau</b>    | $\delta$ (ek) (cm) | $\delta$ <sub>(k)</sub> (cm) | $\Delta_{(k)}(cm)$ | $1\%$ (he) (cm) | <b>Observation</b> |
|------------------|--------------------|------------------------------|--------------------|-----------------|--------------------|
| <b>Buanderie</b> | 1,451              | 5,804                        | $-0,056$           | 2,83            | Vérifiée           |
| Etage 8          | 1,465              | 5,86                         | 0,564              | 3,06            | Vérifiée           |
| Etage 7          | 1,324              | 5,296                        | 0,608              | 3,06            | Vérifiée           |
| Etage 6          | 1,172              | 4,688                        | 0,648              | 3,06            | Vérifiée           |
| Etage 5          | 1,010              | 4,04                         | 0,700              | 3,06            | Vérifiée           |
| <b>Etage 4</b>   | 0,835              | 3,34                         | 0,712              | 3,06            | Vérifiée           |
| <b>Etage 3</b>   | 0,657              | 2,628                        | 0,716              | 3,06            | Vérifiée           |
| <b>Etage 2</b>   | 0,478              | 1,912                        | 0,664              | 0,06            | Vérifiée           |
| <b>Etage 1</b>   | 0,312              | 1,248                        | 0,584              | 3,06            | Vérifiée           |
| <b>RDC</b>       | 0,166              | 0,664                        | 0,492              | 3,57            | Vérifiée           |
| Sous-sol         | 0,043              | 0,172                        | 0,172              | 2,88            | Vérifiée           |

**Tableau IV.9 :** Vérification des déplacements inter étages dans le sens -y-

#### **IV.9. Justification vis-à-vis de l'effet P-∆ :**

 Les effets du deuxième ordre (ou effet P-∆) sont les effets dues aux charges verticales après déplacement. Ils peuvent être négligés dans le cas des bâtiments si la condition suivante est satisfaite à tous les niveaux :

$$
\theta_{(k)}\!=\!\!\frac{p_{(k)}\!\times\!\Delta_{(k)}}{v_{(k)}\!\times\!h_{(k)}}\!\le0,10
$$

Mais : Si  $0,10 \le \theta_{(K)} \le 0,20$   $\rightarrow$  Amplifiant les effets de P-Delta de 1/(1- $\theta_{K}$ )

Si  $\theta_{(K)} \geq 0.20$   $\blacktriangleright$  Structure instable et doit être redimensionnée

p(K): poids total de la structure et des charges d'exploitation associées au-dessus du niveau "k",

$$
P_{(K)} = \sum_{i=1}^{n} Wi
$$

Avec :  $Wi = W_{Gi} + (\beta \times W_{Qi})$ 

 $W_{Gi}$ : Poids du aux charges permanentes.  $\rightarrow$  (Déjà calculé).

 $W_{Qi}$ : Charge d'exploitation.  $\rightarrow$  (Déjà calculé).

 $\beta$ : Coefficient de pondération, ( $\beta$  = 0,2) Pour un bâtiment à usage d'habitation.

 $V_{(K)}$ : Effort tranchant d'étage au niveau (k)  $\rightarrow$  (V<sub>(K)</sub> est calculé par logiciel Sap2000).

 $\Delta$ <sub>(k)</sub> : Le déplacement relatif au niveau (K) par rapport au niveau (K-1) dans les deux sens

 $(x,y)$ .  $\rightarrow$  (Déjà calculé).

 $h_{(k)}$  : La hauteur de chaque niveau.

Les résultats sont résumés dans le tableau suivant :

|                  |                                       |                   |                                 | Sens $-x$ -       |                |                                   |
|------------------|---------------------------------------|-------------------|---------------------------------|-------------------|----------------|-----------------------------------|
| <b>Niveau</b>    | $\mathbf{h}_{(\mathbf{k})}$<br>$(cm)$ | $P_{(k)}$<br>(KN) | $\Delta$ <sub>(k)</sub><br>(cm) | $V_{(k)}$<br>(KN) | $\theta_{(k)}$ | <b>Observation</b><br>$\leq 0,10$ |
| <b>Buanderie</b> | 283                                   | 495,34            | 0,188                           | 39,451            | 0,0083         | Vérifiée                          |
| Etage 8          | 306                                   | 4025,53           | 0,252                           | 297,038           | 0,0111         | Vérifiée                          |
| <b>Etage 7</b>   | 306                                   | 7817,98           | 0,264                           | 546,385           | 0,0123         | Vérifiée                          |
| Etage 6          | 306                                   | 12663,31          | 0,320                           | 829,979           | 0,0159         | Vérifiée                          |
| Etage 5          | 306                                   | 17618,25          | 0,360                           | 1084,219          | 0,0191         | Vérifiée                          |
| Etage 4          | 306                                   | 22688,94          | 0,388                           | 1307,794          | 0,0219         | Vérifiée                          |
| Etage 3          | 306                                   | 27768,92          | 0,408                           | 1495,107          | 0,0247         | Vérifiée                          |
| <b>Etage 2</b>   | 306                                   | 32922,62          | 0,404                           | 1647,934          | 0,0263         | Vérifiée                          |
| Etage 1          | 306                                   | 38207,44          | 0,372                           | 1766,499          | 0,0262         | Vérifiée                          |
| <b>RDC</b>       | 357                                   | 43968,80          | 0,336                           | 1854,165          | 0,0223         | Vérifiée                          |
| Sous-sol         | 288                                   | 50256,35          | 0,124                           | 1896,884          | 0,0114         | Vérifiée                          |

**Tableau IV.10 :** Vérification de l'effet P-Delta pour inter étages (Sens -x-).

**Tableau IV.11 :** Vérification de l'effet P-Delta pour inter étages (Sens -y-).

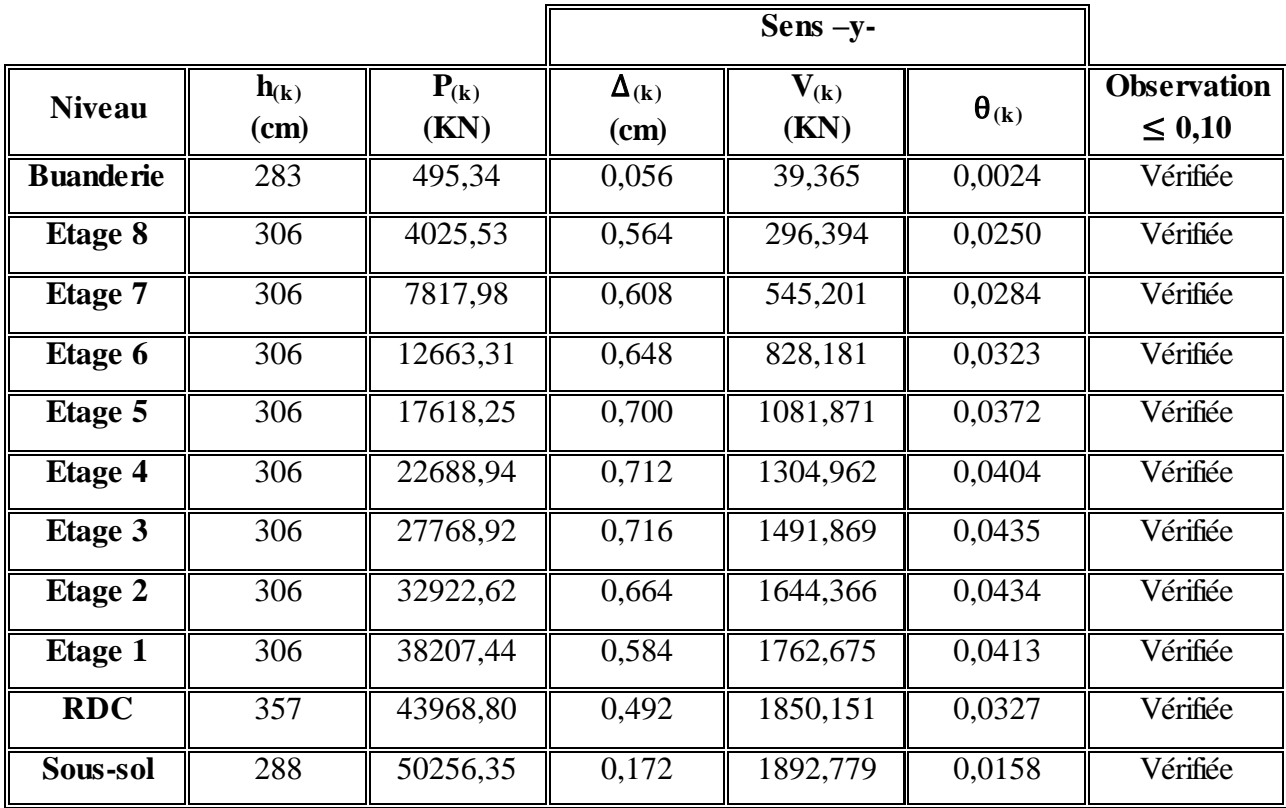

**Remarque** : la condition est satisfaite, donc l'effet P-Delta n'a pas influence sur la structure d'où les effets du 2°ordre peuvent être négliges.

#### **IV.10.Vérification des résultats vis-à-vis du RPA 99/V2003 :**

#### **IV.10.1.Vérification de la résultante des forces sismiques :**

 En se référant à ce que stipule **l'article 4-3-6 du RPA99/V2003**, la résultante des forces sismiques à la base V (dynamique), obtenue par combinaison des valeurs modales, ne doit pas être inférieure à 80% de la résultante des forces sismiques déterminée par la méthode statique équivalente V (statique).

| <b>Sens</b> |          | $V_{(statique)}$ (KN) $\parallel$ 0,8 V $_{(statique)}$ (KN) | $V_{(dynamicque)}(KN)$ | $ V_{(dynamic)} > 0.8V_{(statique)} $ |
|-------------|----------|--------------------------------------------------------------|------------------------|---------------------------------------|
| -X-         | 2008,369 | 1606,695                                                     | 2276,055               | Vérifiée                              |
| -v-         | 1892,779 | 1514,223                                                     | 2020,452               | Vérifiée                              |

**Tableau IV.12 :** Vérification de la résultante des forces.

#### **IV.11. Justification de la largeur des joints sismiques :**

 Un joint parasismique est un espace vide de tout matériau, présent sur toute la hauteur de la superstructure des bâtiments ou parties de bâtiments qu'il sépare, dont les dimensions sont calculées en fonction des déformations possibles des constructions, avec un minimum de 4cm, de façon à permettre le déplacement des blocs voisins sans aucune interaction (chocs).

D'après le RPA99V2003, La largeur minimale d (min) satisfait la condition suivante :

d (min) = 15 mm +  $(\delta 1 + \delta 2)$  mm  $\geq 40$  mm

( $\delta$ 1 :  $\delta$ 2) : Les déplacements maximaux des deux blocs, calculé au niveau du sommet de bloc le moins élevé incluant les composantes dues à la torsion et éventuellement celles dues à la rotation des fondations.

 Par manque de données, On considère que le déplacement de notre bloc est le même dans les blocs adjacent.

Avec :

 $(\delta_1 = 8.54 \text{ mm})$  et  $(\delta_2 = 14.65 \text{ mm})$ 

 $dx_{(min)} = 15$  mm + (8,54+ 8,54) mm = 32,08 mm  $\leq 40$  mm

 $dy_{(min)} = 15$  mm + (14,65 + 14,65) mm = 44,30 mm  $\geq 40$  mm

 Donc : on prend la largeur minimum exiger par RPA99 V2003; On prend une largeur de :  $(d = 50$  mm = 5 cm)

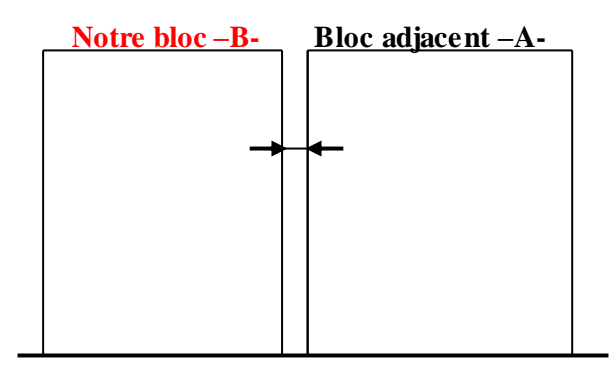

Figure IV.4 : La largeur minimum de joint sismique.

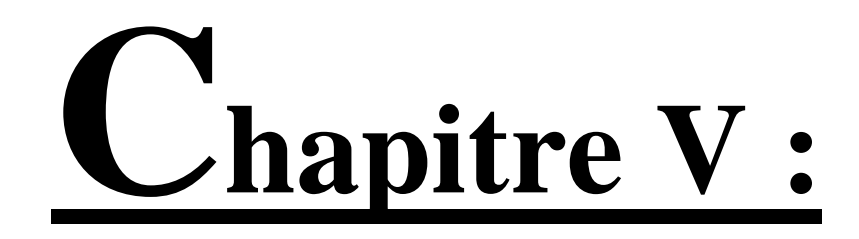

# ETUDE des éléments Structuraux
#### **V.1.Introduction :**

 Une construction en béton armé demeure résistante avant et après séisme grâce à ces éléments principaux (voiles, poteaux, poutres). Cependant ces derniers doivent être bien armés (ferraillés) et bien disposés pour qu'ils puissent reprendre tous genre de sollicitations.

Pour déterminer le ferraillage de chaque élément on a utilisé le logiciel SAP2000 qui permet la détermination des différents efforts internes.

#### **V.2.Etude des poteaux :**

Les poteaux sont des éléments verticaux qui ont le rôle de transmettre les charges apportées par les poutres aux fondations.

Le ferraillage des poteaux est calculé en flexion composée en fonction de l'effort normal (N) et du moment fléchissant (M).

#### **V.2.1.Combinaisons de calcul :**

Combinaisons fondamentales selon le B.A.E.L 91

 ${G + Q}$  (ELS)  $(1,35G + 1,5Q(ELU))$ 

Combinaisons accidentelles selon le RPA 99/V2003 :

 ${^{0.1}_{0.8G \pm E}}$  $G + Q \pm E$ 

#### **V.2.2. Les sollicitations dans les poteaux :**

 Les sections d'armatures sont déterminées et calculées selon les sollicitations les plus défavorables :

- Effort normal maximal et le moment correspondant  $N_{\text{max}} \longrightarrow M_{\text{correspondant}}$
- Moment maximum et l'effort normal correspondant  $M_{\text{max}} \longrightarrow N_{\text{correspondant}}$

**Tableau V.1** Sollicitations maximales à ELU :

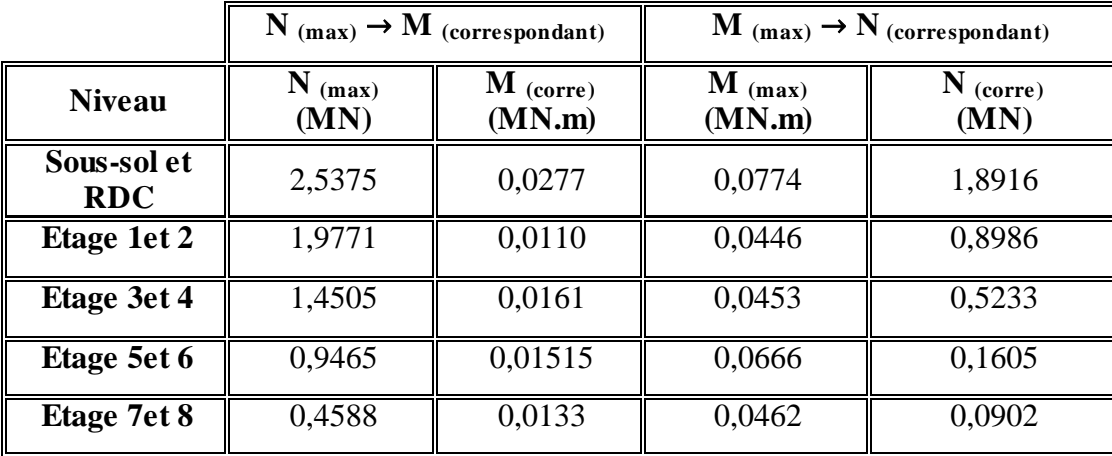

|                          |                     | $N_{(max)} \rightarrow M_{(correspondant)}$ | $\mathbf{M}$ (max) $\rightarrow$ N (correspondant) |                       |  |  |
|--------------------------|---------------------|---------------------------------------------|----------------------------------------------------|-----------------------|--|--|
| <b>Niveau</b>            | $N_{(max)}$<br>(MN) | $M_{(corre)}$<br>(MN.m)                     | $M_{(max)}$<br>(MN.m)                              | $N_{(corre)}$<br>(MN) |  |  |
| Sous-sol<br>$+RDC$       | 1,9204              | 0,0553                                      | 0,0697                                             | 0,1408                |  |  |
| Etage 1et 2              | 1,5023              | 0,0234                                      | 0,0691                                             | 0,6533                |  |  |
| Etage 3et 4              | 1,1015              | 0,0212                                      | 0,0653                                             | 0,4359                |  |  |
| Etage 5et $\overline{6}$ | 0,7167              | 0,0177                                      | 0,0767                                             | 0,1416                |  |  |
| Etage 7et 8              | 0,3461              | 0,0146                                      | 0,0451                                             | 0,0722                |  |  |

**Tableau V.2** : Sollicitations maximales accidentelles (G+Q±E) :

**Tableau V.3 :** Sollicitations maximales accidentelles (0,8G±E) :

|                    |                     | $N_{(max)} \rightarrow M_{(correspondant)}$ |                       | $\mathbf{M}$ (max) $\rightarrow$ N (correspondant) |  |  |
|--------------------|---------------------|---------------------------------------------|-----------------------|----------------------------------------------------|--|--|
| <b>Niveau</b>      | $N_{(max)}$<br>(MN) | $M_{(corr)}$<br>(MN.m)                      | $M_{(max)}$<br>(MN.m) | $N_{(corre)}$<br>(MN)                              |  |  |
| Sous-sol<br>$+RDC$ | 1,34367             | 0,04317                                     | 0,05908               | 0,11368                                            |  |  |
| Etage 1et 2        | 1,0692              | 0,02156                                     | 0,06377               | 0,03877                                            |  |  |
| Etage 3et 4        | 1,05974             | 0,01164                                     | 0,03295               | 0,38365                                            |  |  |
| Etage 5et 6        | 0,50959             | 0,01324                                     | 0,06226               | 0,09849                                            |  |  |
| Etage 7et 8        | 0,24656             | 0,01055                                     | 0,03497               | 0,05368                                            |  |  |

**Tableau V.4** : Sollicitations maximales à ELS :

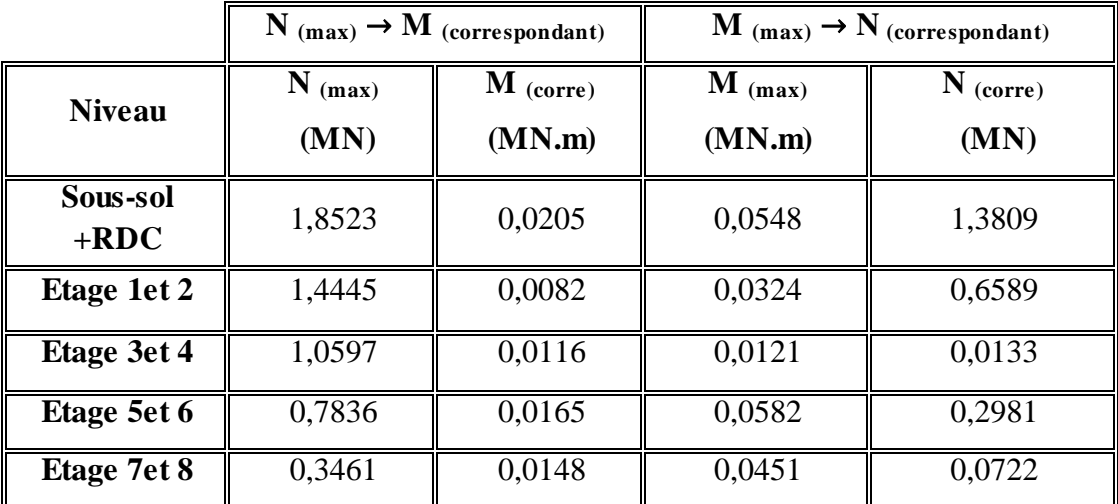

## **V.2.3 Calcul du ferraillage :**

#### **V.2.3.1. Armatures longitudinales :**

D'après le RPA99/V2003 (article 7.4.2) :

- Les armatures longitudinales doivent être à haute adhérence droites et sans crochets
- $\triangleright$  Le pourcentage total minimum des aciers longitudinaux est de :

 $A_{min} = 0.7\% \times Section$  du béton (Zone I)

- $\triangleright$  Le pourcentage total maximum des aciers longitudinaux est de :
	- A  $_{\text{max}} = 3\% \times \text{Section}$  du béton (Zone courante)
	- A  $_{\text{max}} = 6\% \times \text{Section}$  du béton (Zone de recouvrement)
- $\triangleright$  Le diamètre minimum est de 12 mm.
- $\triangleright$  La longueur minimale de recouvrement est de 40  $\phi$  (zone I)
- La distance entre les barres verticales dans une surface du poteau ne doit pas dépasser 25 cm (zone I)
- La zone nodale est constituée par le nœud (poutre-poteaux) proprement dit et les extrémités des barres qui y concourent. Les longueurs sont données dans la figure suivante :

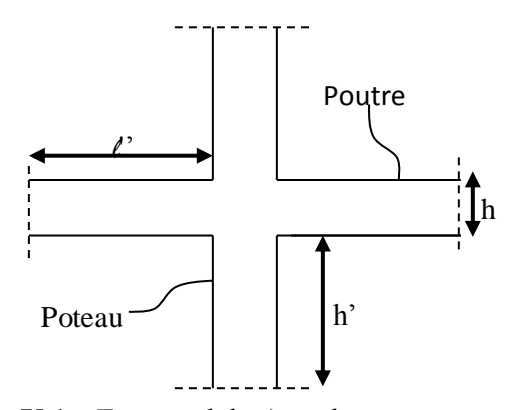

**Figure V.1 :** Zone nodale (nœud poutre-poteaux)

## **Poutre :**  $\ell' = 2 \times h$

Avec : h : Hauteur de la poutre

**Tableau V.5** : La longueur de la zone nodale pour les poutres

| poutres         |               |  |  |
|-----------------|---------------|--|--|
| $h$ (cm)        | $\ell$ ' (cm) |  |  |
| 45              | 90            |  |  |
| $\overline{35}$ | 70            |  |  |

## **Poteau:**  $h' = max (he/6 ; b_1 ; h_1 ; 60cm)$

Avec :  $b_1; h_1$ : dimensions du poteau

he : La hauteur de l'étage

**Tableau V.6** : La longueur de la zone nodale pour les poteaux

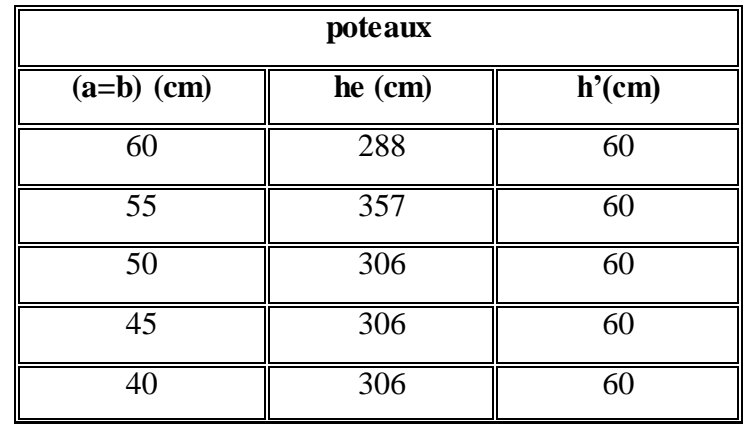

## **Calcul de ferraillage :**

Par les formules de la flexion composée on va calcule les armatures nécessaires dans les poteaux à l'état limite ultime et à l'état accidentel.

On prendre comme un exemple de calcul :

## **Le poteau le plus sollicité du sous-sol à ELU :**

 $Avec : N$  (max) ;  $M$  (correspondant)

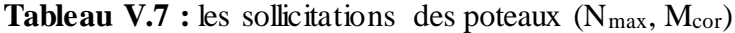

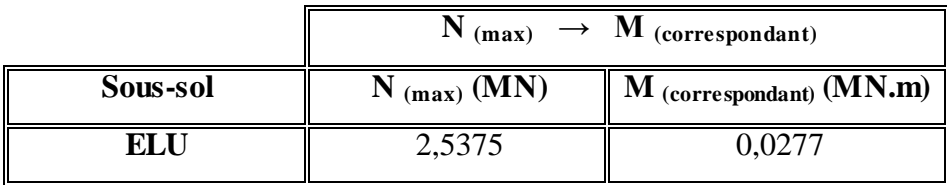

 $a = b = 0,60$  m; Fe = 400 MPa;  $f_{c28} = 25$  MPa;

 $\gamma s = 1,15$ ;  $\gamma_b = 1,5$ ;  $f_{bc} = 14,17$  MPa  $\sigma_{st} = 348$  MPa;

 $(d = 0.54 \text{ m})$ ;  $d' = 0.06 \text{ m}$ ;  $\mu \text{R} = 0.392$ 

N : Effort de compression, donc C sera en haut de G

$$
e = \frac{Mu}{Nu} = \frac{0.0277}{2.5375} = 0.011 m < \frac{h}{6} = 0.1 m
$$

$$
e_a = e + \frac{h}{2} - d' = 0,25 \text{ m}
$$

 $Ma = Nu \times e_a = 2,5375 \times 0,25 = 0,635$  MN.m

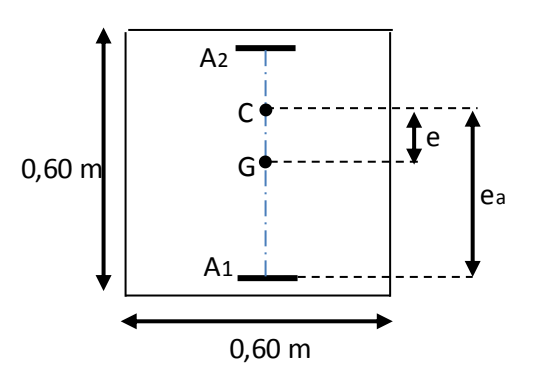

L'effort (N) est un effort de compression et son point d'application se situe dans le noyau central, entre les armatures et près du centre de gravité du béton, Il faut vérifier les conditions des domaines 4 et 5.

#### **- Les conditions des domaines -4- sont :**

 $Nu \times (d - d') - Ma < (0.5h - d') \times b \times h \times f_{bc}$  $2,5375\times (0,54-0,06) - 0,635 < ((0,5\times0,6) - 0,06) \times 0,6 \times 0,6 \times 14,17$ 0,5839 < 1,2243 Domaine 4 est vérifié La section est entièrement comprimée

#### -**Détermination du ferraillage :**

Les armatures inférieures :  $A_1=0$ 

Les armatures supérieures : A<sub>2</sub> sont calculées par la formule :

$$
A_2 = \frac{Nu - (1 - \chi) \times b \times h \times f_{bc}}{\sigma_{st}}
$$
  
\n
$$
\chi = \frac{0.5 - \frac{d'}{h} - \frac{(d - d')Nu - Ma}{b \times h^2 \times f_{bc}}}{\frac{6}{7} - \frac{d'}{h}} = \frac{0.5 - \frac{0.06}{0.6} - \frac{(0.54 - 0.06) \times 2.5375 - 0.635}{0.6 \times 0.6^2 \times 14.17}}{\frac{6}{7} - \frac{0.06}{0.6}} = 0.276
$$
  
\n
$$
A_2 = \frac{2.5375 - (1 - 0.276) \times 0.6 \times 0.6 \times 14.17}{348}
$$

 $A_2 = -33,168$  cm<sup>2</sup>

**Le poteau le plus sollicité du sous-sol à l'accidentel :**  $(G + Q \pm E)$ 

Avec  $: M_{(max)} \rightarrow N_{(correspondant)}$ 

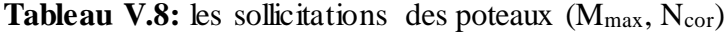

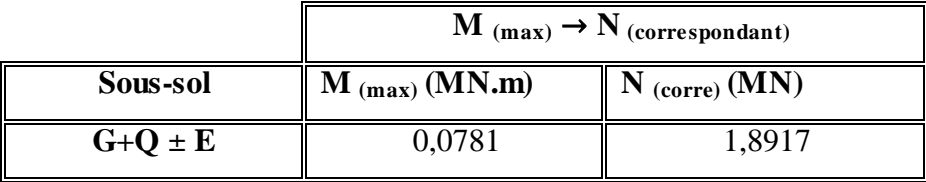

 $a = b = 0,60 \text{ m}$ ; Fe = 400 MPa;  $f_{c28} = 25 \text{ MPa}$ ;  $\gamma s = 1,15 \gamma_b = 1,5.$ ;  $f_{bc} = 14,17 \text{ MPa}$ ;

 $\sigma_{st}$  = 348 MPa ; (d = 0,54 m) ; d' = 0,06 m ;  $\mu$ R = 0,392

N : Effort de compression, donc C sera en haut de G

$$
e = \frac{Mu}{Nu} = \frac{0.0781}{1.8917} = 0.041m < \frac{h}{6} = 0.1 m
$$
  

$$
e_a = e + \frac{h}{2} - d' = 0.281 m
$$

 $Ma = Nu \times e_a = 1,8917 \times 0,281 = 0,531 MN.m$ 

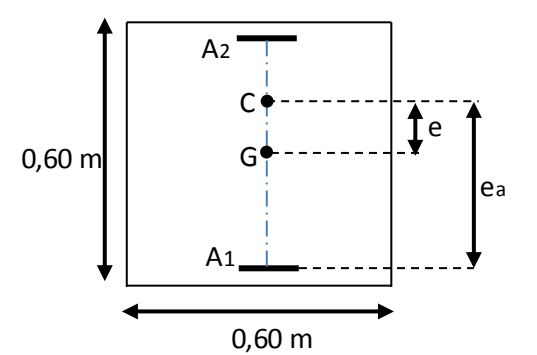

Page 89

L'effort (N) est un effort de compression et son point d'application se situe dans le noyau central, entre les armatures et près du centre de gravité du béton, Il faut vérifier les conditions des domaines 4 et 5.

## **- Les conditions des domaines -4- sont :**

Nu  $\times$  (d - d') – Ma  $\lt$  (0,5h – d') b  $\times$  h  $\times$  f<sub>bc</sub>

 $1,891\times (0.54 - 0.06) - 0.531 < ((0.5\times 0.6) - 0.06) \times 0.6 \times 0.6 \times 14.17$ 

 $0,319 < 1,2243$   $\rightarrow$  Domaine 4 est vérifié  $\rightarrow$  La section est entièrement comprimée

# -**Détermination du ferraillage :**

Les armatures inférieures :

 $A_1=0$ 

Les armatures supérieures : A2 sont calculées par la formule :

$$
\chi = \frac{0.5 - \frac{d'}{h} - \frac{(d-d')Nu - Ma}{b \times h \times f_{bc}}}{\frac{6}{7} - \frac{d'}{h}} = \frac{0.5 - \frac{0.06}{0.6} - \frac{(0.54 - 0.06) \times 1.8917 - 0.531}{0.6 \times 0.6 \times 14.17}}{\frac{6}{7} - \frac{0.06}{0.6}} = 0.365
$$
  
A<sub>2</sub>=  $\frac{Nu - (1 - \chi) \times b \times h \times f_{bc}}{\sigma_{st}} = \frac{1.8917 - (1 - 0.365) \times 0.6 \times 0.6 \times 14.17}{348} = -3.87 \times 10^{-3} \text{ m}^2$ 

**A2= - 38,70 cm<sup>2</sup>**

**Tableau V.9**: Les résultats de ferraillage sont récapitulés dans le tableau suivant.

|                           |                       | $(N_{(max)}; M_{(correspondant)})$ |         | $(M_{(max)}; N_{(correspondant)})$          |                                      |         |  |
|---------------------------|-----------------------|------------------------------------|---------|---------------------------------------------|--------------------------------------|---------|--|
| <b>Niveau</b>             | $A_1$<br>$\rm (cm^2)$ | $A_2$<br>(cm <sup>2</sup> )        | section | A <sub>1</sub><br>$\rm \left( cm^2 \right)$ | A <sub>2</sub><br>(cm <sup>2</sup> ) | section |  |
| Sous-sol et<br><b>RDC</b> | $\theta$              | $-33,17$                           | E.C     | $\overline{0}$                              | $-38,70$                             | E.C     |  |
| Etage 1et2                | $\Omega$              | $-30,538$                          | E.C     | $\mathbf{0}$                                | $-43,541$                            | E.C     |  |
| Etage 3et 4               | $\Omega$              | $-27,130$                          | E.C     | 0                                           | $-35,969$                            | E.C     |  |
| Etage 5et 6               | $\Omega$              | $-24,786$                          | E.C     | $\theta$                                    | $-29,548$                            | E.C     |  |
| Etage 7et 8               | $\theta$              | $-23,246$                          | E.C     | $\mathbf{\Omega}$                           | $-24,499$                            | E.C     |  |

 **a. Vérification des armatures longitudinales :** D'après le RPA99/V 2003 :

A (min) =  $0.7\% \times S$ 

A (max) =  $3\% \times S$  (Zone courante).

A (max) =  $6\% \times S$  (Zone de recouvrement)

Avec, (S) : La section du Béton.

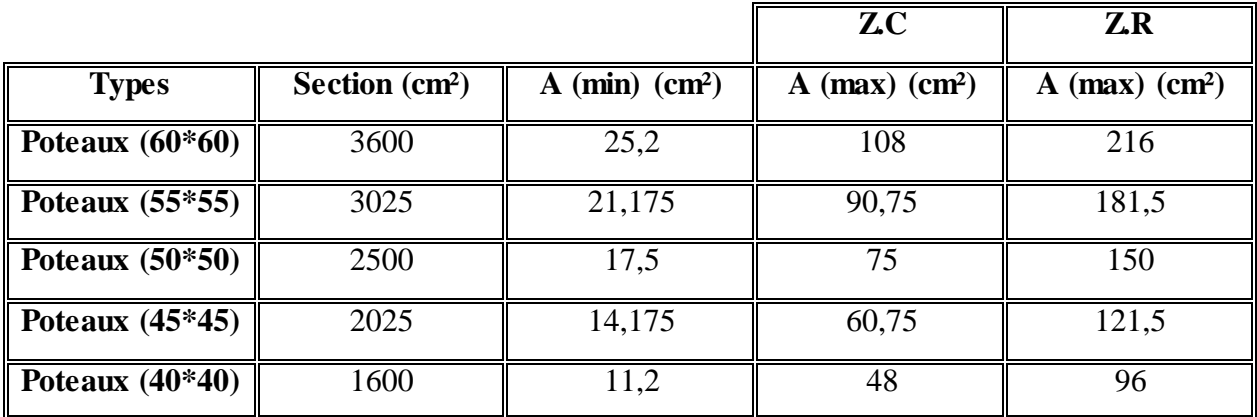

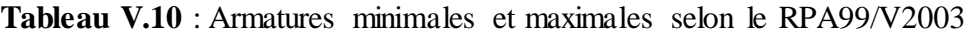

# **b. Choix des armatures longitudinales :**

On a ferraillé par le minimum exigé par le RPA99/Version2003, et on a choisi celles qui ont vérifiées toutes les conditions.

**Tableau V.11** : Ferraillages longitudinales adopté pour les poteaux.

|                          |                 | Armatures adopté     |                        |  |  |  |
|--------------------------|-----------------|----------------------|------------------------|--|--|--|
| <b>Niveau</b>            | Section $(cm2)$ | $N \times \emptyset$ | $S$ (cm <sup>2</sup> ) |  |  |  |
| <b>Sous-sol et RDC</b>   | $60*60$         | 8T16+4T20            | 28,65                  |  |  |  |
| Etage 1et2               | 55*55           | 12T16                | 24,13                  |  |  |  |
| Etage 3et 4              | 50*50           | 8T14+4T16            | 20,36                  |  |  |  |
| Etage 5et 6              | $45*45$         | 12T14                | 18,47                  |  |  |  |
| Etage 7et $\overline{8}$ | 40*40           | 8T12+4T14            | 15,19                  |  |  |  |

**-Calcule des longueurs de recouvrement :** D'après le RPA99/version2003 :

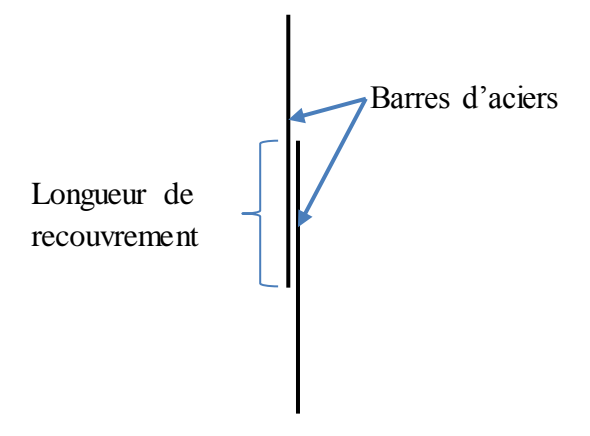

**Figure .V. 2:** Longueur de recouvrement.

Lr  $\geq$  (40 × Ø)  $\rightarrow$  Zone (I)

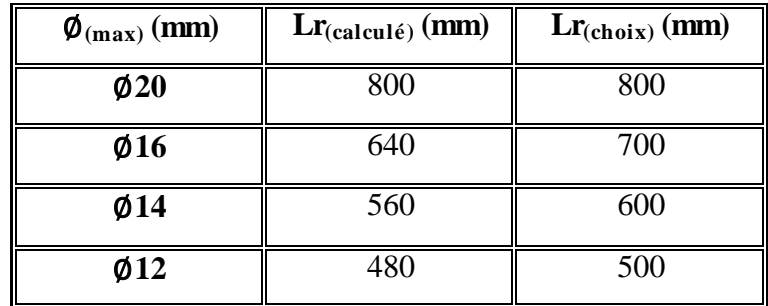

**Tableau V.12 :** Longueur de recouvrement calculée et choisis pour chaque type d'acier.

## **V.2.3.2. Armatures transversales :**

## **a. Vérification spécifique sous sollicitations tangentes :**

D'après RPA99/version2003, La contrainte de cisaillement conventionnelle de calcul dans le béton sous combinaison sismique doit être inférieure ou égale à la valeur limite suivante :

$$
\tau_{bu} \leq \overline{\tau_{bu}}
$$

 $\tau_{\text{bu}} =$ V  $b \times d$ 

Avec :

 $\tau_{\text{bu}}$ : La contrainte de cisaillement de calcul sous combinaison sismique.

V : Effort tranchant à l'état limite ultime de la section étudiée.

b : La largeur de la section étudiée.

d : La hauteur utile.

 $\overline{\tau_{\text{bu}}} = \rho_d \times f_{c28}$ 

Avec :

 $\begin{cases} \n\mu & \text{if } a \\ \n\rho_d = 0.04 & \Rightarrow \lambda_g < 5 \n\end{cases}$  $\int \rho_d = 0.075 \Rightarrow \lambda_g \geq 5$ 

 $\lambda_g$ : L'élancement géométrique du poteau.

$$
\lambda_g = \left(\frac{l_f}{a} \text{ ou } \frac{l_f}{b}\right) \quad \text{RPA99/V2003}
$$

Avec:

a et b : dimensions de la section droite du poteau dans la direction de déformation considérée.

 $l_f$ : Longueur de flambement du poteau.

$$
l_f = 0.7 L_0
$$

| niveaux        |         |             |          |                   |                              |                    |
|----------------|---------|-------------|----------|-------------------|------------------------------|--------------------|
|                | V(MN)   | $\lambda$ g | $\rho_d$ | $\tau_{hu}$ (MPA) | $\overline{\tau_{bu}}$ (MPa) | <b>Observation</b> |
| Sous-Sol       | 0,03905 | 3,92        | 0,04     | 0,121             | 1,00                         | Vérifiée           |
| <b>RDC</b>     | 0,03795 | 3,115       | 0,04     | 0,117             | 1,00                         | Vérifiée           |
| Etage 1        | 0,03773 | 3,627       | 0,04     | 0,138             | 1,00                         | Vérifiée           |
| Etage 2        | 0,04468 | 3,627       | 0.04     | 0,164             | 1,00                         | Vérifiée           |
| <b>Etage 3</b> | 0,03691 | 3,99        | 0,04     | 0,164             | 1,00                         | Vérifiée           |
| <b>Etage 4</b> | 0,04127 | 3.99        | 0,04     | 0.183             | 1,00                         | Vérifiée           |
| Etage 5        | 0,03044 | 4,43        | 0,04     | 0,167             | 1,00                         | Vérifiée           |
| Etage 6        | 0,04436 | 4,43        | 0,04     | 0,243             | 1,00                         | Vérifiée           |
| <b>Etage 7</b> | 0,02206 | 4,98        | 0,04     | 0,153             | 1,00                         | Vérifiée           |
| Etage 8        | 0,02701 | 4,98        | 0,04     | 0,187             | 1,00                         | Vérifiée           |

**Tableau V.13 :** Vérification spécifique sous sollicitations normales

# **b. Choix des armatures transversales :** D'après RPA99/V2003 :

Les armatures transversales des poteaux sont calculées à l'aide de la formule :

$$
At = \frac{\rho_a \times V_u \times st}{h \times fe}
$$

Avec:

Vu: C'est l'effort tranchant maximal de calcul.

h : Hauteur totale de la section brute.

Fe : 400 MPa

a : Coefficient correcteur qui tient compte du mode fragile de la rupture par l'effort tranchant:

 $\rho_a = 2{,}50$   $\rightarrow$  Si  $\lambda_g \ge 5$  $\rho_a = 3.75$   $\rightarrow$  Si  $\lambda_g < 5$ 

St : L'espacement des armatures transversales :

- Zone nodale : St  $\leq$  Min (10Øl ; 15cm)  $\rightarrow$  Zone (I).
- Zone courante : St'  $\leq$  15Øl → Zone (I).

Avec : (Øl : Diamètre minimal des armatures longitudinales du poteau).

On adopte les espacements suivant :

- Zone nodale:  $St \leq Min$  (10×1,2; 15cm) → St  $\leq min$  (12; 15) cm  $St = 10$  cm
- Zone courante: St'  $\leq$  (15×1,2) → St'  $\leq$  18 cm  $St' = 15$  cm

## **c. Vérification des armatures transversales selon RPA99/V2003 :**

La quantité d'armatures transversales minimales ( $\frac{At}{st \times b}$ ) est donnée comme suit :

$$
\begin{array}{ll}\n\text{Si} & \lambda_{\text{g}} \geq 5 \\
\text{Si} & \lambda_{\text{g}} \leq 3\n\end{array}\n\quad\n\Rightarrow\n\quad\n\frac{\text{At}}{\text{St} \times \text{b}} = 0,3\%
$$
\n
$$
\text{Si} & \lambda_{\text{g}} \leq 3\n\quad\n\Rightarrow\n\frac{\text{At}}{\text{St} \times \text{b}} = 0,8\%
$$

Si  $3 \le \lambda_g \le 5$   $\rightarrow$  Interpoler entre les valeurs limitent précédentes L'interpolation : Est une méthode simple pour estimer la valeur prise par les deux fonctions, On prend :  $F(xa) = Ya$   $\rightarrow$   $F(5) = 0.3 %$  et  $F(xb) = Yb$   $\rightarrow$   $F(3) = 0.8 %$ On prend comme exemple de calcul le poteau du sous-sol:

$$
(\lambda_g = 3.92) ; (St = 10 \text{ cm}) ; (b = 60 \text{ cm})
$$
  
\n
$$
F(x) = \frac{ya - yb}{xa - xb} \times (x) + \frac{(xa \times yb) - (xb \times ya)}{xa - xb}
$$
  
\n
$$
F(x) = \frac{0.3 - 0.8}{5 - 3} \times (3.92) + \frac{(5 \times 0.8) - (3 \times 0.3)}{5 - 3} = 0.57\%
$$
  
\n
$$
\blacklozenge \frac{At}{St \times b} = 0.57\%
$$
  
\nAt  $(\text{min}) = 0.57$  %  $\times$  St  $\times$  b = (0.57 %)  $\times$  0.10  $\times$  0.60  
\nAt  $(\text{min}) = 3.42$  cm<sup>2</sup>

Les résultats de calcul sont résumés dans le tableau suivant :

| <b>Etage</b>           | h(cm) | $V_{(max)}$<br>(MN) | $\lambda_{\rm g}$ | $\mathbf{p}_a$ | $St$ (cm) | St'<br>(cm) | At<br>$\text{cm}^2$ ) | $At_{(min)}$<br>$\text{cm}^2$ ) | <b>Choix</b> |
|------------------------|-------|---------------------|-------------------|----------------|-----------|-------------|-----------------------|---------------------------------|--------------|
| $\overline{\text{SS}}$ | 60    | 0,03905             | 3,92              | 3,75           | 10        | 15          | 0,61                  | 3,42                            | 6Ф10         |
| <b>RDC</b>             | 60    | 0,03795             | 3,115             | 3,75           | 10        | 15          | 0,59                  | 3,42                            | 6Ф10         |
| Etage 1                | 55    | 0,03773             | 3,627             | 3,75           | 10        | 15          | 0,64                  | 3,13                            | $4\Phi$ 10   |
| Etage 2                | 55    | 0,04468             | 3,627             | 3,75           | 10        | 15          | 0,76                  | 3,13                            | $4\Phi$ 10   |
| Etage 3                | 50    | 0,03691             | 3,99              | 3,75           | 10        | 15          | 0,69                  | 2,75                            | $4\Phi$ 10   |
| <b>Etage 4</b>         | 50    | 0,04127             | 3,99              | 3,75           | 10        | 15          | 0,77                  | 2,75                            | $4\Phi$ 10   |
| Etage 5                | 45    | 0,03044             | 4,43              | 3,75           | 10        | 15          | 0,63                  | 1,98                            | $4\Phi$ 8    |
| Etage 6                | 45    | 0,04436             | 4,43              | 3,75           | 10        | 15          | 0,92                  | 1,98                            | $4\Phi$ 8    |
| <b>Etage 7</b>         | 40    | 0,02206             | 4,98              | 3,75           | 10        | 15          | 0,52                  | 1,24                            | $4\Phi$ 8    |
| Etage 8                | 40    | 0,02701             | 4,98              | 3,75           | 10        | 15          | 0,63                  | 1,24                            | $4\Phi$ 8    |

**Tableau V.14 :** Les armatures transversales des poteaux.

#### **V.2.3.3. Vérification à l'état limite de service (ELS)** : D'après le (C.B.A.93)

 On considère que les fissurations sont préjudiciables donc, il faut vérifier les contraintes dans le béton et dans les aciers :

 $\sigma_{bc} < \overline{\sigma_{bc}}$  avec :  $\overline{\sigma_{bc}} = 0.6 \times f_{c28} = 15 \text{ MPa}$ 

$$
\sigma_{st} < \overline{\sigma_{st}}
$$
 avec :  $\overline{\sigma_{st}} = \min (2/3 \times \text{fe} ; 110\sqrt{\eta} \times f_{ti}) = 201,63 \text{ MPa}$ 

-Exemple de calcul : Le poteau le plus sollicité du sous-sol, Avec (N (max); M (correspondant))  $(a = b = 60 \text{ cm})$ ;  $(n = 15)$ ;  $(A_1 = A_2 = 14,325 \text{ cm}^2)$ ;  $(d = 0.54 \text{ cm})$ ;

Ns=1,852382 MN ; Ms=0,0205998 MN.m

La section sera entièrement comprimée si l'effort est un effort de compression et si le point (C) est à l'intérieur du noyau central de la section de la section totale homogène.

- $\geq \frac{\text{Calcul de l'exceptricité}}{6}$  =  $\frac{0.0205998}{1.852382}$  = 0.0111 m <  $\frac{h}{6}$  $\frac{\pi}{6}$  = 0,1 m
- > Position de l'axe neutre :

$$
x = \frac{-\left[\frac{b \times h^3}{12} + (b \times h \times e^2) + n \times A_2 \times (-e - d' + \frac{h}{2})^2 + n \times A_1 \times (-e - d + \frac{h}{2})^2\right]}{-(b \times h \times e) + (n \times A_2) \times (-e - d' + \frac{h}{2}) + (n \times A_1) \times (-e - d + \frac{h}{2})}
$$

 $x = 4.81 \text{ m}$   $\rightarrow x > \frac{\text{h}}{\text{s}}$  $\frac{m}{2}$  + e = 0,311 m

L'axe neutre à l'extérieur de la section, donc la section est entièrement comprimé.

> Calcul du moment statique :

$$
S = (b \times h) \times (x - e) - (n \times A_2) \times (x - e - d^2 + \frac{h}{2}) + (n \times A_1) \times (x - e - d + \frac{h}{2})
$$

 $S = 1,716$  m<sup>4</sup>

> Calcul de la contrainte dans le béton :

$$
\sigma_{bc} = \frac{Ns (x - e + (\frac{h}{2}))}{S}
$$

 $\sigma_{bc} = 5.18 \text{ MPa} < \overline{\sigma_{bc}} = 15 \text{ MPa}$   $\rightarrow$  Condition vérifiée.

► Calculate da contrainte dans les aciers :  
\n
$$
\sigma_{st(A1)} = \frac{n \times Ns (x-e-d+(\frac{h}{2}))}{s}
$$
\n
$$
\sigma_{st(A1)} = 73,777 \text{ MPa} < \overline{\sigma}_{st} = 201,63 \text{ MPa}
$$
\nOndition veinifie.  
\n
$$
\sigma_{st(A2)} = \frac{n \times Ns (x-e-d+(\frac{h}{2}))}{s}
$$
\n
$$
\sigma_{st(A2)} = 81,549 \text{ MPa} < \overline{\sigma}_{st} = 201,63 \text{ MPa}
$$
\nOndition veinifie.

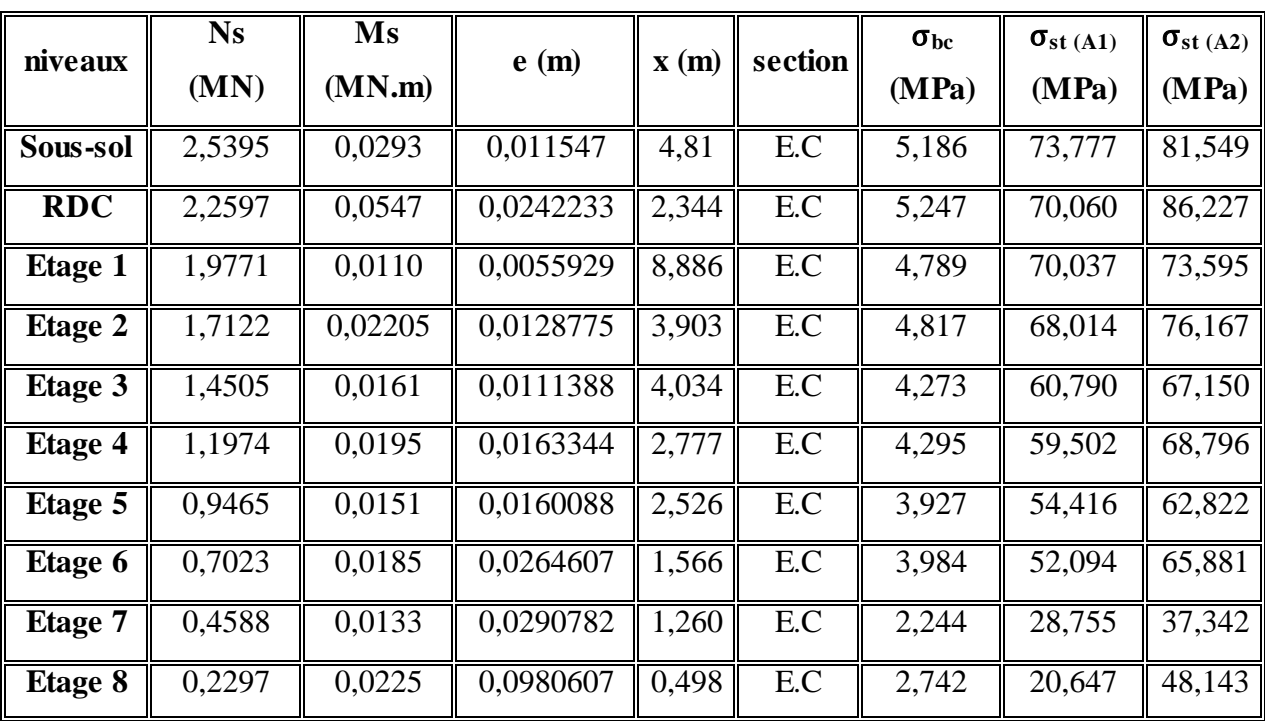

Les résultats de calcul sont résumés dans les tableaux suivants :

**Tableau V.15 :** Contraintes dans le béton et dans les aciers.

**Remarque** : Les contraintes dans le béton et dans les aciers sont vérifiées.

## **V.2.4. Vérification au flambement :**

 Les éléments soumis à la flexion composée doivent être justifiés vis-à-vis de l'état limite ultime de stabilité de forme.

L'effort normal ultime (Nu) est définit comme étant l'effort axial maximal que peut supporter un poteau sans subir des instabilités par flambement.

On doit vérifier la condition suivante :

$$
N_d\!\leq\!N_{(\text{Ultime})}\!=\!\alpha\!\times\!\left[\!\frac{\text{Br}\!\times\!\text{f}_{c28}}{0,\!9\!\times\!\gamma_b}\!+\!\frac{\text{A}\!\times\!\text{fe}}{\gamma_s}\!\right]
$$

Avec :

Nu : L'effort normal ultime que peut supporter un poteau.

N<sub>d</sub> : L'effort normal maximal appliqué sur une section de poteau.

As : La section d'acier comprimé prise en compte dans le calcul.

Br : La section réduite du poteau obtenue en déduisant de sa section réelle un

centimètre d'épaisseur sur toute sa périphérie  $\rightarrow$  Br = (a – 0,01) × (b – 0,01)

 $\alpha$ : Est un coefficient fonction de l'élancement mécanique  $\lambda_{g}$ .

$$
\alpha = \frac{0.85}{1 + 0.2 \times (\frac{\lambda}{35})^2} \qquad \blacktriangleright \qquad \text{Pour} : \lambda \le 50
$$

 $\alpha = 0.60 \times \left(\frac{50}{1}\right)$  $\left(\frac{50}{\lambda}\right)^2$   $\rightarrow$  Pour :  $50 \le \lambda \le 70$ 

Si plus de la moitié des charges sont appliquées avant 90 jours :  $(\alpha = \frac{\alpha}{\alpha})$  $\frac{u}{1,10}$ 

 $\lambda_g$  : L'élancement géométrique du poteau.  $\rightarrow \lambda_g = \frac{lf}{l}$  $i_{min}$ 

 $i_{\text{(min)}}$ : Rayon de giration  $\rightarrow i_{\text{(min)}} = \int_{\mathcal{C}}$  $\frac{I}{S} = \frac{a}{2 \times r}$ 2×√3 (Pour une section carrée).

*lf* : La longueur de flambement du poteau.  $\rightarrow$  *lf* = 0,7×*l*<sup>*0*</sup>

. *l<sup>0</sup>* : La hauteur libre du poteau.

(a) : La dimension du poteau.

 $(f_{c28} = 25 \text{ MPa})$ ; (fe = 400 MPa); ( $\gamma_b = 1.5$ ); ( $\gamma_s = 1.15$ ).

 La vérification se fait pour le poteau le plus sollicité à chaque niveau, et les résultats de calcul sont résumés dans le tableau suivant :

|                | $a = b$ | <b>Br</b> | $\iota$ | $\mathbf{i}(\text{min})$ |                   | $\alpha$ | As           | <b>Nu</b> | $N_d$ |                    |
|----------------|---------|-----------|---------|--------------------------|-------------------|----------|--------------|-----------|-------|--------------------|
| niveaux        | (m)     | $(m)^2$   | (m)     | (m)                      | $\lambda_{\rm g}$ | 1,1      | $\rm (cm)^2$ | (MN)      | (MN)  | <b>Observation</b> |
| Sous-sol       | 0,6     | 0,35      | 2,35    | 0,173                    | 13,58             | 0,750    | 28,65        | 6,17      | 2,539 | Vérifiée           |
| <b>RDC</b>     | 0,6     | 0,35      | 1,87    | 0,173                    | 10,81             | 0,758    | 28,65        | 6,24      | 2,259 | Vérifiée           |
| Etage 1        | 0,55    | 0,29      | 1,99    | 0,159                    | 12,52             | 0,753    | 24,13        | 5,15      | 1,977 | Vérifiée           |
| Etage 2        | 0,55    | 0,29      | 1,99    | 0,159                    | 12,52             | 0,753    | 24,13        | 5,15      | 1,712 | Vérifiée           |
| Etage 3        | 0,50    | 0,24      | 1,99    | 0,144                    | 13,82             | 0,749    | 20,36        | 4,25      | 1,450 | Vérifiée           |
| <b>Etage 4</b> | 0,50    | 0,24      | 1,99    | 0,144                    | 13,82             | 0,749    | 20,36        | 4,25      | 1,197 | Vérifiée           |
| Etage 5        | 0,45    | 0,19      | 1,99    | 0,130                    | 15,31             | 0,744    | 18,47        | 3,41      | 0,946 | Vérifiée           |
| Etage 6        | 0,45    | 0,19      | 1,99    | 0,130                    | 15,31             | 0,744    | 18,47        | 3,41      | 0,702 | Vérifiée           |
| <b>Etage 7</b> | 0,40    | 0,15      | 1,99    | 0,115                    | 17,30             | 0,738    | 15,19        | 2,68      | 0,458 | Vérifiée           |
| Etage 8        | 0,40    | 0,15      | 1,99    | 0,115                    | 17,30             | 0,738    | 15,19        | 2,68      | 0,229 | Vérifiée           |

**Tableau V.16 :** Vérification du flambement pour les poteaux.

**Remarque :** Il y a aucun risque de flambement pour les poteaux.

## **V.2.5. Schéma du ferraillage :**

 Comme un exemple de schéma du ferraillage, on a choisi les poteaux de l'Etage 1et 2.Le schéma est illustré sur la figure suivante :

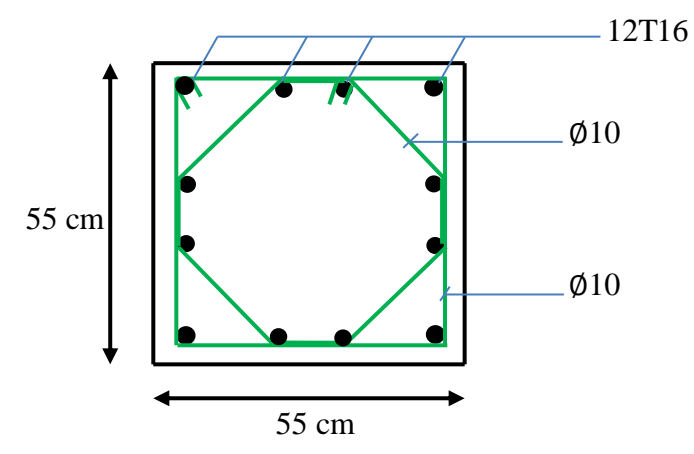

**Figure V.3 :** Ferraillage des poteaux (Etage 1et 2).

#### **V.3. Etude des poutres :**

#### **V.3.1. Introduction :**

 Les poutres sont sollicitées en flexion simple, sous un effort tranchant et un moment fléchissant, celui-ci permet la détermination des armatures longitudinales. L'effort tranchant permet de déterminer les armatures transversales.

On distingue deux types de poutres principales et secondaires. Après la détermination des sollicitations (M, N, T), on procède au ferraillage en respectant les prescriptions données par le **RPA99/V2003** et celles données par le **BAEL99.**

## **V.3.2.Combinaisons des charges :**

**-Selon (BAEL 99) :** Les combinaisons fondamentales.

- ELU :  $1,35$  G + 1,5 Q
- $\bullet$  ELS : G + Q

**-Selon RPA99/version 2003** : Les combinaisons accidentelles.

- $\bullet$  G + Q  $\pm$  Ex
- $\bullet$  G + Q  $\pm$  Ey
- $\bullet$  0,8 G  $\pm$  Ex
- $\bullet$  0,8 G  $\pm$  Ey

## **V.3.3. Les recommandations du RPA99/V2003 :**

#### **a. Armatures longitudinales :**

- $\checkmark$  Le pourcentage total minimum des aciers longitudinaux sur toute la longueur de la poutre est de : A (min) =  $(0.5\% \times \text{Section} \text{ du } \text{béton})$
- $\checkmark$  Le pourcentage total maximum des aciers longitudinaux est de :

A (max) = (4%  $\times$  Section du béton)  $\rightarrow$  Zone courante.

A (max) = (6%  $\times$  Section du béton)  $\rightarrow$  Zone de recouvrement.

 $\checkmark$  La longueur minimale de recouvrement est de :

Lr (min) =  $40 \times \emptyset$   $\rightarrow$  Zone (I)

Avec : (Ø) le diamètre maximal d'armature dans la poutre.

 L'ancrage des armatures longitudinales supérieures et inférieures dans les poteaux de rive et d'angle doit être effectué avec des crochets à 90°.

#### **b. Armatures transversales :**

- $\checkmark$  La quantité d'armatures transversales minimale est donnée par : A<sub>t</sub>= 0,003×S<sub>t</sub>×b.
- L'espacement maximum entre les armatures transversales, est donné comme suit :

 $S_t = min \left( \frac{h}{4} \right)$  $\frac{\pi}{4}$ ; 12× $\emptyset$ <sub>1</sub>): dans la zone nodale.

$$
S_t \le \frac{h}{2}
$$
: en dehors de la zone nodale.

- $\checkmark$  La valeur du  $\varphi$ l est le plus petit diamètre utilisé.
- Les premières armatures transversales doivent être disposées à 5cm au plus du nu de l'appui ou de l'encastrement.

## **V.3.4. Moments fléchissant et efforts tranchants :**

Les résultats de sollicitations maximales sont résumés dans le tableau qui suit :

|                          |                        | <b>ELU</b>                              |                                                      | <b>ELS</b> |                                                                                | <b>Accidentelle</b> |                                  |               |
|--------------------------|------------------------|-----------------------------------------|------------------------------------------------------|------------|--------------------------------------------------------------------------------|---------------------|----------------------------------|---------------|
| <b>Section</b><br>$(cm)$ | <b>Niveaux</b>         | $\mathbf{M}_{\text{(appui)}}$<br>(KN.m) | $M_{(tra \n\mathbf{v}\n\mathbf{\hat{e}})}$<br>(KN.m) | (KN.m)     | $\mathbf{M}$ (appui) $\ \mathbf{M}$ (travée) $\ \mathbf{M}\$ (appui)<br>(KN.m) | (KN.m)              | $\parallel M$ (travée)<br>(KN.m) | (max)<br>(KN) |
|                          | <b>RDC</b>             | 181,983                                 | 95,119                                               | 130,318    | 68,120                                                                         | 145,071             | 69,127                           | 190,90        |
| $(30\times50)$           | Les étages<br>courants | 154,194                                 | 80,765                                               | 112,611    | 59,040                                                                         | 148,038             | 66,603                           | 140,92        |
|                          | <b>Buanderie</b>       | 70,962                                  | 67,882                                               | 51,906     | 49,660                                                                         | 61,804              | 50,424                           | 85,60         |

**Tableau V.17 :** Sollicitations maximales dans les poutres principales.

**Tableau V.18 :** Sollicitations maximales dans les poutres secondaire.

|                        |                        | <b>ELU</b>                       |                                  | <b>ELS</b> |                                                                      | <b>Accidentelle</b>                                   |        |                     |
|------------------------|------------------------|----------------------------------|----------------------------------|------------|----------------------------------------------------------------------|-------------------------------------------------------|--------|---------------------|
| <b>Section</b><br>(cm) | <b>Niveaux</b>         | $\mathbf{M}_{(appui)}$<br>(KN.m) | $\parallel M$ (travée)<br>(KN.m) | (KN.m)     | $\mathbf{M}_{\text{(appui)}} \mathbf{M}_{\text{(travée)}}$<br>(KN.m) | $\parallel$ M (appui) $\parallel$ M(travée)<br>(KN.m) | (KN.m) | $V_{(max)}$<br>(KN) |
|                        | <b>RDC</b>             | 70,962                           | 67,882                           | 51,906     | 49,660                                                               | 61,804                                                | 50,424 | 85,60               |
| $(30 \times 35)$       | Les étages<br>courants | 37,28                            | 31,102                           | 27,362     | 22,706                                                               | 57,861                                                | 40,644 | 49,171              |
|                        | <b>Buanderie</b>       | 14,509                           | 10,301                           | 10,712     | 7,602                                                                | 30,573                                                | 25,048 | 14,47               |

## **V.3.5.Calcul de ferraillage :**

On pend un exemple de calcul : « la poutre principale de rive situé au RDC »

# **V.3.5.1. Armatures longitudinales :**

- **a. En travée :**
- **ELU :**

$$
\mu_{\rm u} = \frac{Mu}{b \times d^2 \times \sigma_{bc}} = \frac{95,119 \times 10^{-3}}{0,3 \times (0,9 \times 0,5)^2 \times 14,17} = 0,110 < 0,392 \implies \text{Section a simple armature (Asc=0).}
$$

$$
\alpha = 1,25 \left(1 - \sqrt{(1 - 2 \times \mu_u)}\right) \implies \alpha = 1,25 \left(1 - \sqrt{(1 - 2 \times 0,110)}\right) = 0,146
$$
  
\n
$$
z = d\left(1 - 0,4 \times \alpha\right) = 45 \times (1 - 0,4 \times 0,146) = 42,4 \text{ cm}
$$
  
\n
$$
\text{Ast} = \frac{\text{Mu}}{z \times \sigma_{st}} = \frac{95,119 \times 10^{-3}}{0,424 \times 348} = 6,57 \text{ cm}^2.
$$

## **Ast = 6,57cm².**

Ferraillage choisis est de : **4T16** ; de section : **8,04 cm².**

-Condition de non fragilité :

$$
Ast \ge \max \left( \frac{b \times h}{1000} : 0.23 \times b \times d \times \frac{f_{228}}{400} \right) \text{ cm}^2
$$
  

$$
Ast \ge \max \left( \frac{30 \times 50}{1000} : 0.23 \times 50 \times 45 \times \frac{2.1}{400} \right) \text{ cm}^2
$$

Ast  $\ge$  max (1,5 ; 2,72 ) cm<sup>2</sup>  $\rightarrow$  Ast  $\ge$  2,72 cm<sup>2</sup> .............Condition vérifiée.

**ELS :**

# **Position de l'axe neutre :**

b 2 x²+n×Asc× ( x -d')−n×Ast× (d-x)=0

# **Moment d'inertie de la section :**

$$
I = \frac{b}{3}x^3 + 15 \times \text{Asc} \times (x - d^2)^2 + 15 \times \text{Ast} \times (d - x)^2
$$

Les contraintes :

$$
\sigma_{bc} \!=\! \frac{Ms \!\times\! x}{I} \, ; \ \sigma_{st} = 15 \!\times\! \frac{Ms(d\!-\!x)}{I}
$$

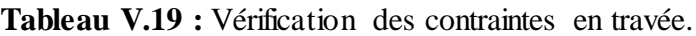

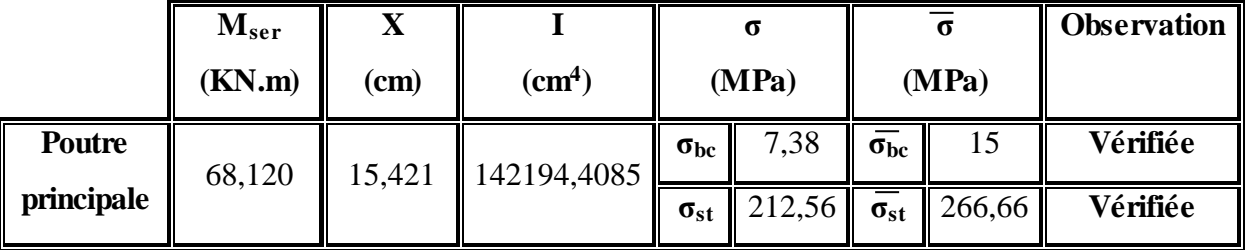

## **b. En appui :**

$$
\rule{2.2cm}{0.15cm} \pm
$$
 ELU :

$$
\mu_{u} = \frac{Mu}{b \times d^{2} \times \sigma_{bc}} = \frac{181,983 \times 10^{-3}}{0,3 \times (0,9 \times 0,5)^{2} \times 14,17} = 0,211 < 0,392 \implies \text{Section a simple armature (Asc=0).}
$$
  
\n
$$
\alpha = 1,25 \left(1 - \sqrt{(1 - 2 \times \mu_{u})}\right) \implies \alpha = 1,25 \left(1 - \sqrt{(1 - 2 \times 0,211)}\right) = 0,299
$$
  
\n
$$
z = d \left(1 - 0,4 \times \alpha\right) = 45 \times (1 - 0,4 \times 0,299) = 39,618 \text{ cm}
$$
  
\n
$$
\text{Ast} = \frac{Mu}{z \times \sigma_{st}} = \frac{181,983 \times 10^{-3}}{0,39618 \times 348} = 13,19 \text{ cm}^{2}.
$$

## **Ast = 13,19 cm².**

Ferraillage choisis est de : **7T16** ; de section : **14,07 cm².**

-Condition de non fragilité :

Ast  $\geq$  max  $\left(\frac{b \times h}{1000}\right); 0,23 \times b \times d \times \frac{f_{t28}}{400}$  $\frac{Jt28}{400}$ ) cm<sup>2</sup> Ast  $\ge$  max  $\left(\frac{30 \times 50}{1000}\right)$ ; 0,23  $\times$  50  $\times$  45  $\times \frac{2,1}{400}$  $\frac{2,1}{400}$ ) cm<sup>2</sup> Ast ≥ max ( 1,5 ; 2,72 ) cm<sup>2</sup> **Ast ≥ 2,72 cm² ………..Condition vérifiée. ELS : Position de l'axe neutre :**

$$
\frac{b}{2}x^2+n\times\text{Asc}\times (x-d^2)-n\times\text{Ast}\times (d-x)=0
$$

**Moment d'inertie de la section :**

$$
I=\frac{b}{3}x^3+15\times\text{Asc}\times(x-d^2)^2+15\times\text{Ast}\times(d-x)^2
$$

**Les contraintes :**

 $\sigma_{bc} =$ Ms×x I ;  $\sigma_{st} = 15 \times$  $Ms(d-x)$ I

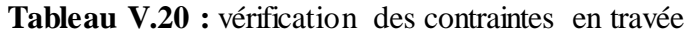

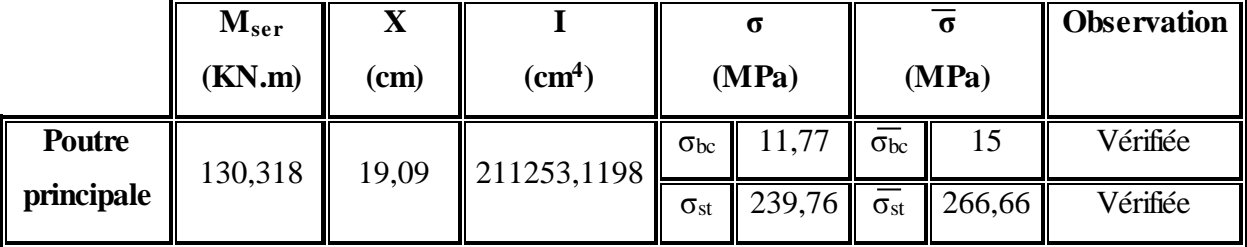

**Armatures maximales :** selon le RPA99 V2003 :

A max = 4% ( $b \times h$ ) = 60cm<sup>2</sup>............zone courante.

A max = 6% (b×h) = 90cm²…………zone de recouvrement.

## **Armatures minimales :**

Amin =  $0.5\%$  (b×h)  $\rightarrow$  Amin= 7,5 cm<sup>2</sup> Ast(travée)+Ast(appui) = 22,11 > Amin …………**Condition vérifiée.**

## **V.3.5.2. Armatures transversale :**

#### • Calcul de  $\phi_t$ :

Le diamètre des armatures transversales pour les poutres principales est donnée par :

$$
\text{\textit{${\varphi}$}_t \leq \text{min} \ (\ \frac{h}{35}\ ; \ \text{\textit{${\varphi}$}_{lmin}$} \ ; \frac{b}{10} \ ) \ \blacktriangleright \ \text{\textit{${\varphi}$}_t \leq \text{min}(\ \frac{50}{35}\ ; \ 1, 2 \ ; \frac{30}{10} \ ) \ \blacktriangleright \ \text{\textit{${\varphi}$}_t \leq \text{min}(\ \ 1, 4 \ ; \ 1, 2 \ ; \ 3 \ ) \ \blacktriangleright \ \text{\textit{${\varphi}$}_t \leq 1, 2}}
$$

On prend :  $\phi_t = 8$ mm  $\rightarrow \emptyset 8$ .

#### **Calcul des espacements entre les armatures :**

Selon le RPA99/V2003 :

> Zone nodale :

$$
S_t \le \min \left( \frac{h}{4} ; 12\emptyset_{\text{lmin}} ; 30 \text{cm} \right) \Rightarrow S_t \le \min \left( 12.5 ; 14.4 ; 30 \right) \Rightarrow S_t = 10 \text{ cm}.
$$

> Zone courante :

$$
S_t \leq \frac{h}{2} \Rightarrow S_t \leq 25 \text{cm} \Rightarrow S_t \geq 20 \text{ cm}
$$

## **V.3.6. Vérification des contraintes tangentielle**

## **Vérification au cisaillement :**

On doit vérifier la condition :

$$
\tau_u\!=\!\frac{Vu}{b{\times}d}\leq\overline{\tau_u}
$$

Avec :

Vu : L'effort tranchant maximum.

b : Largeur de la section de la poutre.

d : Hauteur utile.

$$
\overline{\tau_u}
$$
 = min  $\frac{0.2 \times f_{c28}}{\gamma_b}$ ; 5MPa) = min (3,33 ; 5)  $\implies \overline{\tau_u}$  = 3,33 MPa.

**Tableau V.21 :** Vérification des contraintes tangentielles.

| Poutre     | Vu (KN) | $\tau$ u (MPa) | • u  | <b>Observation</b> |
|------------|---------|----------------|------|--------------------|
| principale | 190,900 | 414. ا         | 3,33 | Vérifiée           |
| secondaire | 85.60   | 0.906          | 3,33 | Vérifiée           |

## **V.3.7.Tableau Récapitulatif :**

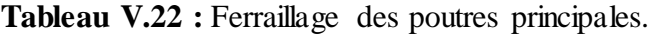

|                               |                 |          | Ferraillage longitudinale | Ferraillage transversale |              |               |       |       |
|-------------------------------|-----------------|----------|---------------------------|--------------------------|--------------|---------------|-------|-------|
| <b>Niveau</b>                 | $A_{\min}$      |          | Travée<br><b>Appuis</b>   |                          |              | Ø             | $S_t$ | $S_t$ |
|                               | $\text{(cm}^2)$ | Acalculé | choix                     | Acalculé                 | <b>Choix</b> | (mm)          | (cm)  | (cm)  |
| <b>RDC</b>                    | 7,5             | 6,57     | 4T16                      | 13,19                    | 7T16         | Ø8            | 10    | 20    |
| Les étages<br><b>courants</b> | 7,5             | 5,43     | 3T16                      | 10,94                    | 6T16         | Ø8            | 10    | 20    |
| <b>Buanderie</b>              | 7,5             | 4,52     | 5T12                      | 4,74                     | 5T12         | $\emptyset$ 8 | 10    | 20    |

**Tableau V.23 :** Ferraillage des poutres secondaires.

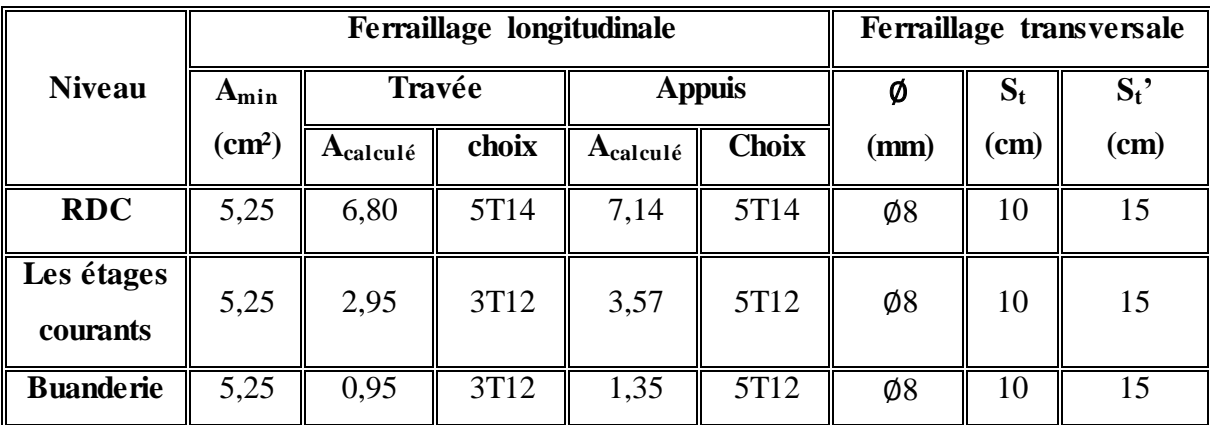

## **V.3.8. Calcule des longueurs d'ancrage et de recouvrement :**

La longueur d'ancrage : D'après le (C.B.A.93)

La longueur d'ancrage :  $L \ge L_2 +$ ∅ 2  $+$  r

Avec : r : Rayon de courbure  $\rightarrow$  r = 5,5× $\emptyset$  pour les aciers (HA).

Ø : Diamètre d'armature.

 $L_2 = Ls - (\alpha \times L_1) - (\beta \times r)$ 

 $L_1 = 10\phi$ 

 $(L_1; L_2)$ : Longueurs rectilignes.

Ls : Longueur de scellement droit.  $\rightarrow$  Ls =  $fe \times \emptyset$  $4 \times \tau s'$  $\tau s'$ : Contrainte d'adhérence  $\rightarrow \tau s' = 0, 6 \times (\psi)^2 \times f_{t28}$  $(\psi)$ : Coefficient d'ancrage  $\rightarrow \psi = 1.5$  pour les aciers (HA). L'ancrage de la courbe  $(\theta = 90^{\circ})$   $\rightarrow (\alpha = 1,87)$ ; ( $\beta = 2,19$ )  $(Fe = 400 MPa)$ ;  $(f_{t28} = 2,1 MPa)$ 

| $\boldsymbol{\varnothing}$ (mm) | $\tau s'$ (MPa) | $\mathbf{L}\mathbf{s}$ (mm) | $L_1$ (mm) | $\mathbf{r}$ (mm) | $L_2$ (mm) | $L$ (mm)<br>calculé | $L$ (mm)<br>choisie |
|---------------------------------|-----------------|-----------------------------|------------|-------------------|------------|---------------------|---------------------|
| $\phi$ 12                       | 2,835           | 423,28                      | 120        | 66                | 54,34      | 126,34              | 130                 |
| $\emptyset$ 14                  | 2,835           | 493,82                      | 140        | 77                | 63,39      | 147,39              | 150                 |
| $\emptyset$ 16                  | 2,835           | 564,37                      | 160        | 88                | 72,45      | 168,45              | 170                 |
| $\boldsymbol{\phi}$ 20          | 2,835           | 705,46                      | 200        | 110               | 90,56      | 210,56              | 220                 |

**Tableau V.24** : Tableau d'ancrage des armatures.

# **V.3.9. Schéma du ferraillage des poutres principales et secondaires :**

Le schéma du ferraillage des poutres principales, ainsi que les secondaires est illustré sur la figure ci-dessous:

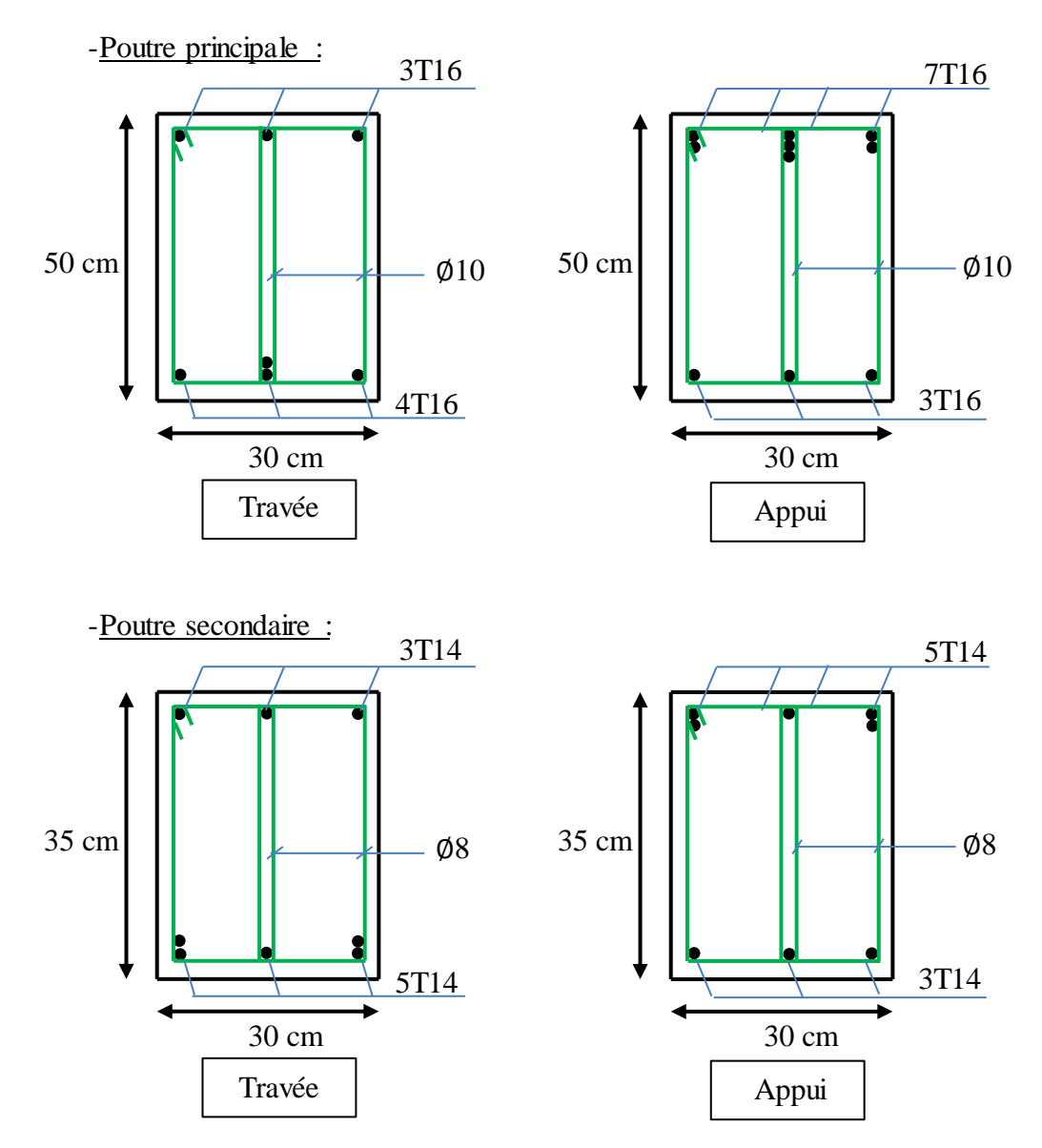

**Figure V.4** : Ferraillage des poutres principales et secondaires.

#### **V.3.10.Vérification de la flèche : D'après (C.B.A.93)**

Il faut satisfaire la condition suivante :  $fi \leq f$  admissible

Avec : 
$$
f
$$
 admissible =  $\frac{L}{500}$  Si la portée (L) inferieur au plus égale à 5 m.  
 $f$  admissible = 0,5 cm +  $\frac{L}{1000}$  Si la portée (L) est supérieur à 5 m.

 $fi$  : Flèche sous chargement instantané  $\rightarrow$   $fi =$  $(Ms \times L^2)$  $(10\times$ Ei×  $I_{fi})$ 

 $f_v$ : Flèche sous chargement de longue durée  $\rightarrow$   $f_v = f_v$  $(Ms \times L^2)$  $(10\times$ Ei×  $I_{f\nu})$ 

| Avec : $I_{fi} = \frac{1, 1 \times I_0}{1 + (\lambda i \times \mu)}$ et $I_{fv} = \frac{1, 1 \times I_0}{1 + (\lambda v \times \mu)}$                                                        |  |
|----------------------------------------------------------------------------------------------------|--|
| et $\lambda v = \frac{0.05 \times f_{c28}}{\varphi \times (2 + (3 \times \frac{b_0}{h}))}$<br>$\lambda i = \frac{0.05 \times f_{c28}}{\varphi \times (2 + (3 \times \frac{b_0}{h})}$         |  |
| $I_0 = \frac{b \times h^3}{12} + n \times Ast \times (d - x)^2$ ; $\varphi = \frac{Ast}{b \times d}$ ; $\mu = 1 - \frac{1.75 \times f_{t28}}{(4 \times \varphi \times \sigma st) + f_{t28}}$ |  |
| $f_{c28}$ = 25 MPa; $f_{t28}$ = 2,1 MPa; fe = 400 MPa; n = 15                                                                                                    |  |
| $E_i$ 28 = 32164,2 MPa; $E_v$ 28 = 10818,9 MPa; $\sigma$ st = 348 MPa                                                                                                    |  |

**Tableau V.25** : Les valeurs des flèches des poutres sont résumées dans le tableau suivant :

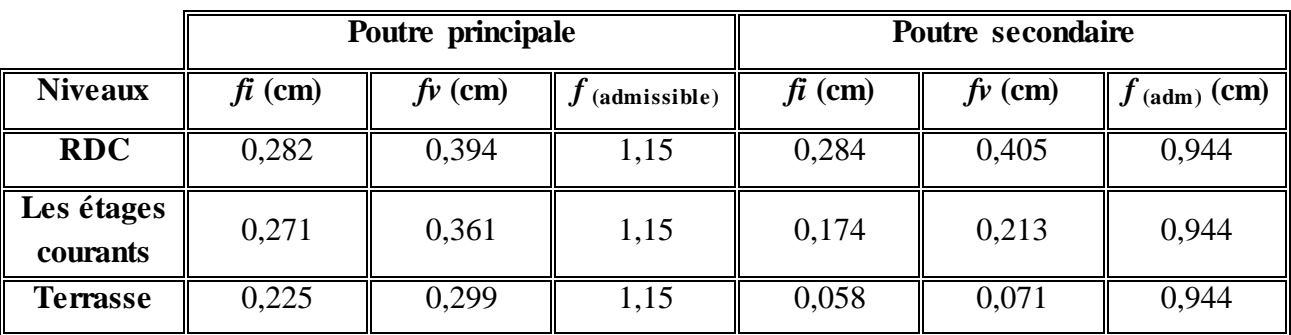

**Remarque:** Les valeurs de la flèche sont vérifiées.

#### **V.3.11.Vérification des zones nodales :**

 La vérification des zones nodales est l'une des exigences du **RPA 99/Version 2003.** Dans le but de permettre la formation des rotules plastiques dans les poutres et non dans les poteaux, la somme des moments résistant ultimes des extrémités des poteaux aboutissant au nœuds est au moins égale, en valeur absolue, à la somme des valeurs absolues des moments résistants ultimes des extrémités des poutres affectés d'un coefficient de majoration de 1,25.

Ça consiste à vérifier la condition suivante, pour chaque sens d'orientation de l'action sismique :  $|M_{\rm n}| + |M_{\rm s}| \ge 1,25 \times |M_{\rm e}| + |M_{\rm w}|$ 

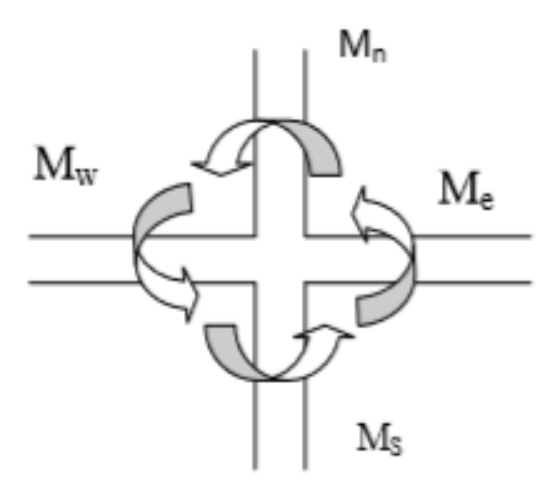

**Figure V.5.** Répartition des moments dans les zones nodales.

## **a. Détermination du moment résistant dans les poteaux :**

Le moment résistant Mr d'une section de béton dépend :

- Des dimensions de la section du béton.

- De la quantité d'acier dans la section du béton.

- De la contrainte limite élastique des aciers

Tel que :

$$
Mr = Z \times A_S \times \sigma_{st}
$$

Avec :

As: La section d'armature adopter sans prendre en compte les barres de recouvrement.

Z: Bras de levier de la section du béton  $\rightarrow$  Z = 0,9 × h

 $\sigma_{st}$ : Contrainte limite des aciers  $\rightarrow \sigma_{st}$ 400 1,15 = 348 MPa

Les valeurs des moments résistants des poteaux sont résumées dans le tableau suivant :

| <b>Niveau</b>             | Section $(cm2)$ | $Z$ (cm) | $\sigma_{st}$ (MPa) | $A_s$ (cm <sup>2</sup> ) | Mr(KN.m) |
|---------------------------|-----------------|----------|---------------------|--------------------------|----------|
| Sous-sol et<br><b>RDC</b> | $60*60$         | 54       | 348                 | 28,65                    | 538,391  |
| Etage 1et2                | 55*55           | 49,5     | 348                 | 24,13                    | 415,663  |
| Etage 3et 4               | 50*50           | 45       | 348                 | 20,36                    | 318,838  |
| Etage 5et 6               | 45*45           | 40,5     | 348                 | 18,47                    | 260,316  |
| Etage 7et 8               | 40*40           | 36       | 348                 | 15,19                    | 190,300  |

**Tableau V.26 :** Moments résistant dans les poteaux.

# **b. Détermination du moment résistant dans les poutres :**

Poutres principales et secondaires

**Tableau V.27 :** Moment résistant dans les poutres

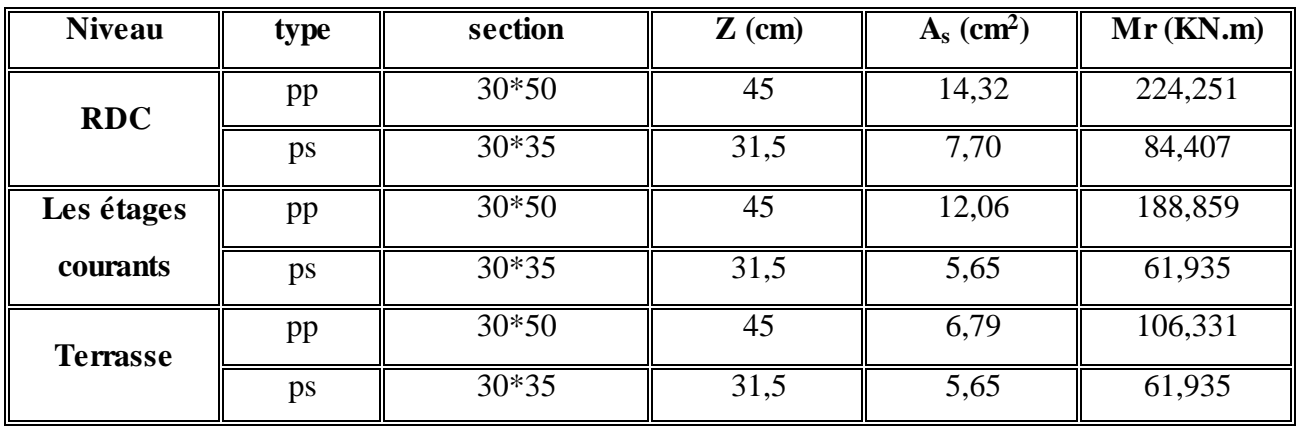

**Tableau V.28 :** Vérification de la zone nodale

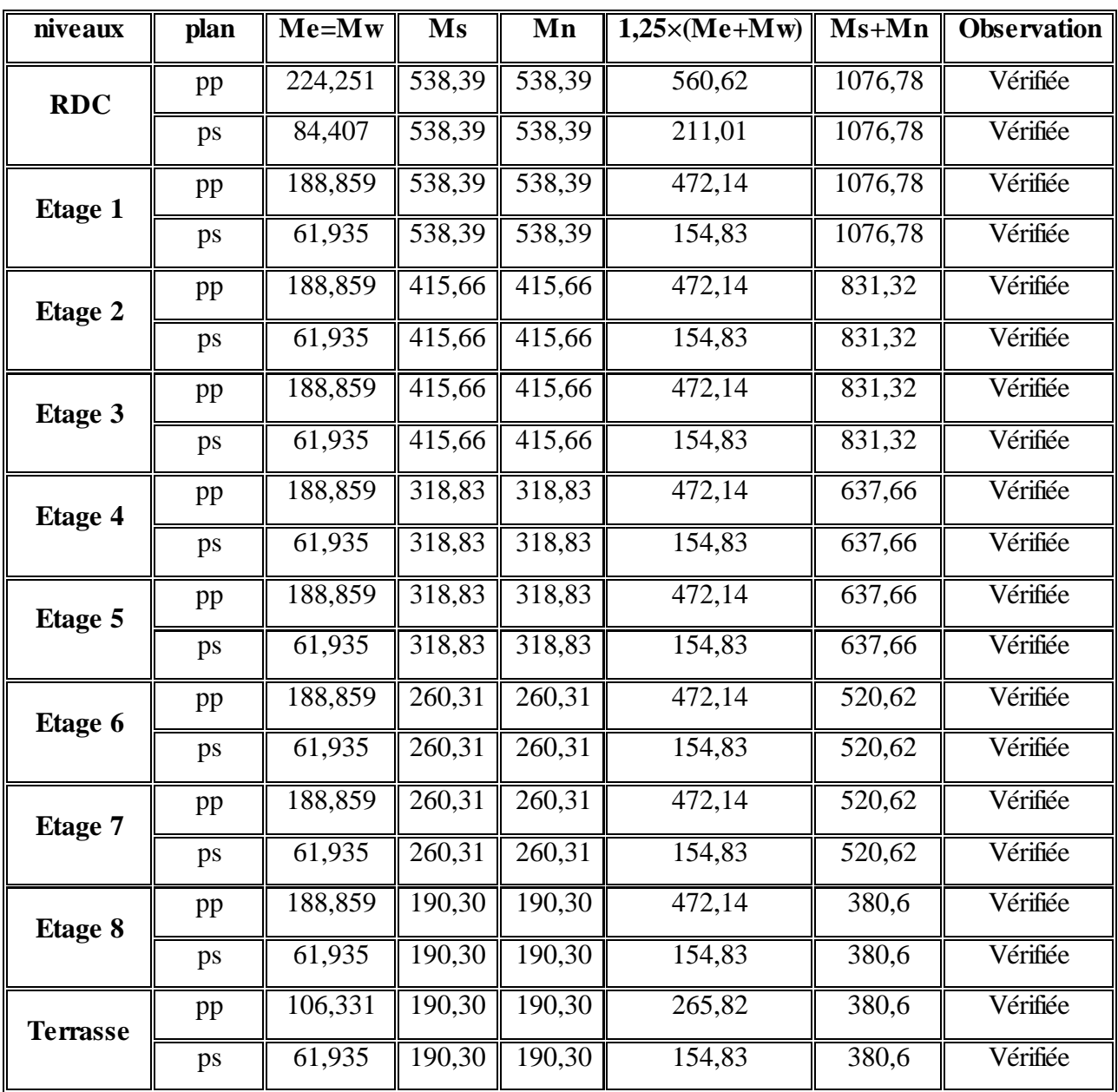

## **V.4.Les voiles :**

## **V.4.1.Introduction :**

 Le RPA99/ version 2003 (3.4.A.1.a) exige de mettre des voiles de contreventement pour chaque structure en béton armé dépassant sept niveaux ou 23 m de hauteur dans la zone I. Les voiles sont sollicités en flexion composée avec un effort tranchant, d'où on peut citer les principaux modes de rupture suivants :

- Rupture par flexion.
- \* Rupture en flexion par effort tranchant.
- \* Rupture par écrasement ou traction du béton.

 Les voiles seront calculés dans les deux directions, horizontalement pour résister à l'effort tranchant et verticalement à la flexion composée sous un effort normal et un moment de flexion, Ces derniers données par logicielle de calcul (SAP2000 v14), en tenant compte des sollicitations les plus défavorables qui résultent des combinaisons présentées par le : RPA99/V2003 et du (C.B.A.93).

#### **V.4.2. Combinaisons des charges :**

- **- Selon (C.B.A.93) :** Les combinaisons fondamentales.
- $\bullet$  ELU : 1,35 G + 1,5 O
- $\bullet$  ELS : G + Q

#### **- Selon RPA99/V2003** : Les combinaisons accidentelles.

- $\bullet$  G + Q  $\pm$  Ex
- $\bullet$  G + Q  $\pm$  Ey
- $\bullet$  0,8 G  $\pm$  Ex
- $\bullet$  0,8 G  $\pm$  Ey

#### **V.4.3. Les recommandations du RPA99/V2003 :**

#### **a. Armatures verticales :**

 Les armatures verticales reprennent les efforts de flexion, Ils sont calculés en flexion composée, et disposés en deux nappes parallèles aux faces des voiles en tenant en compte des prescriptions imposées par le RPA99/Version2003.

 $\checkmark$  Le pourcentage minimum des armatures verticales sur toute la zone tendue sous l'action des forces verticales et horizontales est : A (Min) =  $0.2\% \times \text{lt} \times \text{e}$ 

Avec : lt : La longueur de la zone tendue.

e : L'épaisseur du voile.

- Les barres verticales des zones extrêmes doivent être ligaturés avec des cadres horizontaux dont l'espacement  $(St \le e) \rightarrow e : L'$ épaisseur du voile.
- $\checkmark$  A chaque extrémité du voile, l'espacement des barres doit être réduit de moitié sur  $1/10$ de la longueur du voile.
- Les barres du dernier niveau doivent être munies de crochets à la partie supérieure. Toutes les autres barres n'ont pas de crochets (jonction par recouvrement).

#### **b. Armatures horizontales :**

 Les armatures horizontales sont destinées à reprendre les efforts tranchants, elles doivent être disposées en deux nappes vers les extrémités des armatures verticales pour empêcher leurs flambements et munies de crochets à 135° ayant une longueur de10 Øl.

#### **c. Armatures transversales :**

 Les armatures transversales sont destinées essentiellement à retenir les barres verticales intermédiaires contre le flambement, elles sont au minimum en nombre de quatre épingles par mètre carré.

#### **d. Règles communes :**

- $\checkmark$  Le pourcentage minimum d'armatures (verticales et horizontales) est donné comme suite :
	- A  $(Min) = 0.15$  %  $(e \times l)$   $\rightarrow$  Dans la section globale de voile.
	- A  $(M_{\text{in}}) = 0.10\%$  (e × I)  $\rightarrow$  Dans la zone courante.
- $\checkmark$  L'espacement des barres horizontales et verticales doit être : St < Min (1,5e ; 30 cm)
- $\checkmark$  Le diamètre des barres verticales et horizontales (à l'exception des zones d'about) ne doit pas dépasser (1/10) de l'épaisseur du voile  $\rightarrow$  Øl  $\leq$ e 10
	- Les longueurs de recouvrement doivent être égales à :
		- 40 Ø : Pour les barres situées dans les zones où le renversement de signe des efforts est possible.
		- $\sim$  20  $\varnothing$  : Pour les barres situées dans les zones comprimées sous l'action de toutes les combinaisons possibles de charge.

#### **V.4.3. Disposition des voiles :**

La répartition des voiles est présentée dans la figure suivante :

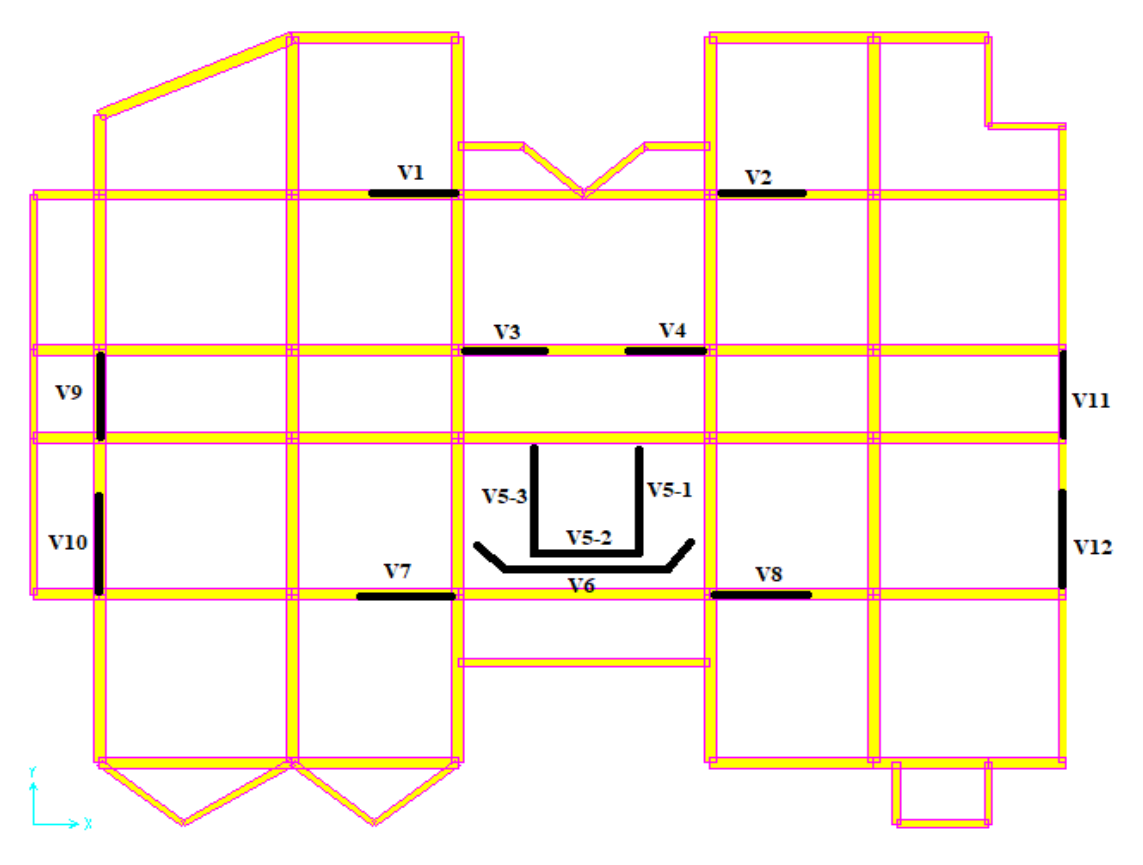

**Figure V.6 :** Disposition des voiles.

# **V.4.4.Calcul des armatures :**

# **V.4.4.1. Armatures verticales :**

 Le ferraillage vertical des voiles se fait à la flexion composée selon les sollicitations les plus défavorables suivantes, pour chaque combinaison :

 $\triangleright$  Effort normal maximal avec le moment correspondant (N (max) ; M (correspondant))

 $\triangleright$  Moment fléchissant maximal avec l'effort normal correspondant  $(M_{(max)};N_{(correspondant)})$ 

D'après SAP2000, les sollicitations sont résumées dans les tableaux suivants :

|                  | Voile $(1,2,3,4,7,8)$ $\rightarrow$ L= 2,1 m |                           |                                                    |                        |  |  |
|------------------|----------------------------------------------|---------------------------|----------------------------------------------------|------------------------|--|--|
|                  | $N_{(max)} \rightarrow M_{(correspondant)}$  |                           | $\mathbf{M}$ (max) $\rightarrow$ N (correspondant) |                        |  |  |
| <b>Niveau</b>    | $N_{(max)}$<br>(KN/ml)                       | $M_{(corr)}$<br>(KN.m/ml) | $M$ (max)<br>(KN.m/ml)                             | $N$ (corre)<br>(KN/ml) |  |  |
| <b>Ss et RDC</b> | 5439,535                                     | 214,499                   | 5583,174                                           | 3506,091               |  |  |
| Etage $1,2,3$    | 4475,958                                     | 204,720                   | 1347,051                                           | 2288,743               |  |  |
| Etage $4,5,6$    | 3059,551                                     | 135,589                   | 601,930                                            | 2237,595               |  |  |
| Etage 7et 8      | 1209,207                                     | 72,179                    | 84,090                                             | 885,894                |  |  |

**Tableau V.29 :** Sollicitations maximales des voiles (1,2,3,4,7,8).

|                    | Voile $(5-2)$ → L= 1,90 m |                                             |                                                    |                          |  |  |
|--------------------|---------------------------|---------------------------------------------|----------------------------------------------------|--------------------------|--|--|
|                    |                           | $N_{(max)} \rightarrow M_{(correspondant)}$ | $\mathbf{M}$ (max) $\rightarrow$ N (correspondant) |                          |  |  |
| <b>Niveau</b>      | $N_{(max)}$<br>(KN/ml)    | $M_{(corr)}$<br>(KN.m/ml)                   | $M_{(max)}$<br>(KN.m/ml)                           | $N_{(corre)}$<br>(KN/ml) |  |  |
| <b>Ss et RDC</b>   | 558,064                   | $\overline{3,198}$                          | 161,27                                             | 303,089                  |  |  |
| Etage $1,2,3$      | 479,12                    | 7,257                                       | 115,298                                            | 351,301                  |  |  |
| <b>Etage 4,5,6</b> | 341,045                   | 4,963                                       | 46,457                                             | 250,498                  |  |  |
| Etage 7et 8        | 190,793                   | 1,593                                       | 0,658                                              | 101,042                  |  |  |

**Tableau V.30 :** Sollicitations maximales des voiles  $(1,2,3,4,7,8)$ 

**Tableau V.31 :** Sollicitations maximales du voile (6)

|                  | Voile (6) $\rightarrow$ L= 5,14 m           |               |                                                    |             |  |  |
|------------------|---------------------------------------------|---------------|----------------------------------------------------|-------------|--|--|
|                  | $N_{(max)} \rightarrow M_{(correspondant)}$ |               | $\mathbf{M}$ (max) $\rightarrow$ N (correspondant) |             |  |  |
| <b>Niveau</b>    | $N_{(max)}$                                 | $M_{(corre)}$ |                                                    | $N$ (corre) |  |  |
|                  | (KN/ml)                                     | (KN.m/ml)     | (KN.m/ml)                                          | (KN/ml)     |  |  |
| <b>Ss et RDC</b> | 536,616                                     | 29,960        | 709,820                                            | 393,007     |  |  |
| Etage $1,2,3$    | 440,544                                     | 25,140        | 273,199                                            | 232,100     |  |  |
| Etage $4,5,6$    | 292,500                                     | 11,397        | 13,557                                             | 214,441     |  |  |
| Etage 7et 8      | 120,716                                     | 0,247         | 79,509                                             | 88,498      |  |  |

**Tableau V.32 :** Sollicitations maximales des voiles (10,12)

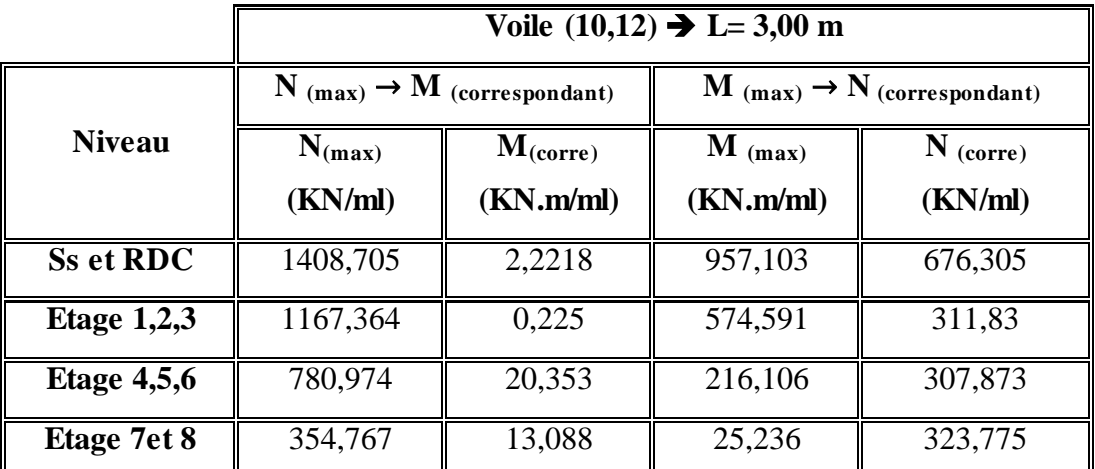

|                  | Voile $(9,11) \rightarrow L = 2,45$ m       |              |                                                    |               |  |  |
|------------------|---------------------------------------------|--------------|----------------------------------------------------|---------------|--|--|
|                  | $N_{(max)} \rightarrow M_{(correspondant)}$ |              | $\mathbf{M}$ (max) $\rightarrow$ N (correspondant) |               |  |  |
| <b>Niveau</b>    | $N_{(max)}$                                 | $M_{(corr)}$ | $M_{(max)}$                                        | $N_{(corre)}$ |  |  |
|                  | (KN/ml)                                     | (KN.m/ml)    | (KN.m/ml)                                          | (KN/ml)       |  |  |
| <b>Ss et RDC</b> | 1447,738                                    | 4,853        | 749,795                                            | 637,051       |  |  |
| Etage $1,2,3$    | 1280,931                                    | 546,979      | 579,632                                            | 527,156       |  |  |
| Etage $4,5,6$    | 801,746                                     | 43,003       | 253,313                                            | 375,289       |  |  |
| Etage 7et 8      | 316,351                                     | 38,174       | 53,543                                             | 152,469       |  |  |

**Tableau V.33 :** Sollicitations maximales des voiles (9,11).

**Tableau V.34 :** Sollicitations maximales des voiles (5-1,5-3).

|                  | Voile $(5-1,5-3)$ $\rightarrow$ L= 2,29 m |                                             |                                                    |               |  |  |
|------------------|-------------------------------------------|---------------------------------------------|----------------------------------------------------|---------------|--|--|
|                  |                                           | $N_{(max)} \rightarrow M_{(correspondant)}$ | $\mathbf{M}$ (max) $\rightarrow$ N (correspondant) |               |  |  |
| <b>Niveau</b>    | $N_{(max)}$                               | $M_{(corr)}$                                | $M_{(max)}$                                        | $N_{(corre)}$ |  |  |
|                  | (KN/ml)                                   | (KN.m/ml)                                   | (KN.m/ml)                                          | (KN/ml)       |  |  |
| <b>Ss et RDC</b> | 1158,204                                  | 17,817                                      | 483,550                                            | 719,156       |  |  |
| Etage $1,2,3$    | 952,831                                   | 62,016                                      | 221,448                                            | 711,708       |  |  |
| Etage $4,5,6$    | 664,086                                   | 77,313                                      | 84,823                                             | 548,165       |  |  |
| Etage 7et 8      | 365,256                                   | 76,103                                      | 86,356                                             | 214,331       |  |  |

# **a. Méthode de calcul :**

On détermine les contraintes par la méthode de NAVIER-BERNOULLIE.

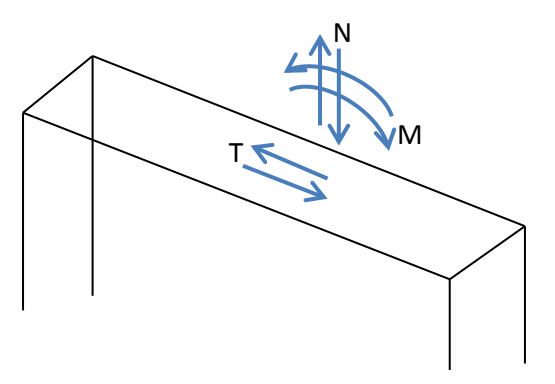

**Figure V.7** : Voile soumis à la flexion

$$
\sigma_a = \frac{N}{A} + \frac{M \times V}{I} \qquad \qquad \sigma_b = \frac{N}{A} - \frac{M \times V}{I}
$$

Avec **:** 

N : L'effort normal appliqué.

- A : La section transversale du voile.
- M : Le moment fléchissant appliqué.
- V : Le centre de gravité de la section du voile dans le sens du plan moyen.
- I : Le moment d'inertie du voile.

**Remarque :** On distingue trois cas :

**1 er cas :**

Si  $(\sigma_a; \sigma_b) > 0$   $\rightarrow$  La section du voile est entièrement comprimée (SEC) (Pas de zone tendue) la zone courante est armée par le minimum exigé par le RPA99/Version2003  $(A_{\min} = 0.20\% \times e \times L).$ 

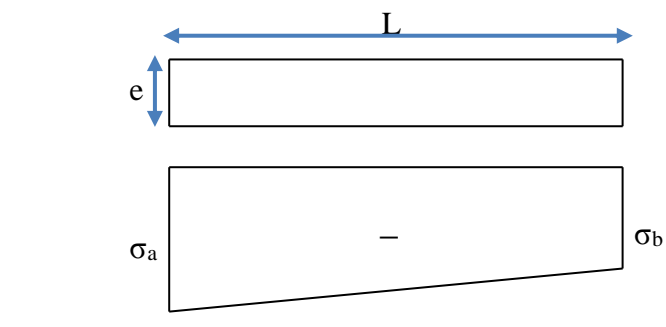

$$
\bullet \quad 2^{\text{ème}}\text{ Cas:}
$$

Si  $(\sigma_a; \sigma_b)$  <0  $\rightarrow$  La section du voile est entièrement tendue, (SET) (pas de Zone comprimée)

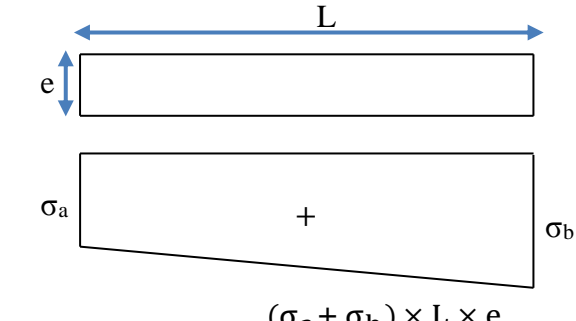

L'effort de traction égale à : F<sub>T</sub> =  $\frac{(\sigma_a + \sigma_b) \times L \times e}{2}$  $\frac{2}{2}$ La section d'armature verticale égale à : Av =  $\frac{F_T}{4}$ σst

**3 ème Cas :**

Si  $(\sigma_a; \sigma_b)$  sont des signes différent  $\rightarrow$  La section du voile est partiellement comprimée (SPC). On calcul le volume des contraintes pour la zone tendue.

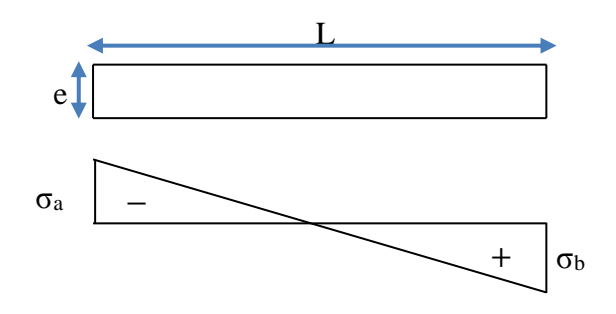

La longueur de la zone tendue :  $\mu =$ L  $\frac{\sigma_a}{\sigma_a}$  $\frac{\sigma_a}{\sigma_b}$ +1)

L'effort de traction égale à :  $F_T = \frac{\sigma_b \times L \times e}{2}$ 2

La section d'armature verticale égale à :  $Av = \frac{F_T}{\sigma s}$  $\sigma$ st

**b. Exemple de calcul :**

**Les voiles (V 1,2,3,4,7,8) du sous-sol à (ELU) :**

Avec  $(N \text{ (max)}; M \text{ (correspondant)})$ 

N = 5439,535 KN/ml

M = 214,499 KN.m/ml

 $e = 0,20$  m; Fe = 400 MPa;  $\gamma s = 1,00$ ;  $\sigma_{st} = 400$  MPa

Le calcul se fait pour une bande de 1 ml  $\rightarrow$  (l = 1m)

A = e × L = 0,2 × 1,00 = 0,20 m²  
\nV=
$$
\frac{L}{2} = \frac{1}{2} = 0.5
$$
 m  
\nI= $\frac{e × L3}{12} = \frac{0.2 × 13}{12} = 0.01666$  m<sup>4</sup>  
\n-Calcul des contraintes :

$$
\sigma_{a} = \frac{N}{A} + \frac{M \times V}{I} = \frac{5439,535 \times 10^{-3}}{0,20} + \frac{214,499 \times 10^{-3} \times 0.5}{0,01666} = 33,63 MPa > 0
$$
  

$$
\sigma_{b} = \frac{N}{A} - \frac{M \times V}{I} = \frac{5439,535 \times 10^{-3}}{0,20} - \frac{214,499 \times 10^{-3} \times 0.5}{0,01666} = 29,83 MPa > 0
$$

Les contraintes  $(\sigma_a)$  et  $(\sigma_b)$  sont des signes positifs  $\rightarrow$  La section du voile est entièrement comprimé, (SEC).

Alors la zone courante est armée par le minimum exigé par le R.P.A 99/V 2003

$$
A_{\min} = 0,20\% \times e \times L = 0,002 \times 0,2 \times 1 = 4 \times 10^{-4} \text{ m}^2
$$
  
 
$$
A_v = 4 \text{ cm}^2/\text{ml}
$$

L'espacement  $\langle$  min (1,5 e ; 30 cm)

 $\rightarrow$  St < 30 cm

## **V.4.4.2.Armatures horizontales :**

## **a. Vérification sous les sollicitations tangentes :**

La contrainte de cisaillement dans le béton est limitée comme suite :

 $\tau_{\rm b} \leq \overline{\tau_{b}} = 0.2 \times f_{c28}$   $\rightarrow \tau_{\rm b} \leq \overline{\tau_{b}} = 5 \text{ MPa}$ 

$$
Avec: \quad \tau_b = \frac{\nabla}{b_0 \times d} \qquad \text{et } \nabla = 1,4 \text{ V}
$$

V : L'effort tranchant maximum.

b<sup>0</sup> : L'épaisseur du voile.

d : Hauteur utile  $\rightarrow$  d = 0,9 h

 $f_{c28} = 25 \text{ MPa}$ 

| <b>Voile</b>   | $V_{max}$ | $\bar{\pmb{\mathsf{V}}}$ | $\mathbf{b}_0$ | d     | $\tau_{\rm b}$ | $\overline{\tau_b}$<br>(MPa) | <b>Observation</b> |
|----------------|-----------|--------------------------|----------------|-------|----------------|------------------------------|--------------------|
|                | (KN)/m    | (KN)/m                   | (m)            | (m)   | (MPa)          |                              |                    |
| V(1,2,3,4,7,8) | 311,706   | 436,39                   | 2,1            | 0,18  | 1,154          | 5                            | Vérifiée           |
| $V(5-2)$       | 38,429    | 53,80                    | 1,9            | 0,135 | 0,210          | 5                            | Vérifiée           |
| V(6)           | 126,506   | 177,11                   | 5,14           | 0,18  | 0,191          | 5                            | Vérifiée           |
| V(9,11)        | 214,170   | 299,84                   | 3              | 0,18  | 0,555          | 5                            | Vérifiée           |
| V(10,12)       | 192,671   | 269,74                   | 2,45           | 0,18  | 0,612          | 5 <sup>5</sup>               | Vérifiée           |
| $V(5-3,5-1)$   | 55,502    | 77,70                    | 2,29           | 0,135 | 0,251          | $5\overline{)}$              | Vérifiée           |

**Tableau V.35 :** Vérification des voiles au cisaillement

## **b. Méthode de calcul des armatures horizontales :**

$$
A_h \geq \frac{e \times \gamma_s \times St \times (\tau_b - 0.3 \times k \times ft')}{0.9 \times fe \times (\cos \alpha + \sin \alpha)}
$$

Avec :  $(K = 0)$  : Cas de reprise de bétonnage.

 $(\gamma s = 1, 15 \rightarrow \text{Cas} \text{ général})$ ; (fe = 400 MPa); ( $\alpha = 90^\circ \rightarrow \text{Armatures}$  droites) D'après le RPA99/V2003 : St  $\leq$  min (1,5 e ; 30 cm)

- **c. Exemple de calcul :**
- **Le voile (V9,11) du sous-sol**: (V  $_{(max)} = 214,170$  KN/ml)

Avec :  $(e = 0.20 \text{ m})$ ;  $(l = 1 \text{ ml})$ ;  $(d = 0.90 \text{ m})$ 

```
\tau_b = 0,555 \text{ MPa}
```

$$
St \le \min (1.5 \times 20 \text{ ; } 30 \text{ cm}) \quad \blacktriangleright \quad \text{St} = 25 \text{ cm}
$$

-Calcul de la section d'armature horizontale :

$$
A_h \ge \frac{0.2 \times 1.15 \times 0.25 \times 0.555}{0.9 \times 400} \times 10^4 \quad \blacktriangleright \quad A_{h \text{ (calculé)}} \ge 1.063 \text{ cm}^2
$$

-Vérification des armatures vis-à-vis du RPA99/V2003 :

A<sub>h</sub> (min-RPA) =  $0,0015 \times 20 \times 100 = 3$  cm<sup>2</sup> > A<sub>h</sub> (calculé)

 $\rightarrow$  A<sub>h</sub> (min-RPA) = 3 cm<sup>2</sup>.

#### **V.4.4.3. Chois des armatures :**

Les résultats de calcul et le choix des armatures sont résumés dans les tableaux suivants : Avec :

Av (calculé) cm²/ml : Ferraillage vertical calculé pour une bande de 1 ml.

Av (min-RPA) cm²/ml : Quantité minimale d'armature vertical pour une bande de 1 ml.

Av (adopté) cm² : Ferraillage vertical adopté pour toute la section du voile.

 $St'_{(Av)}$ : Espacement entre les armatures verticales dans la zone extrême.

L'(Av) : Longueur de la zone extrême.

St (Av) : Espacement entre les armatures verticales dans la zone courante.

Ah (calculé) cm²/ml : Ferraillage horizontal calculé pour une bande de 1 ml.

Ah (min-RPA) cm²/ml : Quantité minimale d'armature horizontale pour une bande de 1 ml.

Ah (adopté) cm²: Ferraillage horizontale adopté pour toute la section du voile.

St (Ah) : Espacement entre les armatures horizontales.

**Tableau V.36 :** Ferraillage des Voiles (1,2,3,4,7,8).

|                                                             |                                   | Voiles $(1,2,3,4,7,8) \rightarrow L=2,1$ m |                   |                    |                   |  |  |
|-------------------------------------------------------------|-----------------------------------|--------------------------------------------|-------------------|--------------------|-------------------|--|--|
|                                                             |                                   | <b>Ss et RDC</b>                           | Etage $1,2,3$     | <b>Etage 4,5,6</b> | Etage 7,8         |  |  |
| $\mathbf{A}\mathbf{v}$ (calculé) $\mathbf{cm}^2/\mathbf{m}$ |                                   | 4,00                                       | 4,00              | 4,00               | 4,00              |  |  |
|                                                             | Av (mim-RPA) cm <sup>2</sup> /ml  | 4,00                                       | 4,00              | 4,00               | 4,00              |  |  |
|                                                             |                                   | $2\times10T12$                             | $2\times10T12$    | $2\times10T12$     | $2\times10T12$    |  |  |
| $\mathbf{A} \mathbf{v}$ (adopté) $\mathbf{cm}^2$            |                                   | $=22,62$                                   | $=22,62$          | $=22,62$           | $=22,62$          |  |  |
| Z.E                                                         | $St'_{(Av)}(cm)$                  | 15                                         | 15                | 15                 | 15                |  |  |
|                                                             | $L'_{(Av)}$ (cm)                  | 20                                         | 20                | 20                 | 20                |  |  |
| $Z_{\rm C}$                                                 | St $_{(Av)}$ (cm)                 | $\overline{30}$                            | 30                | $\overline{30}$    | $\overline{30}$   |  |  |
|                                                             | $V_{(max)}$ KN/ml                 | 311,706                                    | 266,712           | 188,609            | 96,597            |  |  |
|                                                             | $\tau_b$ MPa                      | 1,1544679                                  | 1,456             | 0,285              | 0,250             |  |  |
| Ah $_{\text{(calcuté)}}$ cm <sup>2</sup> /ml                |                                   | 2,212                                      | 2,790             | 0,547              | 0,48              |  |  |
|                                                             | $Ah(min-RPA)$ cm <sup>2</sup> /ml | 3,00                                       | 3,00              | 3,00               | 3,00              |  |  |
|                                                             |                                   | $2\times15$ T10                            | $2 \times 12$ T10 | $2\times12$ T10    | $2 \times 12$ T10 |  |  |
| Ah $_{(adopt\acute{e})}$ cm <sup>2</sup>                    |                                   | $= 23,70$                                  | $=18,96$          | $=18,96$           | $=18,96$          |  |  |
|                                                             | $St_{(Ah)}(cm)$                   | 25                                         | 25                | 25                 | 25                |  |  |

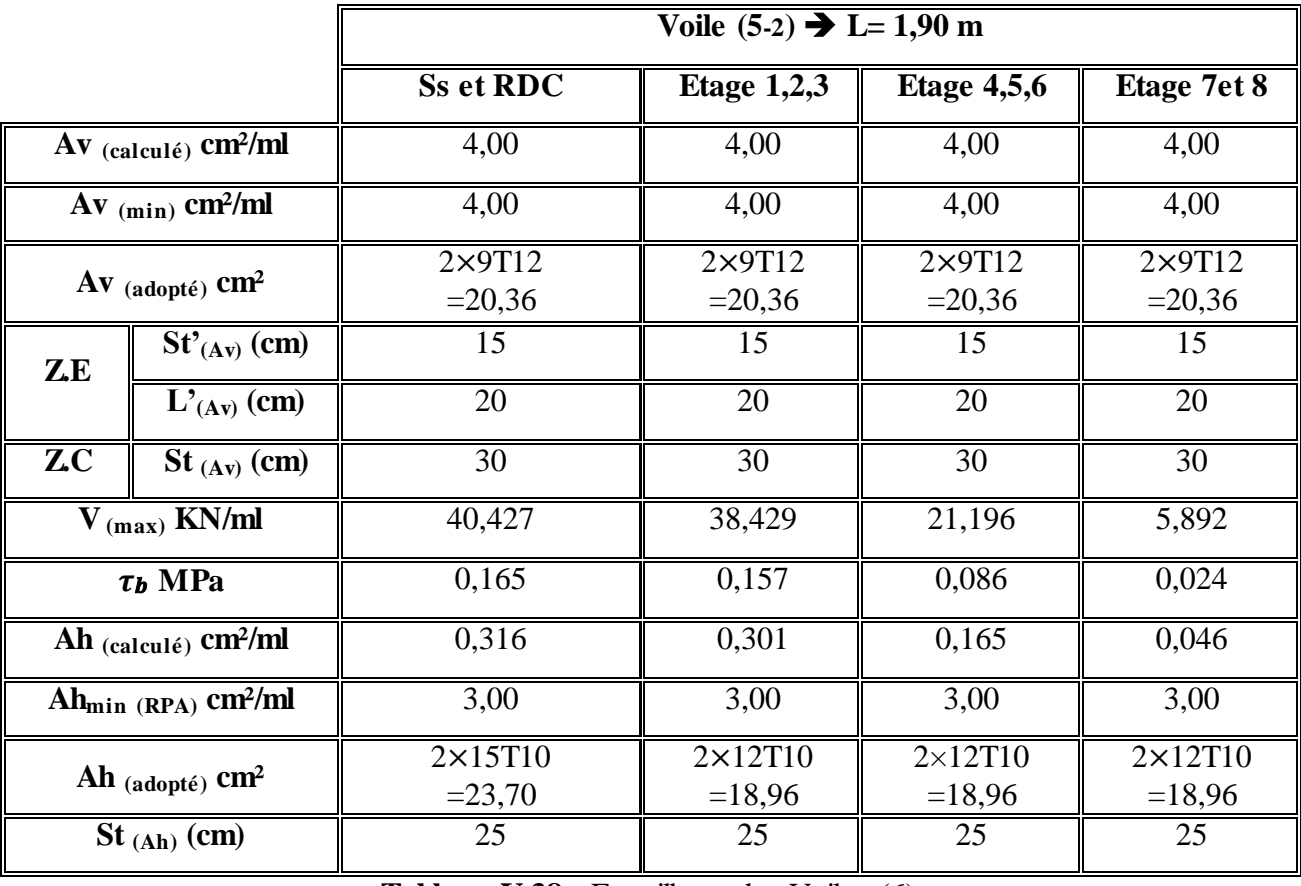

**Tableau V.37 :** Ferraillage des Voiles (5-2).

**Tableau V.38 :** Ferraillage des Voiles (6).

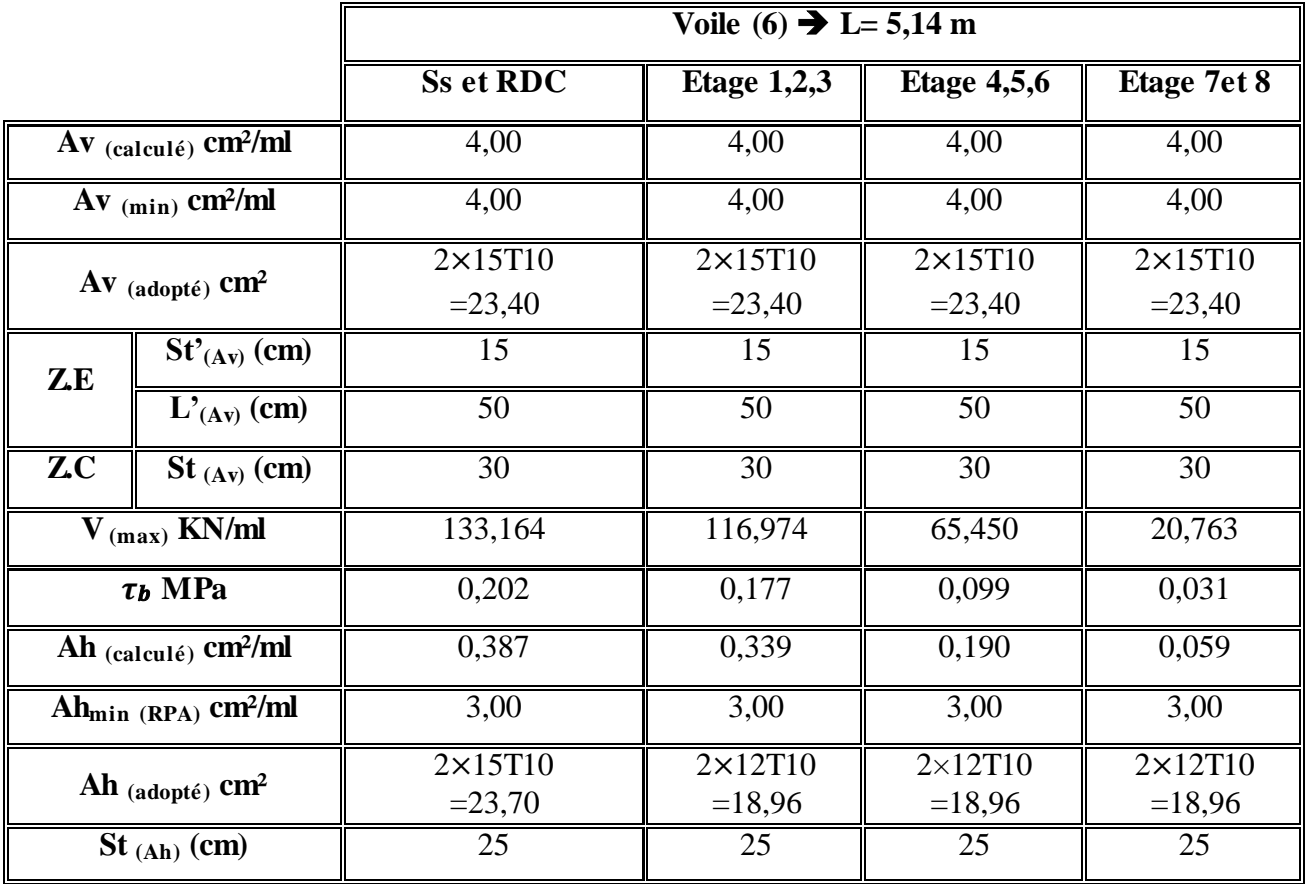

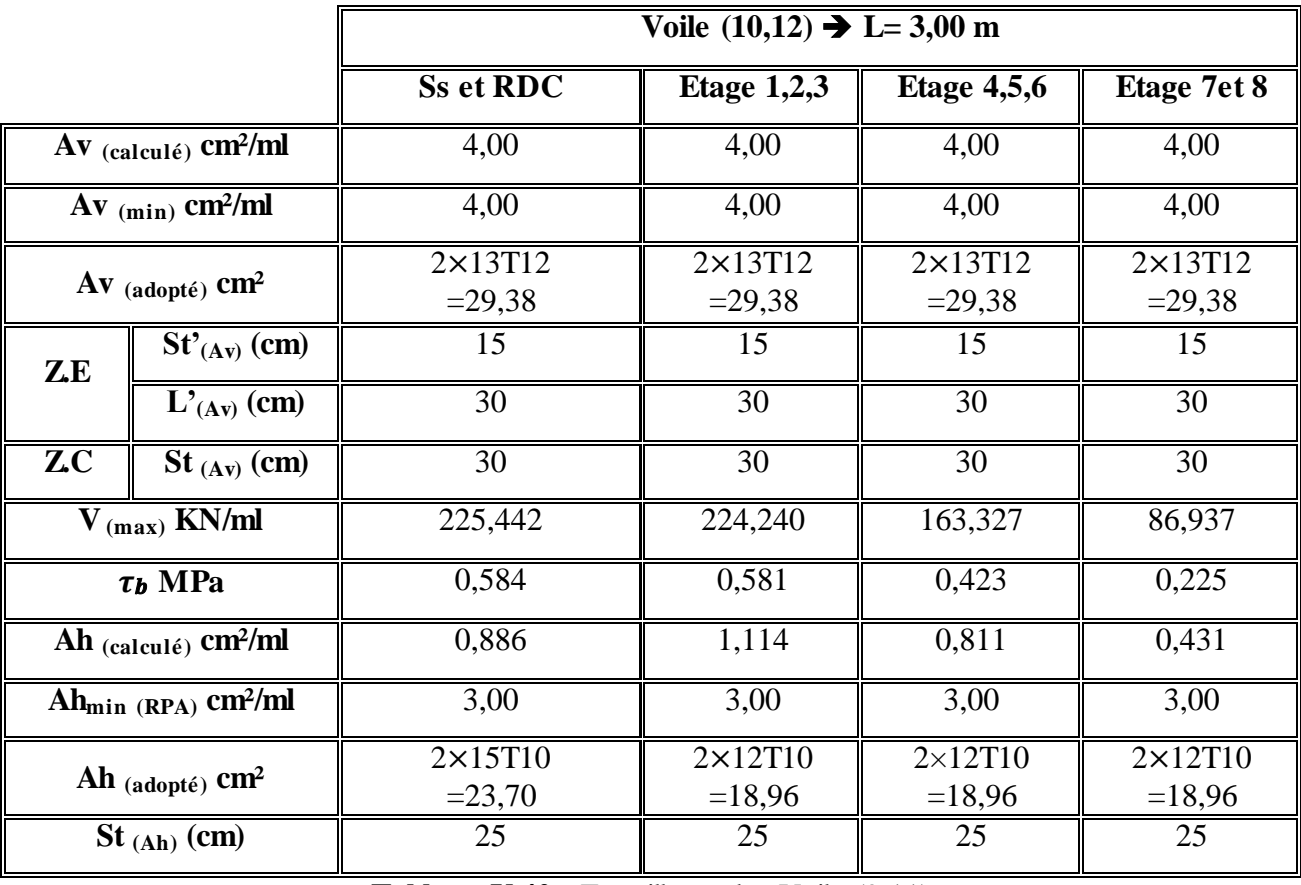

**Tableau V.39 :** Ferraillage des Voiles (10,12)

**Tableau V.40 :** Ferraillage des Voiles(9,11)

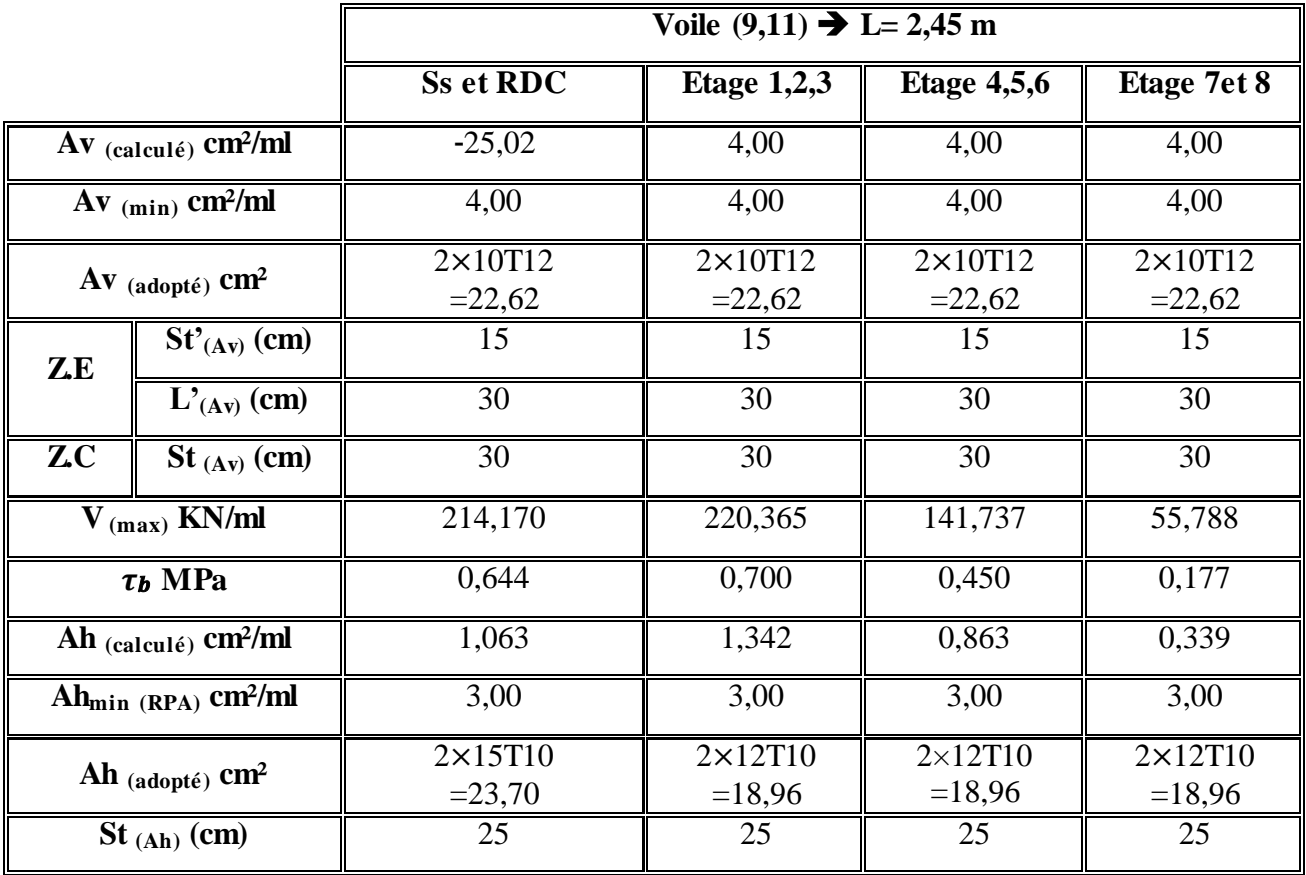

|                                                  |                                              | Voile $(5-1,5-3)$ $\rightarrow$ L= 2,29 m |                   |                    |                  |  |  |
|--------------------------------------------------|----------------------------------------------|-------------------------------------------|-------------------|--------------------|------------------|--|--|
|                                                  |                                              | <b>Ss et RDC</b>                          | Etage $1,2,3$     | <b>Etage 4,5,6</b> | Etage 7et 8      |  |  |
| $\bf{A}v$ (calculé) $\bf{cm}^2/\bf{m}$           |                                              | 4,00                                      | 4,00              | 4,00               | 0,283            |  |  |
|                                                  | Av $(min)$ cm <sup>2</sup> /ml               | 4,00                                      | 4,00              | 4,00               | 4,00             |  |  |
|                                                  |                                              | $2 \times 9$ T12                          | $2 \times 9$ T12  | $2 \times 9$ T12   | $2 \times 9$ T12 |  |  |
| $\mathbf{A} \mathbf{v}$ (adopté) $\mathbf{cm}^2$ |                                              | $=20,36$                                  | $=20,36$          | $=20,36$           | $=20,36$         |  |  |
| Z.E                                              | $St'_{(Av)}$ (cm)                            | 15                                        | 15                | 15                 | 15               |  |  |
|                                                  | $L'_{(Av)}$ (cm)                             | 30                                        | 30                | 30                 | 30               |  |  |
| ZC                                               | $St_{(Av)}(cm)$                              | 30                                        | 30                | 30                 | 30               |  |  |
|                                                  | $V_{(max)}$ KN/ml                            | 99,217                                    | 58,423            | 47,0694            | 36,609           |  |  |
|                                                  | $\tau_b$ MPa                                 | 0,337                                     | 0,198             | 0,160              | 0,124            |  |  |
|                                                  | Ah $_{\text{(calculé)}}$ cm <sup>2</sup> /ml | 0,646                                     | 0,380             | 0,307              | 0,238            |  |  |
|                                                  | Ah <sub>min</sub> (RPA) cm <sup>2</sup> /ml  | 3,00                                      | 3,00              | 3,00               | 3,00             |  |  |
|                                                  |                                              | $2\times15T10$                            | $2 \times 12$ T10 | $2\times12$ T10    | $2\times12$ T10  |  |  |
| Ah $_{(adopt\acute{e})}$ cm <sup>2</sup>         |                                              | $= 23,70$                                 | $=18,96$          | $=18,96$           | $=18,96$         |  |  |
|                                                  | $St_{(Ah)}(cm)$                              | 25                                        | 25                | 25                 | 25               |  |  |

**Tableau V.41 :** Ferraillage des Voiles(5-1,5-3)

# **V.4.5. Schéma du ferraillage :**

 Comme un exemple de schéma du ferraillage, on a choisi les voiles (1,2,3,4,7,8) de l'Etage 1,2et 3.Le schéma est illustré sur la figure suivante :

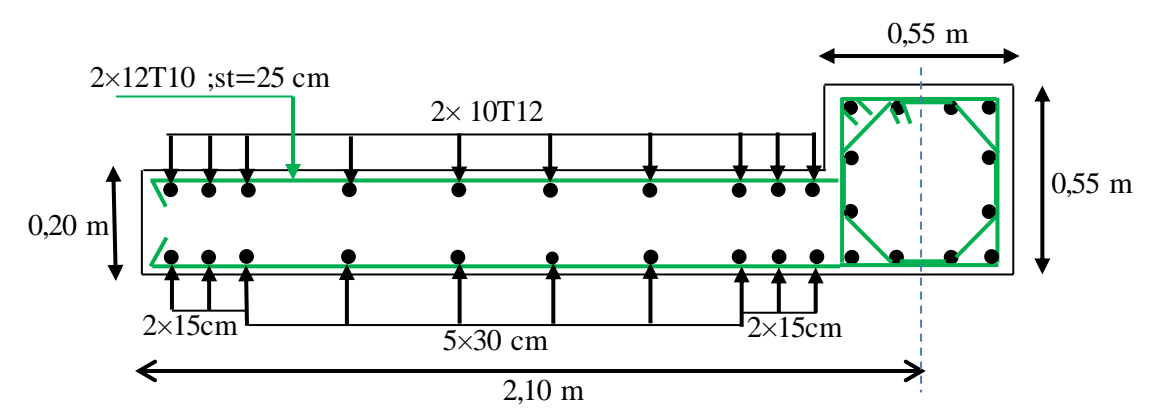

**Figure V.8** : Schéma de ferraillage du voile  $(1,2,3,4,7,8)$  pour l'étage 1,2,3.

## **V.5. Mur de soutènement (voile périphérique) :**

 Afin de donner plus de rigidité à la partie entrée de la construction (sous-sol) et une capacité de reprendre les efforts de poussées des terres, il est nécessaire de prévoir un voile périphérique en béton armé.

 Notre structure comporte un voile périphérique de soutènement qui s'élève du niveau de fondation jusqu'au niveau du plancher de RDC.

## **V.5.1. Dimensionnement :**

Selon le RPA99V2003 ; le voile périphérique doit avoir les caractéristiques minimales suivantes :

- L'épaisseur minimale est de 15 cm  $\rightarrow$  On adopte une épaisseur : e=20 cm.
- Il doit contenir deux nappes d'armatures.
- Le pourcentage minimal d'armature est de 0,1 % dans les deux sens.
- Les ouvertures dans le voile ne doivent pas réduire sa rigidité d'une manière importante

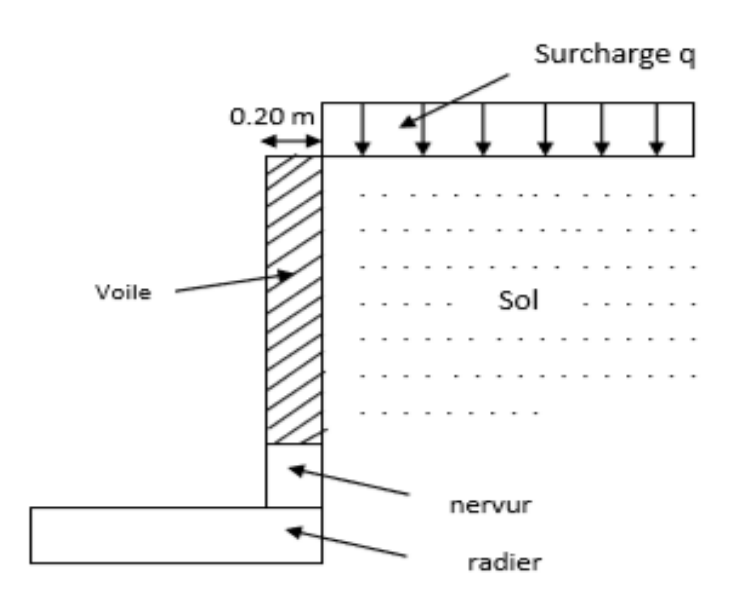

**Figure V.9** : Schéma statique du voile périphérique.

# **V.5.2. Caractéristiques du sol :**

Nota : Nous avant un manque des données géotechniques, pour cela on prendra les caractéristiques d'un sol plus proche à celui de notre site :

- Poids spécifiques de remblais  $\gamma$ r = 18 KN/m<sup>3</sup>.

- L'ongle de frottement  $\varphi_s = 30^\circ$ .
- La cohésion  $c = 0$  (remblais).
- Poids spécifiques du béton  $\gamma_b = 25$  KN/m<sup>3</sup>.

La hauteur des voiles périphérique : h=2,88 m.

## **V.5.3. Evaluation des charges et surcharges :**

Le mur est soumis à deux charges :

- Charge permanente (G) : due à la poussée des terres
- Surcharge d'exploitation (Q) : due aux passagers  $\rightarrow Q = 5 \text{ KN/m}^2$
#### **V.5.4. Calcul des forces :**

#### **a. Force due à la poussée du sol :**

Cette force notée F1 est calculé par cette formule :

$$
F_1 = (\gamma \times H \times K_0 - 2 \times c \times \sqrt{K_0}) \times \frac{H}{2}
$$

Avec :

C : la cohésion à longue terme

H : hauteur du voile

 $\gamma$ : Poids volumique du sol

K<sub>0</sub> : Coefficient de poussée des terres *:*  $K_0 = \frac{1-\sin(\varphi)}{1+\sin(\varphi)}$  $\frac{1-\sin(\varphi)}{1+\sin(\varphi)}$   $\blacktriangleright$   $K_0 = \frac{1-\sin(30)}{1+\sin(30)}$  $\frac{1-\sin(30)}{1+\sin(30)} = 0,33$ 

$$
F_1 = 18 \times 2,88 \times 0,33 \times \frac{2,88}{2} = 24,63
$$
 KN/m<sup>2</sup>

 $F_1 = 24,63$  KN/m<sup>2</sup>

#### **b. Force due à la surcharge Q :**

La force notée  $F_2$  due au surcharge q, égale à :  $F_2 = (Q \times K_0) \times h = (5 \times 0.33) \times 2.88 = 4.75$  KN/m<sup>2</sup>  $F_2 = 4,75$  KN/m<sup>2</sup>

#### **V.5.5. Combinaisons d'actions :**

 **ELU :** qu =  $1,35G+1.5Q = 1,35\times24,63+1.5\times4,75$  $qu = 40,37$  KN/m<sup>2</sup> **ELS :**   $qs = G+Q = 24,63+4,75$ 

 $qs = 29,38$  KN/m<sup>2</sup>

#### **V.5.6. Calcul du moment :**

Pour le calcul du moment on va utiliser la méthode de B.A.E.L :

 $\alpha = \frac{Lx}{L}$  $\frac{Lx}{Ly} = \frac{2,53}{4,83}$  $\frac{2,33}{4,83}$  = 0,52 > 0,4  $\rightarrow$  la dalle porté dans les deux sens

Puisque la dalle porte dans les deux sens, donc Le moment suivant les deux directions x et y, est calculé par ces deux formules :

 ${Mx - \mu x \wedge qu}$ <br>  ${My = \mu y \times Mx}$  $Mx = \mu x \times \mu y \times Lx^2$  Où :

Mx : C'est le moment fléchissant suivant x.

My : C'est le moment fléchissant suivant y.

- P : La charge uniformément répartie par unité d'aire.
- Lx : La longueur du voile.

 $\mu$ x et  $\mu$ x : Coefficients obtenues à partir d'un tableau, en fonction de  $\alpha$ .  $\rightarrow$  {  $\mu$ x = 0,088  $\mu y = 0.245$ 

$$
\begin{aligned}\n\text{Wx} &= \mu x \times qu \times Lx^2 \\
\text{My} &= \mu y \times Mx\n\end{aligned}\n\quad\n\begin{aligned}\n\text{Mx} &= 22,730 \text{ KN.m} \\
\text{My} &= 5,560 \text{KN.m} \\
\text{Myu} &= 0,75 \times Mx\n\end{aligned}\n\quad\n\begin{aligned}\n\text{Mtxu} &= 0.75 \times Mx \\
\text{Myu} &= 4,17,04 \text{ KN.m} \\
\text{Myu} &= 4,17 \text{ KN.m} \\
\text{Myu} &= 4,17 \text{ KN.m} \\
\text{Myu} &= \mu x \times qs \times Lx^2\n\end{aligned}\n\quad\n\begin{aligned}\n\text{Mtxu} &= 17,04 \text{ KN.m} \\
\text{Myu} &= 4,17 \text{ KN.m} \\
\text{Myu} &= 4,17 \text{ KN.m} \\
\text{Myu} &= 4,03 \text{ KN.m} \\
\text{Myu} &= 4,03 \text{ KN.m} \\
\text{Myu} &= 3,02 \text{ KN.m}\n\end{aligned}
$$

#### **V.5.7. Calcul de ferraillage du voile périphérique:**

Le calcul de ferraillage du voile périphérique, se fait en flexion simple et sur une bande de 1 mètre linéaire (1,00×0,20) m<sup>2</sup> .

#### **a. Ferraillage suivant x :**

On calcul d'abord  $\mu_{\rm u}$  par cette formule :

$$
\mu_{\rm u} = \frac{\text{Mtxu}}{\text{b} \times \text{d}^2 \times f_{bc}} = \frac{17,04 \times 10^{-3}}{1 \times (0,18)^2 \times 14,2} = 0,037
$$

 $\mu_{\rm u}$  <  $\mu_{\rm R}$ ; donc section a simple armature, les armatures de compression ne sont pas nécessaire  $(Asc = 0).$ 

$$
\alpha = 1,25 \times (1 - \sqrt{1 - 2 \times \mu_u}) = 0,047
$$

$$
z = dx(1 - 0.4\alpha) = 0.18 \times (1 - 0.4 \times 0.047) = 0.176
$$
 m

$$
A_{tx} = \frac{Mtx}{m} = \frac{17,04 \times 10^{-3}}{3.176 \times 10^{10}} =
$$

0,176×348

 $= 0,0002782 \text{ m}^2$   $\rightarrow$   $A_{tx} = 2,78 \text{ cm}^2/\text{ml}$ 

# **b. Ferraillage suivant x :**

 $z\times \sigma_{st}$ 

On calcul d'abord  $\mu_{\rm u}$  par cette formule :

$$
\mu_{u} = \frac{Mtuy}{b \times d^2 \times fbc} = \frac{4,17 \times 10^{-3}}{1 \times (0,18)^2 \times 14,2} = 0,0091
$$

μu < μ<sup>R</sup> ; donc section a simple armature, les armatures de compression ne sont pas nécessaire  $(Asc = 0).$ 

$$
\alpha = 1,25 \times (1 - \sqrt{1 - 2 \times \mu_u}) = 0,011
$$
  
\n
$$
z = d \times (1 - 0,4 \times \alpha) = 0,18 \times (1 - 0,4 \times 0,011) = 0,179 \text{ m}
$$
  
\n
$$
A_{ty} = \frac{M t u y}{z \times \sigma_{st}} = \frac{4,17 \times 10^{-3}}{0,179 \times 348} = 0,00067 \text{ m}^2 \implies A_{ty} = 0,67 \text{ cm}^2/\text{ml}
$$

#### **c. Sections minimales des armatures :(B.A.E.L91)**

-Le sens de la plus grande portée y :  $A_y$  min = 0,08%B = 0,08%×20×100 (CBA, 93)  $\rightarrow$  A<sub>y min</sub> = 1,6 cm<sup>2</sup>/ml - Le sens de la petite portée x :

 $A_x$  min=  $3-a$ 2  $A_{y \text{ min}} = \frac{3 - 0.52}{2}$  $\frac{2}{2}$  ×1,6 =1,98 cm<sup>2</sup>/ml

#### **d. Choix de diamètre :**

$$
\emptyset<\ \frac{h_0}{10}\ \blacktriangleright\ \ \emptyset<\ \frac{200}{10}=20\ \text{mm}
$$

Le diamètre d'armature choisi doit être inférieur à 20 mm.

#### **V.5.8 Choix des armatures :**

**Sens « x-x » :**

 $A_{tx} = 2{,}78$  cm<sup>2</sup>/ml

#### **Choix : 6T10/ml**

 $S_{tx} \le \min \begin{cases} 3h \\ 33cm \end{cases}$   $\blacktriangleright$   $S_{tx} \le \min \begin{cases} 3 \times 20 = 60cm \\ 33cm \end{cases}$   $\blacktriangleright$   $S_t \le 33cm$ 

On adopte un espacement  $S_{tx} = 20$  cm

$$
\triangleright \quad \text{Sens} \times \text{y-y} \succcurlyeq:
$$

 $A_{ty} = 1,6$  cm<sup>2</sup>/m

#### **Choix : 5T10/ml**

 $S_{ty} \le \min \begin{cases} 3h \\ 33cm \end{cases} \Rightarrow S_{ty} \le \min \begin{cases} 3 \times 20 = 60cm \\ 33cm \end{cases} \Rightarrow S_{ty} \le 33cm$ 

On adopte un espacement  $S_{ty} = 20$  cm.

#### **V.5.9. Vérification de l'effort tranchant :**

$$
\alpha \ge 0.4 \Rightarrow \begin{cases} \text{Vuy} = \frac{\text{qu}\times\text{lx}\times\text{ly}}{\text{lx} + 2\text{ly}} = 40.47 \text{ KN} \\ \text{Vux} = \text{qu} \times \frac{\text{lx}}{3} = 34.05 \text{ KN} \end{cases}
$$

 $Vu = max (Vux, Vuy) = max (40,47; 34,05)$   $\rightarrow$   $Vu = 40,47 KN$ 

$$
\tau_{u} = \frac{Vu}{b \times d} = \frac{40,47 \times 10^{-3}}{1 \times 0,18} = 0,225 \text{ MPa}
$$

$$
\overline{\tau u} = 0,07 \times \frac{\text{fc28}}{\gamma_b} = 1,17 \text{ MPa}
$$

τu < ̅̅̅ **………………**.**Condition vérifiée.** 

# **V.5.10. Vérification à ELS :**

**Position de l'axe neutre :**

$$
\frac{b x^{2}}{2} + n \text{Asc} (x-d^{2}) - n \text{ Ast} (d-x) \qquad \text{Avec} : n=15
$$
  
50x<sup>2</sup> + 70,65x - 1271,7 = 0  
x= 4,38 cm  
 $\bullet$  Calculate l'inertie :

$$
I = \frac{bx^3}{3} + n \times Ast (d - x)^2
$$

 $I=15906,81$  cm<sup>4</sup>

# **Vérification des contraintes dans le béton :**

$$
\sigma_{bc} = \frac{M_{ser} \times X}{I}
$$
\n
$$
\sigma_{bc} = \frac{12,33 \times 10^{-5} \times 4,38}{15906,81 \times 10^{-8}} = 3,395 \text{ Mpa}
$$
\n
$$
\overline{\sigma_{bc}} = 0,6 \times \text{fc}_{28} = 15 \text{ Mpa}
$$
\n
$$
\sigma_{bc} < \overline{\sigma_{bc}}
$$
................. Condition **veinfiée.**

# **Vérification des contraintes dans l'acier :**

$$
\sigma_{st} = n \frac{Mser (d-x)}{I} = 15 \times \frac{12{,}33 \times 10^{-5} (18-4{,}38)}{15906{,}81 \times 10^{-8}}
$$
  
\n
$$
\sigma_{st} = 158{,}36 \text{ Mpa}
$$
  
\n
$$
\overline{\sigma_{st}} = \min \left( \frac{2}{3} fe \right; 110 \sqrt{\eta f_{t28}} \right); \text{ avec } : \eta = 1{,}6
$$
  
\n
$$
\overline{\sigma_{st}} = \min (266{,}66{,}201{,}63)
$$
  
\n
$$
\overline{\sigma_{st}} = 201{,}63 \text{ Mpa}
$$
  
\n
$$
\sigma_{st} < \overline{\sigma_{st}} \dots \dots \dots \text{Condition } \text{Vérifiée.}
$$

# **Remarque:**

 Puisque le voile est encastré en pied dans le radier, et en tête dans la poutre, donc ce n'est pas la peine de vérifier le glissement, ni le renversement.

# **Chapitre VI :**

# ETUDE DE l'infrastructure

#### **VI.1. Introduction :**

 Les fondations sont des éléments qui sont directement en contact avec le sol, elles assurent ainsi la transmission et la répartition des charges (poids propre et surcharges climatiques et d'utilisation) de la superstructure vers le sol sur lequel elles reposent. Elles servent à :

- Réaliser l'encastrement de la structure.
- La bonne répartition des charges.
- Limiter les tassements des sols.

#### **VI .2.Combinaisons de calcul :**

D'après le **RPA99/V2003** les fondations superficielles sont dimensionnées selon les combinaisons d'actions suivantes :

 ${^{0.1}_{0.8}}$  G  $^{+}_{\pm}$  E  $(G + 0 \pm E)$  ${G + Q$  … … … … ELS  $(1,35G + 1,5Q ... ... . ELU$ 

#### **VI.3 Choix du type de fondation :**

D'après le rapport géotechnique la contrainte du sol égale 2,2 bars, il y a lieu de projeter à priori, des fondations superficielles de type :

- $\triangleright$  Semelle filante
- Radier général

Le choix de type de fondations est en fonction de plusieurs paramètres qui sont :

- Les caractéristiques du sol.
- Le type de la structure.
- La charge transmise au sol.
- L'aspect économique.

Le type de fondation préconisé pour cette structure est des semelles filantes, mais après le dimensionnement, les semelles deviennent très larges et tendent à occuper tout l'entraxe des poteaux, on opte alors pour **un radier général** afin de limiter en maximum, les tassements notamment différentielles.

#### **VI.4. Etude du radier général :**

#### **VI.4.1 Pré dimensionnement :**

h<sup>n</sup> : Hauteur des nervures.

h<sub>d</sub>: Hauteur de la dalle.

 $L_{\text{max}}$ : La plus grande portée entre deux éléments porteurs successifs. ( $L_{\text{max}} = 6,50 \text{ m}$ )

{  $h_n \geq \frac{L_{\text{max}}}{10}$  $\frac{\text{max}}{10} = \frac{650}{10}$  $\frac{350}{10}$  = 65 cm  $h_d \geq \frac{L_{\text{max}}}{20}$  $\frac{\text{max}}{20} = \frac{650}{20}$  $\frac{330}{20}$  = 32,50 cm ……….. **(DTR BC 2.33.1)**

#### **La condition de raideur (rigidité)**

Pour un radier rigide, il faut que :

$$
\frac{\pi}{2}L_e \ge L_{max} ; \text{Avec}: L_e \ge \sqrt[4]{\frac{4 \times E \times I}{K \times b}}
$$

Le : La longueur élastique, qui permet de déterminer la nature du radier (rigide ou flexible).

E: Module de Young  $(E = 3.21 \times 10^7 \text{ KN/m}^3)$ 

I: Moment d'inertie de l'élément considéré sur 1ml.

K : Coefficient de raideur du sol  $\rightarrow$  (K=4,4 Kg/cm<sup>3</sup>= 4,4×10<sup>4</sup>KN/m<sup>3</sup>).

$$
I = \frac{b \times h_n^3}{12} \implies h_t \ge \sqrt[3]{\frac{48 \times L_{\max}^4 \times K}{\pi^4 \times E}}
$$

Donc :  $h_n = 1,03$  m

A partir des deux conditions on prend le max  $: h_n = 1,03$  m On opte un  $h_t = 1,10$  m.

$$
I=0{,}1109m^4\;,\,L_e\!=\!4{,}24\;m
$$

**Vérification de condition :** 

π  $\frac{\pi}{2}$  L<sub>e</sub>  $\geq \text{ L}_{\text{max}}$   $\rightarrow$  6,66 m > 6,50 m ........ **Condition vérifiée.** 

On prend :  $\begin{cases} h_n = 110 \text{ cm} \\ h_n = 50 \text{ cm} \end{cases}$  $h_d = 50$  cm

#### **Calcul de débordement ( D ) :**

D 
$$
\geq
$$
 Max  $(\frac{h_n}{2}; 30 \text{ cm})$   
D  $\geq$  55 cm  $\rightarrow$  On adopte : D = 60 cm.

#### **VI.5.Vérification nécessaire :**

#### **VI.5.1. Vérification de la contrainte du sol :**

D'après le rapport géotechnique, on a une contrainte du sol égale à  $\sigma_{\text{sol}} = 2.2$  bar.

Pour que la contrainte du sol soit vérifiée, on doit vérifier ces deux conditions :

**Condition 1 :**

 $\sigma_{b1} \leq \sigma_{sol}$ 

Avec :  $\sigma_{b1} = K \times Z_{\text{max}}$ 

Où :

K : Coefficient de BALLAST, égal à deux fois la contrainte du sol :

 $K = 2 \times \sigma_{sol} = 2 \times 2.2$   $\rightarrow$   $K = 4.4$  Kg/cm<sup>3</sup>

Zmax: Déplacement maximal suivant Z, égal à 0,31 cm (ELS, SAP2000),

 $\sigma_{b1} = 4.4 \times 0.31 = 1.364$  bar

 $\sigma_{b1} = 1,364$  bar  $\lt \sigma_{sol} = 2,2$  bar .......**Condition vérifiée**.

#### **Condition 2 :**

 $\sigma_{b2} \leq \sigma_{sol}$ 

Avec :

$$
\sigma_{b2} = \frac{\mathrm{F}_z}{\mathrm{S}}
$$

Où :

 $F_z$ : Réaction total de la structure à l'ELS obtenu par SAP2000 (Fz = 60833,10 KN).

S: Surface du radier, égale à 285,269 m<sup>2</sup>.

 $\sigma_{b2} =$  $60833,10\times10^{2}$  $\frac{285,269\times10^{4}}{285,269\times10^{4}}$  = 2,13 bar

 $σ<sub>b2</sub> = 2,13$  bar  $< σ<sub>sol</sub> = 2,2$  bar ............ Condition vérifiée.

#### **VI.5.2 Vérification au poinçonnement :**

Selon le **BAEL99** (article A.5.2, 41) on doit vérifier la condition :

$$
N_{u} \le 0.045 \times h_{n} \times u_{u} \times \frac{f_{c28}}{\gamma_{b}}
$$

N<sub>u</sub> : L'effort normal du poteau plus sollicité a l'état limite ultime, elle est tirée directement du  $SAP2000 \rightarrow N_{u} = 2582,45$  KN.

 $u_u$ : Périmètre du centre cisaillé, il est calculé comme suit :

$$
u_{u} = 4 \times (a + h_n)
$$

Avec :  $h_n$  : l'épaisseur de la nervure  $h_n = 1,10$  m

a : largeur de la nervure  $a = 1,00$  m

 $u_y = 4 \times (1,10+1,00) = 8,40 \text{ m}$ 

 $N_{\rm u} \leq 0.045 \times 1.1 \times 8.40 \times \frac{25000}{15}$ 1,5

N<sub>u</sub> = 2582,45 KN < 9039,13 KN → pas de risque de poinçonnement.

#### **VI.5.3.Vérification de la stabilité au renversement :**

Selon RPA99, on doit vérifier que :  $e = \frac{M}{N}$  $\frac{M}{N} \leq \frac{B}{4}$ 4

Avec : M : Moment de renversement suivant chaque direction (D'aprèsSAP2000)

Ns : Effort normal total (Ns (superstructure) + Ns (Radier) + Ns (Remblai))

 $(Ns$  (superstructure) = 60,83310 MN) ; (Ns (Radier) = 13,16425 MN) ; (Ns (Remblais) = 1,316 MN)

 $Ns = 60,83310 + 13,16425 + 1,316 = 75,3133$  MN

B : Les dimensions du bâtiment suivant les deux directions.

**Sens X-X** :(Mx = 39,6574 MN.m) ; (Ns = 75,3133 MN) ; (Bx = 25,10 m)

$$
e = \frac{39,6574}{75,3133} = 0,53 \text{ m} < \frac{25,10}{4} = 6,275 \text{ m}
$$
  
\n• **Sens Y-Y** : (My = 39,5715 MN.m) ; (Ns = 75,3133 MN) ; (By = 20,27 m)  
\n
$$
e = \frac{39,5715}{75,3133} = 0,52 \text{ m} < \frac{20,27}{4} = 5,067 \text{ m}
$$

Donc il n'y a pas de risque de renversement.

# **VI.5.4.Vérification de la poussée hydrostatique :**

 Il faut vérifier la stabilité du bâtiment au soulèvement sous l'effet de la sous pression,  $Ns \geq \gamma_W \times Sr \times H \times Fs$ 

Avec:

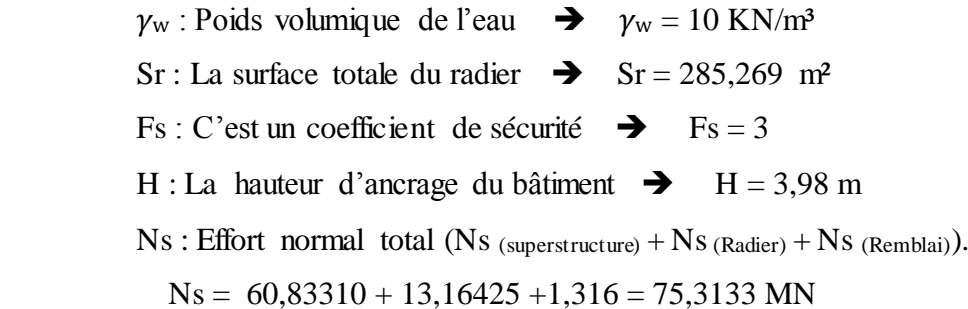

 $Ns \ge \gamma_w \times Sr \times H \times Fs = 10 \times 10^{-3} \times 3,98 \times 285,269 \times 3 = 34,061$  MN

Ns = 75,3133 MN > 34,061 MN **………… Condition vérifiée.**

#### **VI.6. Différentes sollicitations :**

Après une modélisation du radier avec le logiciel « SAP2000 », on a obtenu les résultats suivants :

**Sens x-x :**

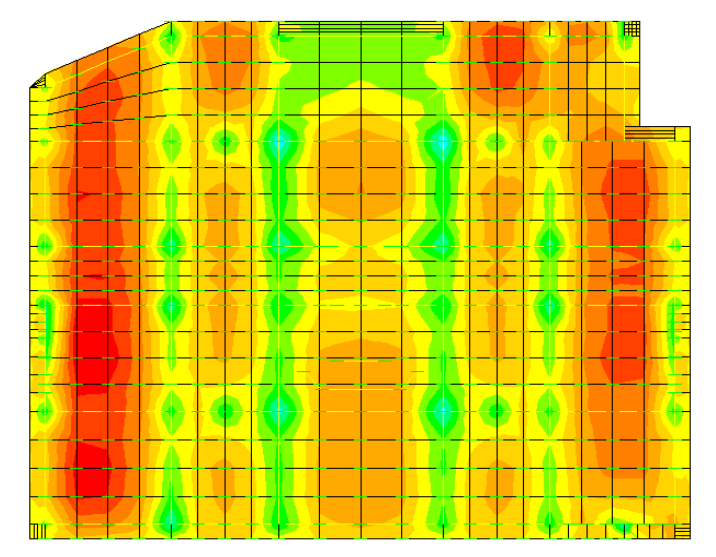

**Figure VI.1 :** Moment M11 à l'ELU

**Sens y-y :**

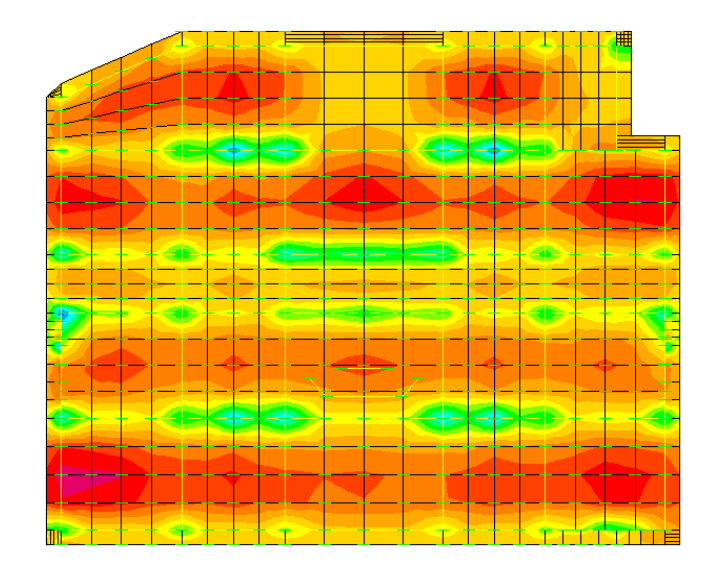

**Figure VI.2 :** Moment M22 à ELU

Les différentes sollicitations du radier sont récapitulées dans les deux tableaux suivants :

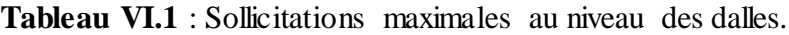

|             | ELU                               |                                   | <b>ELS</b>                        |                          |  |
|-------------|-----------------------------------|-----------------------------------|-----------------------------------|--------------------------|--|
| <b>Sens</b> | $\mathbf M$ (Travée)<br>(KN.m)/ml | $\mathbf{M}$ (Appui)<br>(KN.m)/ml | $\mathbf M$ (Travée)<br>(KN.m)/ml | $M$ (Appui)<br>(KN.m)/ml |  |
| $X-X$       | 153,405                           | 197,754                           | 111,986                           | 144,18                   |  |
| $y-y$       | 128,895                           | 193,208                           | 94,240                            | 140,877                  |  |

**Tableau VI.2** : Sollicitations maximales au niveau des nervures.

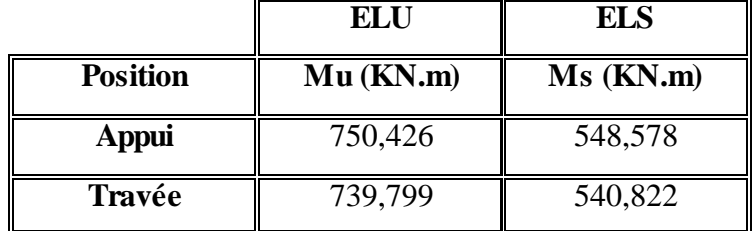

#### **VI.7. Calcul du ferraillage :**

# **VI.7.1. Ferraillage de la dalle :**

Le calcul se fait en flexion simple à l'ELU, pour une bande de 1 ml.

**a. Sens x-x :** 

#### **Calcul du ferraillage en travée :**

Avec :  $b = 1,00$  ml;  $h = 0,50$  m;  $d = 0.9 \times 0.50 = 0.45$  m;  $f_{c28} = 25$  MPa;  $Fe = 400$  MPa  $\sigma_{st}$  = 348 MPa ;  $f_{bc}$  = 14,17 MPa ;  $\mu$ R= 0,392.

$$
\mu_{u} = \frac{M_{u}}{b \times d^{2} \times \sigma_{bc}} = \frac{153,405 \times 10^{-3}}{0,3 \times (0,9 \times 0,5)^{2} \times 14,17} = 0,0535
$$

 $\mu_{\mu} < \mu_{R} = 0.392$  (FeE400)  $\rightarrow$  section a simple armature (donc les armatures comprimées ne sont pas nécessaire,  $A_{sc}=0$ )

$$
\alpha = 1,25 \left(1 - \sqrt{(1 - 2 \times \mu_u)}\right) \implies \alpha = 1,25 \left(1 - \sqrt{(1 - 2 \times 0.0535)}\right) = 0.069
$$
  
z = d (1-0,4× $\alpha$ ) = 45×(1-0,4×0,069) = 43,76 cm  
Ast =  $\frac{M_u}{z \times \sigma_{st}} = \frac{153,405 \times 10^{-3}}{0,4376 \times 348} = 10,08$  cm<sup>2</sup>/ml.

#### **Calcul du ferraillage en appui :**

Avec : b = 1,00 ml; h = 0,50 m; d = 0,9 × 0,50 = 0,45 m;  $f_{c28} = 25 \text{ MPa}$ ; Fe = 400 MPa;  $\sigma_{st}$  = 348 MPa;  $f_{bc}$  = 14,17 MPa;  $\mu$ R= 0,392.

$$
\mu_{u} = \frac{M_{u}}{b \times d^{2} \times \sigma_{bc}} = \frac{197,754 \times 10^{-3}}{0,3 \times (0,9 \times 0,5)^{2} \times 14,17} = 0,0689
$$

 $\mu_{\mu} < \mu_{R} = 0.392$  (FeE400)  $\rightarrow$  section a simple armature (donc les armatures comprimées ne sont pas nécessaire, A<sub>sc</sub>=0).

$$
\alpha = 1,25 \left(1 - \sqrt{(1 - 2 \times \mu_u)}\right) \implies \alpha = 1,25 \left(1 - \sqrt{(1 - 2 \times 0.0689)}\right) = 0,089
$$
  
\n
$$
z = d \left(1 - 0.4 \times \alpha\right) = 45 \times (1 - 0.4 \times 0.099) = 43,39 \text{ cm}
$$
  
\n
$$
\text{Ast} = \frac{M_u}{z \times \sigma_{st}} = \frac{197,754 \times 10^{-3}}{0,4339 \times 348} = 13,10 \text{ cm}^2/\text{ml}.
$$

**b. Sens y-y :** 

#### **Calcul du ferraillage en travée :**

Avec : b = 1,00 ml; h = 0,50 m; d = 0,9  $\times$  0,50 = 0,45 m;  $f_{c28} = 25$  MPa; Fe = 400 MPa;  $\sigma_{st}$  = 348 MPa ;  $f_{bc}$  = 14,17 MPa ;  $\mu$ R = 0,392.

$$
\mu_{u} = \frac{M_{u}}{b \times d^{2} \times \sigma_{bc}} = \frac{128,895 \times 10^{-3}}{0,3 \times (0,9 \times 0,5)^{2} \times 14,17} = 0,0449
$$

 $\mu_{\mu} < \mu_{R} = 0.392$  (FeE400)  $\rightarrow$  section a simple armature (donc les armatures comprimées ne sont pas nécessaire, A<sub>sc</sub>=0)  $\alpha = 1,25 \left(1 - \sqrt{(1 - 2 \times \mu_u)}\right)$   $\rightarrow \alpha = 1,25 \left(1 - \sqrt{(1 - 2 \times 0.0449)}\right) = 0,057$  $z = d (1-0.4\times\alpha) = 45\times(1-0.4\times0.057) = 43.96$  cm  $\text{Ast} = \frac{M_{\text{u}}}{\sqrt{M_{\text{u}}}}$ =  $128,895\times10^{-3}$ = 8,43 cm²/ml**.**

#### **Calcul du ferraillage en appui :**

Avec :  $b = 1,00$  ml;  $h = 0,50$  m;  $d = 0.9 \times 0.50 = 0.45$  m);  $f_{c28} = 25$  MPa; Fe = 400 MPa;  $\sigma_{st}$  = 348 MPa ;  $f_{bc}$  = 14,17 MPa ;  $\mu$ R = 0,392.

$$
\mu_{u} = \frac{M_{u}}{b \times d^{2} \times \sigma_{bc}} = \frac{193,208 \times 10^{-3}}{0,3 \times (0,9 \times 0,5)^{2} \times 14,17} = 0,0673
$$

 $\mu_{\mu} < \mu_{R} = 0.392$  (FeE400)  $\rightarrow$  Section a simple armature (donc les armatures comprimées ne sont pas nécessaire, Asc=0)

$$
\alpha = 1,25 \left(1 - \sqrt{(1 - 2 \times \mu_u)}\right) \implies \alpha = 1,25 \left(1 - \sqrt{(1 - 2 \times 0,0673)}\right) = 0,087
$$
  
\n
$$
z = d \left(1 - 0,4 \times \alpha\right) = 45 \times (1 - 0,4 \times 0,087) = 43,43 \text{ cm}
$$
  
\n
$$
\text{Ast} = \frac{M_{u22}}{z \times \sigma_{st}} = \frac{193,208 \times 10^{-3}}{0,4343 \times 348} = 12,79 \text{ cm}^2/\text{ml}.
$$

#### **Condition de non fragilité :**

$$
A_{\text{st min}} \ge \max\left(\frac{b \times h}{1000}\right); \frac{0.23 \times b \times d \times f_{t28}}{f_e} = \max\left(\frac{1 \times 0.5}{1000}\right); \frac{0.23 \times 1 \times 0.45 \times 2.1}{400} = 0.45 \times 10^{-4}
$$

Donc la section minimum égale à **Ast min = 5,43 cm<sup>2</sup> /ml**

#### **-Travée :**

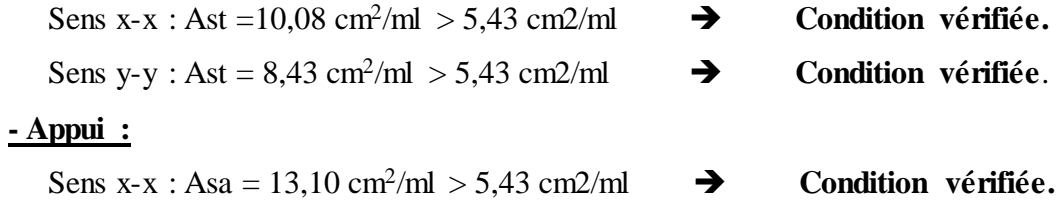

#### Sens y-y : Asa = 12,79 cm<sup>2</sup>/ml > 5,43 cm2/ml  $\rightarrow$  Condition vérifiée.

#### **Choix d'armature :**

# **- Travée :**

Sens  $x-x : Ast = 9T16 = 18,10cm<sup>2</sup>/ml$ 

Sens y-y : Ast =  $9T16 = 18,10$  cm<sup>2</sup>/ml

#### **- Appui :**

Sens x-x : Ast =  $9T16 = 18{,}10$  cm<sup>2</sup>/ml Sens y-y : Ast =  $9T16 = 18,10$  cm<sup>2</sup>/ml

#### **VI.7.1.1.Vérification de la dalle à l'ELS :**

 D'après (C.B.A.93), Le radier est soumis à des fissurations préjudiciables et par conséquent on vérifie les contraintes dans le béton et dans les aciers.

- $\sigma_{bc} < \overline{\sigma_{bc}}$   $\rightarrow \overline{\sigma_{bc}} = 0.6 \times \text{fc}_{28} = 15 \text{ MPa}$
- $\sigma_{st} < \overline{\sigma_{st}}$   $\to \overline{\sigma_{st}} = \min \left( \frac{2}{3} fe : 110 \sqrt{n \times f_{t28}} \right) = 201{,}63 \text{ MPa}$

-Exemple de calcul : On va prendre comme exemple de calcul, la travée (X-X)

 $b = 1$  m; h = 0,50 m; d = 0,45 m; d' = 0,05m; Ms (Travée) = 0,111986 MN.m; Fe=400MPa

 $n = 15$  coefficient d'équivalence ; (Asc = 0) ; Ast = 8T16 = 18,10 cm<sup>2</sup>

## **Position de l'axe neutre :**

 $bx^2$  $\frac{\pi}{2} - n \times Ast$  (d – x) = 0 50  $x^2 - 271,5(45 - x) = 0$  $\sqrt{\Delta}$  = 1577,413  $\rightarrow x$  = 13,06 cm

**Détermination de moment d'inertie de la section :**

$$
I = \frac{bx^3}{3} + n \text{ Ast } (d - x)^2 \implies I = 351226,44 \text{ cm}^4
$$

Calcul des contraintes dans le béton:

$$
\sigma_{bc} = \frac{Mser \times x}{I} = 3,988 \text{ MPa}
$$

 $\sigma_{bc} = 4.379 \text{ MPa} < \overline{\sigma_{bc}} = 15 \text{ MPa}$ ...............Condition vérifiée.

**Calcul des contraintes dans l'acier :**

$$
\sigma_{st} = n \frac{Mser (d - x)}{I} = 152,757 \text{ MPa}
$$

 $\sigma_{st}$ =152,75MPa <  $\overline{\sigma_{st}}$  = 201,63 MPa............ **Condition Vérifiée.** 

Les résultats de calcul sont résumés dans le tableau suivant :

**Tableau VI.3 :** Les contraintes dans le béton et dans les aciers.

|       |                 |              |                           |            |                    | <b>Béton</b>           |                    | <b>Aciers</b>          |                     |
|-------|-----------------|--------------|---------------------------|------------|--------------------|------------------------|--------------------|------------------------|---------------------|
|       | <b>Position</b> | Ms<br>(KN.m) | Ast<br>(cm <sup>2</sup> ) | Xs<br>(cm) | (cm <sup>4</sup> ) | $\sigma_{bc}$<br>(MPa) | $\leq$ 15<br>(MPa) | $\sigma_{st}$<br>(MPa) | $<$ 201,63<br>(MPa) |
| $X-X$ | Travée          | 111,986      | 18,10                     | 13,06      | 351226,44          | 3,988                  | Vérifiée           | 152,75                 | Vérifiée            |
|       | Appui           | 144,18       | 18,10                     | 13,06      | 351226,44          | 5,638                  | Vérifiée           | 196,67                 | Vérifiée            |
| Y-Y   | Travée          | 94,240       | 18,10                     | 13,06      | 351226,44          | 3,356                  | Vérifiée           | 130,76                 | Vérifiée            |
|       | Appui           | 140,877      | 18,10                     | 13,06      | 351226,44          | 5,017                  | Vérifiée           | 195,48                 | Vérifiée            |

#### **VI.7.1.2. Vérification au cisaillement :**

$$
\triangleright \quad \text{Sens x-x :}
$$
\n
$$
\tau_u = \frac{T_{u \max}}{b \times d} \le \overline{\tau_u}
$$

Puisque la fissuration est préjudiciable, donc :

$$
\overline{\tau_u} = \min\left(\frac{0.15 \times f_{c28}}{\gamma_b}\right); 4 \text{ Mpa} = 2.5 \text{ MPa}
$$
\n
$$
\tau_u = \frac{1035.17 \times 10^{-3}}{1 \times 0.9 \times 0.50} = 2.30 \text{ Mpa} \le \overline{\tau_u} \blacktriangleright \text{Condition vérifiée.}
$$

**Sens y-y :**

$$
\tau_u = \frac{T_{u \max}}{b \times d} \, \leq \, \overline{\tau_u}
$$

Puisque la fissuration est préjudiciable, donc :

$$
\overline{\tau_u} = \min\left(\frac{0.2 \times f_{c28}}{\gamma_b} : 4 \text{ Mpa}\right) = 3.33 \text{ MPa}
$$
\n
$$
\tau_u = \frac{646.78 \times 10^{-3}}{1 \times 0.9 \times 0.50} = 1.437 \text{ Mpa} \le \overline{\tau_u} \implies \text{Condition verify:}
$$

# **VI.7.1.3.Calcul de l'espacement :**

D'après le (**BAEL91**) :

 $S_t \le \min(0.9 \times d ; 40 \text{ cm} \rightarrow S_t \le \min(40.5 ; 40 \text{ cm})$ 

Alors on adopte un espacement de : **St = 15 cm.**

#### **VI.7.2. Calcul de Ferraillage de la nervure :**

Le calcule se fait en flexion simple, à l'ELU avec une section  $(100 \times 110)$  cm<sup>2</sup>

Avec :  $b = 1,00$  ml ;  $h = 1,10$  m ;  $(d = 0.9 \times 1,10 = 0.99$  m) ;  $f_{c28} = 25$  MPa

 $Fe = 400 MPa$ ; σst= 348 MPa;  $f_{bc} = 14,17 MPa$ ; μR= 0,392

# **Calcul du ferraillage en travée :**

$$
\mu_{u} = \frac{M_{u}}{b \times d^{2} \times \sigma_{bc}} = \frac{739,799 \times 10^{-3}}{1 \times (0,99)^{2} \times 14,17} = 0,0533
$$

 $\mu_{\mu} < \mu_{R} = 0.392$  (FeE400)  $\rightarrow$  section a simple armature (donc les armatures comprimées ne sont pas nécessaire, A<sub>sc</sub>=0)

$$
\alpha = 1,25 \left(1 - \sqrt{(1 - 2 \times \mu_u)}\right) \implies \alpha = 1,25 \left(1 - \sqrt{(1 - 2 \times 0.0533)}\right) = 0,0685
$$
  
\n
$$
z = d \left(1 - 0.4 \times \alpha\right) = 99 \times (1 - 0.4 \times 0.0685) = 96,39 \text{ cm}
$$
  
\n
$$
\text{Ast} = \frac{M_{u11}}{z \times \sigma_{st}} = \frac{739,799 \times 10^{-3}}{0,9639 \times 348} = 22,20 \text{ cm}^2/\text{ml}.
$$

#### **Calcul du ferraillage en appui :**

$$
\mu_{u} = \frac{M_{u}}{b \times d^{2} \times \sigma_{bc}} = \frac{750,426 \times 10^{-3}}{1 \times (0,99)^{2} \times 14,17} = 0,054
$$

 $\mu_{\mu} < \mu_{R} = 0.392$  (FeE400)  $\rightarrow$  section a simple armature (donc les armatures comprimées ne sont pas nécessaire, A<sub>sc</sub>=0)  $\alpha = 1,25 \left(1 - \sqrt{(1 - 2 \times \mu_u)}\right)$   $\rightarrow$   $\alpha = 1,25 \left(1 - \sqrt{(1 - 2 \times 0.054)}\right) = 0.069$  $z = dx$  (1–0,4× $\alpha$ ) = 99×(1–0,4×0,069) = 96,27 cm  $\text{Ast} = \frac{M_{\text{u}}}{\sqrt{M_{\text{u}}}}$  $z\times \sigma_{st}$ =  $750,426\times10^{-3}$ 0,9627×348 = **22,39cm²/ml.**

# **Condition de non fragilité :**

$$
A_{\text{st min}} \ge \max\left(\frac{b \times h}{1000}\right) : \frac{0.23 \times b \times d \times f_{t28}}{f_e} = \max\left(\frac{1 \times 1.1}{1000}\right) : \frac{0.23 \times 1 \times 0.99 \times 2.1}{400} \text{)}
$$
  

$$
A_{\text{st min}} \ge \max(11; 11.95) \text{ cm}^2
$$

Donc la section minimum égale à **Ast min = 11,95 cm<sup>2</sup> /ml**

-Travée :

$$
Ast = 22,20 \text{ cm}^2/\text{ml} > 11,95 \text{ cm}^2/\text{ml} \qquad \blacktriangleright \qquad \textbf{Condition vérifiée.}
$$

- Appui :

Asa =  $22,39$  cm<sup>2</sup>/ml  $> 11,95$  cm2/ml  $\rightarrow$  Condition vérifiée.

**Choix d'armature :**

$$
- \frac{\text{Travée} :}{\text{Ast}} = 6T20 + 10T16 = 38,96 \text{ cm}^2/\text{ml}
$$

 $-$  Appui : Ast = 6T20+12T16 = 42,97 cm<sup>2</sup>/ml

#### **VI.7.2.1.Vérification de la dalle à l'ELS :**

 D'après (C.B.A.93), La nervure est soumise à des fissurations préjudiciables et par conséquent on vérifie les contraintes dans le béton et dans les aciers.

- $\bullet$   $\sigma_{bc} < \overline{\sigma_{bc}}$   $\rightarrow \overline{\sigma_{bc}} = 0.6 \times$  fc<sub>28</sub> = 15 Mpa
- $\sigma_{st} < \overline{\sigma_{st}}$   $\rightarrow \overline{\sigma_{st}}$  = min  $(\frac{2}{3} fe$ ; 110 $\sqrt{n \times f_{t28}}$ ) = 201,63 MPa

-Exemple de calcul : On va prendre comme exemple de calcul, la travée de la nervure  $b = 1$  m; h = 1,1 m; d = 0,99 m; d' = 0,11m; Ms (Travée) = 0,54082 MN.m; Fe = 400MPa n=15 coefficient d'équivalence ;  $(Asc = 0)$ ; Ast =6T20+ 10T16 = 38,96 cm<sup>2</sup>/ml

Position de l'axe neutre :

$$
\frac{bx^{2}}{2} - n \times Ast \times (d - x) = 0
$$
  
50 x<sup>2</sup>- 584,4 (99 - x) = 0

 $\sqrt{\Delta}$  = 3451,47  $\rightarrow x$  = 28,67 cm.

**Détermination de moment d'inertie de la section :**

$$
I = \frac{bx^3}{3} + n
$$
 Ast  $(d - x)^2$   $\rightarrow$  I = 3676151,20 cm<sup>4</sup>.

**Calcul des contraintes dans le béton:**

$$
\sigma_{\rm bc} = \frac{Mser \times x}{I} = 4,21 \text{ MPa}
$$

σbc= 4,21 MPa **<** ̅̅̅̅̅ **=**15 MPa**……………..Condition vérifiée.**

**Calcul des contraintes dans l'acier :**

$$
\sigma_{st} = n \frac{Mser (d - x)}{I} = 155,20 \text{ MPa}
$$

 $\sigma_{st}$ =155,20 MPa <  $\overline{\sigma_{st}}$ =201,63 MPa...........Condition Vérifiée.

Les résultats de calcul sont résumés dans le tableau suivant :

**Tableau VI.4 :** Les contraintes dans le béton et dans les aciers.

|                 |                     |                      |            |                    |                        | <b>Béton</b>       |                        | <b>Aciers</b>     |
|-----------------|---------------------|----------------------|------------|--------------------|------------------------|--------------------|------------------------|-------------------|
| <b>Position</b> | $\bf{M}s$<br>(KN.m) | Ast<br>$\text{cm}^2$ | Xs<br>(cm) | (cm <sup>4</sup> ) | $\sigma_{bc}$<br>(MPa) | $\leq$ 15<br>(MPa) | $\sigma_{st}$<br>(MPa) | < 201,63<br>(MPa) |
| Travée          | 540,822             | 38,96                | 28,67      | 3676151,20         | 4,21                   | Vérifiée           | 155,20                 | Vérifiée          |
| Appui           | 548,578             | 42,97                |            | 29,86 3968626,598  | 4,12                   | Vérifiée           | 143,356                | Vérifiée          |

#### **VI.7.2.2.Vérification au cisaillement :**

$$
\tau_u = \frac{T_{u \max}}{b \times d} \leq \overline{\tau_u}
$$

Puisque la fissuration est préjudiciable, donc :

$$
\overline{\tau_u} = \min\left(\frac{0.15 \times f_{c28}}{\gamma_b}\right); 4 \text{ Mpa} = 2.5 \text{ MPa}
$$
\n
$$
\tau_u = \frac{901.28 \times 10^{-3}}{1 \times 0.9 \times 0.50} = 2.00 \text{ Mpa} \le \overline{\tau_u} \implies \text{Condition } \text{veinfinite}.
$$

#### **VI.7.2.3. Calcul de l'espacement :**

Selon RPA 99/V2003 :

$$
\begin{cases}\nS_t \le \min\left(\frac{h}{4} : 12\emptyset_{\text{min}} : 30 \text{ cm} \right) \dots \dots \dots \text{ En zone nodale} \\
S'_t \le \frac{h}{2} \dots \dots \dots \dots \dots \dots \dots \dots \text{Dehors de la zone nodale}\n\end{cases}
$$

Avec :  $\phi_{min}$  Le diamètre le plus petit de ferraillage longitudinal.

 $S_t \leq \min(\frac{110}{4})$  $\frac{10}{4}$ ; 12 × 2; 30 cm)  $\rightarrow$   $S_t \le 14$  cm  $S'_t \leq \frac{110}{2}$  $\frac{1}{2}$   $\rightarrow$  S'<sub>t</sub>  $\leq$  55 cm

On adopte un espacement :

 $S_t = 12 \, \text{cm}$ <br>  $S_t = 20 \, \text{cm}$  $S'_t = 20 \; cm$ 

# **VI.7.2.4. Ferraillage transversal :**

 $\phi_{\min} \leq \min$  | h  $\frac{1}{35}$ ;  $\phi$ <sub>l min</sub>; b  $\frac{1}{10}$  $\emptyset$ <sub>min</sub> ≤ min (3,14; 1,6; 10) On prend :  $\phi_{\min} = 8$  mm

Le tableau ci-dessous, est une récapitulation de tout le ferraillage trouvé :

|              |                                   |       | Ferraillage calculé<br>$\text{(cm}^2/\text{ml})$ | Ferraillage min<br>(cm <sup>2</sup> /ml) | Ferraillage choisi |
|--------------|-----------------------------------|-------|--------------------------------------------------|------------------------------------------|--------------------|
|              | Travée                            | $X-X$ | 10,08                                            | 5,43                                     | 9T16               |
| <b>Dalle</b> |                                   |       | 8,43                                             |                                          | 9T16               |
|              | $X-X$<br>Appui                    |       | 13,10                                            | 5,43                                     | 9T16               |
|              |                                   | $y-y$ | 12,79                                            |                                          | 9T16               |
|              | Travée<br><b>Nervure</b><br>Appui |       | 22,20                                            | 11,95                                    | 6T20+10T16         |
|              |                                   |       | 22,39                                            | 11,95                                    | 6T20+12T16         |

**Tableau VI.5** : Ferraillage de la nervure et la dalle du radier.

# **VI.8.Schéma de ferraillage du radier :**

 Le schéma du ferraillage de la nervure ainsi que la dalle, sont illustrés sur ces deux figures :

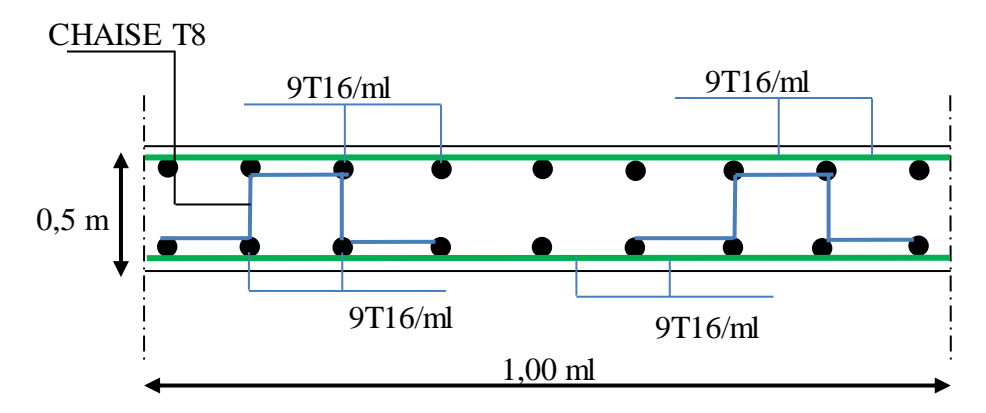

**Figure VI.3 :** Ferraillage de la dalle du radier suivant les deux sens  $(x ; y)$ 

# **Remarque :**

 Il faut ajouter les armatures de peau parallèle à l'axe neutre, leur section d'au moins de 3cm<sup>2</sup> /m de longueur de paroi perpendiculaire à leur direction. Donc on prend **6T12**.

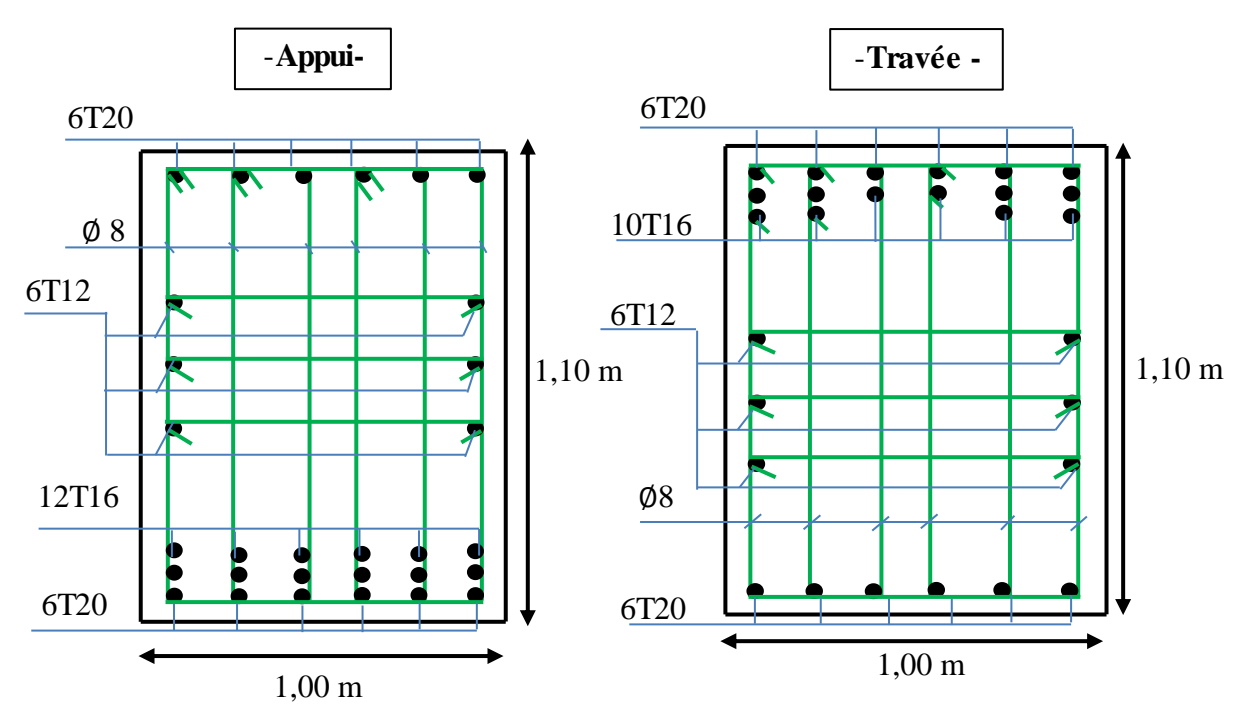

Figure VI.4 : Ferraillage des nervures.

# **Chapitre VII :**

# **COMPARAISON** entre les systèmes à base fixe et à base isolée

#### **VII.1 Présentation du système dissipation :**

#### **VII.1.1 Historique :**

Les isolateurs sismiques ont émergé au début du 20ème siècle, Les premières expériences n'ont pas fonctionné, le succès a commencé seulement dans les années 70 et 80 [3].

En 1950, des structures ont été utilisées en caoutchouc flexible pour isoler des bâtiments contre les vibrations causées par les chemins de fer et le vent …etc

Le premier isolateur a été utilisé pour isoler la base du bâtiment du séisme en 1969 dans une école primaire à Skopje (ex- Yougoslavie) [4].

#### **VII.1.2.Principe de l'isolation sismique :**

La fonction de l'isolateur sismique dans la base est d'augmenter la période de vibration pour s'éloigner de la période d'excitation prédominante du tremblement de terre. C'est un dispositif qui permet de dissiper l'énergie externe et absorber des chocs pour contrôler les mouvements et réaliser une conciliation efficace entre la réduction de la force et l'accroissement du déplacement [5].

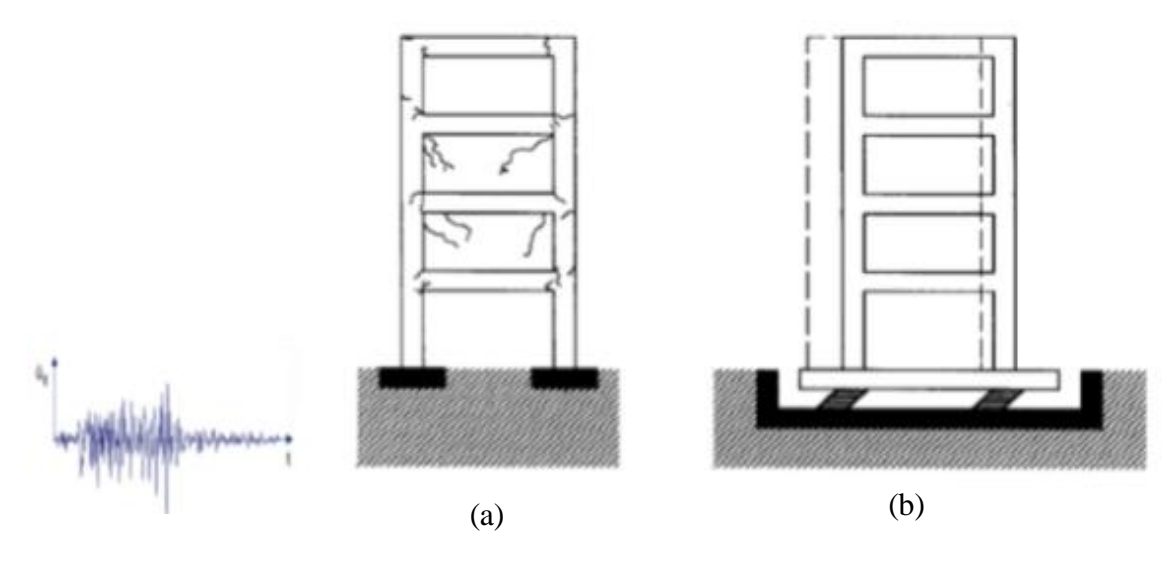

Figure VII.1: Comportements des structures lors d'un séisme. (a) Encastrée, (b) Isolée. [7]

#### **VII.1.3 Système d'isolation dans le monde :**

#### **VII.1.3.1 Les états-unis :**

Aux états-unis, contrairement au Japon, la croissance de l'utilisation des systèmes d'isolation sismique a été très lente au cours des dernières années.

Dans ce pays, la technique d'isolation est relativement limitée à des structures stratégiques et publiques et la moitié de ces applications sont des réhabilitations [5].

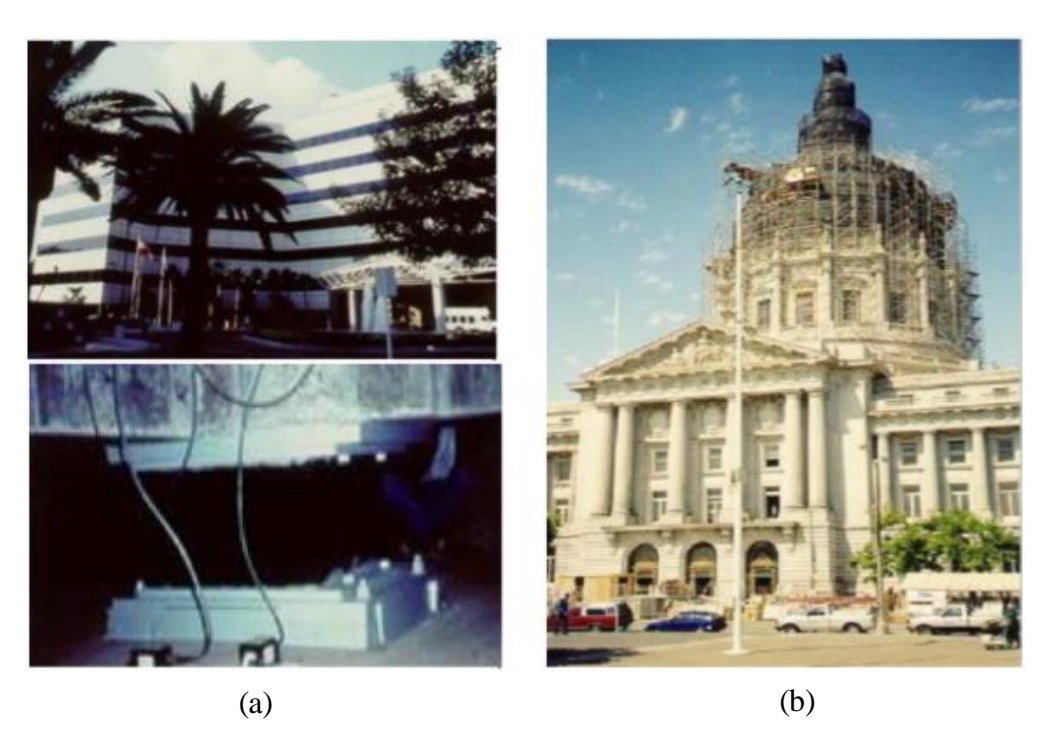

**FigureVII.2 :** Réhabilitation des structures à usa par des systèmes d'isolations**.** 

 **a.** L'université de Californie à Los Angeles, protégée par des isolateurs. Cette structure a résisté au séisme de Northridge 1994.

 **b.** Hôtel de ville de San Francisco, construit en 1912 et qui a été endommagé par le séisme de LomaPrietaen1989, puis il a été isolé au moyen de 530 isolateurs en 2000.

# **VII.1.3.2 Russie :**

 Dans ce pays, le nombre de bâtiments isolés est approximativement de 600 constructions historiques en plus des nouveaux bâtiments à grandes hauteurs (gratte-ciel) [1].

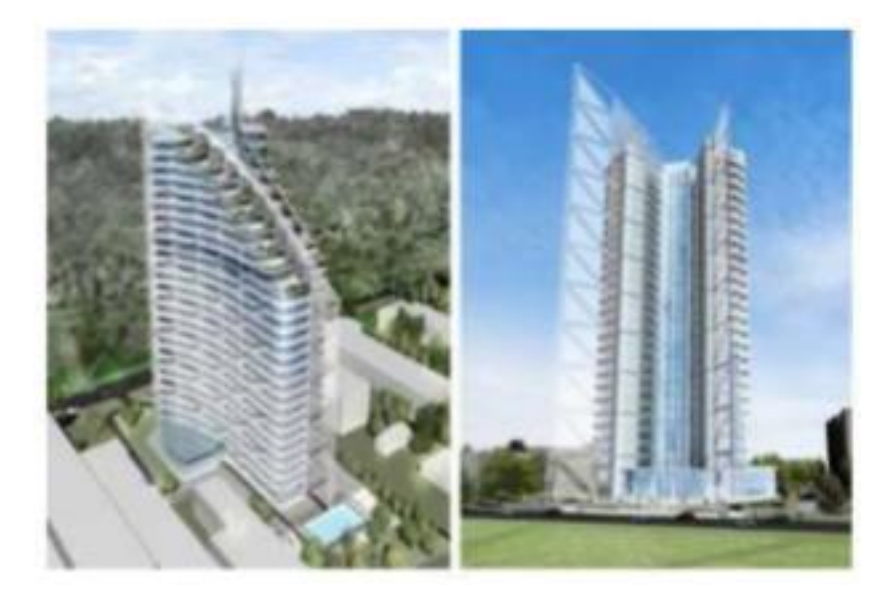

**Figure VII.3 :** Un nouveau d'hôtel à Sotchi, protégé par 156 isolateurs [1].

#### **VII.1.3.3. Japon :**

 L'utilisation des isolateurs sismiques a augmenté rapidement au Japon après le tremblement de terre de Kobe le 17 janvier 1995. Ce pays est le premier au monde qui compte plus de 5000 bâtiments isolés [1].

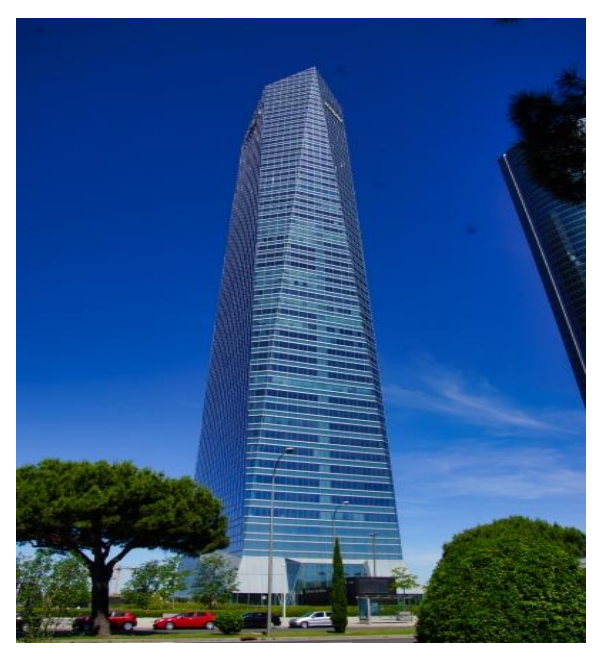

**Figure VII.4 :** La tour cristal de Kobé.

# **VII.1.3.4. Italie :**

 Une des premières utilisations de systèmes d'isolation sismique dans ce pays est le système de pendule à friction (Figure VII.5). Après le tremblement de terre 2009, le quartier Aquila ont été reconstruites en utilisant ce type d'isolation.

La surface de friction est recouverte d'un matériau non corrosif (Téflon) ; la courbure de la friction d'amortissement est de 4 m, l'obtention de 20% avec un déplacement de 260 mm [5].

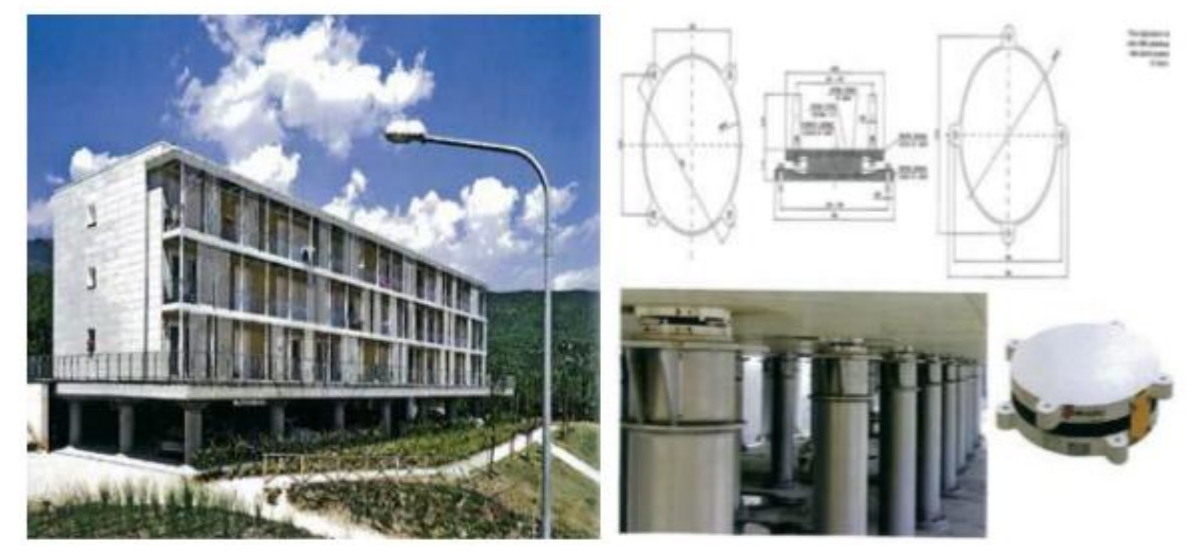

**Figure VII.5 :**Aquila bâtiments du quartier et le système de pendule de frottement utilisés [5].

## **VII.1.4.Type des systèmes d'isolation sismique :**

Les systèmes d'isolation sismique sont des dispositifs caractérisés par une grande souplesse horizontale et une rigidité verticale, ils sont placés entre les fondations et la superstructure pour dissiper le maximum d'énergie. Parmi ces catégories et selon leur mode de fonctionnement on peut citer, [6] :

- Appuis à élastomère.
- Appuis à pot.
- Appuis à glissement.
- Appuis à déformation et glissement.
- Appuis à roulement.

# **VII.2. Méthodes de calcul des constructions isolées :**

 Dans ce projet on utilise un appui en pendule glissant (Friction Pendulum Sliding) Ce type d'appuis (FPS) comporte une interface de glissement sous forme de cuvette (portion d'une sphère) qui confère à la structure un mouvement global similaire à un pendule (Figure VII.6).

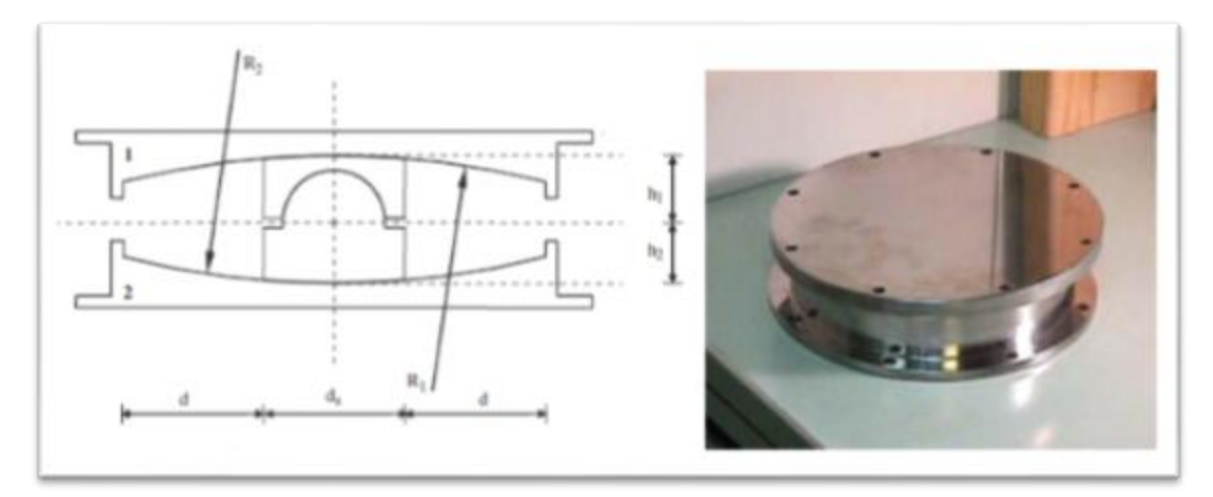

Figure VII.6:Appuis en pendules glissants (FPS) [7].

# **VII.2.1 Dimensionnement d'isolateur pendule à friction (FPS) :**

Le dimensionnement est réalisé comme suit [8] :

La rigidité effective est donnée par :

$$
K_{\text{eff}} = \frac{N}{g} \left(\frac{2\pi}{T_D}\right)^2 \tag{7.1}
$$

Déplacement maximum de conception :

$$
D = \frac{g \times c \times T_D}{4 \times \pi^2 \times B_D} \tag{7.2}
$$

Avec :

B<sup>D</sup> : Le coefficient d'amortissement donné en termes d'amortissement effectif ξ(%), il est donné selon l'UBC97 (chapitre 16, sous chapitre 4, Tableau A-16-C)

| Amortissement critique $\xi(\%)$ | Facteur B <sub>p</sub> |
|----------------------------------|------------------------|
| $\leq 2\%$                       | 0,8                    |
|                                  | 1,0                    |
| 10%                              | 1,2                    |
| 20%                              | 1,5                    |
| 30%                              | 1,7                    |
| 40%                              | 1,9                    |
| $\geq 50\%$                      | 2,0                    |

**Tableau VII.1** : Facteurs d'amortissement BD.

Selon RPA99/V2003 le pourcentage d'amortissement critique d'un bâtiment en béton armé a remplissage dense ξ (%)= 7  $\rightarrow$  Donc le facteur B<sub>D</sub> = 1,2

 $C: Coefficient$  sismique :  $C = Z.N.S$ 

 $\overline{\mathrm{Ou}}$ :

 Z : Facteur de la zone sismique Z, ses valeurs sont données selon UBC 97 (chapitre 16, sous chapitre 5, Tableau 16-I) comme suit :

**Tableau VII.2** : Facteurs de la zone sismique.

| <b>Zone</b> |                   | $-$<br>шл | <b>IIB</b>     | $\mathbf{v}$<br>┻┻┻ | $\mathbf{v}$ |
|-------------|-------------------|-----------|----------------|---------------------|--------------|
|             | 0.075<br>J, U / J | v, 1, 0   | $\cup, \angle$ | ∪∙∽                 | v.           |

N : Coefficient dépendant de la proximité de la faille active. Ces valeurs sont données par le tableau suivant :

**Tableau VII.3 :** Coefficient de la proximité de la faille active.

| Distance à la faille | <b>Magnitude MCE</b> |        |            |  |  |  |
|----------------------|----------------------|--------|------------|--|--|--|
|                      | $\geq 8.0$           | $=7.0$ | $\leq 6,0$ |  |  |  |
| $\geq 15$ km         |                      |        |            |  |  |  |
| $=10km$              |                      |        |            |  |  |  |
| $\leq$ 5km           |                      |        |            |  |  |  |

S : Coefficient caractérisant le type de sol. Ces valeurs sont données par le tableau suivant :

| Type de sol                   |  |
|-------------------------------|--|
| $S_1$ : Sol ferme             |  |
| $S_2$ : Sol moyen             |  |
| $\overline{S_3}$ : Sol meuble |  |
| $S_4$ : Sol très meuble       |  |

**Tableau VII.4 :** coefficient caractérisant le type de sol (S).

Calcul du rayon de la surface sphérique :

$$
T = 2\pi \sqrt{\frac{R}{g}} \qquad \Rightarrow \qquad R_{\text{FPS}} = \frac{T_D^2 g}{(2\pi)^2} \quad (7.3)
$$

Calcul de la pression de contacte et du coefficient de frottement :

$$
\sigma_{\rm p} = \frac{N}{A} \tag{7.4}
$$

 $Avec : A = \pi R^2$  et  $R=H/2$ 

 Pour le calcul du coefficient de frottement en fait la projection de la pression des contacte sur la courbe du coefficient de frottement minimum et maximum (figure VII.7)

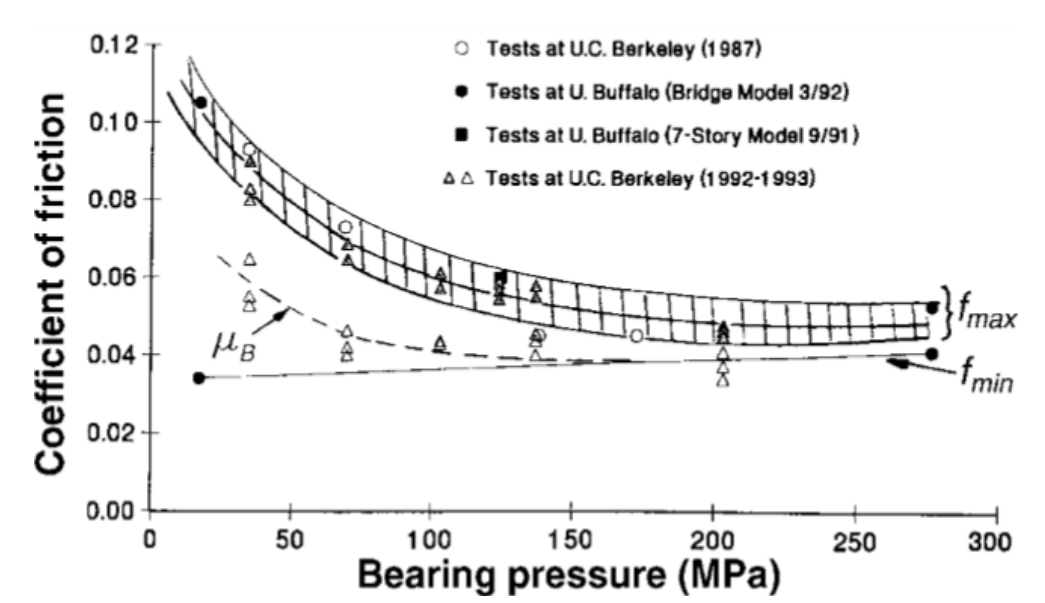

Figure VII.7: Coefficient de frottement en fonction de la pression (FEMA 356).

Et on trouve :  $\begin{cases} \mu_{min} = 0.055 \\ \mu_{max} = 0.075 \end{cases}$  $\blacktriangleright$  La moyenne = 0,065

 Le rapport d'amortissement efficace, fourni par le système d'isolement, est une fonction du déplacement de la conception, qui peut être exprimée comme:

$$
\xi_{\text{eff}} = \frac{2}{\pi} \left( \frac{\mu}{\mu + \frac{D}{R_{RPS}}} \right) \tag{7.5}
$$

**•** Estimation du déplacement vertical  $\delta_v$ :

$$
\delta_{\rm v} = \frac{D^2}{2 \, R_{FPS}} \tag{7.6}
$$

Calcul de la rigidité post-élastique :

$$
K_p = \frac{W}{R} \tag{7.7}
$$

Calcul de la rigidité linéaire (Ke) :

Pour des meilleurs résultats en a choisi :

$$
K_e = 50 \times K_P \tag{7.8}
$$

• Calcul de la rigidité verticale  $(K_v)$ :

$$
K_v = \frac{E \times A}{H} \tag{7.9}
$$

Les caractéristiques d'isolateur pendule à friction sont représenté dans le tableau suivante :

**Tableau VII.5:** Les caractéristiques d'isolateur pendule à friction (FPS).

| Caractéristique                     | <b>FPS</b>        |  |  |
|-------------------------------------|-------------------|--|--|
| Dimensions (mm)                     | $(1100\times150)$ |  |  |
| $\overline{K_{\textit{eff}}(KN/m)}$ | 1884,22           |  |  |
| H(m)                                | 0,15              |  |  |
| $K_p(KN/m)$                         | 15208,275         |  |  |
| $K_e(KN/m)$                         | 760413,75         |  |  |
| $K_v(KN/m)$                         | 376900            |  |  |
| R(m)                                | 4                 |  |  |
| $\mu_{min}$                         | 0,055             |  |  |
| <b>µ</b> max                        | 0,075             |  |  |
| Rate paramètre $(s/m)$              | 40                |  |  |

# **VII.3 Résultats et analyses :**

La modélisation a été réalisée à l'aide du logiciel sap2000. Les résultats suivants ont été obtenus :

#### **VII.3.1 Période et facteur de contribution modal :**

|                         |             | Structure contreventé par les voiles |           | Structure avec le système d'isolation |           |           |  |
|-------------------------|-------------|--------------------------------------|-----------|---------------------------------------|-----------|-----------|--|
|                         |             |                                      |           |                                       |           |           |  |
| Mode                    |             | Cumulé Ux                            | Cumulé Uy |                                       | Cumulé Ux | Cumulé Uy |  |
|                         | Période (s) | (%)                                  | (%)       | Période (s)                           | (%)       | (%)       |  |
| 1                       | 0,86142     | 0,00005                              | 0,68579   | 2,131336                              | 0,00134   | 0,84543   |  |
| $\overline{2}$          | 0,6912      | 0,69746                              | 0,68592   | 1,974001                              | 0,07194   | 0,94923   |  |
| 3                       | 0,63766     | 0,71258                              | 0,68644   | 1,812803                              | 0,98496   | 0,95223   |  |
| $\overline{\mathbf{4}}$ | 0,24590     | 0,71258                              | 0,84129   | 0,645835                              | 0,98497   | 0,99488   |  |
| 5                       | 0,20991     | 0,851                                | 0,8413    | 0,562141                              | 0,98529   | 0,99495   |  |
| 6                       | 0,18655     | 0,85235                              | 0,84206   | 0,474208                              | 0,99882   | 0,99496   |  |
| $\overline{7}$          | 0,11588     | 0,85237                              | 0,90303   | 0,313418                              | 0,99889   | 0,99773   |  |
| 8                       | 0,10416     | 0,90591                              | 0,90313   | 0,310145                              | 0,99908   | 0,99913   |  |

**Tableau VII.6 :** Période et facteur de contribution modal.

# **Remarque :**

L'effet du système d'isolation permet d'assouplir le bâtiment. La raison de cet effet est le rallongement de la période fondamentale de la structure à une valeur plus grande par rapport à la période de la structure à base fixe.

 Ce rallongement est la raison principale de l'efficacité du système d'isolation pour la réponse de la structure, on remarque que le mode fondamentale pour la structure contreventé par les voiles dépasse 90% au huitième mode, par contre la structure isolée est régie par le troisième mode. Cela est significatif dans le cadre de l'analyse dynamique des structures car la contribution des modes supérieurs est complètement négligeable. Ce qui n'a pas été vérifié dans le cas de la structure à base fixe.

**VII.3.2. Les réponses maximales en déplacement, accélération, vitesse, efforts tranchants à la base et en sollicitations maximales :** 

|                        |                      |                             |                                                    |                         | <b>Effort</b>                  |           | <b>Sollicitation</b> |             |  |
|------------------------|----------------------|-----------------------------|----------------------------------------------------|-------------------------|--------------------------------|-----------|----------------------|-------------|--|
| d'accélération<br>Type | Type de<br>structure | Déplacement<br>$\mathbf{m}$ | ccélération<br>$\frac{\text{m/s}^2}{\text{m/s}^2}$ | (m/s)<br><b>Vitesse</b> | tranchant<br>à la base<br>(KN) | N<br>(KN) | T<br>(KN)            | M<br>(KN.m) |  |
|                        | Contreventée         | 2,22                        | 8,421                                              | 0,281                   | 12467,357                      | 1530,8    | 87,73                | 620169,86   |  |
| Keddara                | Non<br>contreventée  | 6,07                        | 7,135                                              | 0,352                   | 8740,111                       | 1711,9    | 155,01               | 510240,99   |  |
|                        | <b>FPS</b>           | 3,09                        | 3,960                                              | 0,189                   | 1585,986                       | 1210,1    | 33,76                | 398962,4    |  |
|                        | Contreventée         | 32,17                       | 26,39                                              | 2,612                   | 54974,826                      | 12717,29  | 423,98               | 2614511,3   |  |
| sylmer                 | Non<br>contreventée  | 58,65                       | 28,08                                              | 2,669                   | 49702,954                      | 8727,39   | 903,49               | 939129,88   |  |
|                        | <b>FPS</b>           | 48,28                       | 15,58                                              | 1,407                   | 7011,662                       | 2785,01   | 608,02               | 903414,51   |  |

**Tableau VII.7 :** Réponse maximale (accélérogramme Keddara et Sylmar).

# **VII.4 Analyse des réponses temporelles pour le système FPS :**

Les résultats obtenus sont comparés avec les modèles contreventés et à systèmes d'isolation.

# **VII.4.1 Station Keddara :**

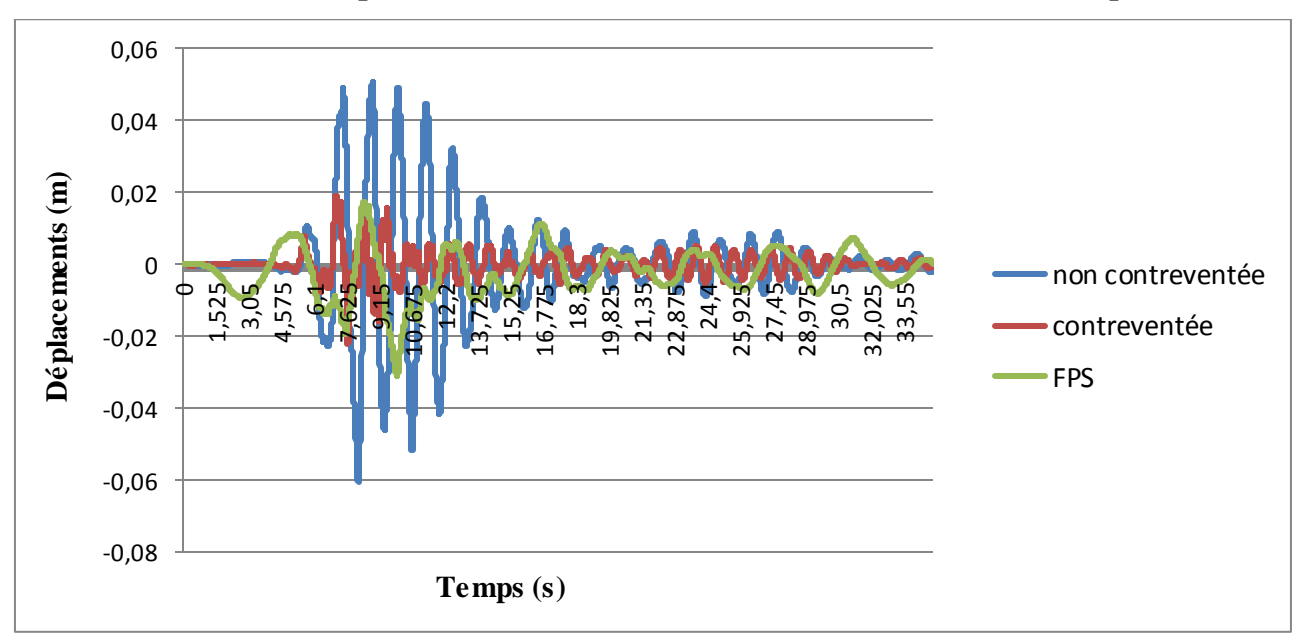

**VII.4.1.1 Variation du déplacements, accélérations et vitesses en fonction du temps :**

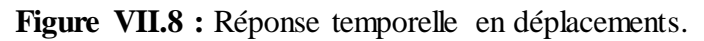

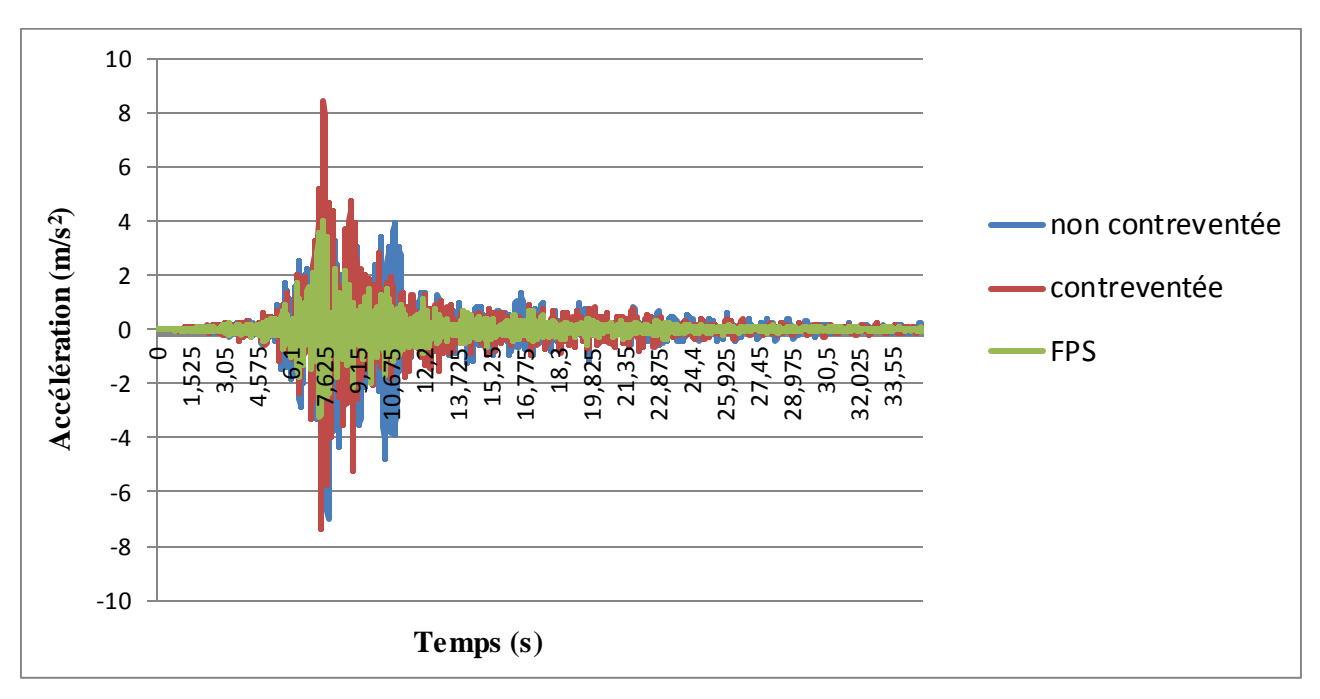

**Figure VII.9 :** Réponse temporelle en accélération.

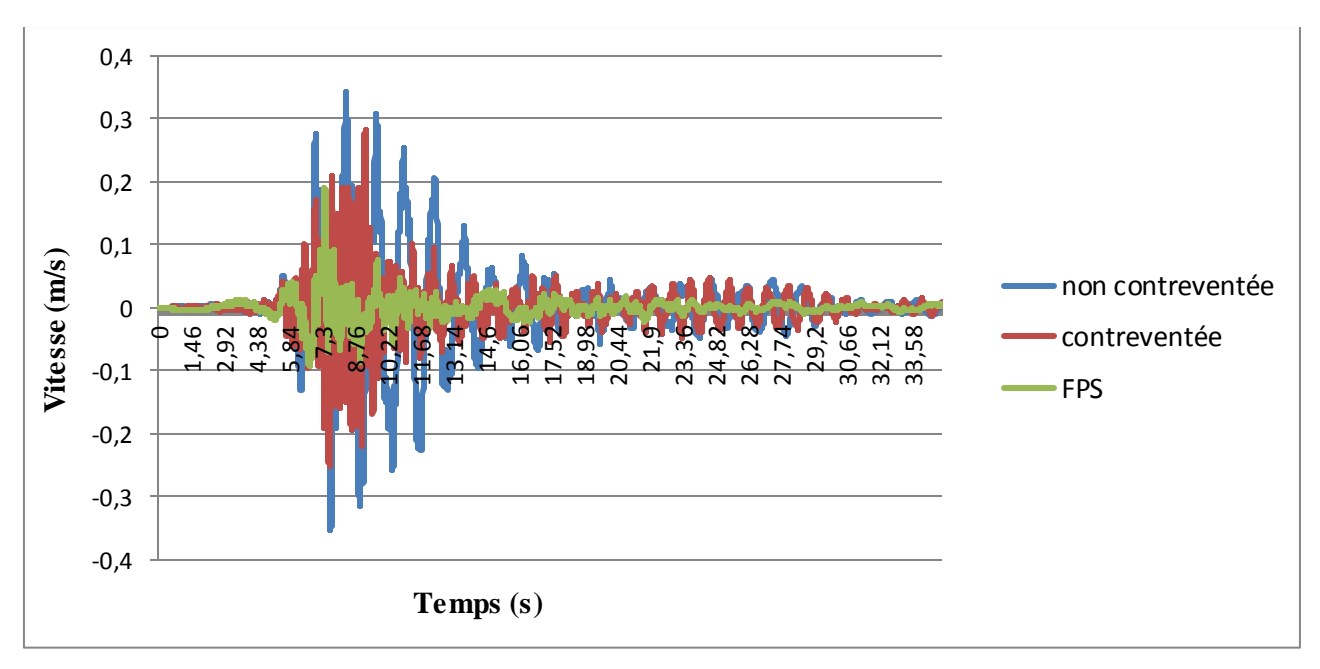

**Figure VII.10 :** Réponse temporelle de vitesse.

A partir des (figure VII.8, figure VII.9, figure VII.10) on a :

- Déplacement maximum de la structure à base fixe est réduit de 37,09% par rapport à la structure isolée.
- La variation maximum d'accélération de la structure isolée est de 48,19% par rapport à la structure à base fixe, ce qui a conduit à une diminution de la vitesse estimée à 51,42%

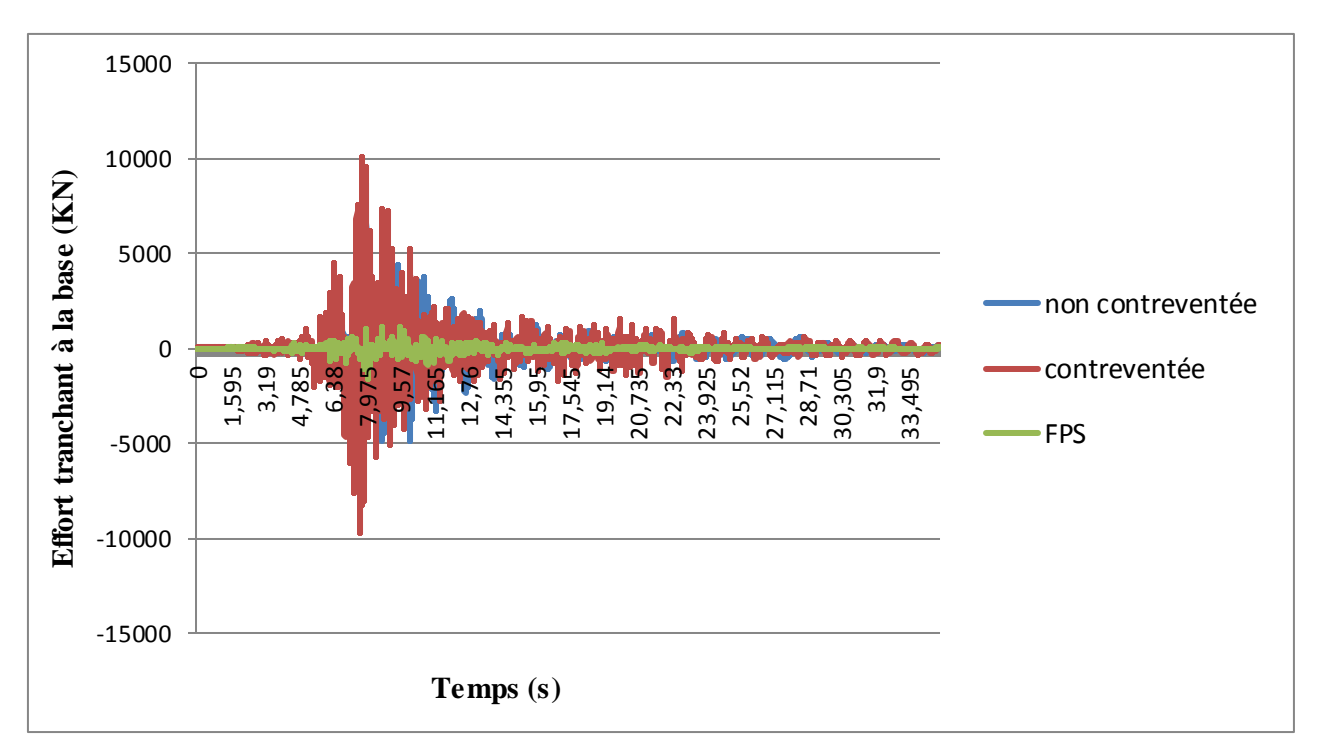

**VII.4.1.2 Variation de l'effort tranchant à la base en fonction du temps :**

**Figure VII.11 :** Réponse temporelle en effort tranchant à la base.

La figure VII.11 montre la réduction d'effort tranchant à la base d'une structure isolée de 90 % à cause de l'efficacité du FPS, qui réduite l'accélération transmises à la superstructure.

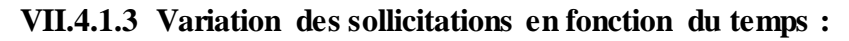

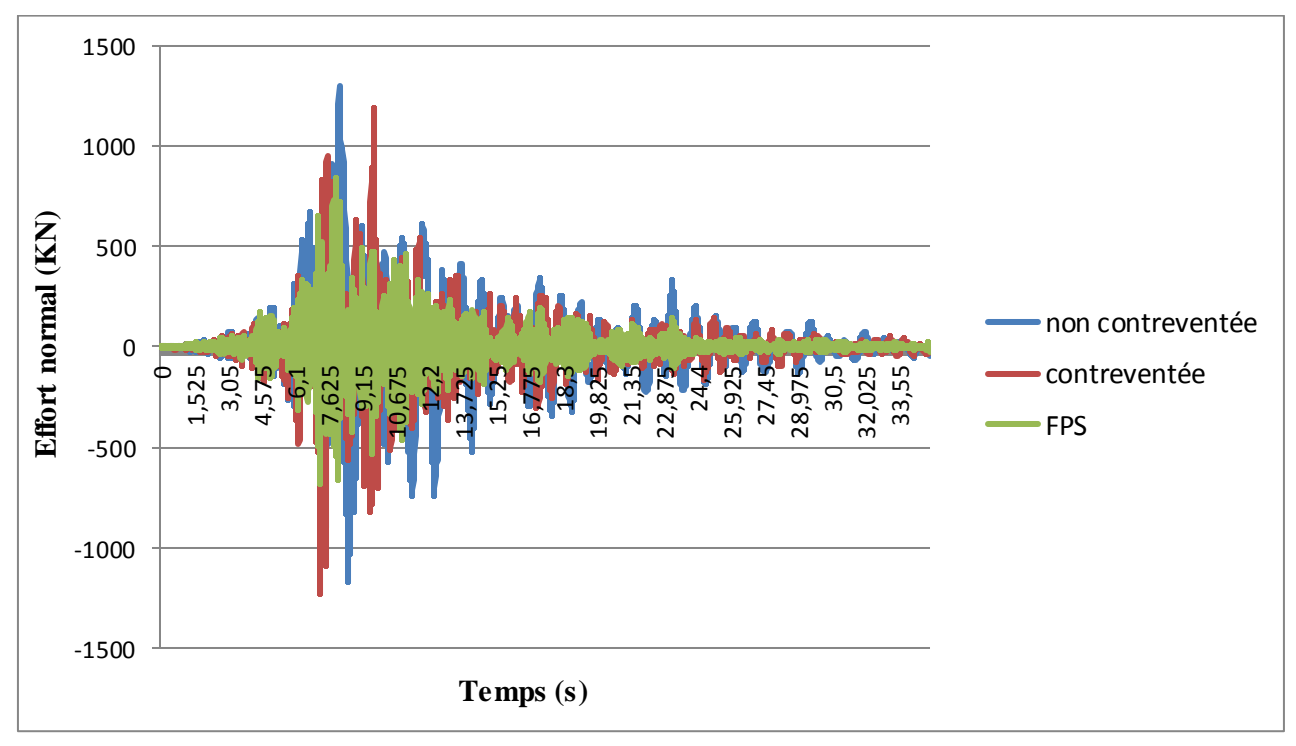

**Figure VII.12 :** Réponse temporelle en effort normal.

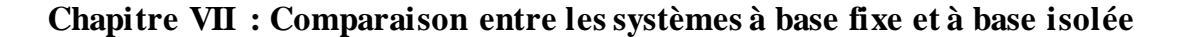

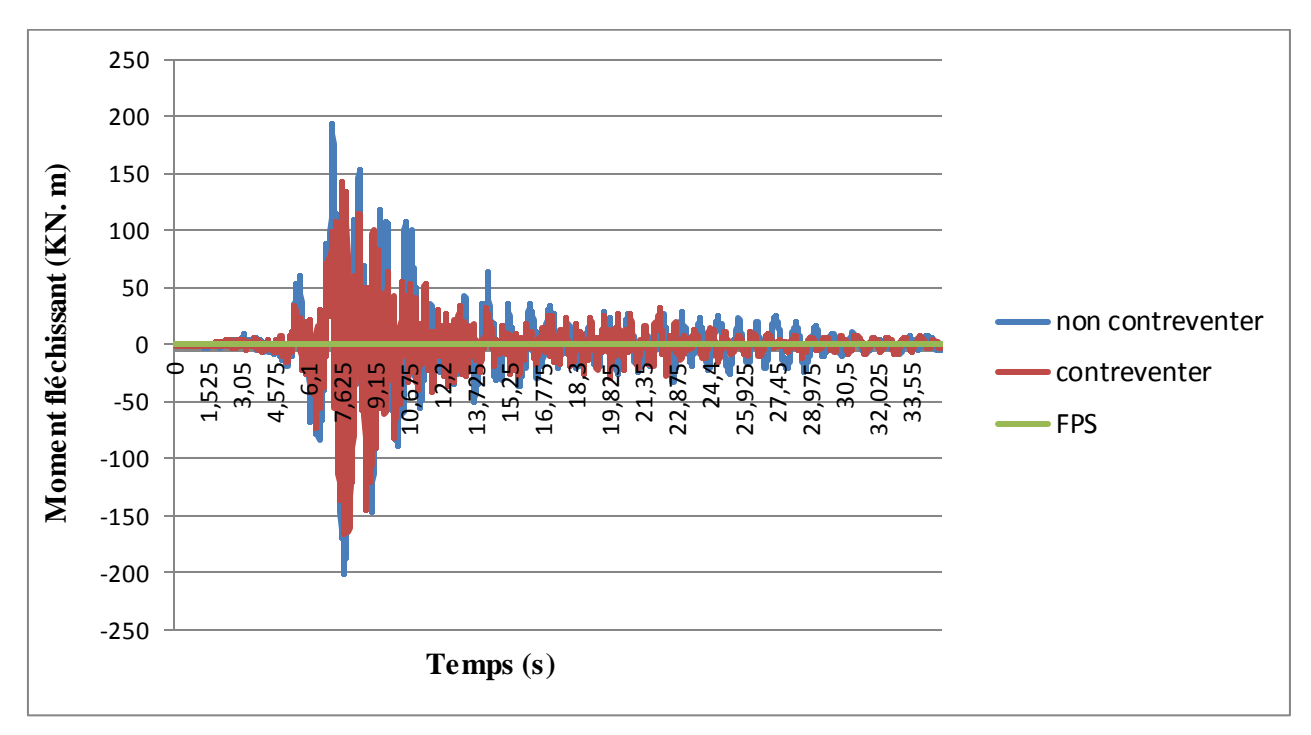

**Figure VII.13 :** Réponse temporelle en moment fléchissant.

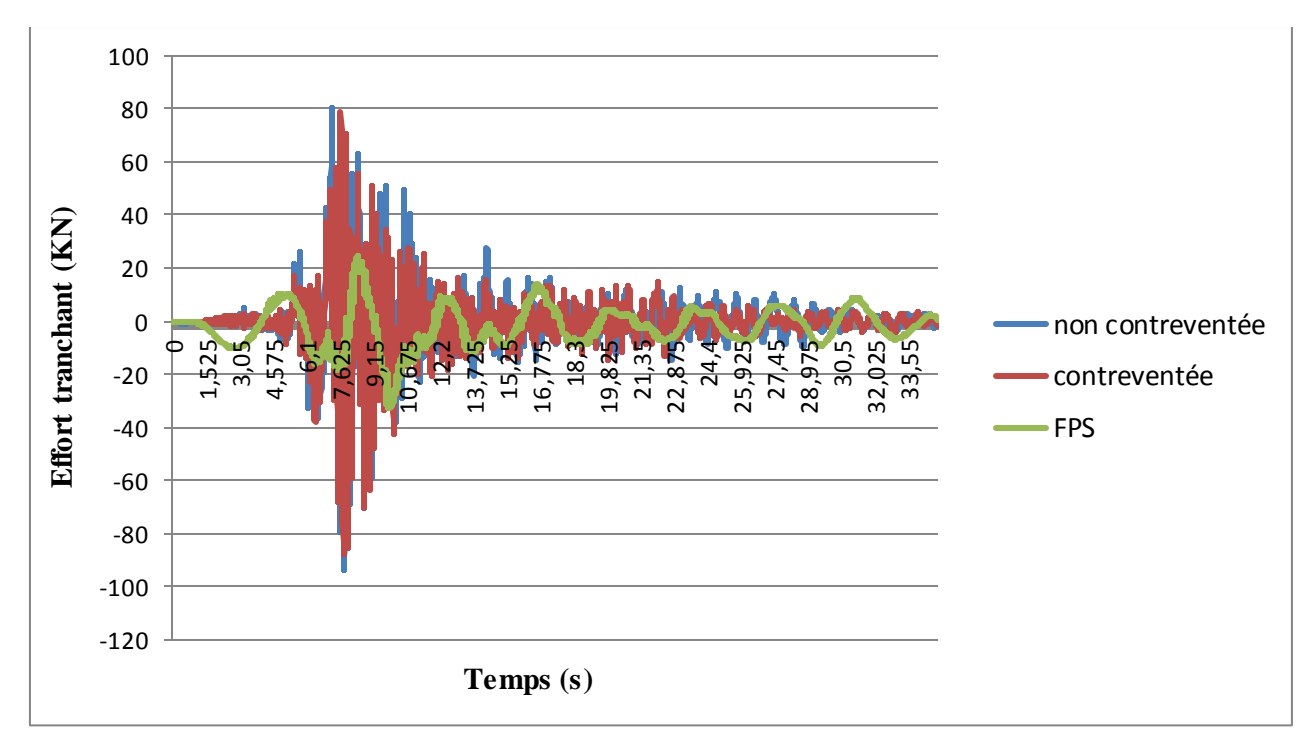

**Figure VII.14 :** Réponse temporelle en effort tranchant.

 A partir des figures VII.12, VII.13 et VII.14 on a une diminution des résultats obtenus pour le système d'isolation qui atteint 55,78% pour l'effort normal, et 35,29% de l'effort tranchant, et en dernier lieu le moment fléchissant diminue considérablement de 97%.

# **VII.4.2 Station de Sylmar :**

**VII.4.2.1 Variation du déplacements, accélérations et vitesses en fonction du temps :**

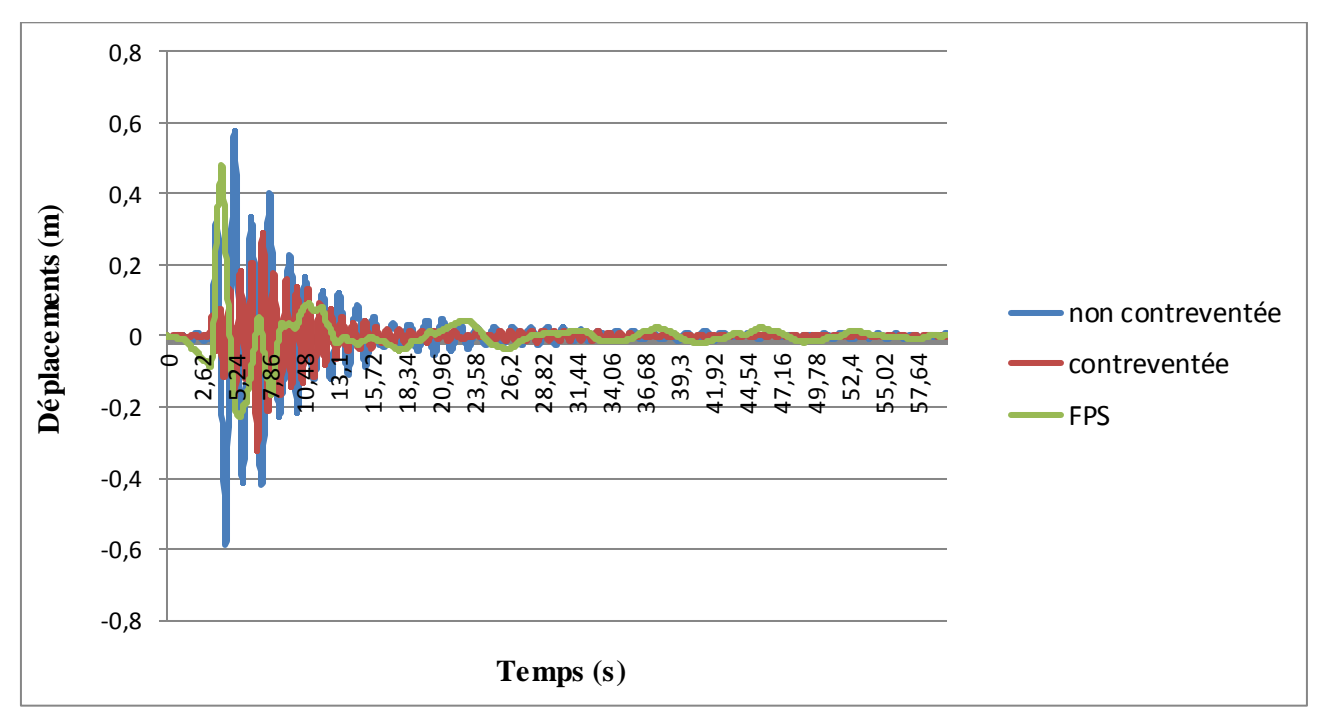

**Figure VII.15 :** Réponse temporelle en déplacements.

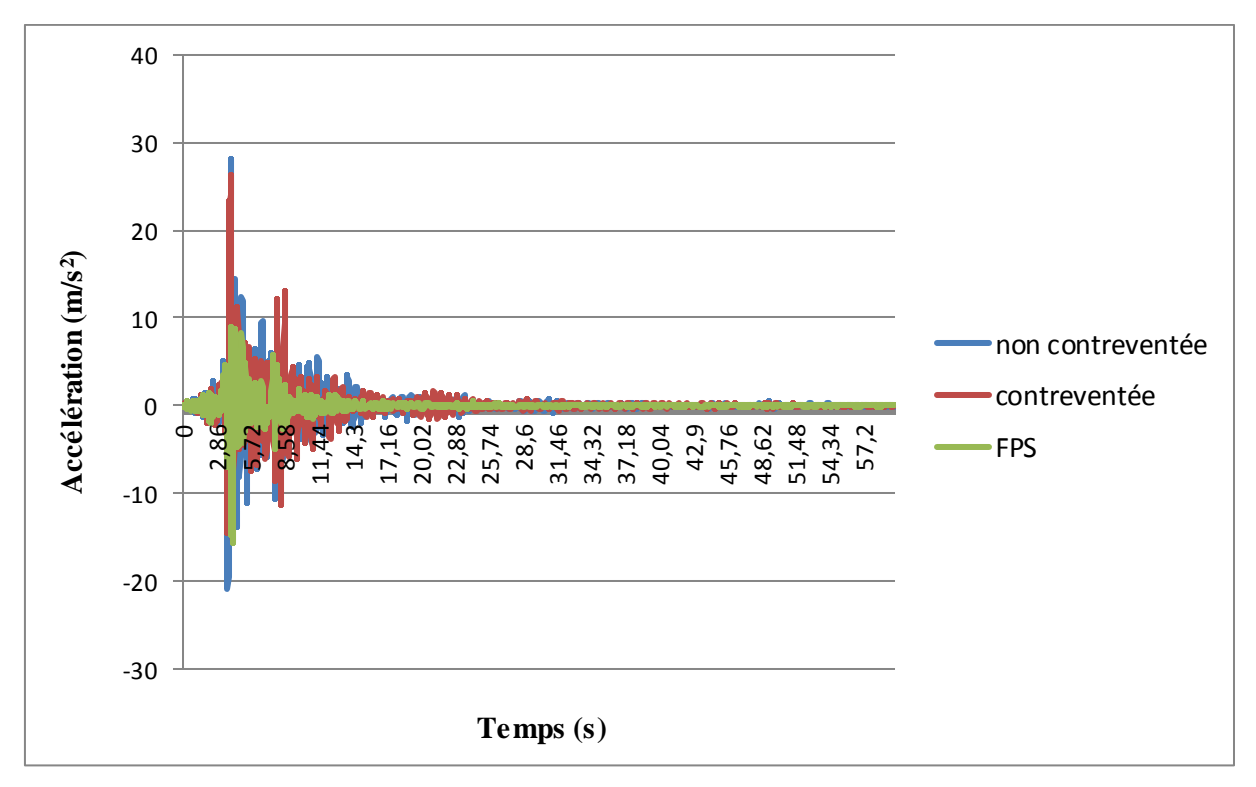

Figure VII.16 : Réponse temporelle en accélération.

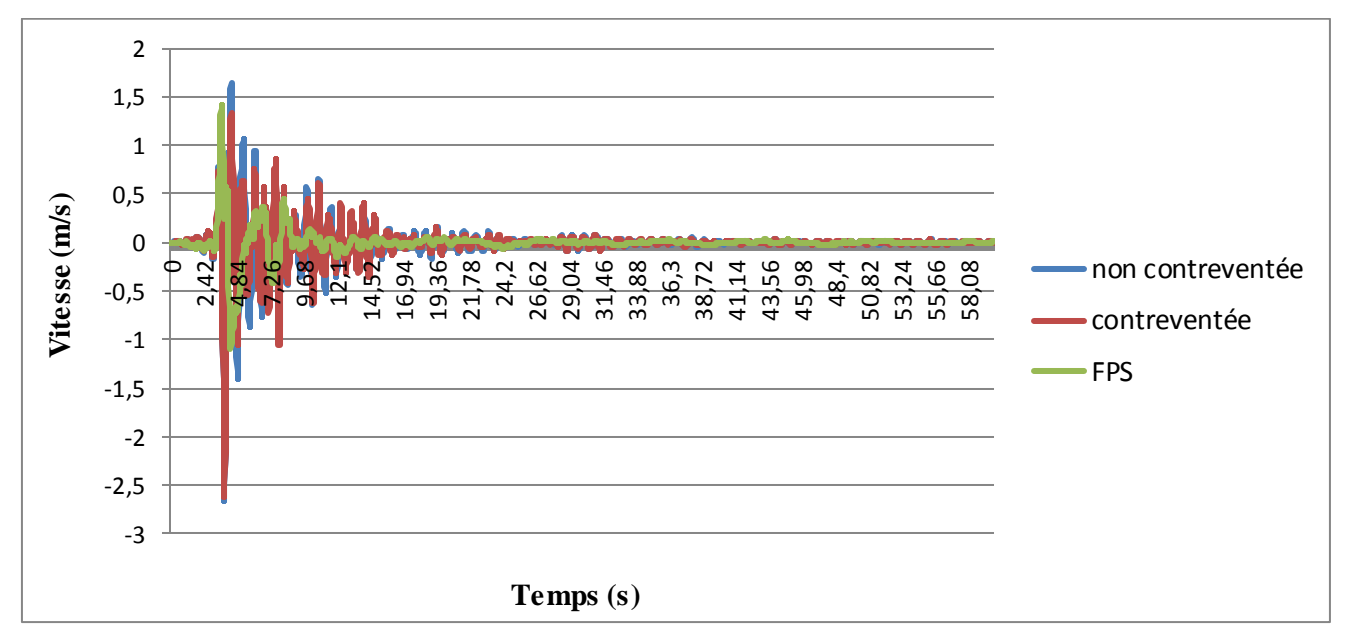

**Figure VII.17 :** Réponse temporelle de vitesse.

A partir des figures VII.15, VII.16 et VII.17 on a :

- Le déplacement maximum de la structure à base fixe est réduit de 26,66% par rapport à la structure isolée.
- La variation maximale de l''accélération de la structure isolée est de 46,43% par rapport à la structure à base fixe, ce qui a conduit à une diminution de la vitesse estimée à 50,91%.

**VII.4.2.2 Variation de l'effort tranchant à la base en fonction du temps :**

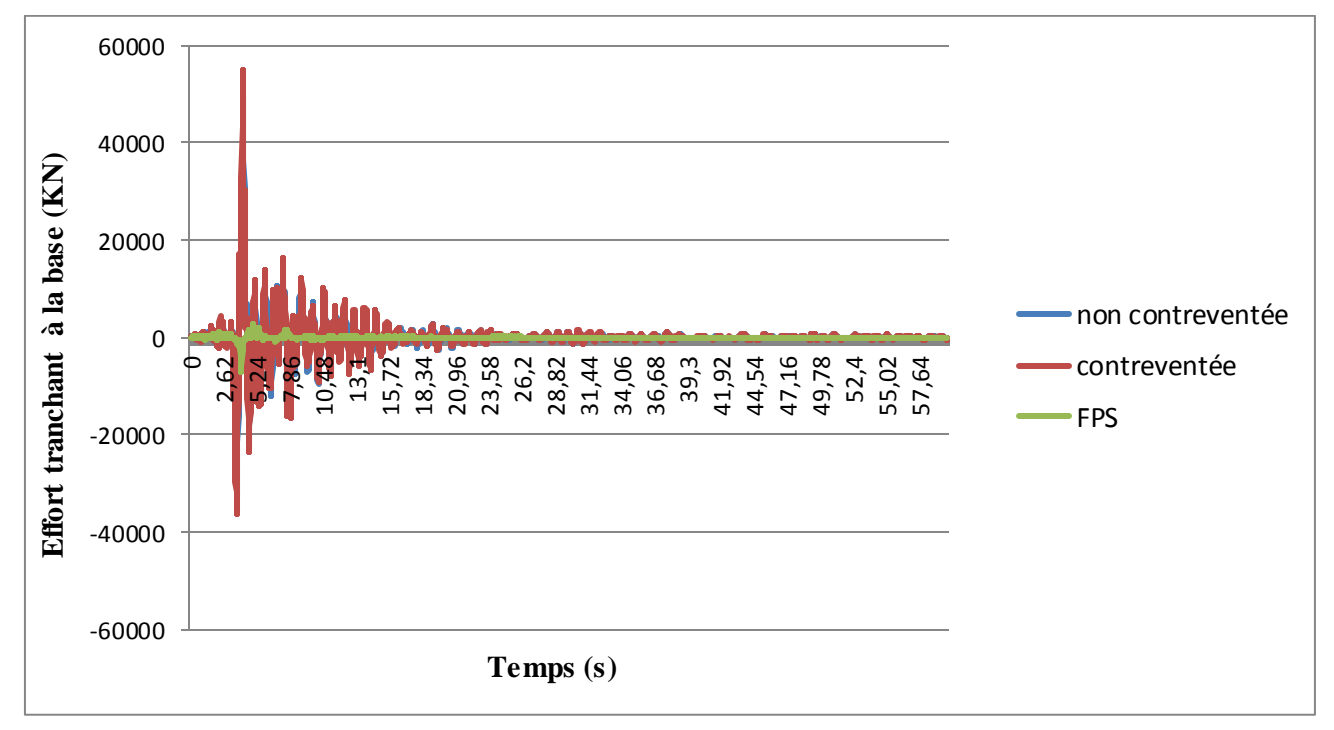

**Figure VII.18 :** Réponse temporelle de l'effort tranchant à la base.

 La figure VII.18 montre une réduction d'effort tranchant à la base d'une structure isolée de 89,91% à cause de l'efficacité du FPS, qui réduite l'accélération transmises à la superstructure.

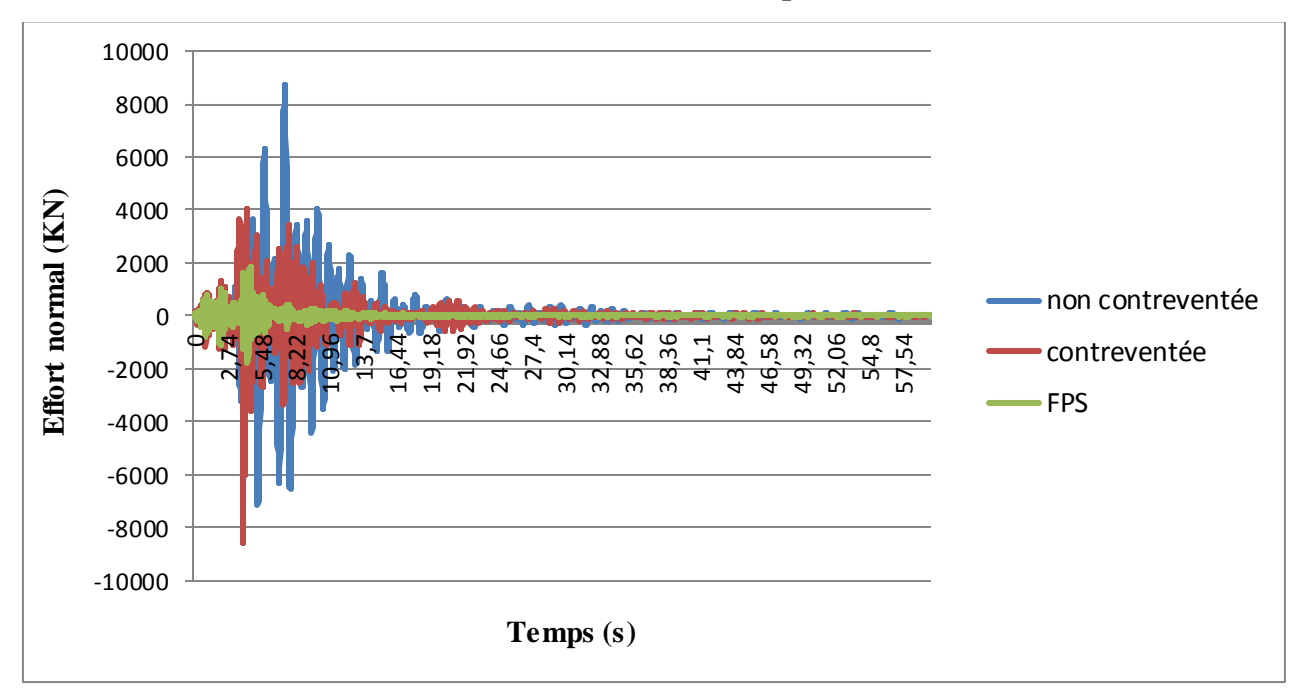

**VII.4.2.3 Variation des sollicitations en fonction du temps :**

Figure VII.19: Réponse temporelle de l'effort normal.

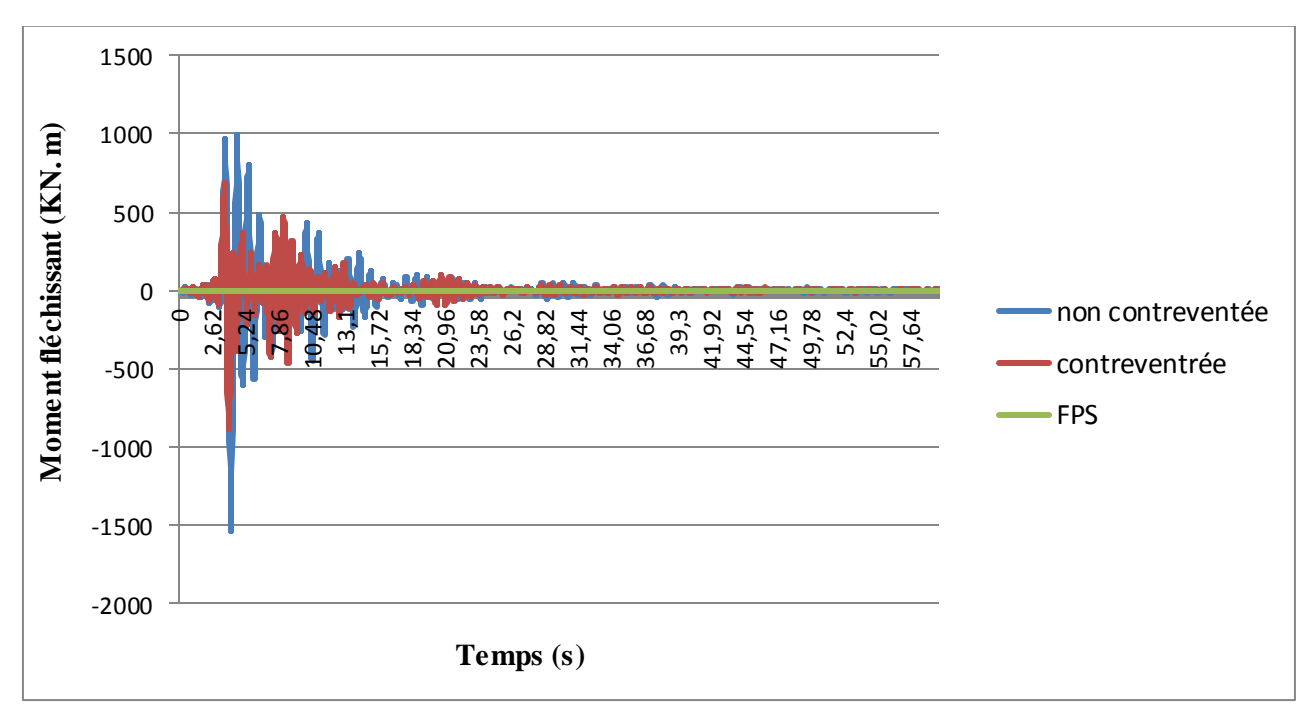

**Figure VII.20 :** Réponse temporelle du moment fléchissant.

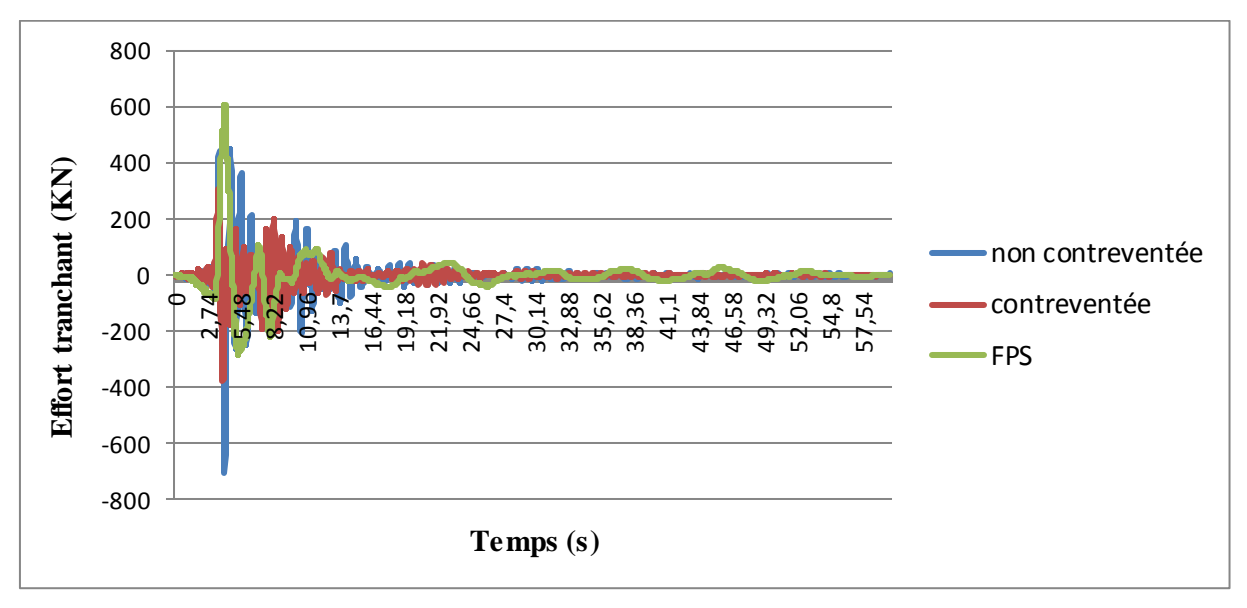

**Figure VII.21 :** Réponse temporelle de l'effort tranchant.

 A partir des figures VII.19, VII.20, et VII.21 on a une diminution des résultats obtenus pour le système d'isolation atteignant 77,77% pour l'effort normal, et 14,28% pour l'effort tranchant, et en dernier lieu le moment fléchissant diminue considérablement de 97,69%.

# **VII.1.5. Variation du déplacement inter-étage en fonction du temps :**

# **a. Station Keddara :**

| Hauteur (m) | <b>Base fixe</b><br>contreventé (m) | <b>Base fixe non</b><br>contreventée (m) | FPS(m)   |
|-------------|-------------------------------------|------------------------------------------|----------|
| 0           | 0                                   | $\cup$                                   | 0,0017   |
| 2,88        | 0,001126                            | 0,003701                                 | 0,02737  |
| 6,45        | 0,004085                            | 0,01278                                  | 0,027582 |
| 9,51        | 0,007074                            | 0,021058                                 | 0,027454 |
| 12,57       | 0,009752                            | 0,028121                                 | 0,027641 |
| 15,63       | 0,0115                              | 0,035559                                 | 0,028122 |
| 18,69       | 0,012164                            | 0,04493                                  | 0,028586 |
| 21,75       | 0,012829                            | 0,052231                                 | 0,028968 |
| 24,81       | 0,01392                             | 0,058074                                 | 0,029414 |
| 27,87       | 0,017489                            | 0,064773                                 | 0,03012  |
| 30,93       | 0,022504                            | 0,07285                                  | 0,031003 |

Tableau VII.8 : Déplacement inter étage (accélérogramme Keddara).

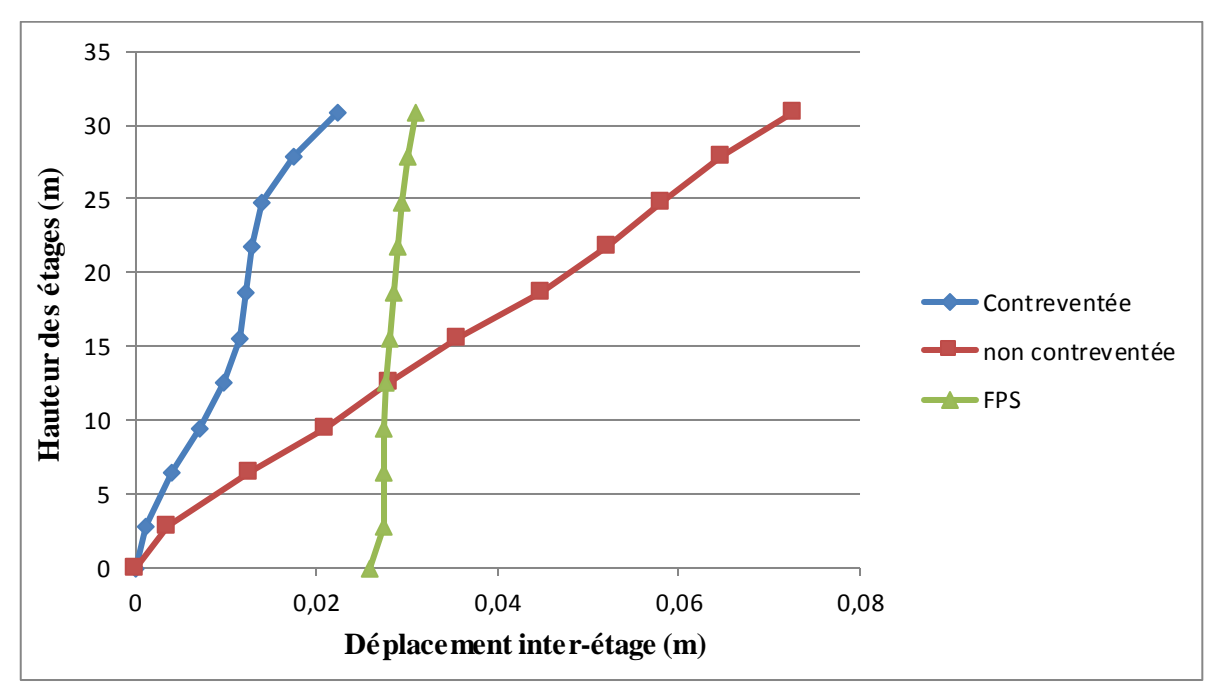

Figure VII.22 : Déplacement inter-étage (accélérogramme Keddara).

# **b. Station de Sylmar :**

| Hauteur (m)        | <b>Base fixe</b> | <b>Base fixe non</b> | FPS(m) |
|--------------------|------------------|----------------------|--------|
|                    | contreventé (m)  | contreventée (m)     |        |
| $\theta$           | $\theta$         |                      | 0,0066 |
| 2,88               | 0,00975          | 0,026471             | 0,4482 |
| 6,45               | 0,0373           | 0,099985             | 0,4495 |
| 9,51               | 0,0698           | 0,14299              | 0,4501 |
| 12,57              | 0,1068           | 0,243552             | 0,4546 |
| 15,63              | 0,1461           | 0,306443             | 0,4622 |
| 18,69              | 0,1858           | 0,360206             | 0,4637 |
| 21,75              | 0,2241           | 0,412888             | 0,4682 |
| $\overline{24,81}$ | 0,2597           | 0,469806             | 0,471  |
| 27,87              | 0,2927           | 0,533783             | 0,4772 |
| 30,93              | 0,3231           | 0,598356             | 0,4840 |

Tableau VII.9 : Déplacement inter étage (accélérogramme sylmar).
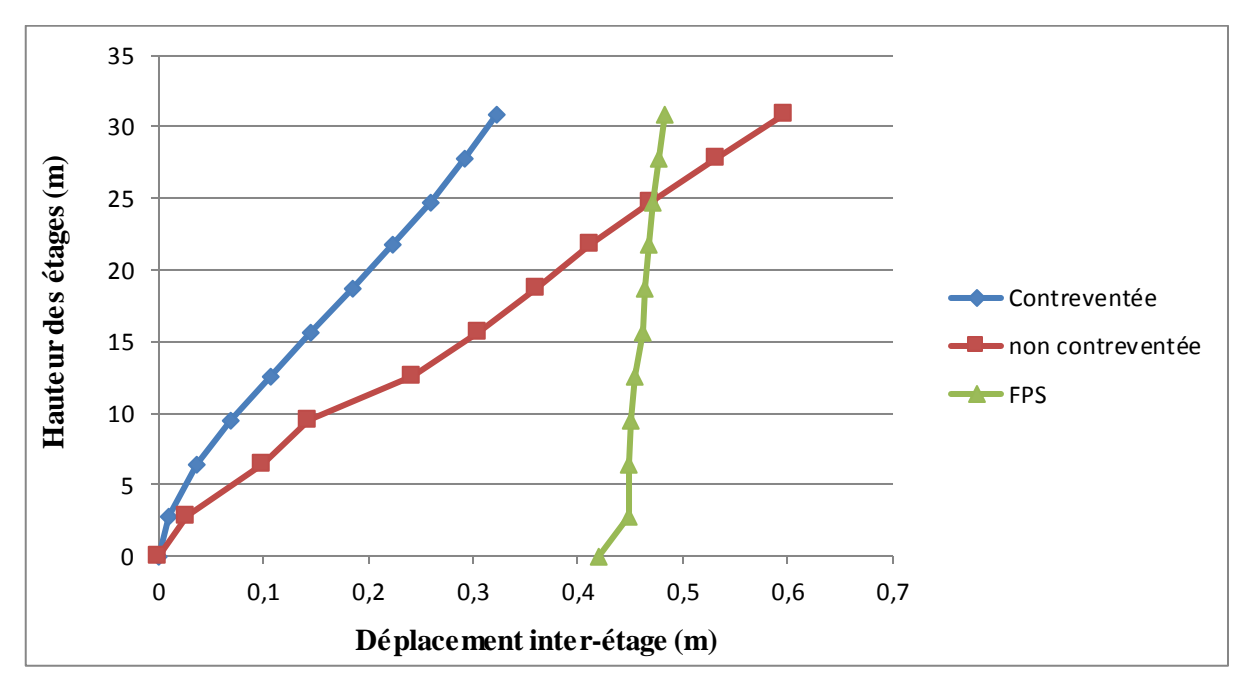

**Figure VII.23** : Déplacement inter-étage (accélérogramme sylmar).

 On remarque que la courbe de la structure à base isolée ce comporte presque comme une droite verticale qui garde presque le même déplacement dans tous les étages, par contre on remarque que la courbe de la structure a base fixe (contreventée et non contreventée) à une croissance de déplacement en fonction de la hauteur du bâtiment.

### **VII.5 Conclusion :**

 Après comparaison entre le système isolé (FPS) et le système à base fixe contreventé par voile on remarque que :

- L'isolation sismique est plus efficace au séisme
- La période fondamentale d'une structure isolée a augmentée par rapport au système à base fixe, cela signifie que la structure vibre presque comme un corps rigide.
- Les déplacements et accélérations ont diminué plus moins pour le système isolé contrairement au système contreventé.
- Les meilleurs résultats des efforts internes (N, M, T) sont obtenus par le système avec isolation (FPS).
- Les résultats obtenus montrent que le système d'isolation par FPS est très efficace pour réduire les sollicitations, les accélérations, les déplacements ainsi que les vitesses d'un bâtiment soumis à effort dynamique.)

# **CONCLUSION GENERAL :**

 Le projet de fin d'étude est une phase importante dans le cycle de formation de master, c'est la meilleure occasion pour les étudiants de mettre en évidence leurs connaissances théoriques acquise durant plusieurs années et de développer l'esprit de la recherche.

Le parcours que nous avant fait nous a permis de comprendre le comportement des différents éléments constituant une construction avec :

- L'application des nouvelles règles de calcul à savoir BAEL91, RPA99 version2003, CBA93 - L'utilisation des logiciels de calculs et de dessins importants tell que SAP2000 et AUTOCAD.

Au cours de cette étude, nous sommes parvenus à certains nombres de conclusions dont les plus importantes sont :

- Un pré-dimensionnement au début facilite les étapes qui le suivent telle que l'analyse dynamique.
- La disposition et les dimensions des voiles jouent un rôle très important dans le comportement dynamique des structures.
- Dans l'étude des éléments porteurs, le ferraillage des poteaux et des voiles est calculé par le minimum exigé par le règlement parasismique algérien.
- Pour l'infrastructure, le meilleur type de fondation et le plus adéquat pour cette structure est le radier nervuré.
- La technique d'isolation parasismique est un nouveau moyen de réduction des effets sismiques sur les bâtiments et de déduire les paramètres influant sur le comportement de la superstructure, cette technique devrait être améliorée au futur dans le domaine du génie parasismique en Algérie.

 A la fin, nous souhaiterons que ce projet de fin d'étude soit réalisé de manière appropriée, et sera un point de départ pour d'autres prochains travaux.

### **REFERENCES BIBLIOGRAPHIQUES**

[1] GHENNOU.A, ABDESSELAM.I. Etude d'un bâtiment R+9 en béton armé à usage d'habitation et administratif à Mansourah. Mémoire d'Obtention du Diplôme du MASTER en Génie civil, soutenue en juin 2018, Université Abou Bekr Belkaid, Tlemcen, 132 p. [2] MESSAOUDEN.S, HALHALI.A. Etude technique et managériale d'un bâtiment « Ss sol+ RDC +10 Etages » à oran. Mémoire d'Obtention du Diplôme du MASTER en Génie civil, soutenue en juin 2018, Université Abou Bekr Belkaid, Tlemcen, 233 p.

[3] Benzina.F Contribution a l'étude des structures intelligentes. Tlemcen. Mémoire de magistère en génie civil, Université Abou Bekr Belkaid, 2013.

[4] GUIZANI L., Groupe Conseil Inc., Isolation sismique et technologies parasismiques pour les ponts au Québec : Mise au point.1997.

[5] Nait Z, Benmouna N. ALYSE DE L'EFFET DES SYSTEMES DE DISSIPATION

PASSIVE DANS LE CONTREVENTEMENT DES BATIMENTS. TlEMCEN. Mémoire de master en génie civil, Université Abou Bekr Belkaid, 2014.

[6]. Zacek. M. (1996). Construction parasismique. Editions Parenthèses.

[7] Mr. BENAYAD Karim. COMPORTEMENT DYNAMIQUE DES OUVRAGES SUR ISOLATEURS DE BASE. TELMCEN. Mémoire de magistère en génie civil, Université Abou Bekr Belkaid, 2013.

[8]. Yeong-Bin Yang and Kuo-Chun Chang. (2002). Chapter 17 :Base Isolation, Earthquake engineering handbook. CRC Press

[9] Dr BENMANSOUR-MEDDANE Nassima, Cours de génie parasismique, Justification de la sécurité.

[10] FEMA 356 (Chapitre 9)

[C.B.A.93] MINESTER DE L'HABITAT, Règles de conception et de calcul des structures en béton armé, 1993

[BAEL, 91] Béton Armé aux Etats Limites 91modifié 99, DTU associés, par Jean pierre mougin ,deuxième Edition Eyrolles 2000.

[DTR2.2,88] Charges Permanentes et Charges d'Exploitation, DTR B.C. 2.2, CGS 1988.

[RPA,03] Règles parasismique Algérienne RPA99 version 2003 ; (Document technique réglementaire D.T.R-B.C.2.48), CGS, 2004.

# Annexe « A »

#### **I. Choix du type de fondation :**

#### **I.1 Etudes des semelles isolée :**

- Pré-dimensionnement des semelles isolées :

La condition d'homothétie :  $\frac{a}{b} = \frac{A}{B}$  $\frac{1}{B}$  et (a = b = 65 cm) La vérification à faire est :  $\frac{Ns}{\Delta}$  $\frac{\overline{18}}{\overline{A} \times \overline{B}} \leq \overline{\sigma}_{\text{admissible}}$ On va pré-dimensionner par rapport le poteau le plus sollicité. Avec : Ns : Effort normal maximal à ELS  $\rightarrow$  Ns = 1,88349 MN  $(a ; b)$ : Les dimensions du poteau  $\rightarrow$   $(a = b = 60 \text{ cm})$  $(\bar{\sigma}_{\text{admissible}})$ : Contrainte admissible du sol  $\bar{\sigma}_{\text{admissible}} = 0.22 \text{ MPa}$  $(A ; B)$ : Les dimensions de la semelle isolée  $\rightarrow$   $(A = B)$  Semelle carrée. Ns

 $\frac{\text{Ns}}{(\text{A} \times \text{B})} \leq \bar{\sigma}_{\text{admissible}}$   $\rightarrow$   $\frac{1,88349}{\text{A}^2}$  $\frac{38349}{A^2} \le 0.22$   $\rightarrow$   $A^2 \ge \frac{1,88349}{0.22}$  $\frac{1}{0.22}$   $\rightarrow$  A  $\geq$  2,926 m

On adopté une semelle isolée de  $(3,00 \times 3,00)$  m<sup>2</sup>

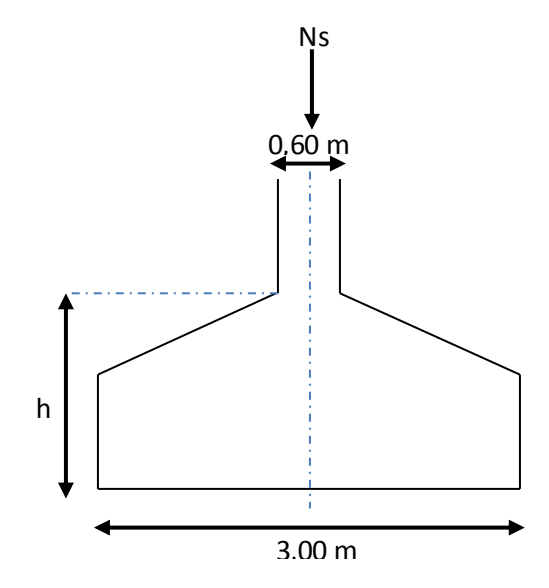

**Figure VI-1 :** Dimensions de la semelle isolée.

 D'après le résultat on remarque qu'il y aura chevauchement entres les semelles dans le sens y-y, donc le choix des semelles isolées dans ce cas est à exclure.

### **I.2 Etudes des semelles filantes :**

On choisit une semelle filante située sous un portique central de six poteaux.

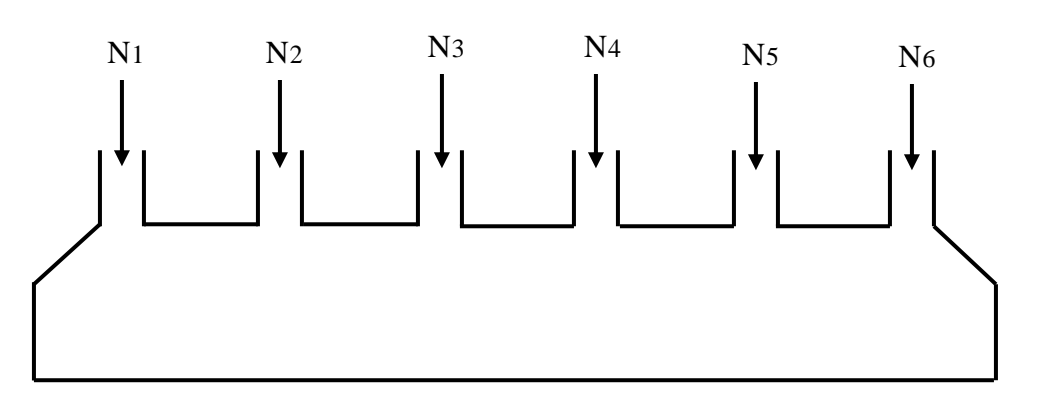

**Figure VI.2 :** Semelle filante sous portique central.

- Pré-dimensionnement des semelles filantes :

Le pré-dimensionnement des semelles filantes se fait par satisfaction de la condition suivante : ∑ Ni  $\leq \bar{\sigma}_{\text{admissible}}$ 

$$
L \times B
$$

Avec :

- ∑ Ni : La somme des efforts normaux à (ELS) de tous les poteaux qui se trouve dans la même ligne.
	- L : La longueur de la file considérée  $\rightarrow$  L = 20,27 m

B : La largeur de la semelle filante.

 $\bar{\sigma}_{\text{admissible}}$ : Contrainte admissible du sol  $\rightarrow \bar{\sigma}_{\text{admissible}} = 0.22 \text{ MPa}$ 

 $Ns = \sum Ni = N1 + N2 + N3 + N4 + N5 + N6$ 

 $Ns = 1883,496 + 1406,538 + 1477,720 + 1478,64 + 1368,893 + 1210,476 = 8825,763$  KN

> La largeur de la semelle filant :

$$
\frac{\Sigma \text{ Ni}}{\text{L} \times \text{B}} \le \bar{\sigma}_{\text{admissible}} \implies \frac{8,825763}{20,27 \times \text{B}} \le 0,22 \implies \text{B} \ge \frac{8,825763}{20,27 \times 0,22} \implies \text{B} \ge 1,979 \text{ m}
$$

On adopté une semelle filante de (20,27×2,00) m²

### -Vérification de chevauchement entre semelles filantes :

Si on adopte la même largeur  $(B = 2,00 \text{ m})$  pour toutes les semelles filante de la structure, la surface totale des semelles filantes égales à :

S (Semelles filantes) =  $(L_{(Totale)} \times B) = (123,336 \times 2,00) = 246,672$  m<sup>2</sup>

L (Totale): La longueur totale des semelles filantes  $\rightarrow$  L (Totale) = 123,336 m

S (Bâtiment)  $=$  478,7 m<sup>2</sup>

Il faut vérifier que :

 $\frac{S_{\text{(Semelles filantes)}}}{S} \leq 50\%$ 

S(Bâtiment)

246,672 478,7 = 0,5153 = 51,53 % > 50% ……….condition non vérifiée

 La surface totale des semelles dépassent 50% de la surface d'emprise du bâtiment, ce qui induit le chevauchement de ces semelles. Pour cela on a opté pour un radier général comme type de fondation.

# Annexe « B »

## **I .Dimensionnement d'isolateur pendule à friction (FPS) :**

Ns =1,8523 MN

 $T = 0.871$  s (période de structure à base fixe)

 $T_D = 2.0s$  (période de structure isolé)

La rigidité effective :

$$
K_{\text{eff}} = \frac{N}{g} \left(\frac{2\pi}{T_D}\right)^2 = \frac{1852.3}{9.81} \left(\frac{2\pi}{2.00}\right)^2 = 1884.22 \text{ KN/m} \tag{7.1}
$$

Déplacement maximum de conception :

$$
\blacktriangleright Z = 0.075
$$

 $\rightarrow$  N=1,5

 $\rightarrow$  S =1

Donc :

$$
C = 0,075 \times 1,5 \times 1 = 0,1125
$$
  

$$
D = \frac{g \times c \times T_D}{4 \times \pi^2 \times B_D} = \frac{9,81 \times 0,1125 \times 2,00}{4 \times \pi^2 \times 1,2} = 0,045 \text{ m}
$$
 (7.2)

Calcul du rayon de la surface sphérique :

$$
R_{\rm FPS} = \frac{T_D^2 g}{(2\pi)^2} = \frac{1.99^2 \times 9.81}{(2\pi)^2} = 0.98 \text{ m} \tag{7.3}
$$

On prend R<sub>FPS</sub>=1,10m

Calcul de la pression de contacte et du coefficient de frottement :

A= 
$$
\pi R^2
$$
 et R=H/2=0,15/2=0,075m  
\n $\sigma_p = \frac{N}{A} = \frac{1,8523}{0,01767} = 104,83 \text{ Mpa}$  (7.4)

Et on trouve :  $\mu_{min} = 0.055$   $\rightarrow$  la moyenne = 0,065<br> $\mu_{max} = 0.075$ 

Le rapport d'amortissement efficace :

$$
\xi_{\text{eff}} = \frac{2}{\pi} \left( \frac{\mu}{\mu + \frac{D}{R_{RPS}}} \right) = \frac{2}{\pi} \left( \frac{0.065}{0.065 + \frac{0.045}{1.1}} \right) = 0.39 \implies \xi_{\text{eff}} = 39\% \tag{7.5}
$$

**•** Estimation du déplacement vertical  $\delta_y$ :

$$
\delta_{v} = \frac{D^2}{2 R_{FPS}} = \frac{0.045^2}{2 \times 1.1} = 0.00092 \text{ m} = 0.92 \text{ cm} \quad (7.6)
$$

Calcul de la rigidité post-élastique :

$$
K_p = \frac{w}{R} = \frac{608333,1}{4} = 15208,275
$$
 KN/m (7.7)

• Calcul de la rigidité linéaire (Ke) :

$$
K_e = 50 \times K_P = 50 \times 15208,275 = 760413,75 \text{ KN/m} \tag{7.8}
$$

• Calcul de la rigidité verticale  $(K_v)$ :

$$
K_v = \frac{E \times A}{H} = 376900 \text{ KN/m} \quad (7.9)
$$

# Annexe « c »

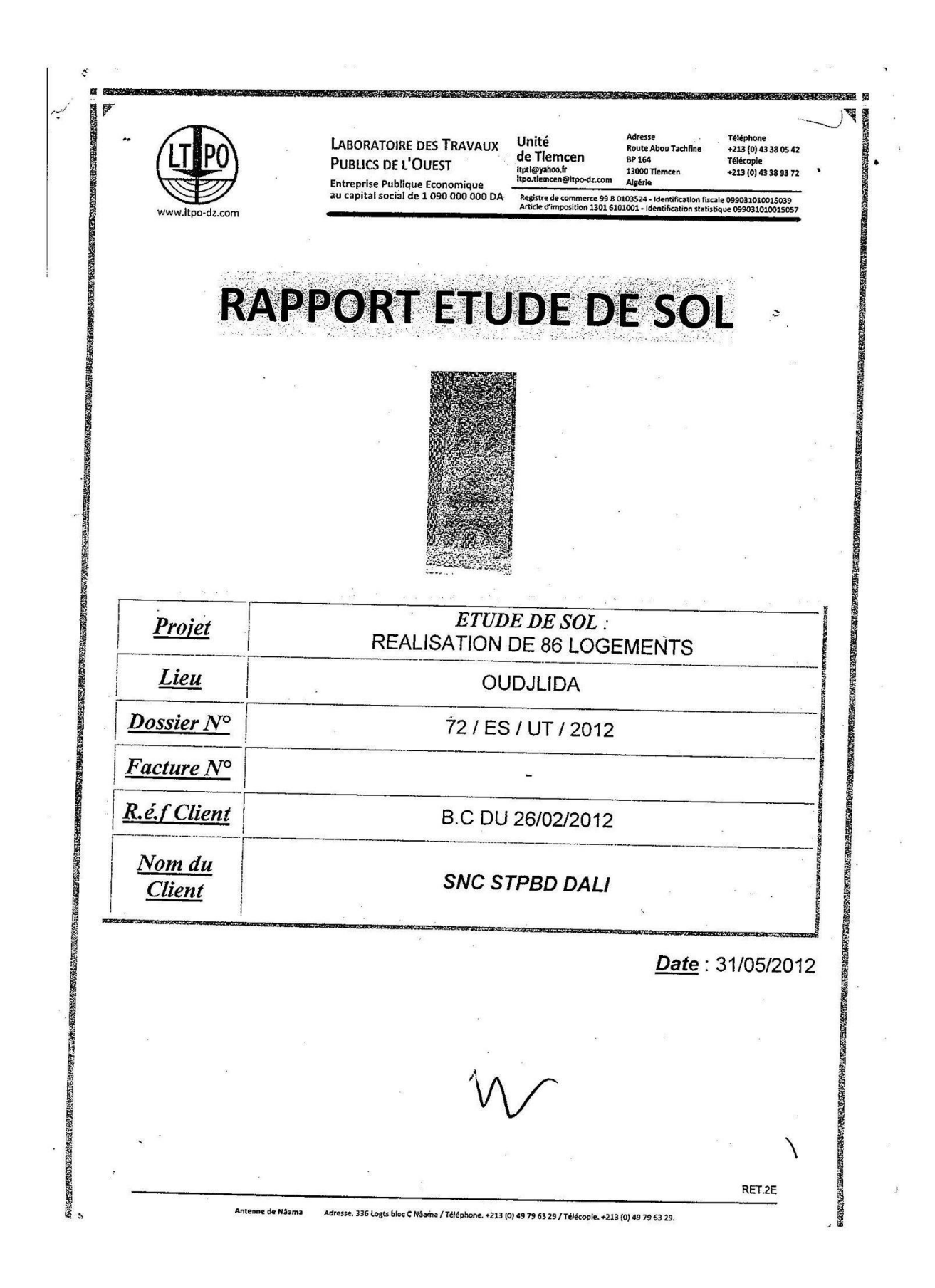

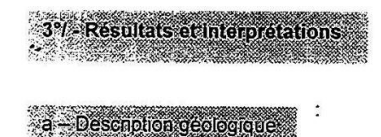

Les sondages carottés ont mis en évidence la présence d'une formation géologique prédominante représentée par des calcaires gréseux conglomératiques en surface peu cariés devenant grisâtres compacts en profondeur altéré par fois en sable avec des poches d'argile rougeâtre concrétionnaire tendre à pâteuse.

Le tout est masqué par une couche de remblai d'épaisseur de 0.30 à 0.80m.

#### contexte geologique ∵à.

D'après la carte géologique de la région de Tlemcen, à l'échelle 1/50.000°, le terrain où sera implanté le projet de 86 logements à Oudjlida appartient à la période géologique du Jurassique, de l'ère Mésozoïque, confirmant ainsi les configurations géologiques des sols rencontrés.

 $\ddot{c}$ 

 $\mathcal{F}^{(0)}$ 

#### b-Penetrations dynamiques

Vu la nature du sol en place les essais à la pénétration dynamiques sont jugés inutiles.

#### **ESSAIS GEOTECHNIQUES**

Vu la nature des sols en place, des échantillons à l'état remanié appartenant a la formation d'argile et de sable ont été prélevés, sur lesquels des essais classiques d'identification : "physico-chimique" et d'autre essais mécaniques de compression simple appartenant à la formation des calcaires ont été programmés.

#### A-Formation des calcaires :

 $\hat{\mathcal{F}}$ 

÷

**BARGE** 

1/ - Essai mécanique :

#### a/ Résistance à la compression :

Sur des échantillons sous forme de carottes, appartenant à la formation rocheuse des calcaires, des essais de résistance à la compression ont été programmés.

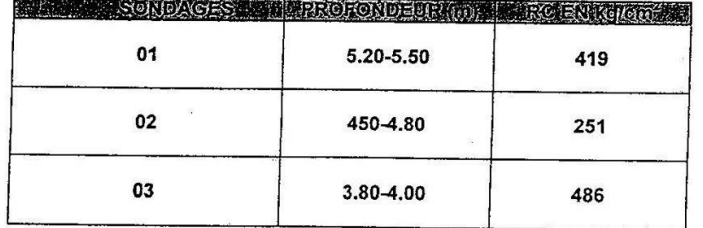

Les valeurs de la résistance à la compression simple sont très bonnes, montrant ainsi une formation géologique compacte très dure.

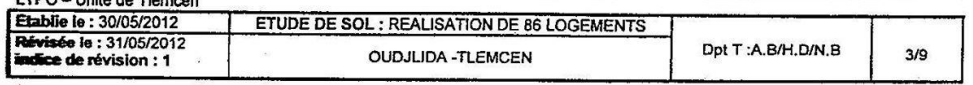

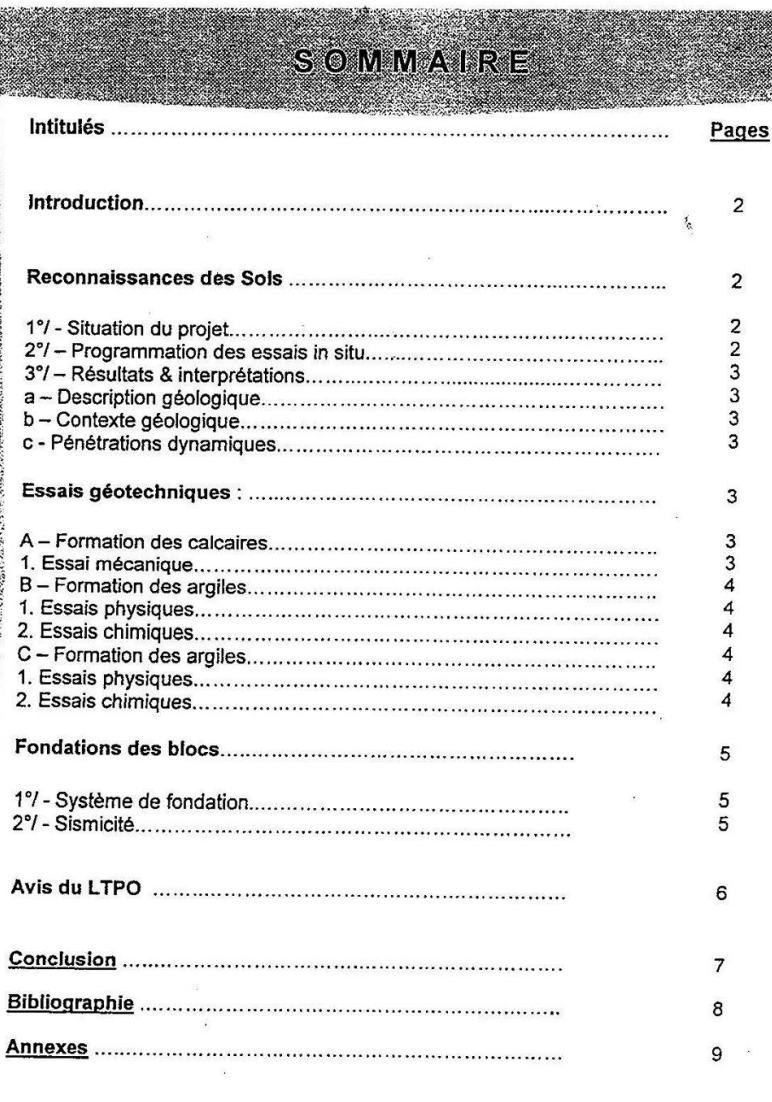

 $\ddot{\phantom{0}}$ 

 $\bar{\alpha}$ 

 $\hat{\mathcal{L}}$ 

 $\hat{\mathbf{x}}$ 

 $\approx$  8

 $\label{eq:2.1} \begin{array}{c} \mathcal{O} \\ \mathcal{O} \end{array}$ 

j

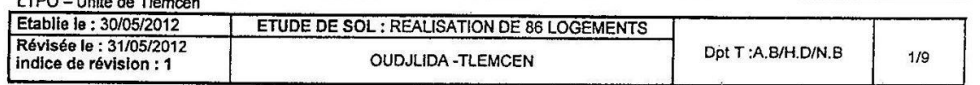

 $\overline{\phantom{a}}$ 

 $\sim$ 

 $\mathcal{L}$ 

#### **MODE DE FONDATION**

#### 1%-Systeme de fondations

Les sols en place sont composés d'une importante couche représentée par des calcaires gréseux conglomératiques devenant grisatres durs en profondeur

Les calcaires qui constituent les sols en place se trouvent fissurés, cariés et par fois altérés en sable.

Les fissures se remplissent d'argile limoneuse rougeâtre sous forme de poche, d'épaisseur variable (centimétrique à métrique).

Les altérations et les fissurations sont dues au phénomène de karstification des roches calcaire qui est très développé dans cette région.

Les argiles en places sont de faible épaisseur ; caractérisées par une plasticité moyenne et une compressibilité faible

Ainsi le fondement des différents blocs prévus dans le projet, sera recommandé par le LTPO d'adopter un système de fondation de type superficiel à l'aide des semelles isolées, rigidifiées par des poutres bien ferraillées, avec<br>un ancrage de l'ordre de 2.00m dans la formation naturelle. La contrainte admissible dans ce cas pe

# 2º/ - Sismicité

D'après le RPA 99, version 2003, la région de Tlemcen se trouve dans la zone 1.

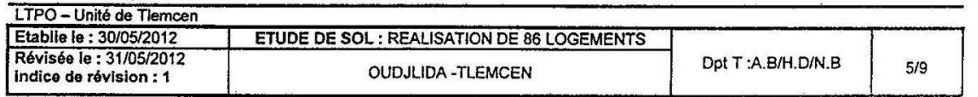

 $\overline{\Sigma}$ 

 $\sum_{i=1}^{n}$ 

#### **INTRODUCTION**

 $\epsilon$ 

Suite au bon de commande daté du 26/02/2012, émanant de SNC-STPBD DALI -- YAHIA & CIE, le laboratoire des travaux publics de l'ouest - unité de Tlemcen est intervenu, sur le terrain afin de procéder à la description géologique et l'analyse géotechnique de l'assiette retenue pour la réalisation de 86 logements à **OUDJLIDA** 

Pour ce faire, une sortie sur les lieux du projet a été effectuée en compagnie d'un représentant de l'entreprise<br>SNC DALI-YAHIA & CIE, au cours de laquelle il a été procédé à la visite de site, à la délimitation de l'assie l'implantation des essais de reconnaissance ;  $\ddot{\phi}$ 

Enfin, l'intervention de nos équipes de reconnaissance a été effectuée du 16 au 17 Mai 2012.

#### RECONNAISSANCE DES SOLS

#### 1%-Situation du projet

Le terrain réservé à ce projet se situe à l'entrée de OUDJLIDA, plus précisément sur le coté droit après le rondpoint de la CCLS en venant de TLEMCEN, tout juste devant l'arrêt de bus ;sur le plan topographique le terrain est plat et se trouve sur une cuvette d'un synclinal qui se caractérise par des dépôt d'argile et de limon d'épaisseur variable centimétrique à métrique ; il est limité dans l'ensemble comme suit :

- Nord : terrain nu et habitations (villas de BOUCHNAK).
- Sud : la voie qui mène vers OUDJLIDA centre et CCLS.
- Est : terrai nu et la voie qui mène vers AIN EL HOUT
- Ouest : habitation ruinées.
	- Terrain accessible aux engins de reconnaissance de LTPO.

#### 27/-Programmation des essais in situ.

#### Il a été programmé :

- 03 sondages carottés, descendus verticalement jusqu'à 06.00m, respectivement, avec l'extraction des échantillons pour l'analyse géologique et géotechnique.
- Vu la nature du sol en place les essais à la pénétration dynamique sont jugés inutiles.

site.

Ces essais de reconnaissance figurent dans un plan d'implantation schématique, dressé lors des sorties sur

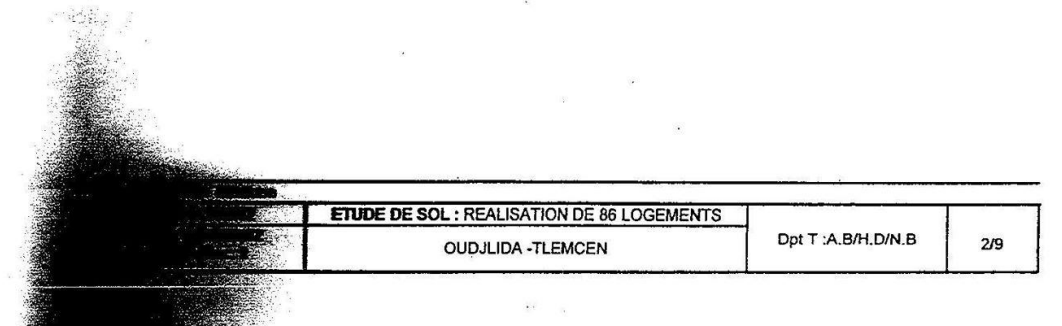

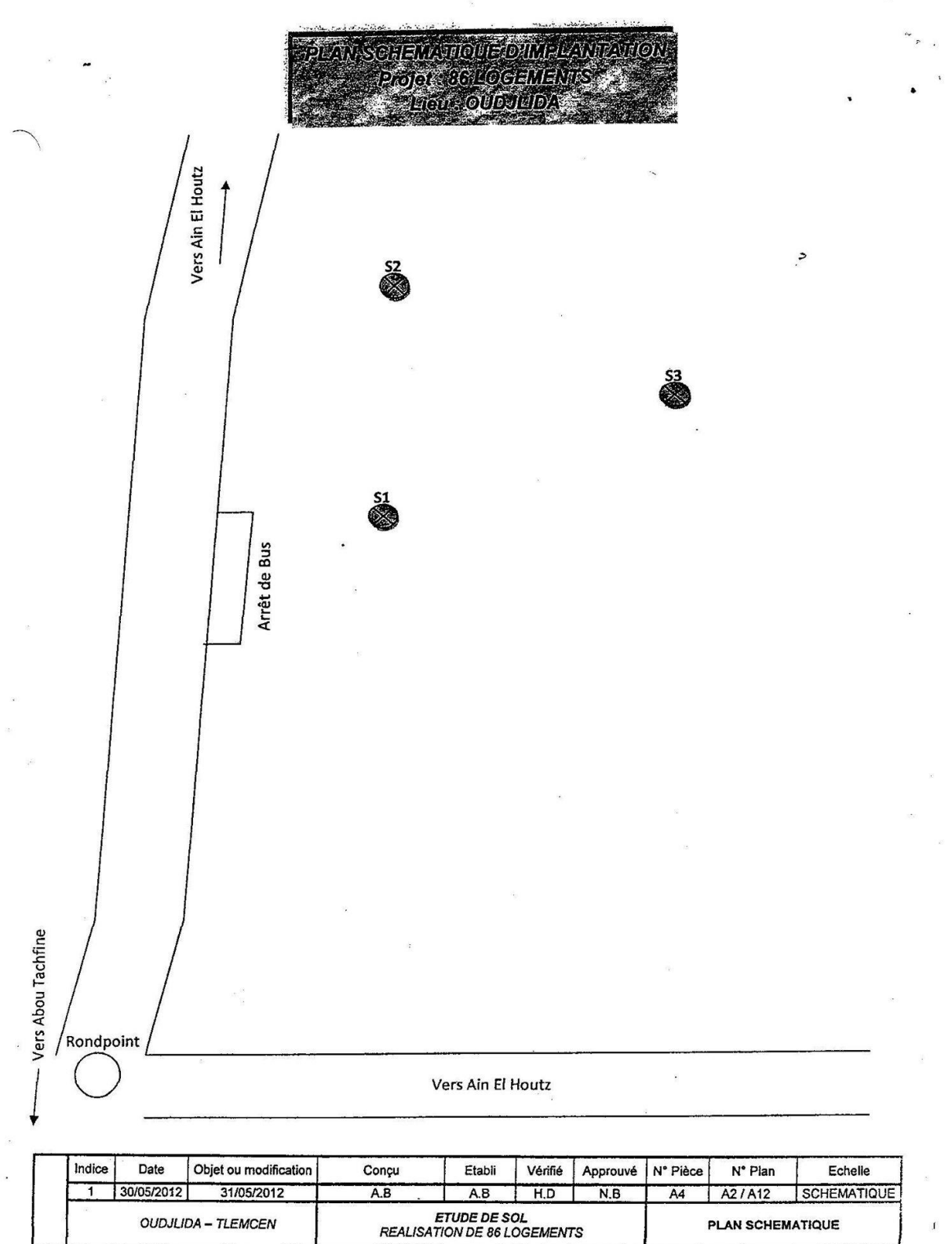

 $\mathbf{I}$ 

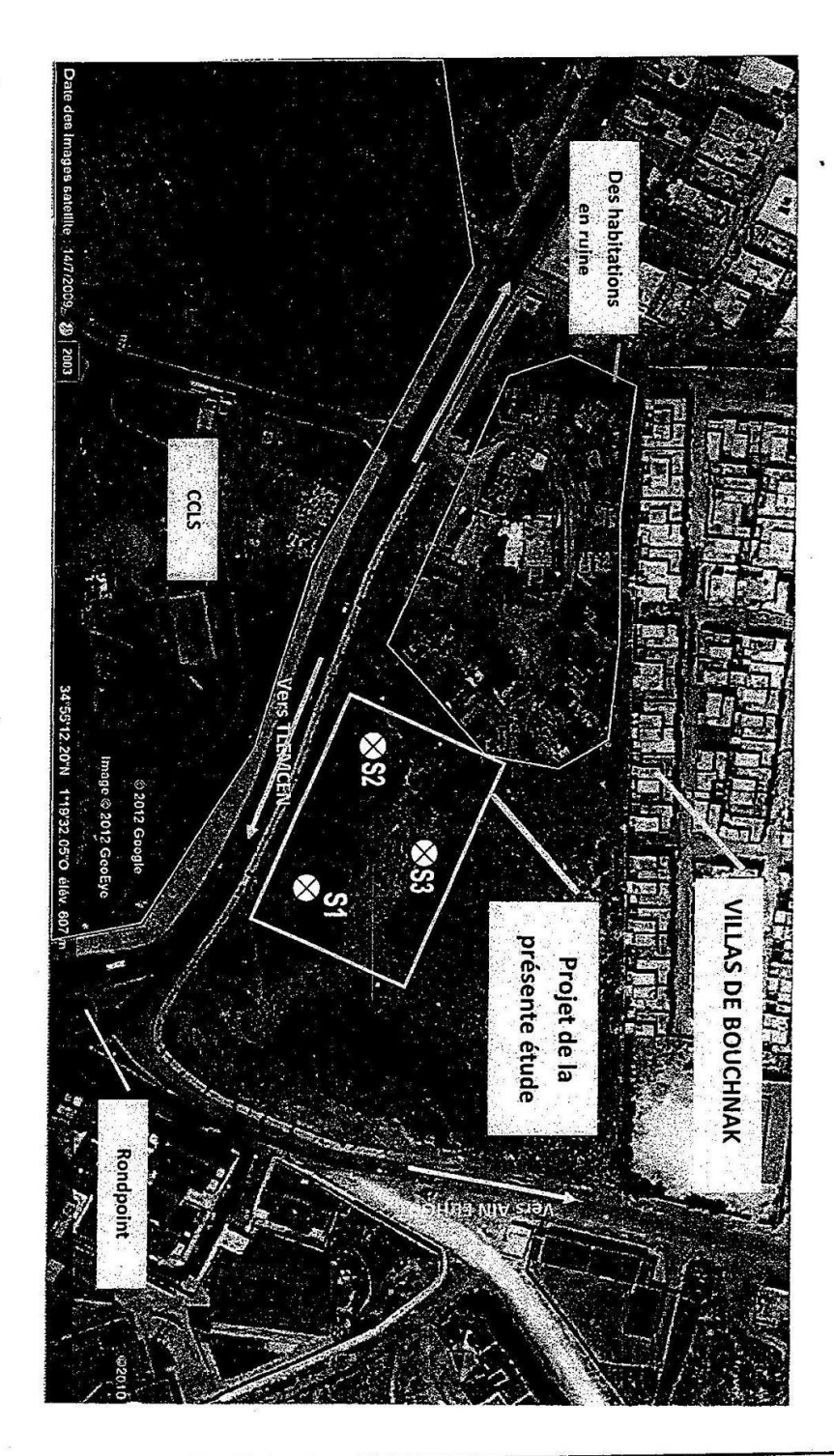

 $\cdot$ <sup>4</sup>

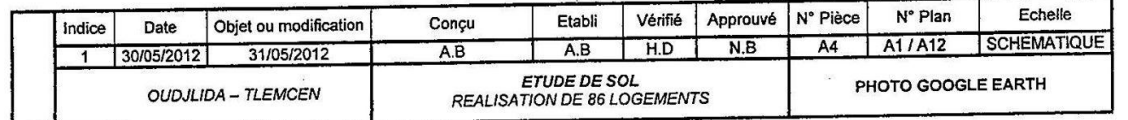

#### Cours pratiques de mécanique........................J.COSTET et G.SANGLERAT<sup>2</sup> i.  $\ddot{ }$  $\overline{\phantom{a}}$

BIBLIOGRAPHIE 

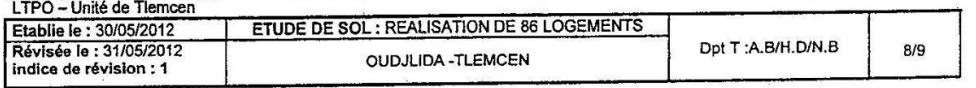

 $\ddot{\phantom{a}}$ 

#### A/- Formation des argiles :

 $\ddot{\phantom{a}}$ 

#### 1/- Essais physiques :

a/ Granulométrie :

La granulométrie montre que le sol à la texture sableuse-graveleuse à limoneuse, faiblement argileuse.

b/ Limite d'Atterberg :

 $IP = 13 \% \rightarrow$  caractérise un sol moyennement plastique.

#### 2/ Essais chimiques :

a/ Teneur en Carbonate :

La teneur en carbonate CaCO3 est de 62% => confirmant que c'est une formation d'argile concrétionnée.

 $\ddot{\phantom{0}}$ 

#### B/- Formation des sables :

1/-Essais physiques :

a/ Granulométrie :<br>La granulométrie montre que le sol à la texture sableuse faiblement limoneuse à graveleuse.

#### b/ Limite d'Atterberg :

IP Non mesurable → caractérise un sol non plastique.

c/ Equivalence de sable :

L'équivalent de sable est de :

E.S.= 29%  $\rightarrow$  confirmant que c'est une formation de sable propre.

#### 2/ Essais chimiques :

I TPO - Unité de Tlemcen

a/ valeur du blue de méthylène :

VBS = 0.356 g du bleu/100g du sol=> caractérise un sol peu sensible à l'eau.

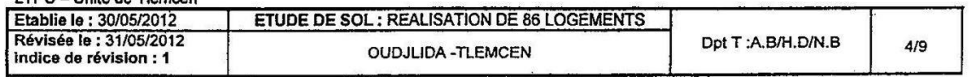

Unité de Tlemcen

Ä

공

 $\mathbf{1}$ 

 $\ddot{\phantom{a}}$ 

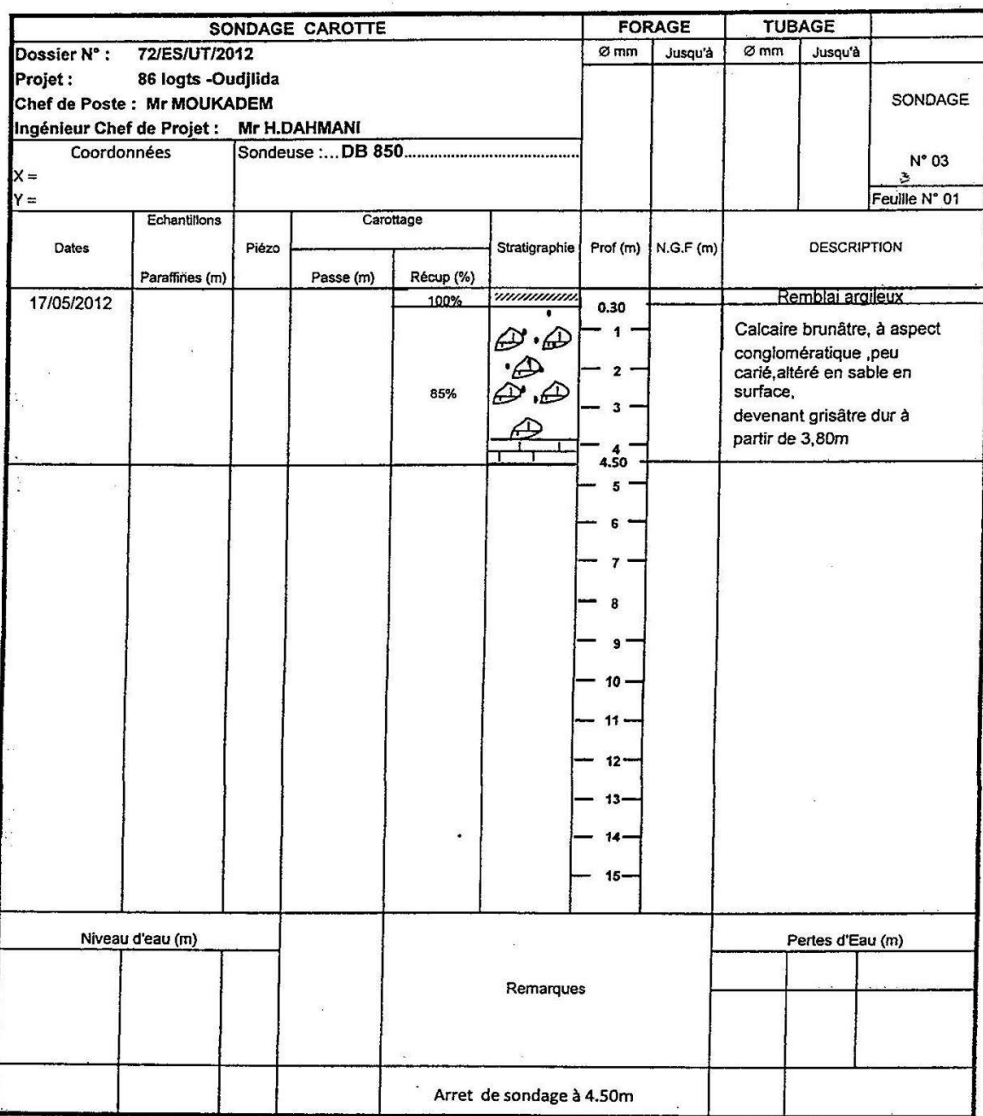

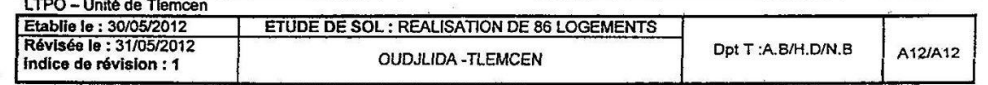

 $\ddot{\phantom{0}}$ 

 $\cdot$   $\cdot$ 

 $\overline{\phantom{a}}$ 

 $\ddot{\phantom{a}}$ 

 $\varphi^{\beta}$ 

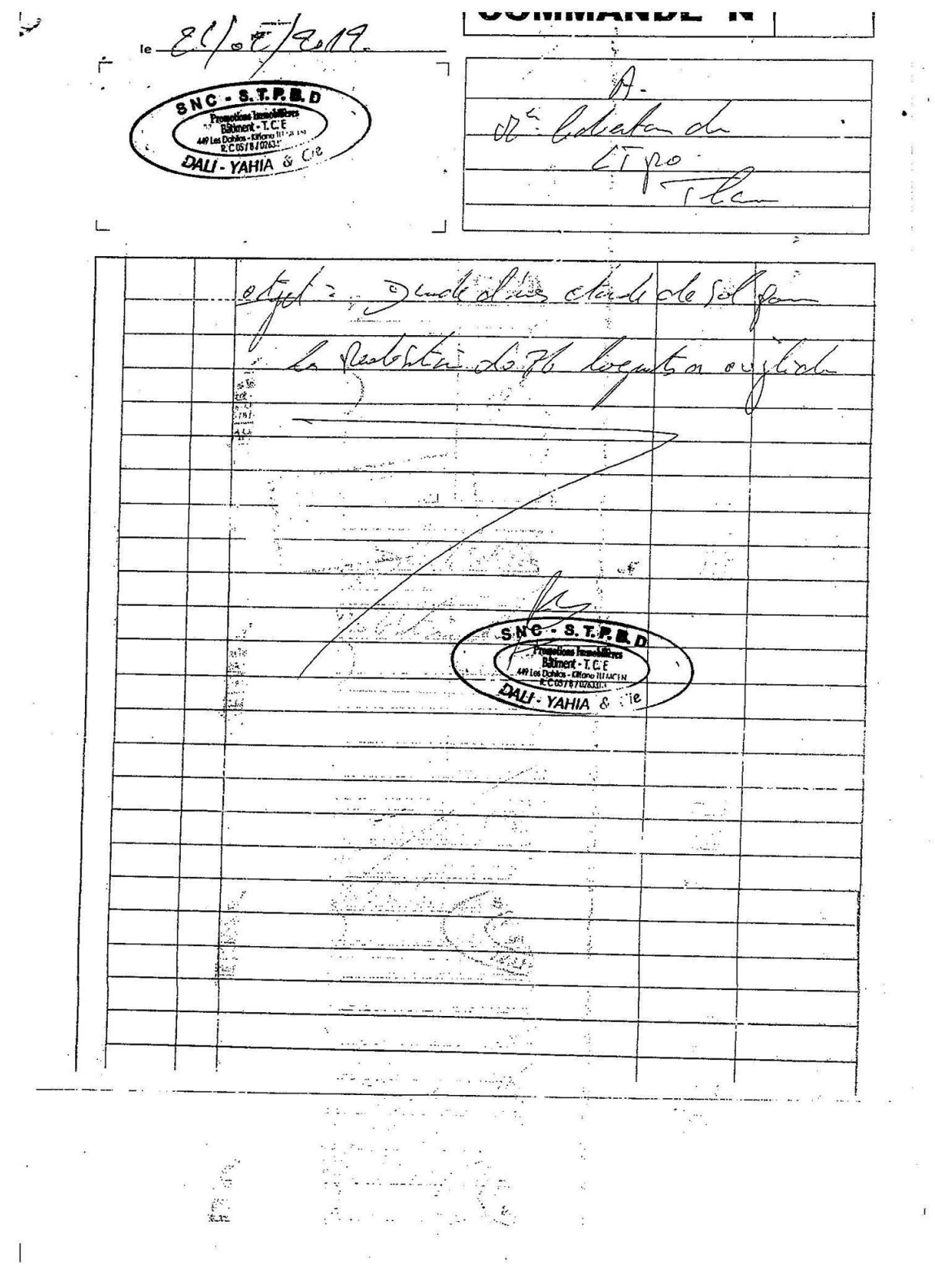

 $\ddot{\phantom{0}}$ So-Jecoleganiano (no WATTER OF THE ORIGINAL STATES  $\bullet$ Echantillon N° 01  $\frac{8}{3}$  $\overrightarrow{60}$ 30  $\frac{4}{\sigma}$ 8 80  $\frac{1}{8}$  $\vec{\rho}$ 20  $\sigma$  $\overline{p}$  $\frac{3}{2}$  2 mm Tamisat 83  $\vec{g}$ **CAILLOUX** 80 microns Tamisat à 54 20 **GRAVIERS** Ê Limites d'Atterberg<br>WL(%)<br>LiP(%)  $\overline{u}$  $\boldsymbol{\mathcal{L}}$ Désignation<br>| des échantillons |<br>| ANALYSE GRANULOMETRIQUE **BARTINGRICK**<br>MANGHIRO GROS SABLE  $\rightarrow$  $\Delta$  $\frac{L.R(\%)}{R}$  $\frac{6}{2}$ Ξ 80'0 **Argile** SABLE FIN o  $0,02$ Limon ┙  $\frac{\text{SMO DAL ET CIE}}{\text{REALISATION DE } \frac{\text{[Dagigating]}}{1 - \text{Prot: } 3.00-3.60}} \frac{1}{2} \cdot \frac{\text{[Dagigating]}}{\text{Prot: } 3.00-3.60}$ 0,01 **NOW!T** CaCO<sub>3</sub>(%) 2000 V de bleu (%) 0,356 ARGILE  $2000'0$ 0,0001  $1000 +$  $10,00$ 20,00 30,00 40,00 50,00 00'09 70,00 80,00 00'06 100,00

 $\bar{\rm x}$ 

 $\frac{1}{2}$ 

 $\mathfrak{f}$ 

**M5.2** 

 $\sim$  .

 $\frac{1}{2}$ 

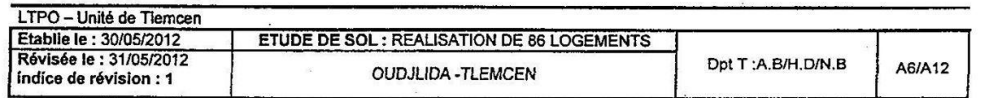

.

Unité de Tlemcen

 $\sim$  (

i,  $\lambda$ 

 $\begin{array}{c} \hline \end{array}$  $\bar{\mathbf{x}}$  $\frac{1}{2}$ 

 $\bar{\alpha}$ 

 $\frac{2}{\pi}$  .

 $\overline{\phantom{a}}$ 

 $\approx$ 

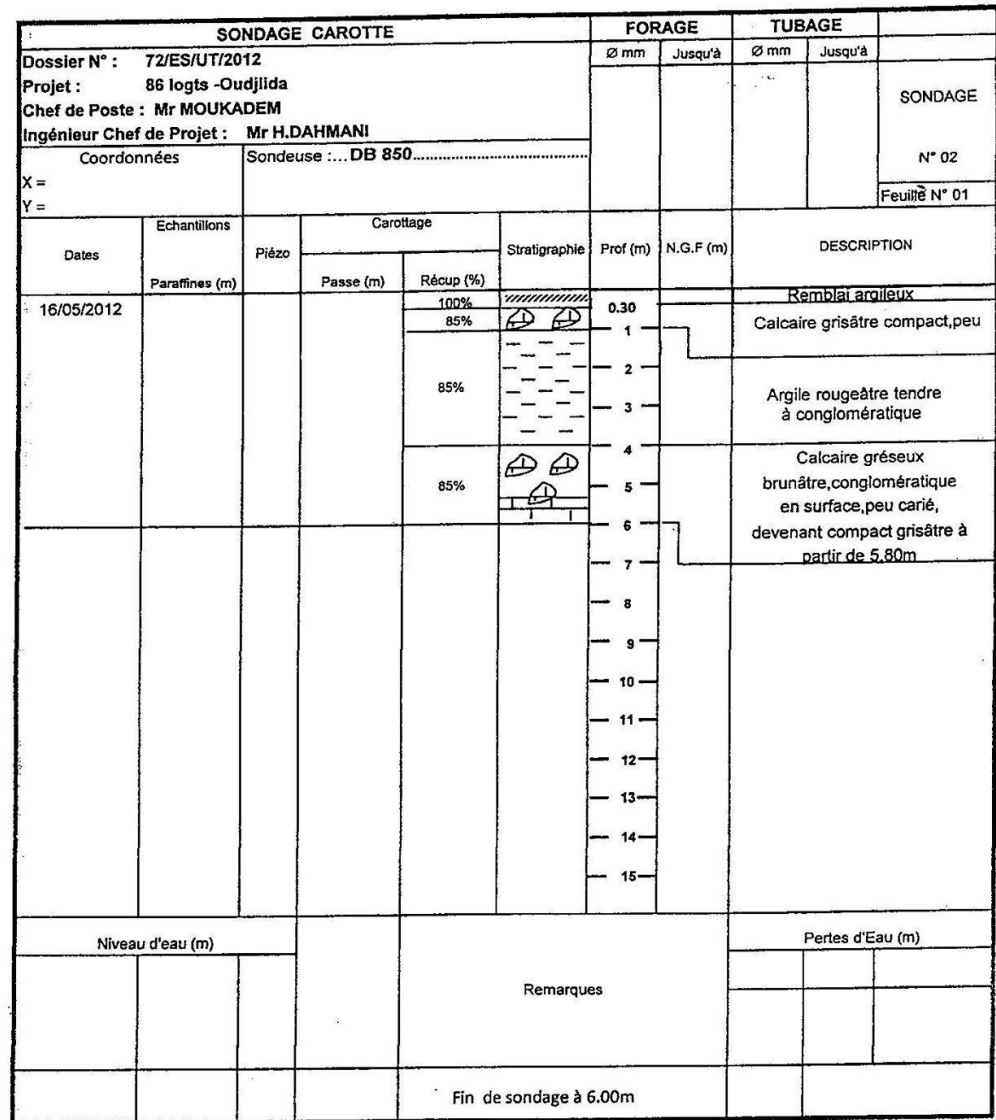

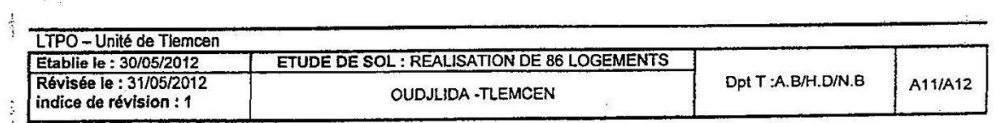

 $\mathbb{P}_{\mathbb{Z}_{>0}}$ 

 $\overline{\phantom{a}}$ 

 $\frac{\partial p}{\partial t}$ 

 $\mathbf{1}$ 

 $\hat{\theta}$ 

 $\ddot{\phantom{a}}$ 

**CONCLUSION** 

Le terrain retenu pour le projet de 86 logements à OUDJLIDA, appartenant à la période géologique du Jurassique de l'ère Mésozoïque représenté par une formation géologique composée essentiellement de calcaire gréseux conglomératique devenant grisâtre dur en profondeur, par fois altéré en sable ; avec la présence des poches d'argile d'ordre métrique en terme d'épaisseur, caractérisée par une plasticité moyenne et compressibilité faible.

 $\frac{1}{2}$ 

Le tout est recouvert par une couche de remblai d'épaisseur centimétrique allant de 0.30 à 0.80m. ś

Le LTPO recommande :

1) Prévoir un fondement de l'ouvrage dans la formation naturelle, selon un ancrage de l'ordre de 2.00m en termes des profondeurs.

٠.

2) Prévoir des fondations de type superficielle, genre isolées, rigidifiés par des poutres bien ferraillées, ancrées dans la formation décrite ci-dessus selon une contrainte admissible de l'ordre de : 2.20 bar.

Enfin, le LTPO reste à la disposition du maître de l'ouvrage pour tout renseignement utile et demande au client de lui faire appel, lors de l'ouverture des fouilles pour fondations afin de s'assurer de leur conformité avec les conclusions du présent rapport.

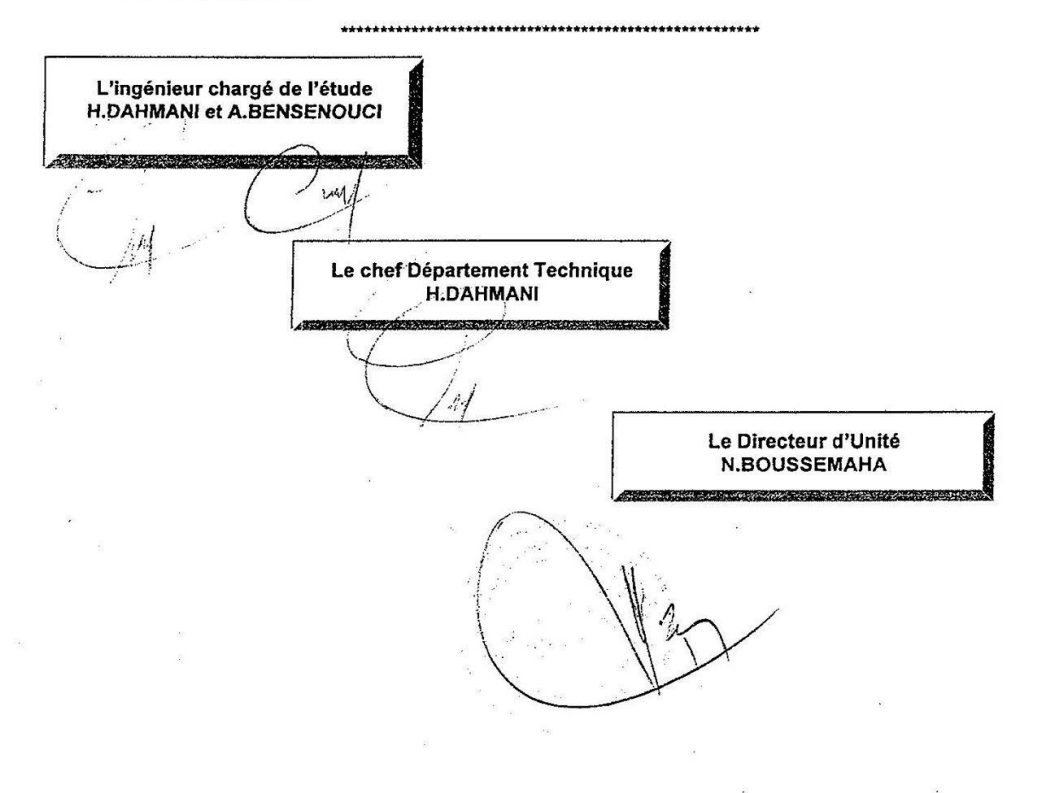

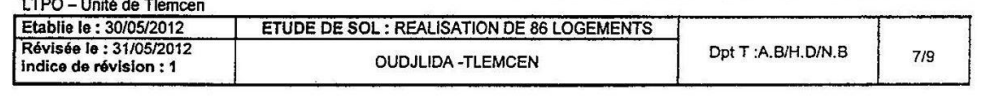

# L.T.P.O - UNITE DE TLEMCEN

 $\mathbf{1}$ 

Service Géotechnique

REALISATION DE 86 LOGEMENTS OUDJLIDA **Dossier** 

Sondage

 $\frac{1}{2}$  $\cdot$   $\cdot$ 

 $\ddot{\phantom{0}}$ 

Prof: 5,20-5,50

Nature: CALCAIRE

Technicien:

 $\mathcal{A}^{\mathcal{G}}_{\mathcal{G}}$ 

 $\mathbf{r}^{\left(0\right)}$ 

Date: 22/05/2012

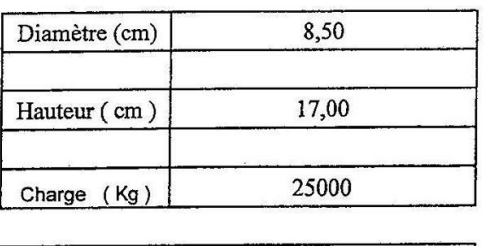

Résistance à la compression simple Rc (Kg/cm<sup>2</sup>)

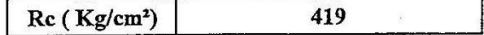

M5.14

 $\bar{1}$ 

 $\bar{\nu}$ 

 $\mathbf{r}$ .

 $\ddot{\phantom{0}}$ 

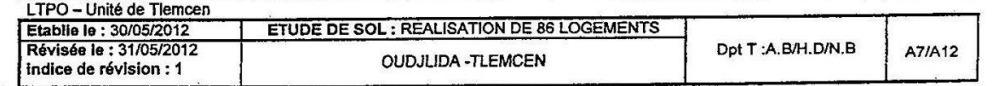

L.T.P.O - UNITE DE TLEMCEN

 $\mathbf 2$ 

Service Géotechnique

**Dossier** REALISATION DE 86 LOGEMENTS OUDJLIDA

 $\overline{\phantom{a}}$ 

Sondage

Prof: 4,50-4,80

CALCAIRE Nature:

Technicien:

 $\bar{c}$ 

 $\zeta$ 

Date: 22/05/2012

Résistance à la compression simple Rc (Kg/cm<sup>2</sup>)

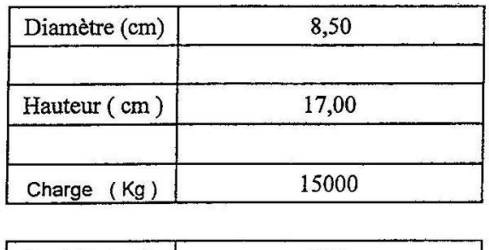

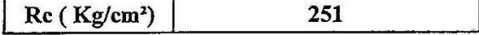

M5.14

 $\mathbf{f}$ 

 $\zeta^*$ 

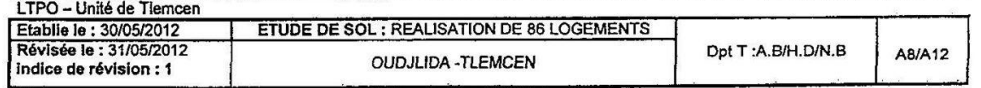

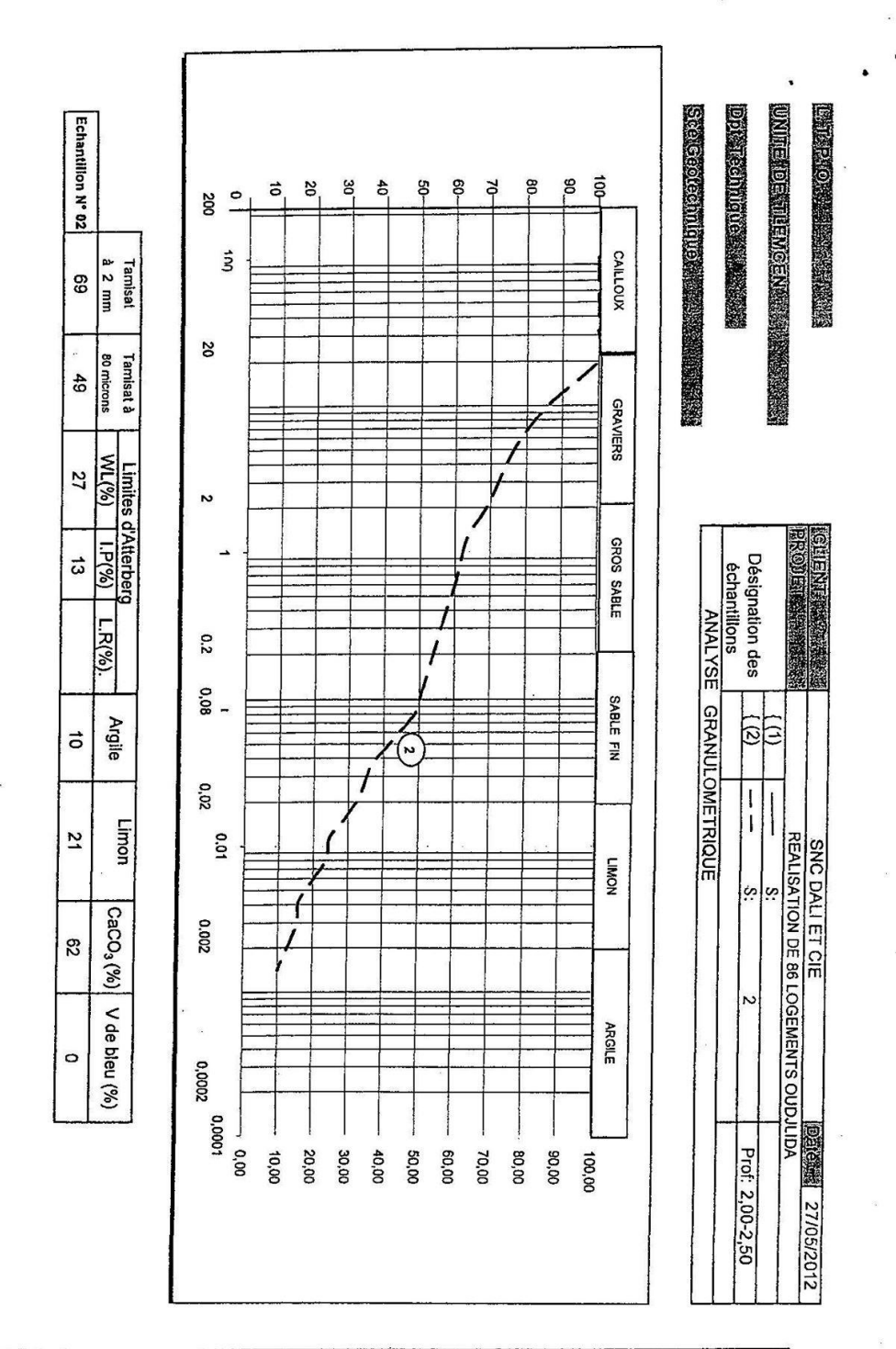

 $\ddot{\phantom{0}}$ 

j

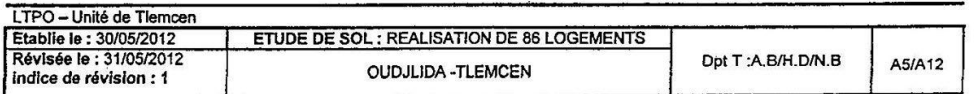

**M5.2** 

 $\bar{\alpha}$ 

Į.

 $\frac{1}{2}$  , and  $\frac{1}{2}$  $\ddot{\cdot}$ 

.,

# L.T.P.O - UNITE DE TLEMCEN

 $\mathbf{3}$ 

Service Géotechnique

REALISATION DE 86 LOGEMENTS OUDJLIDA **Dossier** 

 $\sim$ 

Sondage

 $\overline{\mathcal{L}}$  $\sim 10$ 

 $\ddot{\phantom{1}}$ 

Prof: 3,80-4,00

**Nature:** CALCAIRE

Technicien:

 $\frac{1}{2}$ 

Date: 22/05/2012

Résistance à la compression simple Rc (Kg/cm<sup>2</sup>)

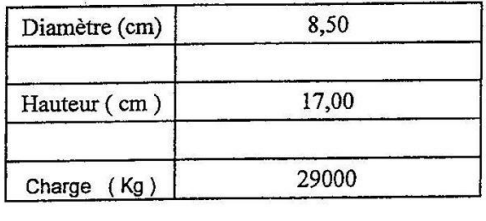

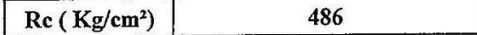

M5.14

 $\bar{1}$ 

 $\lambda$ 

 $\ddot{\phantom{0}}$ 

 $\cdot$ 

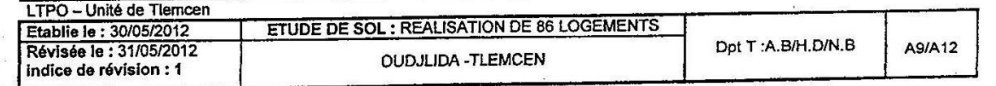

#### **AVIS DU LTPO**

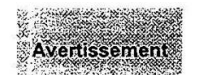

Le L.T.P.O. n'est pas habilité par ses statuts à jouer le rôle d'un bureau d'études, c'est-à-dire à interpréter et utiliser les résultats de ses reconnaissances, pour déterminer lui-même la nature et les dimensions des ouvrages à construire. 氵

Le présent rapport englobe les résultats des essais de laboratoire et in-situ, suivis de recommandations données à titre de conseil.

Le présent rapport et ses annexes constituent un ensemble indissociable. La mauvaise utilisation qui pourrait être faite d'une communication ou d'une reproduction partielle sans accord préalable dégagerait totalement la responsabilité du L.T.P.O.

Il est rappelé que cette étude repose sur une reconnaissance par points, ne saurait engager la responsabilité du L.T.P.O sur des quantités contractuelles au moment des travaux.

Des changements dans l'implantation , la conception ou l'importance du projet par rapport aux données de l'étude, ou même un décalage important dans la date de réalisation des travaux, peuvent conduire à modifier les conclusions et prescriptions du rapport et doivent par conséquent, être portés à la connaissance du L.T.P.O.

De même des éléments nouveaux mis en évidence lors des travaux et n'ayant pu être détectés au cours des opérations de reconnaissance (Karst, remblais, hétérogénéité localisées, venues d'eaux etc...), peuvent rendre partiellement caduques les conclusions du rapport.

Ces éléments nouveaux ainsi que tout incident important survenu en cours de travaux (glissement de talus, éboulements de fouilles, dégâts occasionnés aux constructions existantes etc...) doivent immédiatement être signalés au L.T.P.O. pour lui permettre de reconsidérer et d'adapter éventuellement les solutions préconisées.

Le L.T.P.O. ne saurait être rendu responsable des modifications apportées au dimensionnement et aux dispositifs constructifs préconisés dans son étude que dans la mesure où il aurait donné par écrit son accord sur les dites modifications.

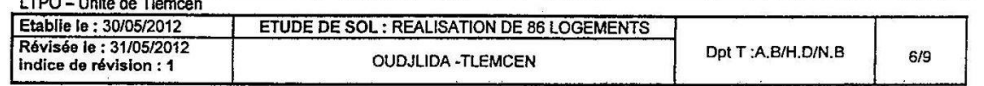

Unité de Tlemcen

 $\mathcal{F}=\{x\in\mathcal{G}\}$ 

 $\bar{\mathbf{x}}$ 

 $\mathcal{L}_{\mathcal{S}}$ 

 $\ddot{\cdot}$ 

 $\ddot{\phantom{a}}$ 

 $\sim$   $\sim$ 

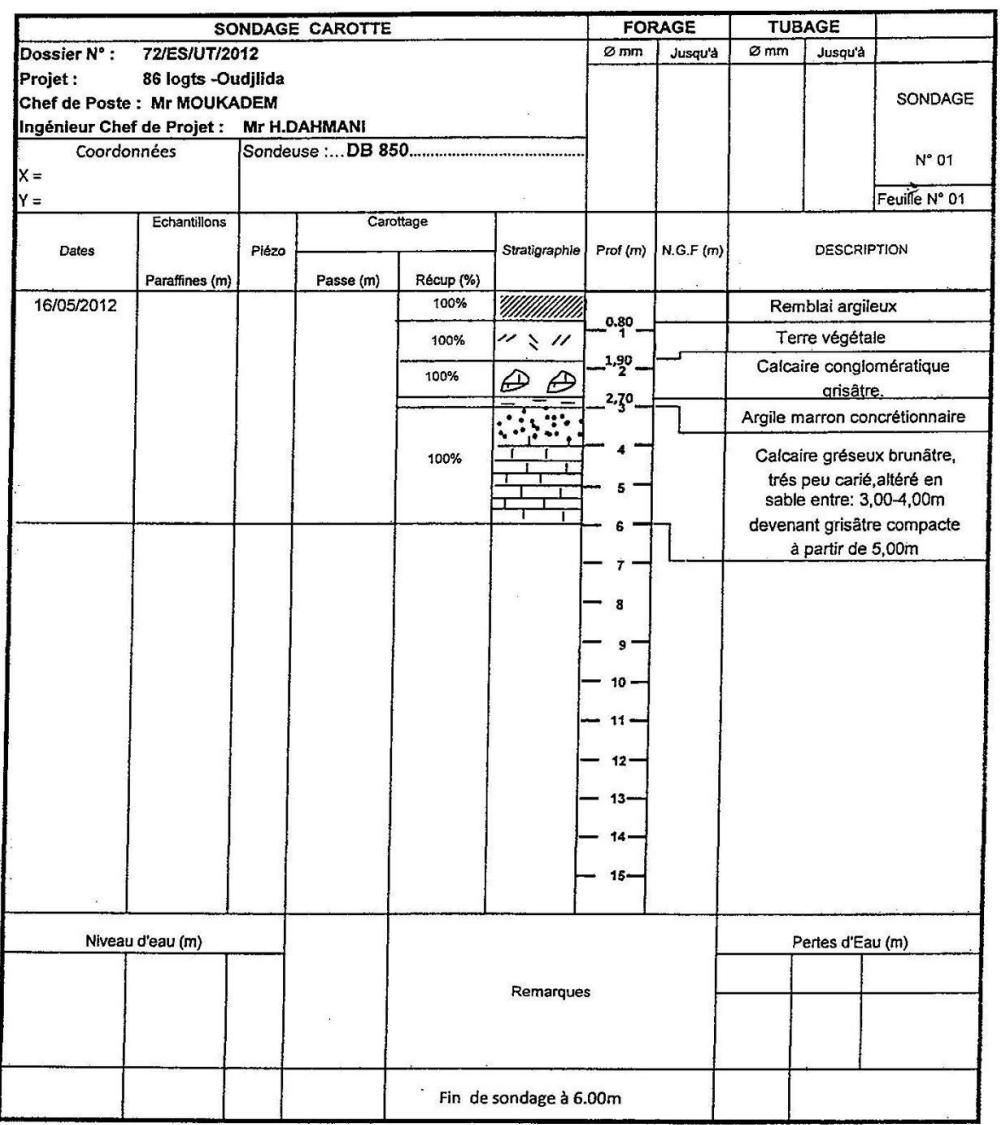

LTPO - Unité de Tiemcen<br>Etablie le : 30/05/2012<br>Révisée le : 31/05/2012<br>indice de révision : 1 **ETUDE DE SOL : REALISATION DE 86 LOGEMENTS** Dpt T:A.B/H.D/N.B A10/A12 **OUDJLIDA -TLEMCEN** 

 $\mathcal{M}_\mathrm{c}$ 

 $\overline{\mathcal{P}_{\mathcal{F}}$ 

 $\ddot{\phantom{a}}$ 

공

 $\mathbf{I}$ 

 $\bullet$ 

 $\begin{array}{cc} \mathbb{Z}_{(2)} & \mathbb{Z}_{(2)} \\ \mathbb{Z}_{(2)} & \mathbb{Z}_{(2)} \end{array}$ 

 $\mathbf{I}$  $\bullet$ 

DPT\_TECHNIQUE\_<br>Sce GEOTECHNIQUE

 $\cdot$ 

 $\sim$ yyya-Aujo-S ARAChangeu-Sea-Gaéchnau-Sea Ghinoù-S

PROJET:

 $\Delta$ 

 $\mathbf{z}$  $\overline{\phantom{a}}$ 

**REALISATION DE 86 LOGEMENTS<br>OUDJLIDA** 

ansan<br>Tanah

SNC DALI ET CIE **Client:** 

Dossier N °: 72/ES/UT/2012

 $\bar{z}$ 

 $\bar{\nu}$ 

 $\mathbf{I}$ 

 $\bullet$ 

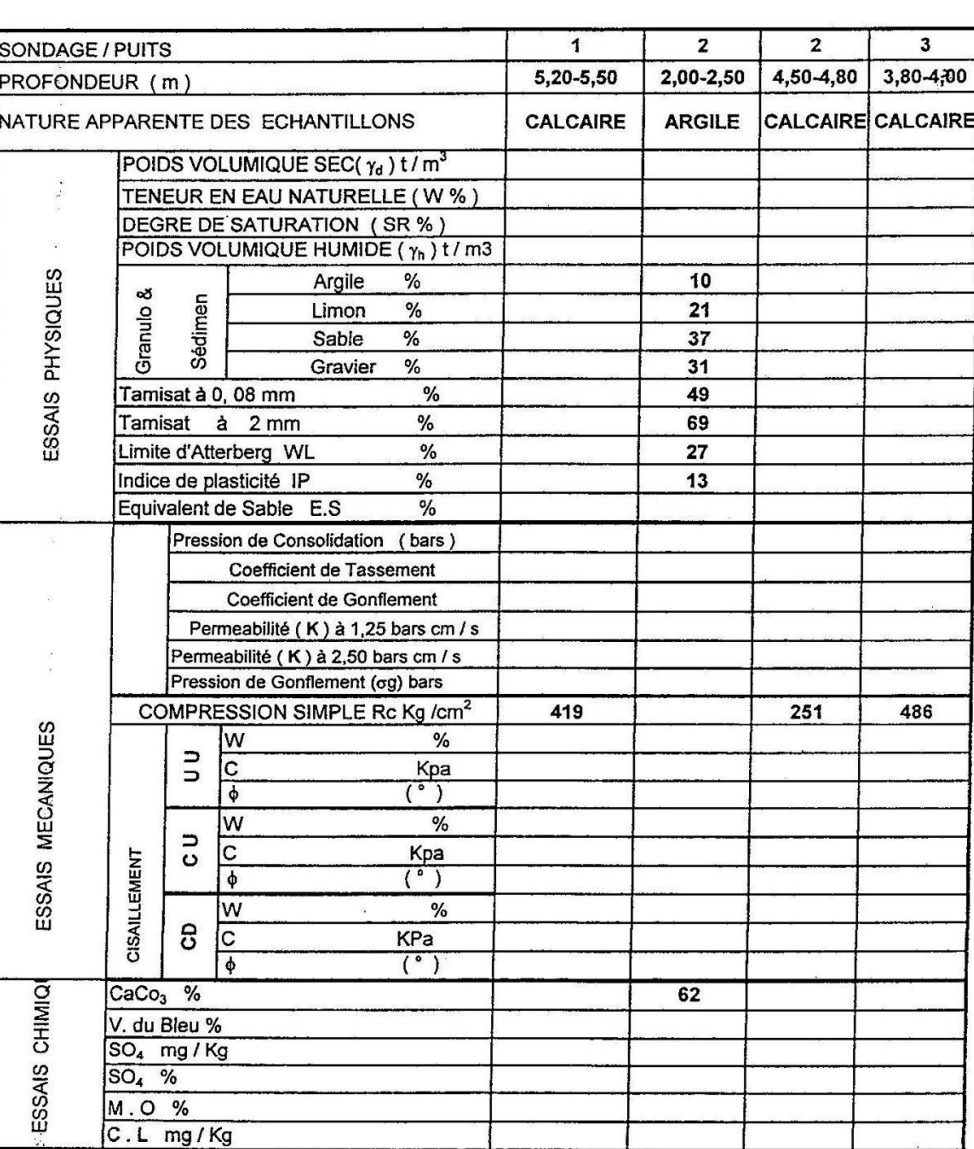

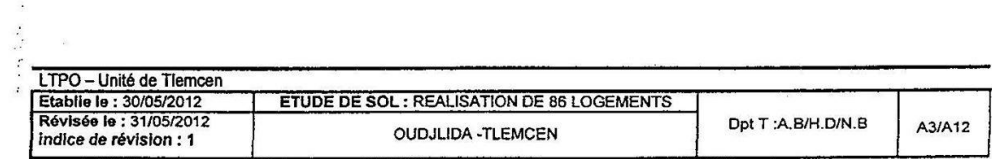

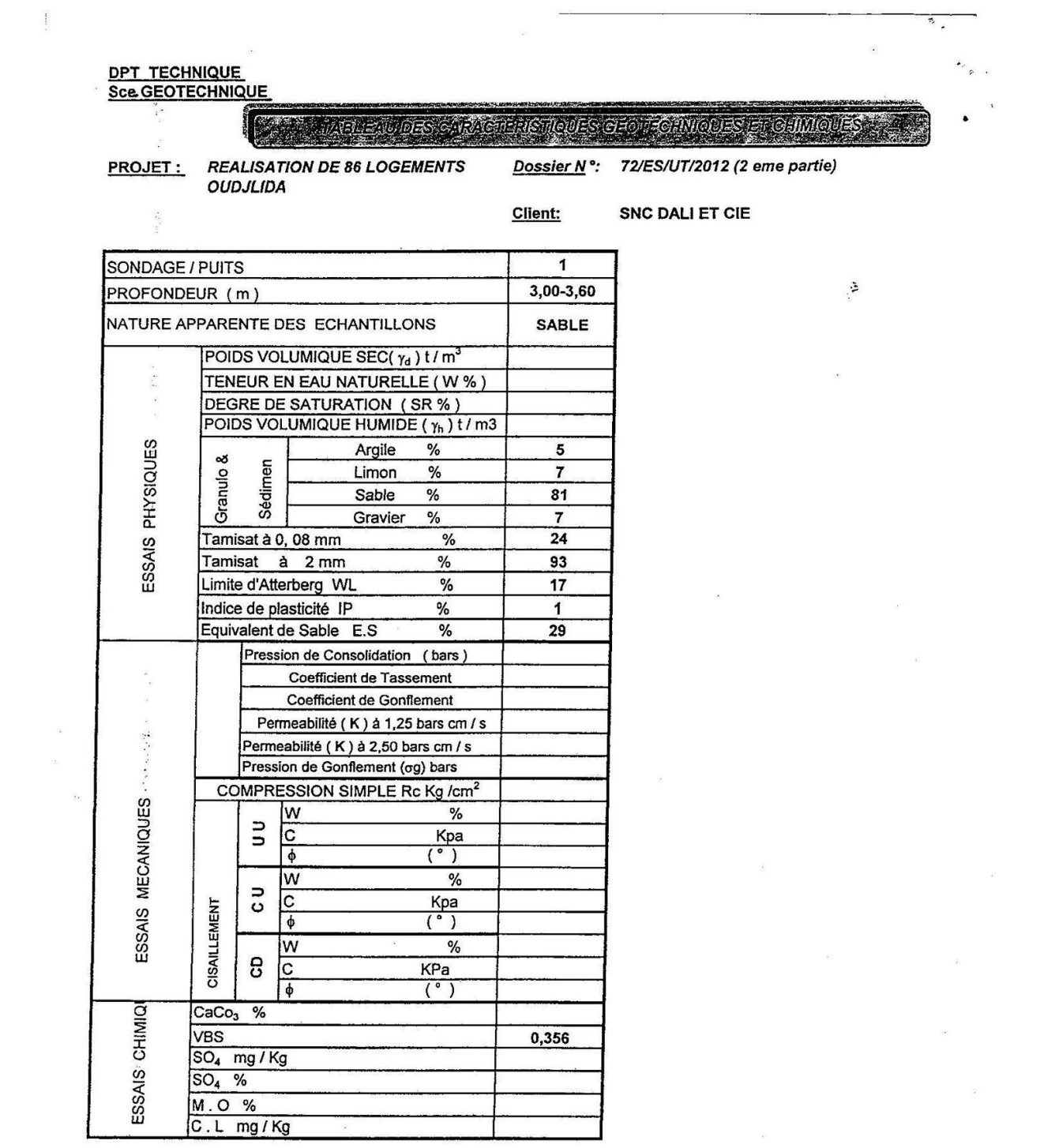

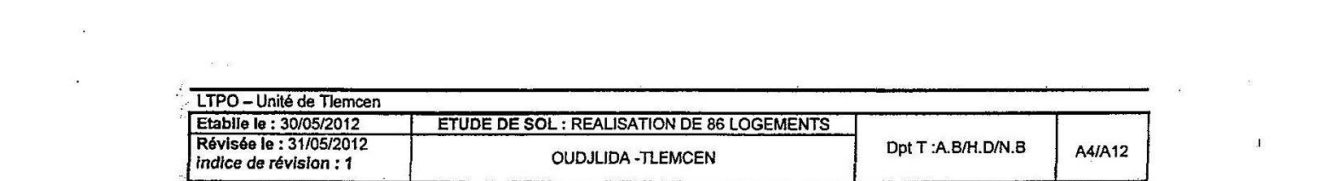